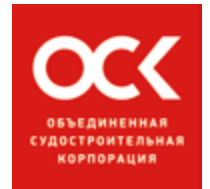

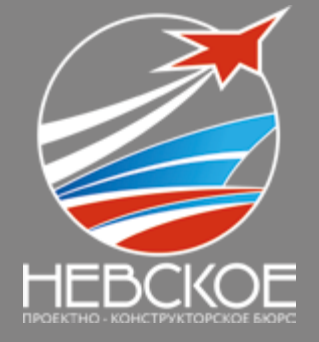

# **ИННОВАЦИИ МОЛОДЫХ**

ДЕСЯТАЯ НАУЧНО ТЕХНИЧЕСКАЯ КОНФЕРЕНЦИЯ

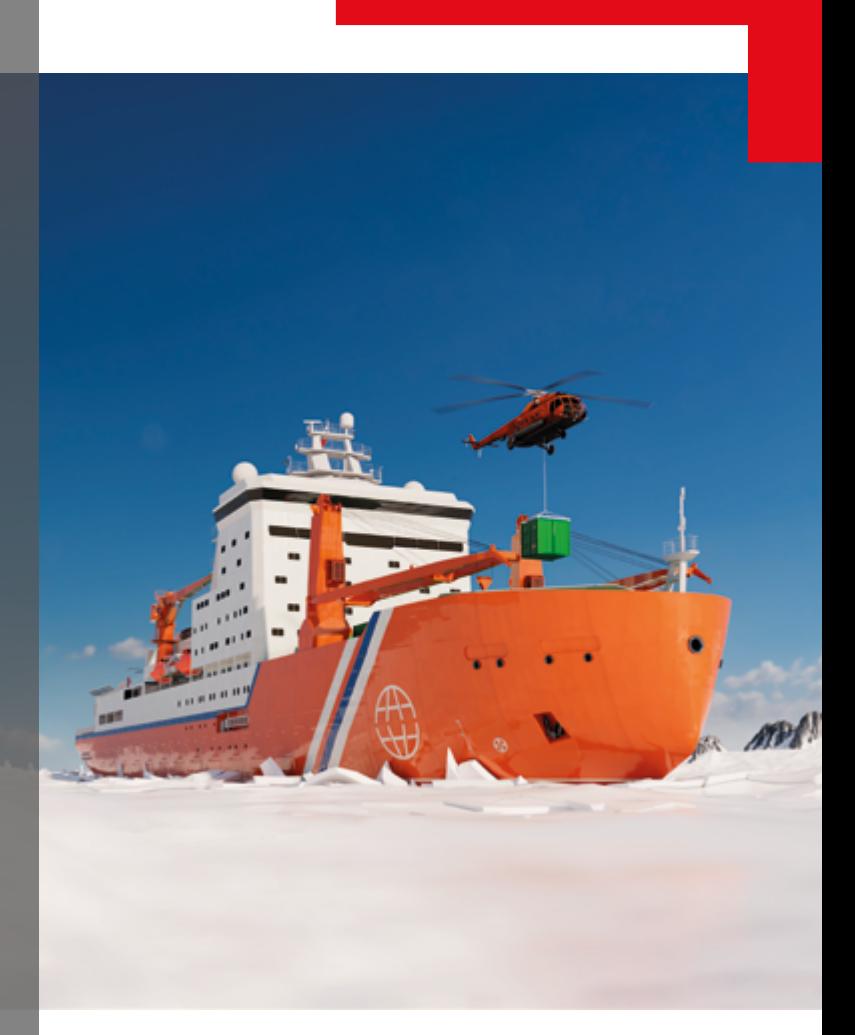

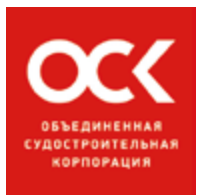

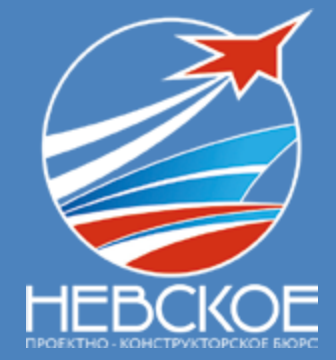

# **ИННОВАЦИИ МОЛОДЫХ**

**ДЕСЯТАЯ НАУЧНО ТЕХНИЧЕСКАЯ КОНФЕРЕНЦИЯ**

СБОРНИК ДОКЛАДОВ 2023

САНКТ-ПЕТЕРБУРГ

### МОЛОДЕЖНАЯ НАУЧНО-ТЕХНИЧЕСКАЯ КОНФЕРЕНЦИЯ «ИННОВАЦИИ МОЛОДЫХ»

#### ОРГКОМИТЕТ КОНФЕРЕНЦИИ

Д.Е. Воробьева - ведущий инженер-программист В.И. Соколова - инженер по подготовке кадров

#### ПОЧЕТНЫЕ ГОСТИ КОНФЕРЕНЦИИ

Сергей Владиславович Орлов - генеральный директор

#### СОСТАВ ЖЮРИ КОНФЕРЕНЦИИ

#### Председатель жюри:

А.В. Филимонов - главный инженер

#### Заместитель председателя жюри:

Э.И. Плоткин - заместитель главного инженера

#### Члены жюри:

- О.Л. Иванников заместитель генерального директора по персоналу и административным вопросам
- А.В. Ивлев заместитель генерального директора по проектированию
- А.Н. Костин советник генерального директора
- А.Е. Колоштивин главный конструктор
- А.И. Захаров главный конструктор
- Н.Н. Вербов главный конструктор
- М.С. Руденко главный конструктор
- С.Е. Томин заместитель главного конструктора
- С.К. Чупира начальник 11 отдела
- О.Ф. Корнишов начальник 16 отдела
- Д.Б. Денежкин начальник 21 отдела
- И.Б. Мазурова начальник 22 отдела
- И.А. Варламов начальник 23 отдела
- М.Н. Крюкова начальник 24 отдела
- С.А. Картошкин начальник 31 отдела
- Е.С. Губин начальник 41 отдела
- А.Ю. Потемкин начальник 42 отдела
- А.Н. Некрасов начальник 51 отдела

# ОБРАЩЕНИЕ ГЕНЕРАЛЬНОГО ДИРЕКТОРА АО «НЕВСКОЕ ПКБ»

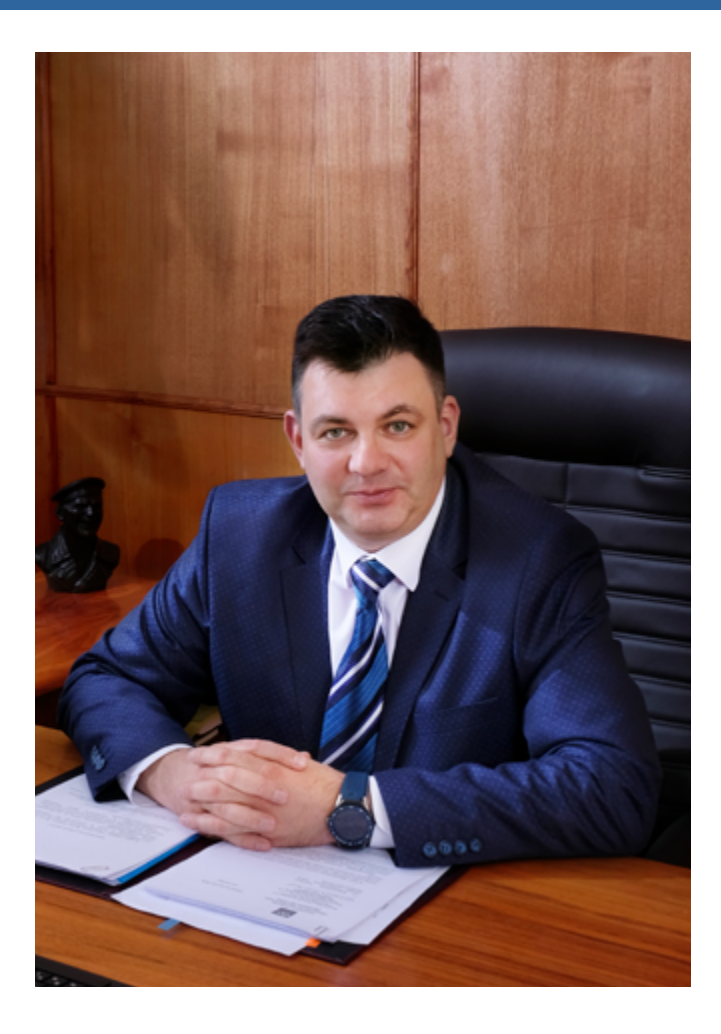

Уважаемые коллеги!

АО «Невское ПКБ» живой организм. Растущий организм, постоянно обновляющийся для обеспечения решения новых задач, которые встают по мере диверсификации пакета проектов над которыми работает бюро и цифровой трансформации технологии работы бюро.

В свете этого большое, можно сказать что чрезвычайное, внимание уделяется молодежи, развитию творческого потенциала молодых специалистов и их продвижению как материальному, так и кадровому.

Важнейшим инструментом в решении задачи раскрытия потенциала молодых специалистов является конкурс работ молодых специалистов.

Хочу поблагодарить всех участников конкурса, очень много интересных работ и важно то, что они охватывают практически все специализации бюро. Особенно отмечаю, что начальники отделов и отдел главных конструкторов уделили большое внимание молодежи и выступили в роли руководителей и оппонентов проектов молодых специалистов. Смычка поколений крайне важна. Коллектив должен стать командой!

Большую работу проделала председатель Совета Молодых Специалистов Диана Евгениевна Воробьева и во многом благодаря ей конкурс наш с каждым годом становится все интересней и глубже по тематике рассматриваемых работ и практической значимости предлагаемых молодежью решений.

Все работы прошли предварительную апробацию в службе Главного инженера, что, конечно, благодаря советам лучших специалистов бюро, полученным в ходе этого предварительного рассмотрения, обеспечило совершенно новое качество работам.

Лучшие работы отмечены премиями, а их авторы представлены на Президентские стипендии. Ряд молодых специалистов представят свои доклады на конференциях ОСК и других КБ корпорации.

Выражаю надежду на то, что работа будет продолжаться и следующие конкурсы будут еще интереснее, гарантирую что внимание руководства бюро к молодым специалистам будет только увеличиваться.

> *Генеральный директор С.В. Орлов*

### СОДЕРЖАНИЕ «ИННОВАЦИИ МОЛОДЫХ»

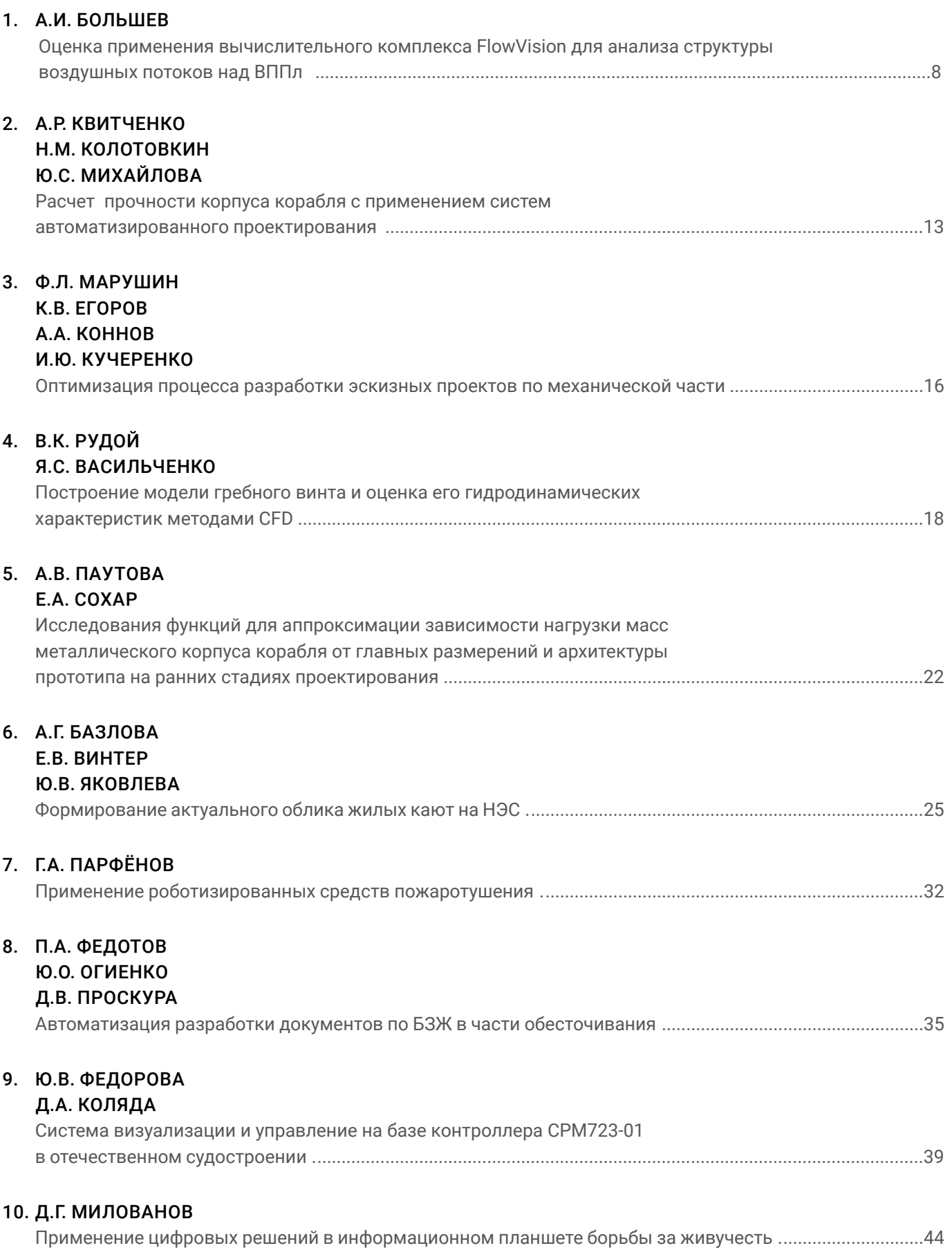

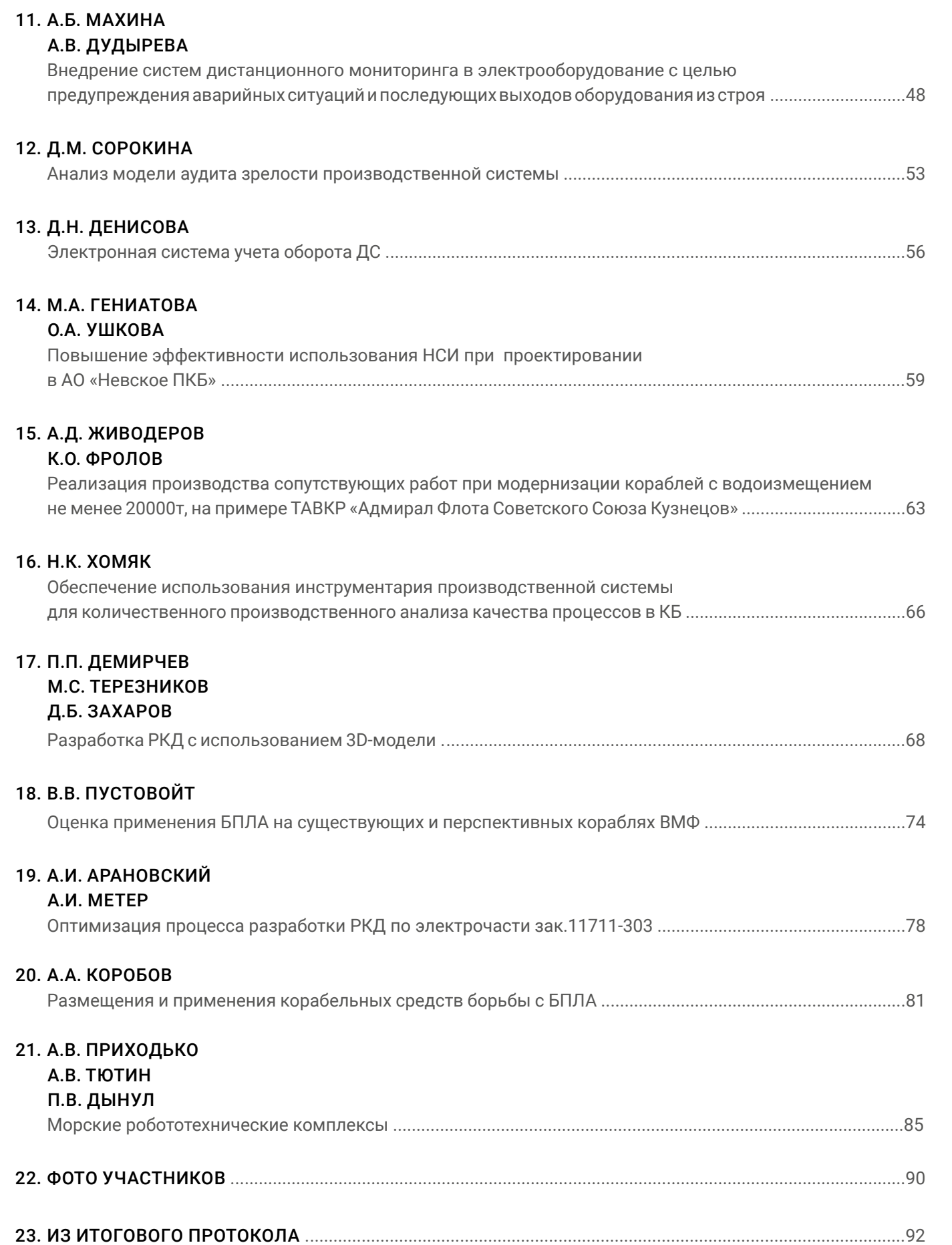

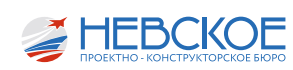

### ОЦЕНКА ПРИМЕНЕНИЯ ВЫЧИСЛИТЕЛЬНОГО КОМПЛЕКСА FLOWVISION ДЛЯ РАСЧЁТА СОСТАВЛЯЮЩИХ ПОЛНОЙ АЭРОДИНАМИЧЕСКОЛЙ СИЛЫ И АНАЛИЗА СТРУКТУРЫ ВОЗДУШНЫХ ПОТОКОВ НАД ВППЛ

#### **ВВЕДЕНИЕ**

 $\mathsf{R}$ СВЯЗИ спецификой проектов,  $CO$ разрабатываемых АО «Невское ПКБ», связанной с наличием на борту кораблей и гражданских судов авиационного вооружения, при проектировании возникает особый интерес к вопросам определения характеристик ВОЗДУШНЫХ ПОТОКОВ **BOKDVF** надводной части корпуса. Поскольку проведение модельных испытаний требует больших финансовых и временных затрат, они не могут применяться на всех этапах проектирования, что вызывает необходимость применения альтернативных методов расчётов. В связи с тем, что методик расчётов на основе эмпирических формул для данных задач не существует или они не обеспечивают достаточную точность, наиболее эффективным решением в данном случае должно являться использование методов вычислительной гидродинамики (ВГД).

В настоящее время бюро в целях уточнения целого ряда данных на стадии перспективного проектирования активно применяет разработанный в России программный комплекс вычислительной гидродинамики FlowVision.

На данный момент при участии специалистов АО «Невское ПКБ» составлена методика оценки буксировочного сопротивления корпуса морского судна, обеспечивающая погрешности измерений в пределах 2-4% по сравнению с результатами экспериментальных расчётов, производимых в сертифицированных опытовых бассейнах.

R. **TO** же время, применение методов вычислительной гидродинамики позволяет выполнять гораздо более широкий спектр задач. связанных с вопросами проектирования морских кораблей и судов. Сюда можно отнести расчёт действующих на перо руля сил и моментов, оценку поведения корабля на регулярном волнении, расчёт винтовых характеристик и оценку управляемости корабля, методики которых в настоящий момент прорабатываются сотрудниками бюро.

В данной работе рассматривается возможность

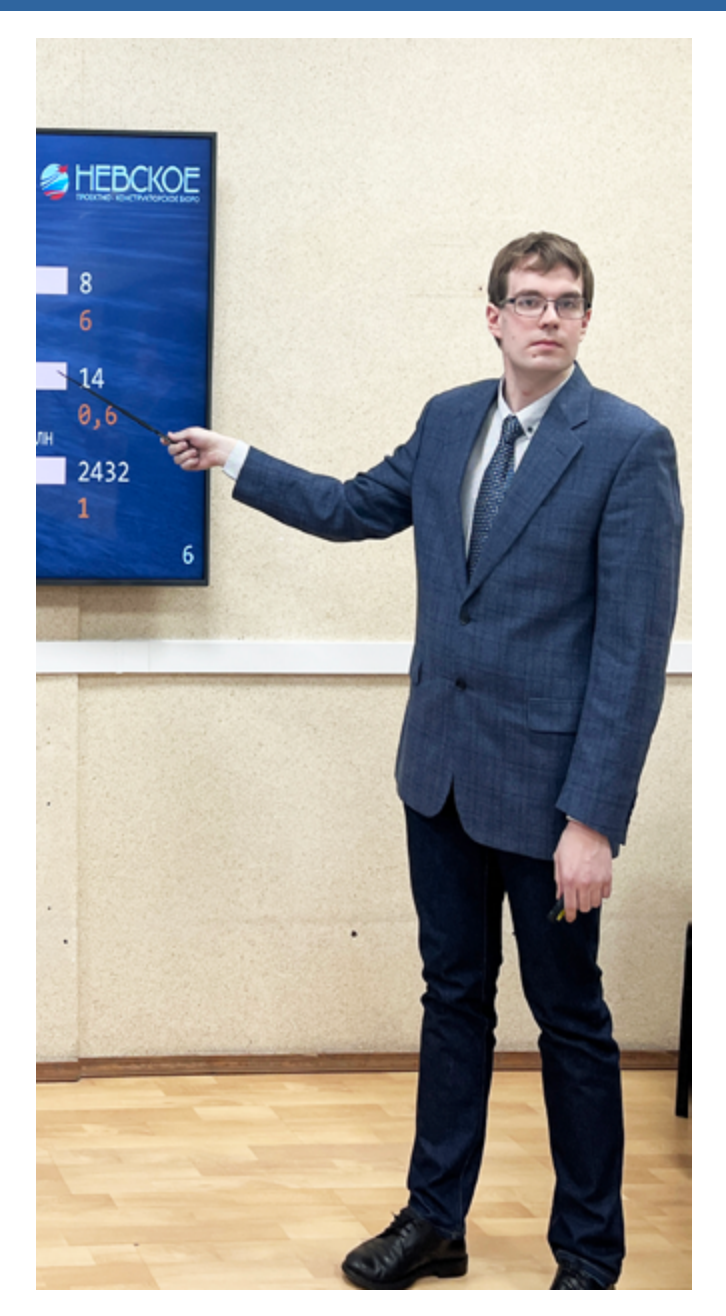

FlowVision выполнения  $\mathcal{C}$ ПОМОШЬЮ пакета следующих задач:

расчет составляющих действующей на надводную часть корпуса полной аэродинамической силы. результаты которого могут быть использованы с целью определения вклада сопротивления воздуха в полное сопротивление движению корабля, а

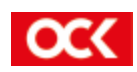

также в математических моделях для оценки управляемости при совместном действии ветра и волнения и при оценке ветровых нагрузок;

анализ структуры воздушных потоков над взлетно-посадочными площадками корабля, выполняемый при разработке инструкций и иных документов, регламентирующих использование на корабле авиационной техники.

#### ПОСТАНОВКА ЗАДАЧИ

Целью является исследование взаимодействия воздушного потока с надводной частью корпуса.

При выполнении расчётов сопротивления в программе FlowVision используется схема, при которой модель судна, помещённая в ограниченную область пространства, обтекается обращённым потоком жидкости. Аналогичный подход реализуется и в аэродинамических трубах в ходе модельных испытаний.

Для валидации разрабатываемой методики производится сравнение полученных в результате расчёта численных результатов с данными. предоставленными в научно техническом отчёте, подготовленном КГНЦ.

По аналогии с экспериментом, выполненным Крыловским центром, в рамках работы был произведён расчёт для 8 углов набегающего потока (от 0 до 315 градусов с шагом 45 градусов). Обозначения данных углов показаны на рисунке 1. Во всех случаях скорость набегающего потока принималась равной 20 м/с.

Характерной особенностью данного расчёта сравнению с расчётом буксировочного  $\Box$ сопротивления является существенное возрастание количества данных, требующих анализа. Это связано с тем, что методика модельных испытаний предусматривала анализ структуры воздушного поля над палубой с помощью двух групп по 405 ДАТЧИКОВ, СООТВЕТСТВУЮЩИХ ПЕРВОЙ И ВТОРОЙ ВЗЛЁТНОпосадочным площадкам. Для каждого датчика должны измеряться 3 составляющие вектора скорости: Vx, Vy, Vz. Помимо этого для корпуса в целом измеряются значения продольной и поперечной составляющих результирующей аэродинамической силы Rx и Ry. Таким образом, в рамках одного потока возникает необходимость определить значение 2432 параметров, каждый из которых определяется на основании не менее 2000 шагов. Исходя из этого, можно сделать вывод о том, что в рамках рассматриваемой работы необходимо осуществить анализ не менее чем 4,8 миллионов численных значений для каждого расчетного случая. В связи с тем, что подобный объём работ при его выполнении

вручную потребует большого количества времени, сотрудниками сектора была решена задача по созданию программы в пакете Wolfram Mathematica, позволяющая автоматизировать данный процесс.

#### ПОСТРОЕНИЕ РАСЧЁТНОЙ СЕТКИ

Вопрос рекомендуемых размеров расчётной области для задач по исследованию воздействия воздушного потока на надводную часть корпуса вычислительной гидродинамики методами рассмотрен в рекомендациях Международной ОПЫТОВЫХ бассейнов (ITTC). конференции  $\overline{B}$ соответствии с ними, при решении рассматриваемой в работе задачи, в качестве расчётной области был использован параллелепипед со сторонами равными пяти длинам и высотой равной двум высотам геометрической модели корпуса.

различием Основным между решением методами вычислительной гидродинамики задач о буксировочном сопротивлении и оаэродинамической силе является принципиально иной подход при формировании расчётной сетки. Так, в случае, когда мы рассматриваем взаимодействие набегающего потока воды с подводной частью корпуса, достаточным для обеспечения приемлемой точности расчёта, является создание области мелких ячеек вдоль поверхности корпуса и вдоль границы раздела вода-воздух, в то время как большая часть объёма расчётной области подразделяется на достаточно крупные ячейки. При оценке взаимодействия набегающего воздушного потока с надводной частью корпуса следует учитывать, что надстройка является плохообтекаемым телом, в результате чего за надстройкой возникают масштабные вихри. В связи с необходимостью их разрешения методами ВГД возникает необходимость разбиения сетки на достаточно мелкие ячейки в большом объёме.

Для экономии расчетной сетки были выполнены три основных адаптации по объему расчетной

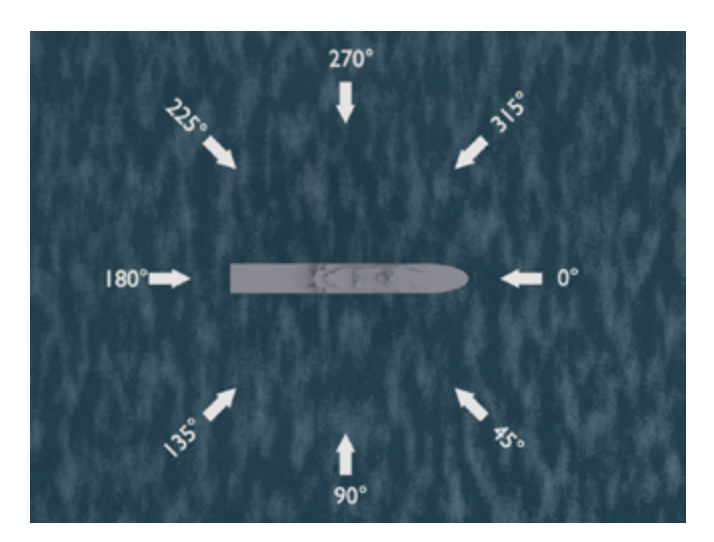

Рисунок 1. Направления набегающего потока

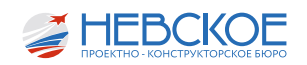

области и одна по поверхности геометрической модели с последовательным уменьшением размеров ячеек сетки.

С целью более точного разрешения потоков над ВППл была построена дополнительная адаптация в объеме вокруг кормовой части геометрической модели.

Полученная в результате выполнения всех указанных условий сетка показана на рисунке 2.

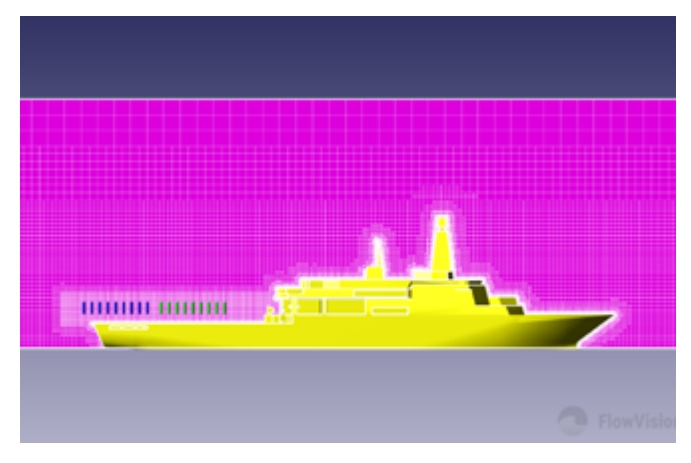

*Рисунок 2. Продольное сечение расчетной сетки*

Параллельно с выполнением расчётов осуществлялся поиск оптимальной конфигурации сетки, предусматривавший изменение размеров и положения зон адаптаций. В связи с этим для различных углов набегающего потока была использована сетка с разной конфигурацией и разным количеством ячеек, которое приведено в таблице 1. В большинстве случаев используемая в расчёте сетка состоит из более 18 миллионов ячеек, что более чем в 30 раз превосходит число ячеек при решении задачи об определении буксировочного сопротивления.

Как будет показано далее, прямой корреляции между количеством ячеек и качеством выполнения расчёта в данном диапазоне не наблюдается. В связи с этим, в дальнейшем целесообразно рассмотреть возможность укрупнения сетки в

некоторых её областях. Однако данная оценка также потребует большого количества времени и не может гарантировать успешного результата. Следует обратить внимание, что в международной практике для выполнения расчёта значения аэродинамической силы, действующей на корпус, используется, как правило, менее подробная сетка. В то же время в приведённых работах не ставится задача определения структуры воздушных потоков в какой-либо области вокруг корабля, в связи с чем, в этой работе не может быть сделан однозначный вывод о допустимости существенного снижения количества ячеек.

#### РЕЗУЛЬТАТЫ ВЫПОЛНЕНИЯ РАСЧЁТА

Рассмотрение результатов расчёта следует начать с анализа полученных значений составляющих равнодействующей аэродинамической силы, которые приведены в таблице 2.

Как видно из представленной таблицы, в ряде случаев значения продольной и поперечной составляющих, полученные в результате расчётов, значительно отличаются от экспериментальных. Однако данное расхождение может быть связано с относительно небольшими абсолютными

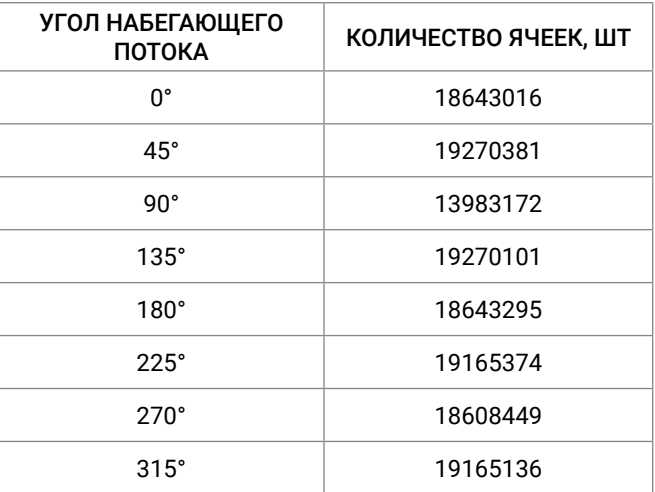

*Таблица 1. Параметры расчётной сетки*

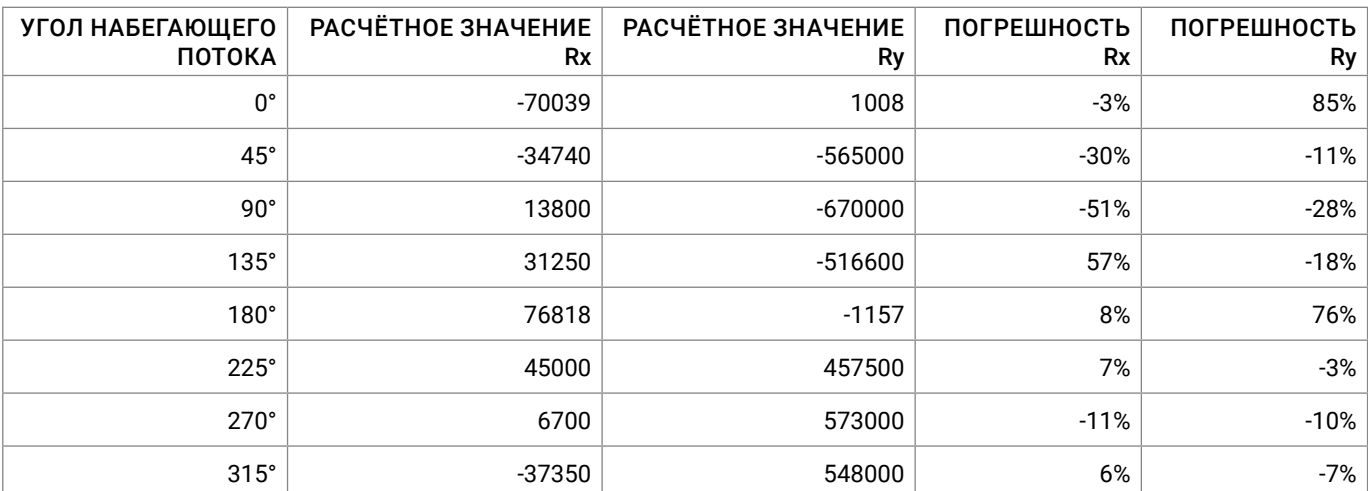

*Таблица 2. Значения составляющих аэродинамической силы*

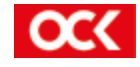

значениями этих сил и использованием в данных случаях несовершенной расчётной модели. Поэтому для последней её версии, использованной для расчёта углов 225 и 315 градусов, величина погрешности не превышает 10%.

Таким образом, можно говорить о том, что использованная математическая модель обеспечивает возможность получения численных значений составляющих полной аэродинамической силы с достаточной для большинства практических

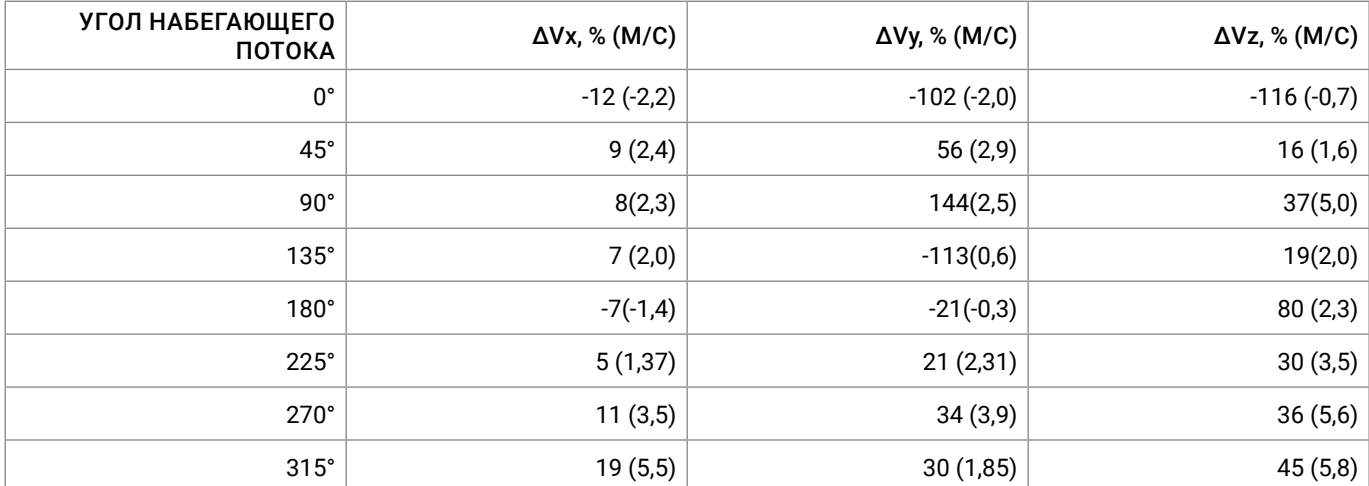

*Таблица 3. Разница между максимальными значениями*

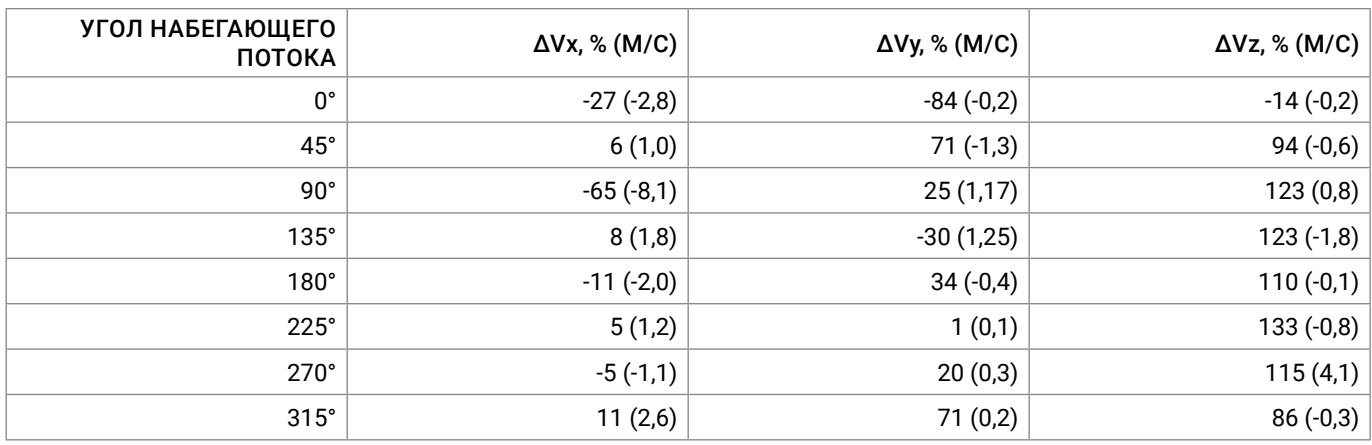

*Таблица 4. Разница между медианными значениями*

задач точностью.

Далее следует обратиться к результатам расчёта параметров воздушного потока над ВППл. В связи с большим количеством информации в основе анализа соответствия полученных в ходе расчёта результатов и указанных в отчёте КГНЦ здесь будет произведено сопоставление разницы между максимальными и медианными значений составляющих скорости потока.

Результаты расчёта приведены в таблицах 3 и 4.

Как видно из таблицы 3, в большинстве случаев расчёт в системе FlowVision обеспечивает ошибку в безопасную сторону, однако её величина оказывается достаточно большой, достигая в ряде случаев 5 м/с. Данный результат не позволяет сделать корректные выводы о возможности применения авиационной техники. При этом сделать вывод о зависимости между параметрами расчётной сетки и величиной данной ошибки из показанной таблицы нельзя.

Сравнение медианных значений погрешности расчёта показывает принципиально иную картину, где в большинстве случаев абсолютная разница между результатами расчёта и эксперимента относительно невелика.

С целью анализа полученных результатов следует обратиться к визуализации воздушного потока над ВППл в поперечном сечении, показанной на рисунке 3.

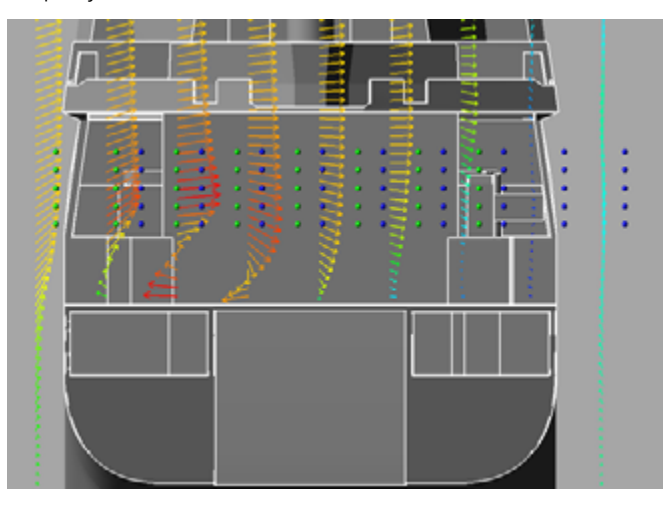

*Рисунок 3 – Визуализация потока над ВППл.*

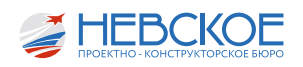

следует обратить Здесь внимание на возникающий у поверхности палубы мощный вихрь. Исходя из имеющихся в отчёте Крыловского центра данных, можно сделать вывод о том, что в ходе модельных испытаний подобный вихрь не возникал или оказывал меньшее воздействие на воздушный поток в расчётной области.

#### Выводы

Результаты проработки показывают, что для определения составляющих полной аэродинамической силы математическая модель. использованная в настоящей работе, обеспечивает достаточную для большинства практических задач точность.

При этом для решения вопроса оценки структуры воздушных потоков должны быть произведены более детальные исследования.

Возможными направлениями таких исследований являются:

- дополнительное измельчение расчетной сетки по условию завихренности с целью разрешения вихрей, влияющих на структуру, при сохранении использованной модели турбулентности;

- рассмотрение возможностей использования других подходов к моделированию турбулентности, таких, как метод крупных вихрей - LES (в частности модель Смагоринского), что, однако, потребует дополнительных вычислительных привлечения мощностей.

При этом следует обратить внимание на то, что

при проведении модельных испытаний Крыловским центром предполагалось отсутствие влияния на результат расчёта масштабного эффекта. Поэтому целесообразно осуществлять валидацию полученной модели не только на основе модельных испытаний, но и при сравнении с данными натурных испытаний, проводимых на этапе заводских ходовых испытаний.

C ТОЧКИ зрения оценки экономической эффективности следует отметить, что выполнение одного расчёта средствами бюро существенно выгоднее, чем заказ модельного эксперимента, и может занимать меньше времени.

Ещё ОДНИМ преимуществом данного подхода является то, что благодаря постоянному взаимодействию 11 отдела с организациейразработчиком программы, наличие обратной связи оказывает положительное влияние как на повышение компетенций сотрудников бюро, так и на совершенствование элементов самого программного обеспечения.

При этом следует обратить внимание на то, что для снижения скорости выполнения расчётов требуется усилить вычислительные мощности бюро, что можно обеспечить либо путем расширения лицензий, либо арендой дополнительных мощностей на кластере.

Кроме того, для обеспечения эффективного выполнения расчётов целесообразно обобщить результаты выполнения данной работы в виде методики или стандарта, к разработке которых могут быть привлечены сотрудники организацииразработчика программы.

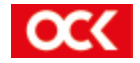

### А.Р. КВИТЧЕНКО инженер-конструктор 3 категории Н.М. КОЛОТОВКИН инженер-конструктор 3 категории Ю.С. МИХАЙЛОВА инженер-конструктор 3 категории

### РАСЧЕТ ПРОЧНОСТИ КОРАБЛЯ С ПРИМЕНЕНИЕМ СИСТЕМ АВТОМАТИЗИРОВАННОГО ПРОЕКТИРОВАНИЯ

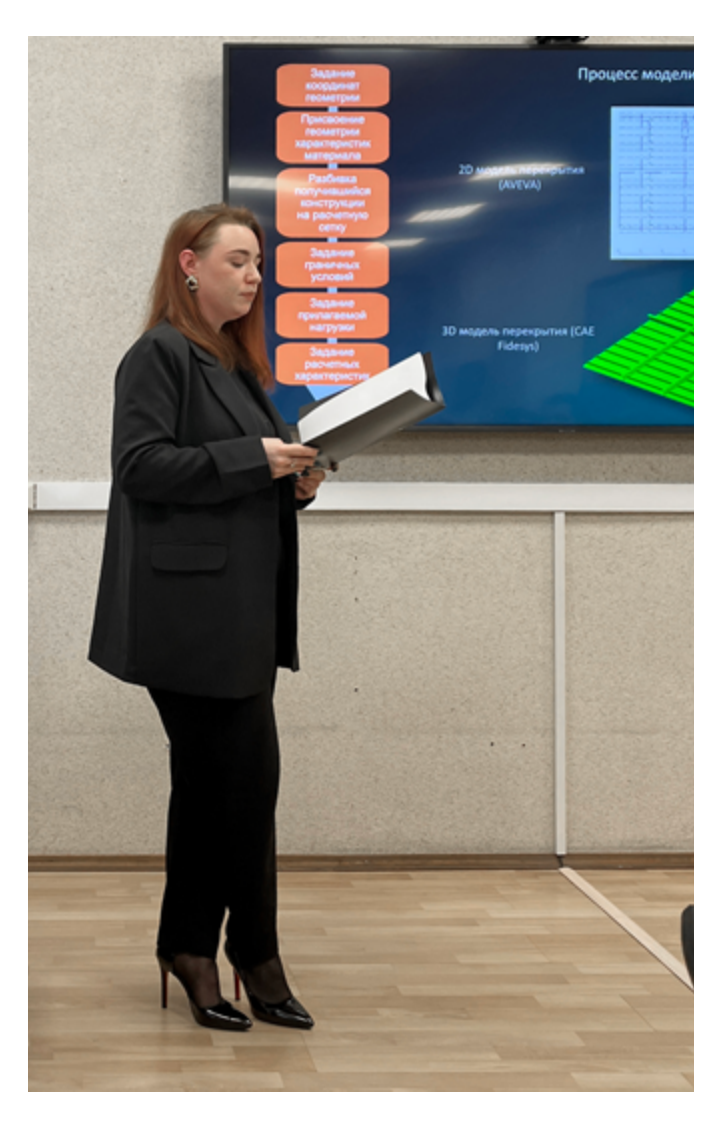

#### **ВВЕДЕНИЕ**

В настоящее время для проведения расчётов прочности существует большое количество прикладного программного обеспечения для инженеров проектных бюро и верфей, начиная от программ, которые написаны самими работниками предприятий, и заканчивая специализированными системами, которые способны выполнять данный расчёт разными способами.

Выполнить данную задачу могут как машиностроительные комплексы, так и судостроительные. Внедрение на предприятии САПР является трудным, но необходимым шагом.

Целями нашей работы являются:

1) Провести анализ доступного ПО для расчёта

прочности (ПО, которое разработано сотрудниками Невского ПКБ, а так же современные программы, способные производить расчёт).

- 2) Детально изучить принцип работы CAE Fidesys.
- 3) Провести анализ работы CAE Fidesys путем сверки расчётов, произведенных работниками нашего отдела, с расчётом, выполненным программой.
- 4) Выполнение расчёта корабельного перекрытия и оценка полученных результатов.

#### **1. Способы расчета прочности**

#### **1.1 Прочностной расчет вручную**

Существует достаточно много способов расчёта как общей прочности, так и местной. На ранних стадиях расчёты делались вручную, с использованием различных справочных материалов и калькулятора. Далее, с появлением ЭВМ стали использоваться компьютерные программы, такие как excel, Mathcad.

#### **1.2 Автоматизированные способы расчета прочности**

Для автоматизации расчётов прочности сотрудниками АО «Невское ПКБ» было разработано следующее ПО на платформе ДОС:

NADSTR - предназначен для автоматизированного проектирования конструктивных элементов надстроек исходя из требований к общей продольной прочности.

INPLAST - позволяет выполнить расчёт местной прочности и произвести расчёт пластин под локальной нагрузкой в виде «пятна».

STREN - предназначен для расчёта общей продольной прочности, а именно, позволяет выполнить расчёт напряжений и моментов по всей длине корпуса корабля.

#### **1.3 Современные САПР для прочностных расчетов**

Современное ПО для расчёта прочности многочисленно и разнообразно, поэтому целесообразнее программы разделить на следующие группы и подгруппы:

- Первая группа – универсальные – системы специа-

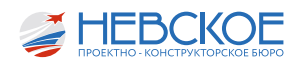

лизированного проектирования, способные решать различные задачи от выпуска РКД до общих прочностных расчётов 3D-модели (Компас 3D, FORAN, CATIA и т.д.).

- Специализированные – ПО 2 типов: первый - в области гидростатики и гидродинамики судна, а именно, заданием поверхности обводов корпуса и нагрузки, что используется при расчёте общей продольной прочности; второй - в области расчёта местной прочности, в частности, конструктивных узлов (ЛОГОС, ANSYS, CAE Fidesys и т.д.). Такие СА-ПРы при расчёте используют метод конечных элементов по построенной сетке 3D-модели.

#### **2. Обзор ПО для расчёта прочности**

#### **2.1 Программный комплекс ALMAZ-K**

ALMAZ-К был разработан сотрудниками кафедры конструкции в Санкт-Петербургском Государственном Морском Техническом Университете специально по заказу ЦМКБ Алмаз и сертифицирован РМРС. ALMAZ-K предназначен для проектирования корпусных конструкций морских судов различных архитектурно-конструктивных типов, попадающих под требования Правил РМРС.

#### **2.2 Программный комплекс ОDYSSEY**

Программный комплекс ОDYSSEY разработан РМРС, который предназначен для проверки конструкций корпуса морских судов на соответствие требованиям Правил Регистра к местной и общей прочности морских судов, в том числе ледового класса.

#### **2.3 Программный комплекс ANSYS**

В результате изучения ПО для расчёта местной прочности было выяснено, что большая часть отечественных проектных бюро отдавало предпочтение ANSYS, так как данное ПО выполняет большой спектр задач:

- 1) Линейный статический прочностной анализ.
- 2) Нелинейный статический прочностной анализ.
- 3) Динамический прочностной анализ:

- анализ переходных процессов;

- модельный анализ;

- гармонический отклик;

- спектральный отклик;

- случайные вибрации.

#### **2.4 Программный комплекс ЛОГОС**

Программное обеспечение ЛОГОС было протестировано АО «СПМБМ «Малахит» и показало достойные результаты. Также сотрудниками БГТУ «Военмех» была проведена кросс-верификация с Ansys по идентичной 3D-модели, в результате которой расчёты различались в пределах допустимых норм. Хотелось бы отметить, что тестирование данной программы проходит в АО «ЦКБ МТ «Рубин», АО «Северное ПКБ» и в АО «Невское ПКБ».

#### **2.5 Программный комплекс CAE Fidesys**

Программная система CAE Fidesis приобретена нашим бюро у резидентов Инновационного центра «Сколково». На данный момент сотрудники 21 отдела детально изучают принципы ее работы и точность результатов расчётов. Так как программа отечественная, есть возможность ведения прямого диалога с разработчиками данного ПО, что позволяет адаптировать программу в разделе расчёта прочности непосредственно для кораблестроения.

#### **3. Анализ работы программы CAE Fidesys**

#### **3.1 Кросс-верификация ПО**

В таблице №1 представлены результаты расчёта рамной балки по проекту 11711. Был произведен ручной расчёт, а так же расчёт в CAE Fidesys.

Хотелось бы отметить, что при разных способах построения 3D-модели, результаты отличаются друг от друга. Однако, при построении геометрии вручную, удалось добиться схожих результатов.

После диалога со службой поддержки было выявлено, что данная версия ПО имеет явные недоработки. Для более ясного понятия о точности результатов было принято решение об усложнении рассматриваемой в расчётах конструкции.

#### **3.2 Расчет перекрытия**

Для дальнейшей проверки расчётов в качестве сложной конструкции было выбрано перекрытие настила палубы надстройки 1 яруса (рисунок 1), которое включает в себя рамную балку, проверенную на прочность ранее.

Процесс моделирования происходил в несколько этапов:

1) Задание координат геометрии.

2) Присвоение геометрии характеристик материала.

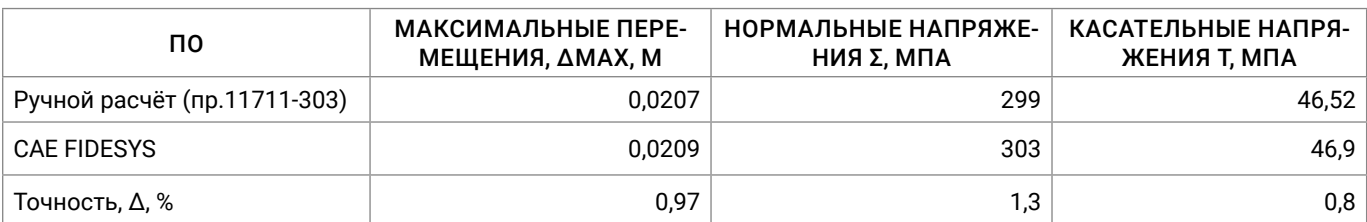

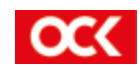

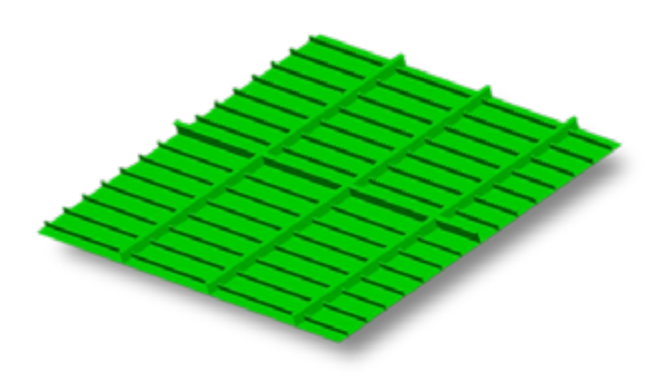

Рисунок 1 - перекрытие

- $\mathcal{E}$ Разбивку получившейся конструкции на расчетную сетку.
- $4)$ Задание граничных условий.
- 5) Задание прилагаемой нагрузки.
- 6) Задание расчетных характеристик и вывод результатов расчета на экран.

В результате расчёта были получены следующие данные: касательные напряжения, напряжения по Мизесу, нормальные напряжения и суммарные перемещения. По всем показателям превышения критических пределов не было выявлено, из чего следует, что перекрытие выдерживает прилагаемую нагрузку.

#### 3.3 Учет сварных швов при расчетах

Так как рассчитываемое перекрытие является сварным, следует учитывать максимально допустимые напряжения сварных швов. Данная необходимость существует в связи с тем, что самые напряжённые участки в модели являются сварными.

Выполнить прочностной расчёт сварного шва и оценить расход наплавленного материала способны такие программы как Inventor или Компас.

Так, к примеру, в Autodesk Inventor можно автоматически собрать всю информацию по текущей модели и сохранить ее в отдельный файл Excel в виде отчёта, в который включаются номер шва, его длина, масса, объем и площадь поверхности. Данная информация может быть использована технологами для расчета норм расхода, а также учтена в нагрузке масс судна.

#### **ЗАКЛЮЧЕНИЕ**

Подводя итоги проделанной работы, можно сделать следующие выводы:

1) Необходимо доработать ПО, разработанное AO «Невское ПКБ» ранее, такие, как NADSTR и INPLAST, а именно, совместить их в программном комплексе, который будет разработан для современной операционной системы, с возможностью его дальнейшего оснашения иными подпрограммами.

2) Рассмотреть возможность разработки собственного программного комплекса, по типу ALMAZ-К, который будет учитывать специфику работы АО «Невское ПКБ», включая новые проекты, посредством сотрудничества с СПбГМТУ.

3) В тестирование актуальной версии программы CAE Fidesys необходимо вовлечь больше сотрудников 21 отдела. Для упрощения данного процесса нами предлагается в дальнейшем написать руководство по использованию программы Fidesys для сотрудников КБ, что в свою очередь позволит сэкономить средства бюро на выполнении расчётов прочности.

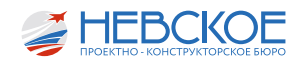

Ф.Л. МАРУШИН инженер-конструктор 3 категории К.В. ЕГОРОВ инженер-конструктор 2 категории А.А. КОННОВ инженер-конструктор 3 категории И.Ю. КУЧЕРЕНКО инженер-конструктор 2 категории

### ОПТИМИЗАЦИЯ ПРОЦЕССА РАЗРАБОТКИ ЭСКИЗНЫХ ПРОЕКТОВ ПО МЕХАНИЧЕСКОЙ ЧАСТИ

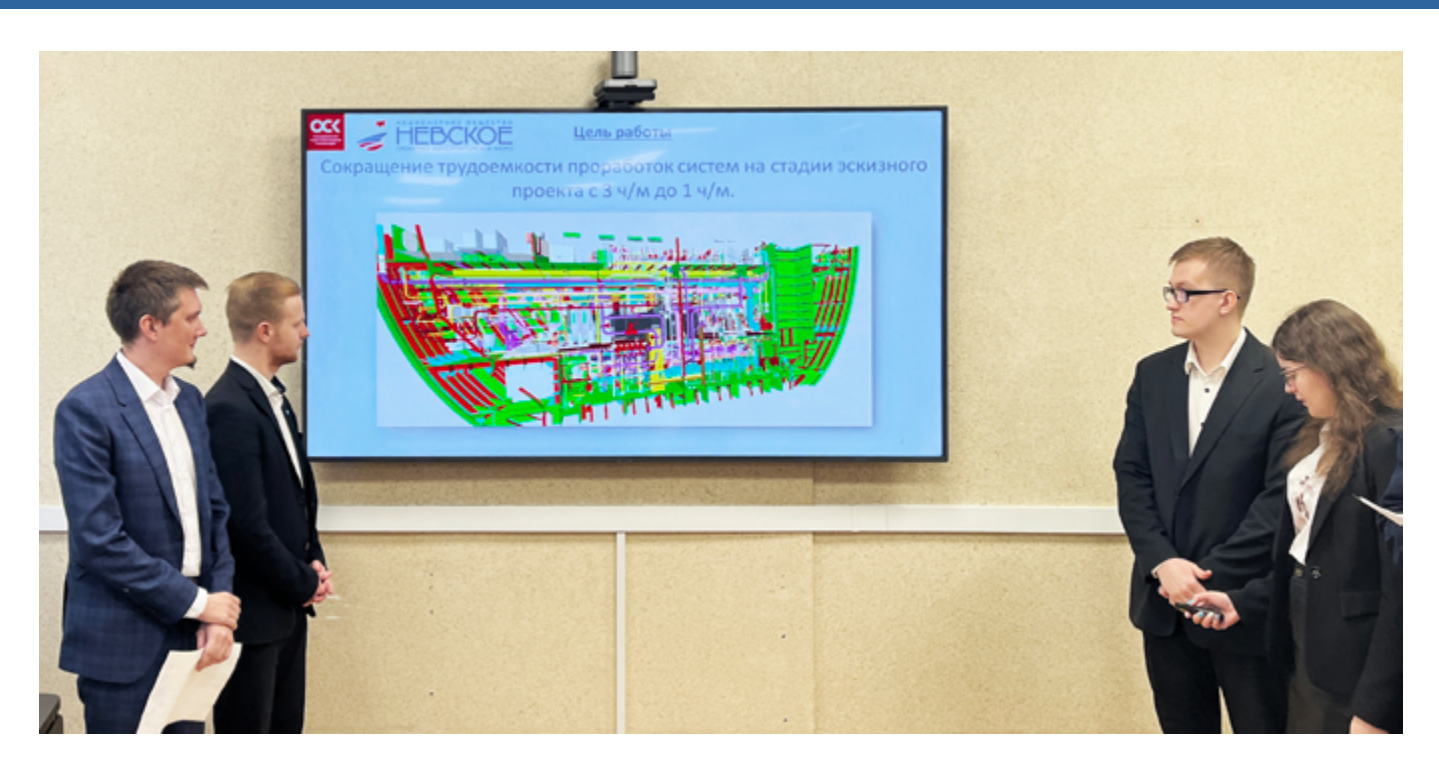

Целью работы является сокращение трудоемкости проработок систем энергетической установки и общесудовых систем на стадии эскизного проекта с 3 ч/м до 1 ч/м с сохранением требуемого качества, что обеспечивает повышение производительности труда.

При эскизном проектировании последовательно прорабатывается множество вариантов технических решений. На проработку комплектации систем для каждого варианта проекта затрачивать 3 ч/м нецелесообразно ввиду сжатых сроков и значительной трудоемкости. Поэтому при проектировании гражданских проектов отдел главных конструкторов не привлекает 22 и 31 отделы на указанной

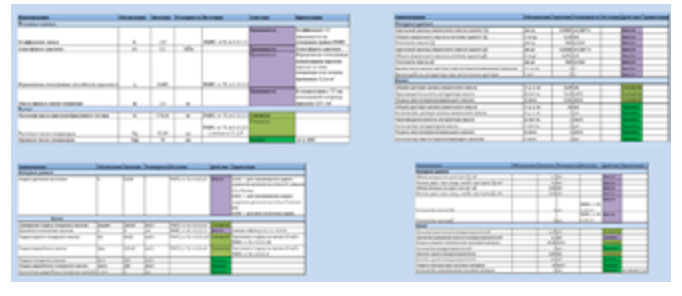

*Рисунок 1 Программа полуавтоматизированного расчета* стадии. Вследствие этого в спецификации на судно указывается количество оборудования для систем без указания конкретных параметров. Отсутствие

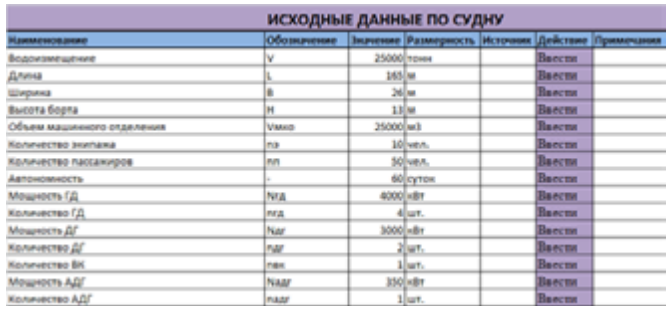

*Рисунок 2 – Окно ввода исходных данных*

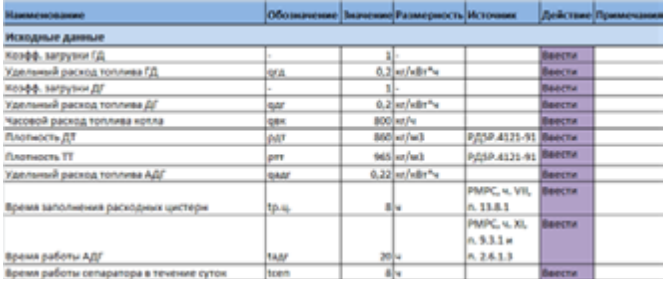

*Рисунок 3*

*Окно ввода дополнительных исходных данных*

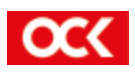

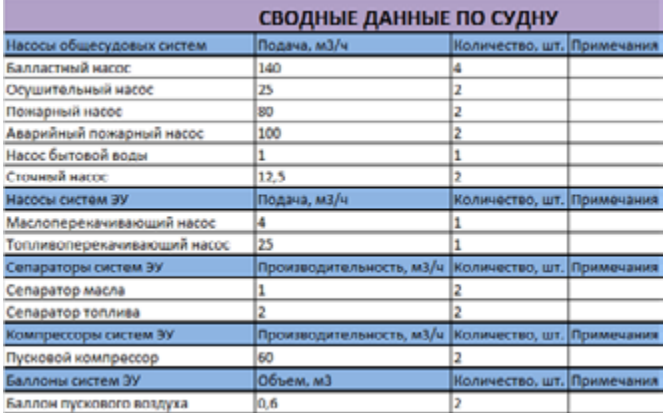

*Рисунок 4 – Сводная таблица результатов расчета*

параметров не позволяет заводу или бюро выполнить предварительный расчет стоимости.

Для достижения поставленной цели были принято решение разработать программу полуавтоматизированного расчета параметров оборудования общесудовых систем и систем энергетической установки на базе электронных таблиц. Для этого участниками рабочей группы были проанализированы отраслевые стандарты, справочники и правила Морского Регистра. По результатам анализа формулы для полуавтоматизированного расчета были заведены в программу. Программа является полуавтоматизированной, так как основные расчеты производятся автоматически, а окончательное принятие решения выполняется пользователем.

Например, в топливной системе должно быть предусмотрено минимум два насоса перекачки топлива, а пользователь может выбрать 2 или более.

На первой вкладке расчета вводятся исходные данные по судну, определяемые группой главных конструкторов. Такие, как главные размерения, автономность, водоизмещение и так далее.

В расчете систем, выполненных в отдельных вкладках, есть дополнительные исходные данные, относящиеся только к ним. Например, для топливной системы – удельные расходы топлива и различные коэффициенты.

В программе предусмотрена отдельная вкладка со сводной таблицей параметров принятого оборудования общесудовых и энергетических систем для проектируемого судна.

Так как первое применение данной програм-

мы планируется на перспективном НЭС «Академик Фролов», для тестирования программы был выполнен расчет параметров аналогичного по типу судна НЭС «Академик Трешников». Для этого в программу были введены исходные данные из спецификации технического проекта прототипа.

В ходе оценки погрешности расчета параметров оборудования определено, что полученные данные близки к фактическим, погрешность расчетов систем не более 10%, а, следовательно, программа может быть применена к аналогичным судам.

Если расчет систем ЭУ выполнен для дизельных судов, то расчет общесудовых систем может быть применен для судов с любой энергетической установкой.

Таким образом, программа позволяет выполнить комплекс расчетов по заведыванию 22 и 31 отделов одновременно.

По результатам выполненной работы трудоемкость на эскизный проект с использованием программы удалось сократить с 3 ч/м до 1 ч/м.

При этом для ее разработки отделом главных конструкторов по гражданскому судостроению было выделено 6 ч/м.

Из данных, приведенных в таблице 1 видно, что на 3-ий вариант эскизного проекта программа окупится, а с 4-го варианта эскизного проекта начнет приносить эффект в 2 ч/м за каждый последующий.

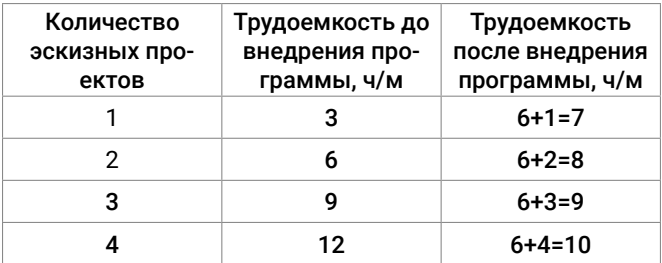

*Таблица 1 – Сравнительная таблица трудоемкости выполнения эскизных проектов*

Указанную программу планируется использовать при проектировании НЭС, а также других перспективных проектов для дальнейшего ее улучшения и определения границ использования.

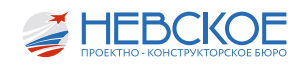

## ПОСТРОЕНИЕ МОДЕЛИ ГРЕБНОГО ВИНТА И ОЦЕНКА ЕГО ГИДРОДИНАМИЧЕСКИХ ХАРАКТЕРИСТИК МЕТОДАМИ СFD

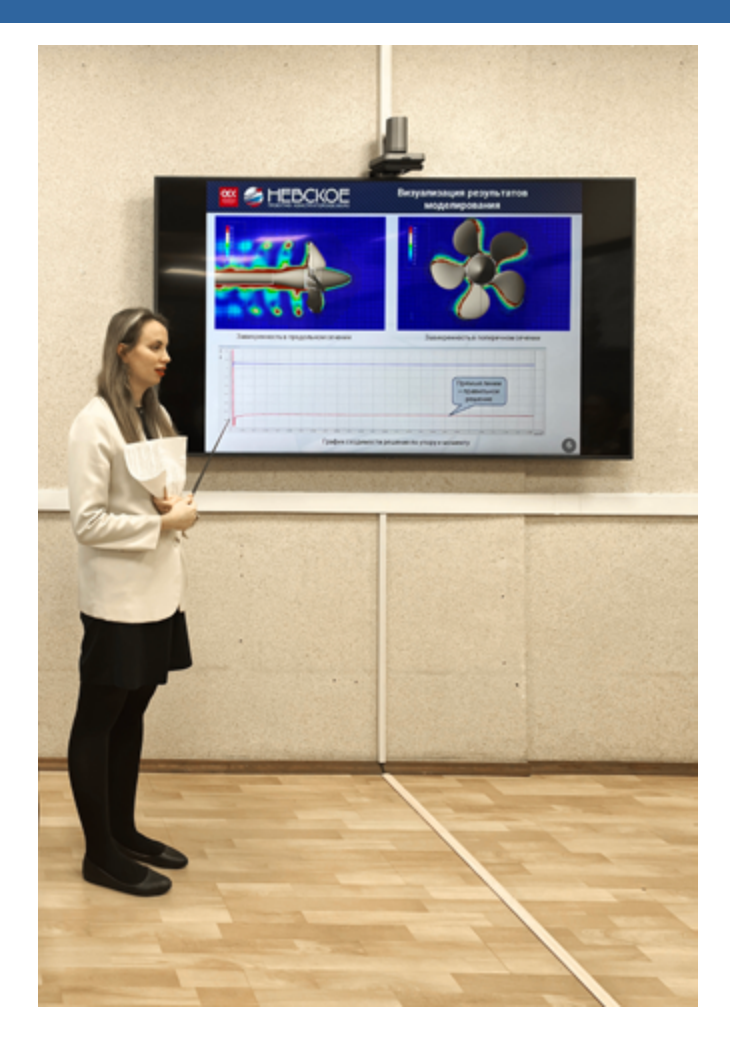

#### 1. Введение

Создание оптимальных моделей - это одна из основных задач гидродинамики. Неоптимальный винт ведет к увеличению расхода топлива и невыполнение требований технического задания в части скорости, акустики и повышенному износу деталей силовой установки.

При проектировании винтов обычно проводят модельные испытания в опытовом бассейне. В последнее время такие испытания заменяют численным моделированием в компьютерных программах. В своей работе мы использовали российскую программу

Flow Vision, лицензия которой приобретена AO «Невское ПКБ».

#### 2. Постановка цели и задач

Целью работ было создание методики моделирования винта и оценка его гидродинамических характеристик методами CFD, для ее достижения были поставлены следующие задачи:

Разработка алгоритма и скрипта для построения работоспособной модели винта;

Получения опыта использования программы Flow Vision и определения методики работы;

Валидация математической модели и вы- $\bullet$ полнение расчетов.

#### 3. Возможности программы Flow Vision в судостроении.

Flow Vision занимается решением задач гидро-газодинамики, теплообмена и других процессов. В судостроении он применим для исследования и анализа гидродинамических характеристик судов: расчет буксировочного сопротивления, расчет волнового сопротивления, получение картины обтекания корпуса, расчет гидродинамических характеристик винта, циркуляции, характеристик взаимодействия корпуса с винтом и др.

#### 4. Классические методы испытаний

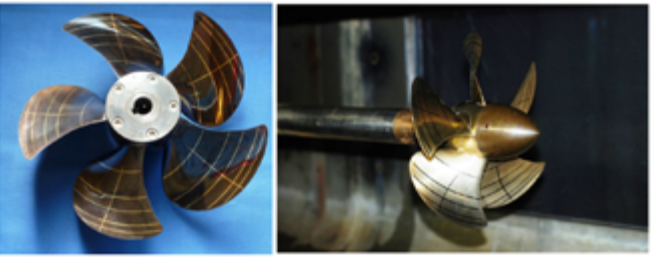

Рисунок 1 - модель винта

Работа выполняется экспериментально-расчетным путем

- Определяются основные элементы гребного винта и проектируется его масштабная модель;
- Разрабатывается чертеж и 3D-модель гребного винта:
- Винт изготавливается на станке с ЧПУ из латуни, рисунок 1;
- Проводятся испытания модели гребного винта в свободной воде в опытовом бассейне;
- Разрабатывается РКД натурного гребного винта;
- Выпускается научно технический отчет.

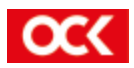

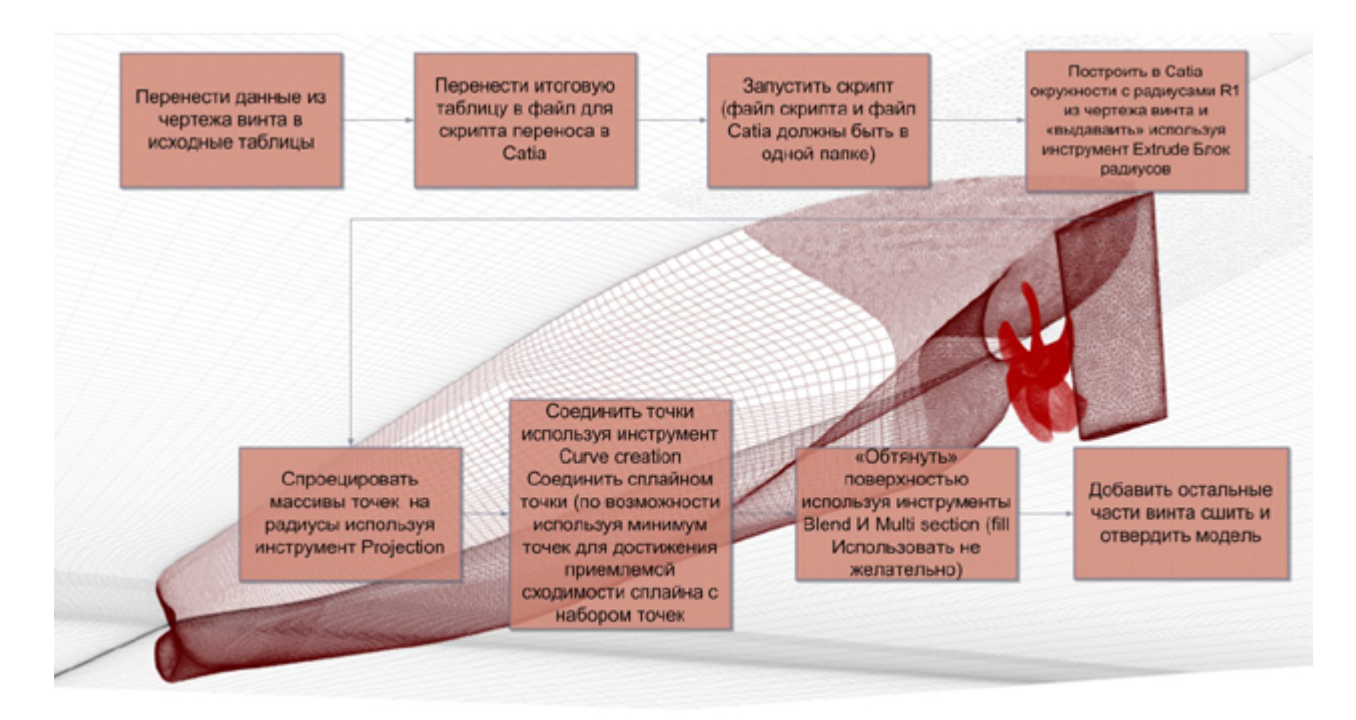

*Рисунок 2 – алгоритм переноса* 

#### **5. Алгоритм переноса координат поверхности винта из Excel в Catia**

Алгоритм переноса представляет собой последовательное преобразование координат из исходной таблицы в массив точек, правильно ориентированных в пространстве. Это позволяет построить модель в программе для трехмерного моделирования без лишних операций. Также при условии использования инструментов, указанных на рисунке 2, можно построить готовую для использования в

среде Flow Vision модель. Основная проблема при создании моделей, это область примыкания кромки винта к ступице, эту область необходимо строить в «ручном режиме». Построение дополнительных элементов на ступице винта, таких как элементы обтекателя, выполняются вручную. Основная цель – объединение всех поверхностных элементов винта в одну поверхность. На рисунке 3 представлены формулы для преобразования координат и схема построения сечений.

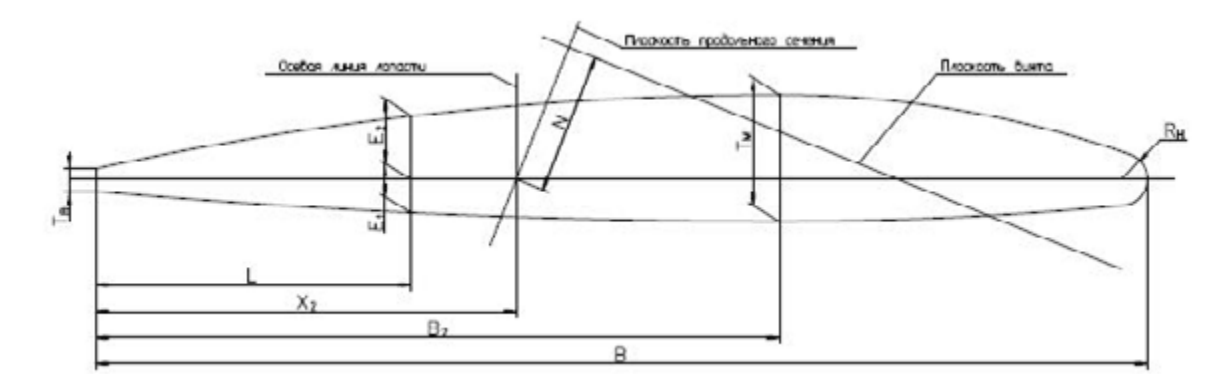

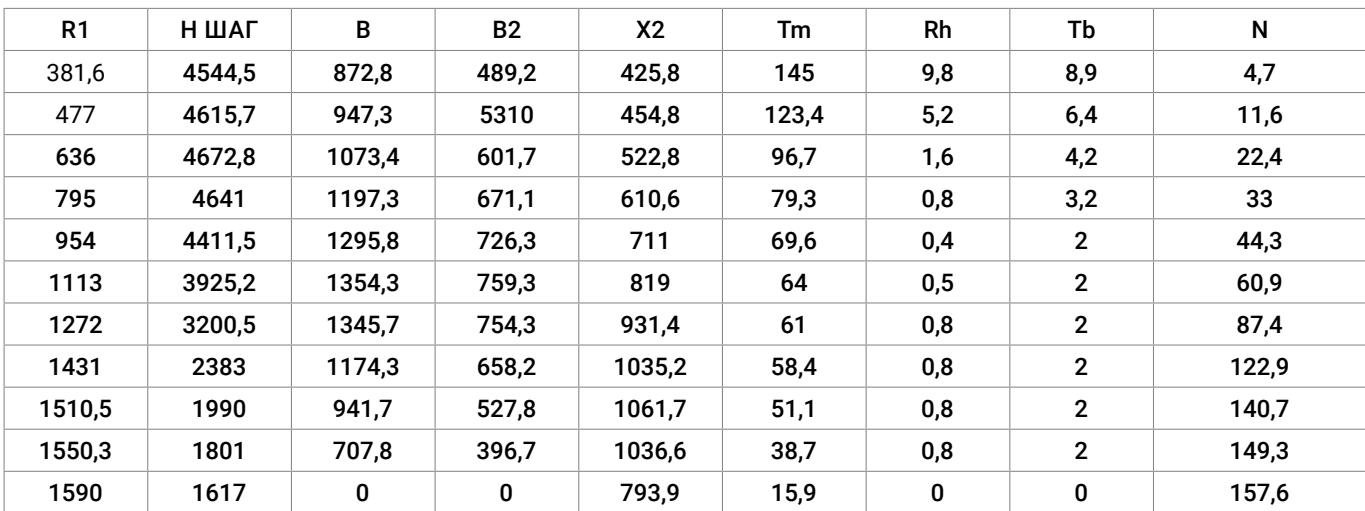

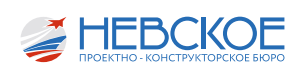

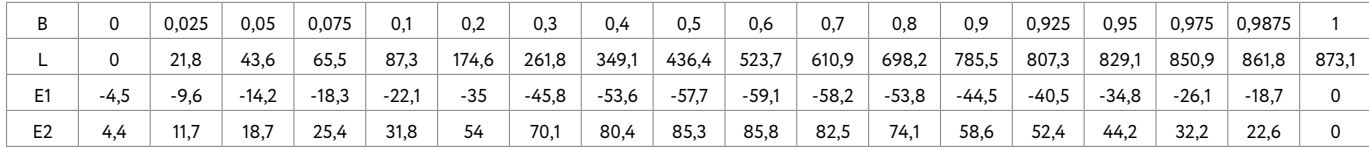

Рисунок 3 - таблица координат поверхности гребного винта

 $(4)$ 

Формулы преобразования координат

$$
L_1 = L - X_2 \tag{1}
$$

$$
\alpha = \arctg \cdot \left(\frac{H}{2\cdot \pi \cdot R}\right) \tag{2}
$$

 $(3)$  $L_2 = L_1 \cdot \cos \alpha$ 

$$
E_2 = L_1 \cdot \sin\alpha + E_1 \cdot \cos\alpha
$$

| B      | L1         | E1         | L2         | E <sub>2</sub> | L <sub>3</sub> | E3         |
|--------|------------|------------|------------|----------------|----------------|------------|
| 0      | $-203,393$ | $-387,607$ | -259,279   | $-401,05$      | $-362,185$     | -424,882   |
| 0,025  | $-193,22$  | $-370,706$ | $-246,372$ | $-383,133$     | -344,767       | $-405,554$ |
| 0,05   | -183,047   | -353,572   | $-233,466$ | $-364,508$     | -327,284       | $-384,98$  |
| 0,075  | $-172,828$ | $-336,115$ | $-220,559$ | -345,611       | -309,865       | $-364,222$ |
| 0,1    | $-162,655$ | $-318,608$ | $-207,707$ | $-326,635$     | -292,447       | $-343,27$  |
| 0,2    | $-121,918$ | $-247,415$ | $-156,079$ | $-249,74$      | $-222,644$     | $-259,242$ |
| 0,3    | -81,2279   | $-175,33$  | $-104,507$ | -173,473       | $-152,907$     | $-177,89$  |
| 0,4    | -40,4908   | $-101,757$ | -52,9343   | -96,7164       | $-83,1037$     | $-97,5014$ |
| 0,5    | 0,246314   | -26,4579   | -1,30727   | -18,8955       | $-13,3659$     | -17,1241   |
| 0,6    | 40,98341   | 50,10138   | 50,26532   | 59,60384       | 56,43687       | 63,26408   |
| 0,7    | 81,67385   | 127,6455   | 101,8379   | 138,5933       | 126,1747       | 143,0563   |
| 0,8    | 122,4109   | 206,9112   | 153,4105   | 218,5631       | 195,9125       | 223,0436   |
| 0,9    | 163,148    | 288,4635   | 205,0375   | 300,1416       | 265,7153       | 303,3668   |
| 0,925  | 173,3207   | 309,611    | 217,9443   | 321,1625       | 283,1335       | 323,6696   |
| 0,95   | 183,4933   | 331,5519   | 230,7966   | 342,6441       | 300,5517       | 344,3623   |
| 0,975  | 193,6659   | 354,8926   | 243,7034   | 365,4077       | 318,0349       | 365,846    |
| 0,9875 | 198,7522   | 367,9862   | 250,184    | 378,0567       | 326,744        | 377,3947   |
| 1      | 204,0251   | 386,7065   | 256,8824   | 395,6158       | 335,4531       | 392,2582   |

Рисунок 4 - итоговая таблица координат

Координаты с рисунка 4 переносятся в скрипт, на котором каждое сечение представляет собой блок с заданным радиусом R1 и массивом точек с координатами X и Y, координата Z равна R1. Затем полученные блоки проецируются на радиус R1, спроецированные точки соединяются сплайнами, обтягиваются поверхностью, сшиваются и могут быть использованы в среде Flow Vision.

#### 6. Математическая модель

Параллельно, при разработке геометрической модели винта, нами была разработана математическая модель испытаний гребного винта в свободной воде в программном комплексе Flow Vision. Для валидации модели была использована геометрическая модель гребного винта из отчета «Potsdam Propeller Test Case. Open water test with the model propeller VP1304. Report 3752». По своим геометрическим характеристикам данный винт близок к винтам, применяемых на кораблях, спроектированных АО «Невское ПКБ».

На Рисунке 5 изображен общий вид гребного

винта и свободные вихри.

Для увеличения скорости выполнения расчётов в качестве подхода к моделированию было выбрано обращенное движение и вращение подобласти вокруг локальной системы координат.

Равномерная начальная расчётная сетка была улучшена путем применения трех адаптаций по объему и двух адаптаций по поверхности винта.

В результате расчета было выявлено, что указанных адаптаций недостаточно для корректного разрешения вихрей, в связи с этим была применена дополнительная адаптация по условию завихренности. Итоговое количество ячеек расчетной сетки около 1400000.

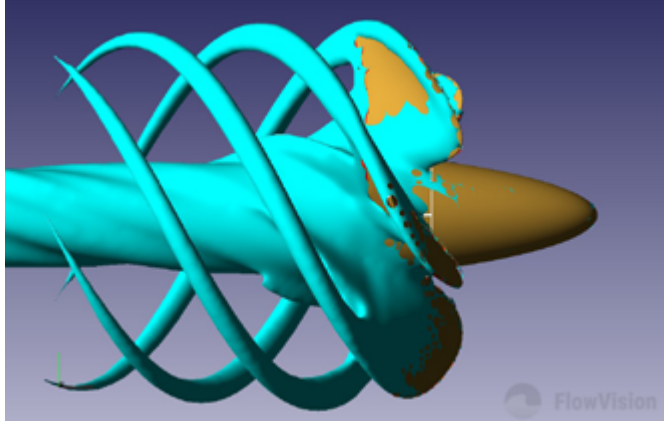

Рисунок 5 общий вид гребного винта и свободные вихри

С целью ускорения расчёта, в качестве условия адаптации по завихренности была принята величина 180 (обозначено светло-голубым цветом на шкале на Рисунках 6 и 7). Таким образом, часть расчётной области по прежнему остается неразрешенной сеткой, однако, даже такой сетки достаточно для получения точности около 10 % по сравнению с данными модельных испытаний. Для более точного результата потребуется увеличение числа ячеек до примерно 4000000.

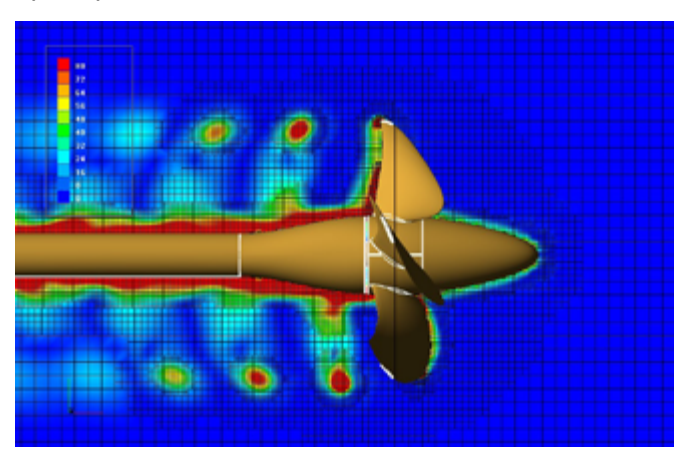

Рисунок 6 - поле завихренности в продольном сечении

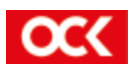

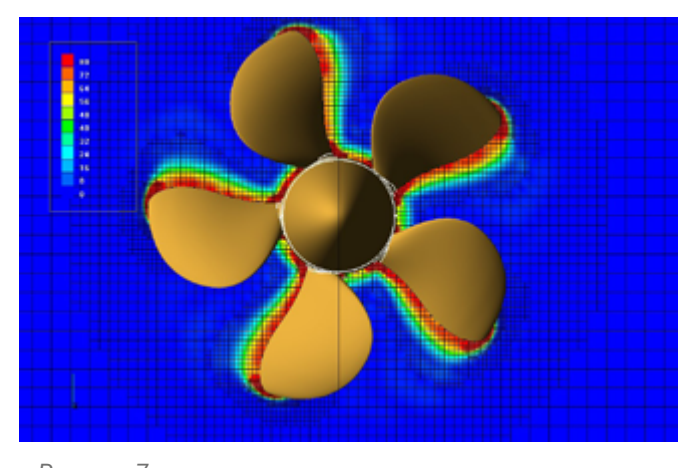

Изменение относительной поступи производилось путем изменения скорости поступательного движения при постоянном числе оборотов модели гребного винта. Всего, таким образом, был охвачен промежуток от 0,000 до 1,442 (промоделировано 5 точек).

Получившиеся значения тяги и момента для каждой относительной поступи пересчитывались в коэффициенты тяги и момента, а также КПД винта в свободной воде. Результаты моделирования в графическом виде представлены на Рисунке 9.

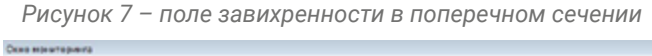

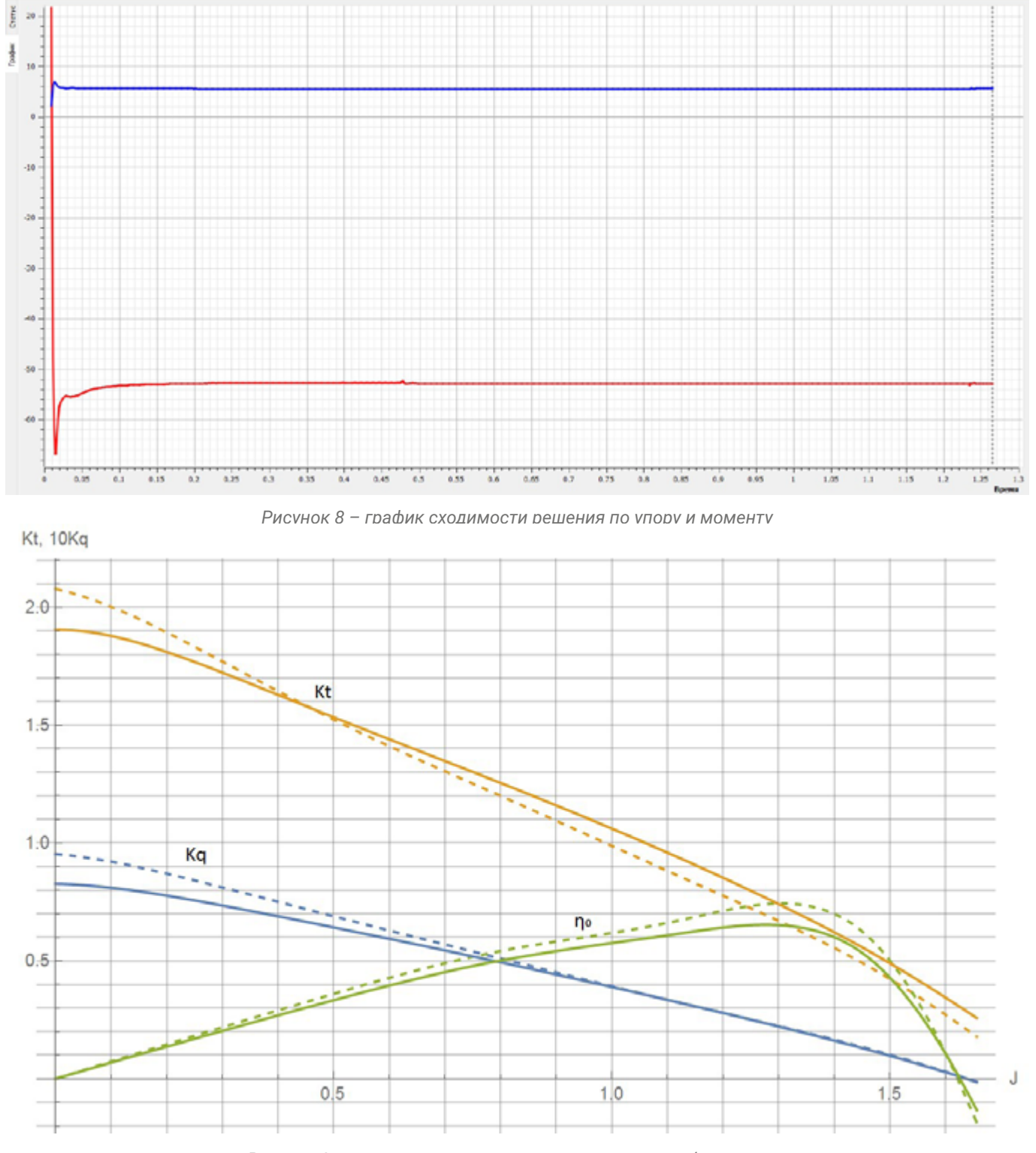

*Рисунок 9 – гидродинамические характеристики гребного винта*

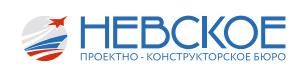

#### 7. Вывод

Подводя итоги, можно сделать вывод, что в ходе проделанной работы нами были созданы методики построения моделей гребных винтов, выполнены расчеты по определению кривых действия гребного винта с достаточной сходимостью, освоено отечественное программное обеспечение Flow Vision. благодаря которому компетенции АО «Невское ПКБ» увеличиваются, и в дальнейшей перспективе становится возможным освоить более широкий спектр испытаний, проводимых сторонними организациями, такие, как определение коэффициентов взаимодействия винта с корпусом, моделирование кавитации, акустические испытания и другие, а также освоить самостоятельное проектирование гребного винта.

А.В. ПАУТОВА инженер-конструктор 3 категории Е.А. СОХАР инженер-конструктор 3 категории

## ОПРЕДЕЛЕНИЕ ЗАВИСИМОСТИ МАССЫ МЕТАЛЛИЧЕСКОГО КОРПУСА ОТ РАЗМЕРОВ ДЛЯ РАСЧЕТА НА РАННИХ СТАДИЯХ ПРОЕКТИРОВАНИЯ

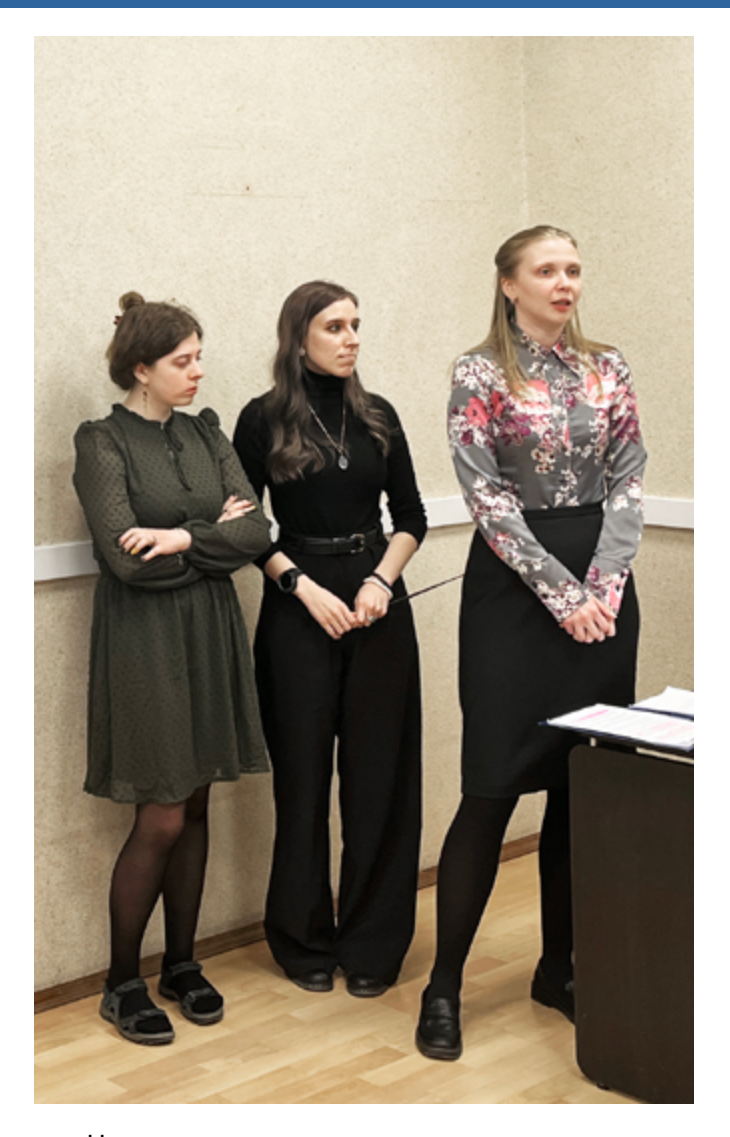

Ни для кого не секрет, что своевременное определение результатов расчётов нагрузки масс позволяет избежать колосального количества проблем при строительстве корабля. Расчёт нагрузки масс - ключевая часть каждого этапа проектирования.

Нагрузка масс является исходными данными для основных расчётов, описывающих тактико-технические харакеристики корабля, а также его стоимость. На ранних стадиях проектирования, когда отсутствуют модель и достаточно подробные схемы общего расположения, расчёт ведут с помощью приближенных формул с использованием данных прототипа или прототипов. Большая часть этих формул выведена для гражданских судов, поэтому остро стоит вопрос об их уточнении при определении нагрузки масс отдельных типов специаизированных кораблей. Этому и посвящен наш доклад. Данное исследова-ние направлено на поиск метода решения данной задачи и относится к категории обзора возможностей использования полученных результатов применительно к перспективным проектам.

#### Цели проекта: увеличение точности расчёта нагрузки на ранних стадиях проектирования.

В условиях отсутствия прототипов для отдельных элементов нагрузки, эту задачу можно решить путем исследовательского проектирования. В рамках данной работы произведен анализ существующих формул и сделана попытка построения алгоритма исследовательского проектирования, потенциально повышающего точность расчётов, для наиболее значительной составляющей нагрузки масс порожнем - металлического корпу-са.

Основными задачами начального этапа проекта являлись построение трех корпусов и измерение их масс с набором и без, пересчёт масс по известным формулам, сравнение результатов.

В качестве исходных данных были рассмотрены 3 корпуса универсальных десантных кораблей (УДК), отличных друг от друга главными размерениями (10000, 20000, 30000), представленные на рисунках 1 - 3.

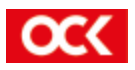

#### Корпус 10000

L=150 м; В=22,5 м; Н=17,5 м; Т=4,5 м.

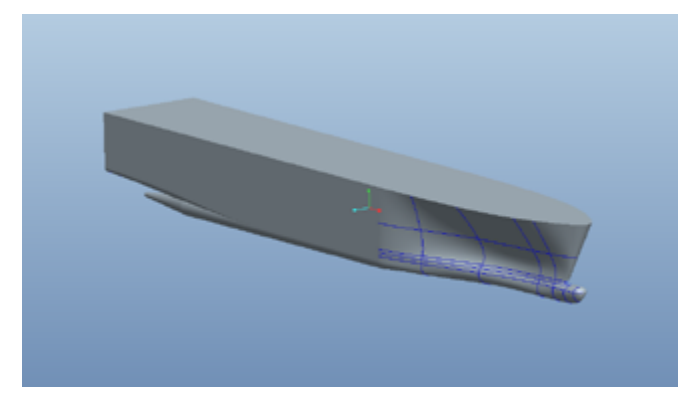

*Рисунок 1 – Корпус 10000*

#### Корпус 20000

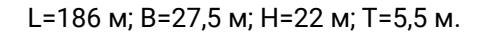

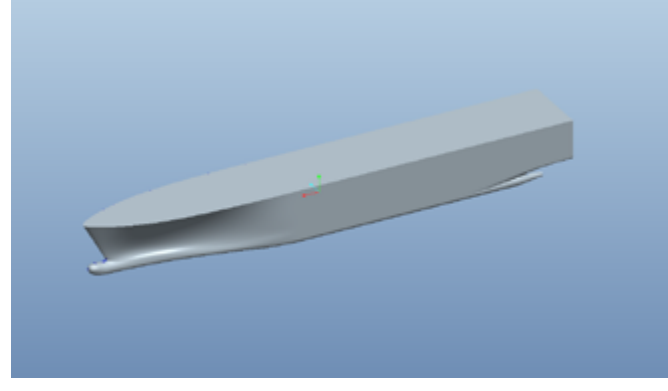

*Рисунок 2 – Корпус 20000*

#### Корпус 30000

L=222 м; В=32,5 м; Н=26 м; Т=6 м

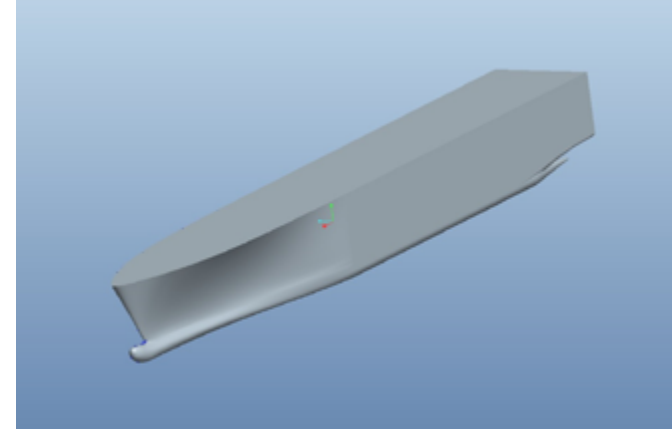

*Рисунок 3 – Корпус 300000* рисунках 8 и 9.

Разработка модели проходила в несколько этапов:

Обводы корпусов построенны в ПО Pro ENGINEER. Далее геометрия была импортирована в ПО Aveva, модуль Initial design, где были построены непроницаемые палубы, переборки и платформы корпуса. На рисунках 4 - 6 представлены различные подэтапы этой работы. Итоги подэтапов представлены на рисунке 7.

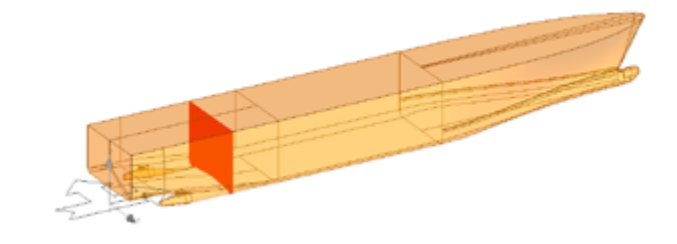

*Рисунок 4 – подэтап 1.1 установка поперечных переборок*

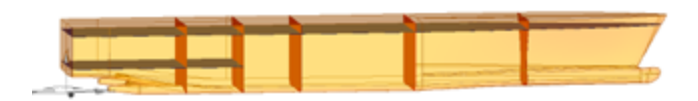

*Рисунок 5 – Подэтап 1.2, установка палуб и платформ*

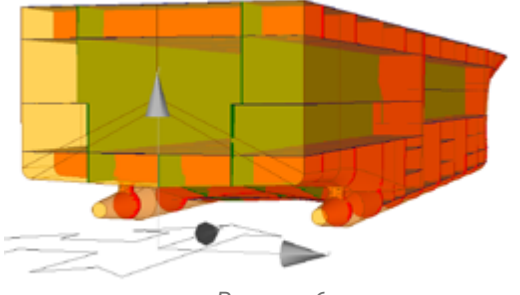

*Рисунок 6 Подэтап 1.3, установка продольтных переборок*

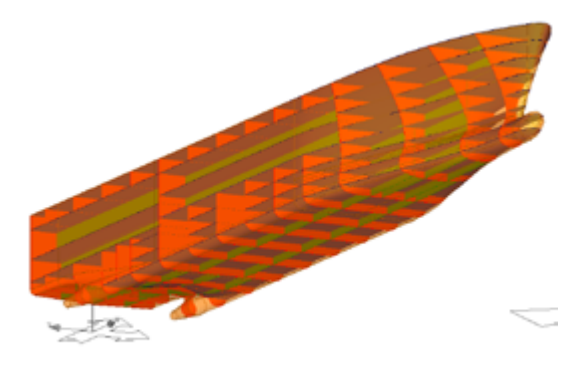

*Рисунок 7 – Итог первого этапа*

На втором этапе готовая геометрия наружной обшивки, палуб, переборок и платформ была импортирована в модуль Hull, где была дополненна элементами поперечного и продольного корпусного набора и задана толщина для каждой поверхности. Результаты проделанной работы представлены на

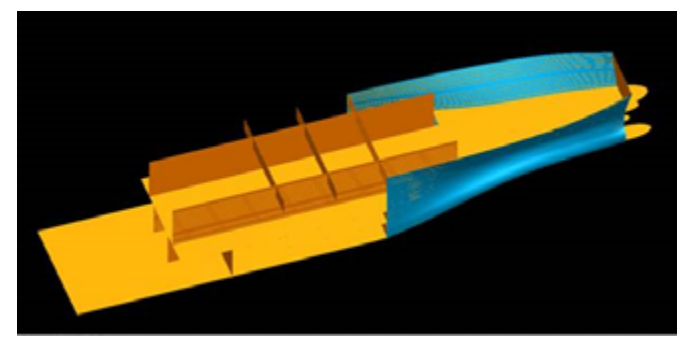

*Рисунок 9 – Балочные элементы.*

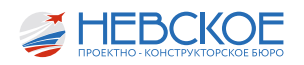

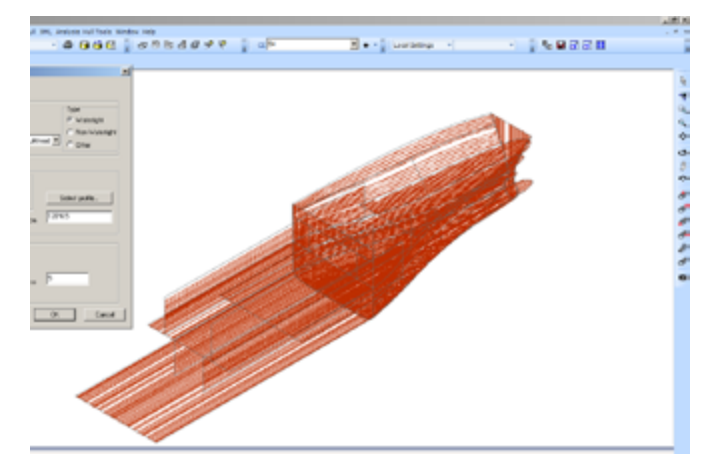

Рисунок 9 - Балочные элементы.

После построения модели выполняется расчёт массы конструкции с использованием инструмента Analysis, сведения о массе конструкций выгружаются в файл формата xlsx.

Параллельно с созданием модели был произведен расчёт по приближенным формулам. На начальных стадиях проектирования используется стандартная структура формулы: измеритель массы всего раздела и модуль рассматриваемого раздела нагрузки, представляющую собой функцию от геометрических характеристик.

Предполагается, что функции модулей раздела проекта и прототипа совпадают.

В рамках данной работы нами были рассмотрены 5 наиболее используемых зависимостей:

Формула кубического модуля

 $G_K = g_{K1} \cdot (L \cdot B \cdot H) \quad (1)$  $\sqrt{\frac{1}{1000}}$  (Ctrl)  $\sim$ Формула кубатуры корпуса

 $G_K = g_{K2} \cdot (L \cdot B \cdot H_{\rm mp} \cdot \delta_{\rm w})$  (2)

Формулы Цукшвердта

 $G_K = g_{K3} \cdot (D \cdot L/H)$  (3)

Формула Ногида

 $G_K = g_{K3} \cdot (\delta^{0.334} \cdot L^{0.334} \cdot B^{0.334} \cdot H^{0.334})$  $(4)$ Статистическая формула

 $G_K = g_{CT} \cdot A_1 \cdot A_2 \cdot A_3 \cdot \delta^{1/3} \cdot (L/H)^{1/2} \cdot (L \cdot B \cdot H)$  (5)

Где:

L - длина судна между перпендикулярами;

В - ширина судна на миделе;

Н - высота борта судна;

Т - осадка по КВЛ;

D - полное водоизмещение судна;

δ - коэффициент общей полноты;

аК - измеритель массы раздела:

Нпр - приведенная высота борта корабля;

бw - коэффициент полноты корпуса по верхнюю палубу без надстроек.

На рисунке 11 показано графическое представление результатов.

Как можно видеть из графика, рассмотренные формулы недостаточно точны для расчёта металлических корпусов кораблей в большом диапазоне. Погрешность между результатами разных методик составляет 30% и более.

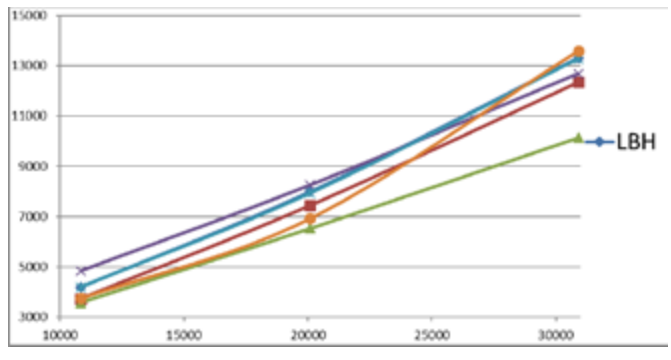

Рисунок 11 - Графическое представление результатов

Пользуясь формулами больше подходящими для гражданских судов, на ранних стадиях проектирования мы получаем большие погрешности, что в дальнейшем повлияет на все последующие посчёты, что подтверждает актуальность выбранной **TAMH** 

|                                      |  | $\cdots$                |          | $\sim$<br>$\epsilon$                   | $\sim$            |                                                                              |                            |      |                                       |       |  |  |              |                                                                                                 |  |                |                |              |               |  |  |
|--------------------------------------|--|-------------------------|----------|----------------------------------------|-------------------|------------------------------------------------------------------------------|----------------------------|------|---------------------------------------|-------|--|--|--------------|-------------------------------------------------------------------------------------------------|--|----------------|----------------|--------------|---------------|--|--|
| 1 Partname Weight X                  |  |                         |          | Fangi                                  | <b>Block Part</b> |                                                                              | Tugos:                     | 5104 | Steph Nur Quarity GP11 GP12 GP18 CP54 |       |  |  |              | Ship Ident Nested or Area Circ Leng Circ Widt Thickness Shepe Dimensic Total Lon Mouldod Length |  |                |                |              |               |  |  |
| 2 Annels for, fosse a paper of       |  |                         |          | 48 8011                                |                   |                                                                              |                            |      |                                       |       |  |  |              |                                                                                                 |  |                |                |              |               |  |  |
| 1. JUMBO-DSP                         |  | 14576 150631.8          |          |                                        |                   | 220213 JUMBO-12500 ALL 11UMBO   JUMBO-12500 NL1 5-15F                        | <b>PLANULE RICU</b>        |      |                                       | 0401  |  |  | 15711        | 904.115                                                                                         |  |                |                |              |               |  |  |
| 1 J.MOO-DR                           |  | 509.9 156/82.1          |          |                                        |                   | TA 1941A JAMO 1250 N 1 1 JAMO JAMO 1250 N 1 1/22                             | <b>FRONTLE P.SO</b>        |      |                                       | 0485  |  |  | 15721        |                                                                                                 |  | m              | 12045.5        | 58851        | 38864         |  |  |
| 5 JUMBO-DR                           |  | 508.8 156431            |          |                                        |                   | 482-5 10424-AUMBO-02500-N-1-110MBO UUMBO-02500-N-1-5/53P                     | <b>NICKSEN PS</b>          |      |                                       | 0485  |  |  | 15721        |                                                                                                 |  |                | stores.        | 58754        | 38740         |  |  |
| 6 <b>JUMO-D</b>                      |  | 338.8 156471            |          |                                        |                   | 492.5 SIMBA JUMBO-STERE N. S. SUMBO, JUMBO-STERE N. S. S/SSE                 | <b><i>PROFILE # 58</i></b> |      |                                       | O405  |  |  | 15,721       |                                                                                                 |  |                | 13095.5        | 38756        | 38340         |  |  |
| <b>7 AMIO-D</b>                      |  | NYL2 154775             |          |                                        |                   | RES SHOULD ANNOUNCE A L. LUMBO, HANDOUGH ALL LISP                            | <b>PROFILE P.PS</b>        |      |                                       | O405  |  |  | 15,721       |                                                                                                 |  |                | 13095.5        | <b>SEEM</b>  | 38114         |  |  |
| <b>R AMIO DI</b>                     |  | 315.2 134.725           |          |                                        |                   | 4926 19434 AUMIO 12500 N. S. SAMIO - HANDO 12500 N. S. S/1270                | <b>PROFILE P.S.B.</b>      |      |                                       | C40L  |  |  | 15,721       |                                                                                                 |  |                | 130965         | <b>DERGE</b> | 38136         |  |  |
| <b>B AMIO D</b>                      |  | <b>338.8 120610.1</b>   |          |                                        |                   | SHEE STADER JUMBO 22500 N. S. SUMBO UUMBO 22500 N. S. S/54P                  | <b>PICKILLE PS</b>         |      |                                       | CHO.  |  |  | 15,721       |                                                                                                 |  | $^{12}$        | 130-6.5        | $1$ Nidd     | 17911         |  |  |
| 20 AMMO 03                           |  | SOM # LEINHO            |          |                                        |                   | -SHER SHOLL AND STOLE LIANO SWO-STOLE & LAST                                 | <b>PROPIECE DIE</b>        |      |                                       | 048   |  |  | 13,711       |                                                                                                 |  | <b>PR</b>      | 130*6.5        | 17044        | 37101         |  |  |
| <b>11 AMMO OF</b>                    |  | 3.8.7 133270.9          |          |                                        |                   | 2982.6 23424.4 JUMBO S2500_N_1_1.JUMBO   JUMBO S2500_N_1_1/10P               | <b>PROPALE P.FS</b>        |      |                                       | D425  |  |  | 13711        |                                                                                                 |  | 31             | 1,309 & 5      | THAI 1       | 304.78        |  |  |
| 12 AMMO IT                           |  | 友達子 1,500,500           |          |                                        |                   | -1992 6 19424 A AMBO 17500 N. L. LIAMBO   HANSO 17500 N. L. L/1729           | <b>PROPIET P.18</b>        |      |                                       | D405  |  |  | 13711        |                                                                                                 |  | <b>PR</b>      | 130*6.5        | 3011         | 364.77        |  |  |
| <b>18 AMMO OF</b>                    |  | <b>RICH LICHING</b>     |          |                                        |                   | 2002 8 19424 JUMBO 1200 ALL LUMBO 1200 22100 ALL LUMB                        | <b>PICPALLETS</b>          |      |                                       | 0426  |  |  | 13.711       |                                                                                                 |  | <b>PR</b>      | 1,50 P.M. R.   | <b>GRAFF</b> | 84147         |  |  |
| <b>14 AAMO IN</b>                    |  | <b>BILLE LADIUM 2</b>   |          |                                        |                   | ORES SHOLA AMBO ESSEN LI LAMBO (AMBO ESSEN LI LASS)                          | <b>PICPALE F.I.R.</b>      |      |                                       | 048   |  |  | 13,711       |                                                                                                 |  | <b>PR</b>      | 1,50 P.M. R.   | <b>GRAFF</b> | 84147         |  |  |
| <b>15 JUMIO D</b>                    |  | 277.7 IA0038.0          |          |                                        |                   | SHERE SHOLA JUMBO SHOLAL E SUMBO   JUMBO SHOLAL E LISTR                      | <b>PROPILE P FS</b>        |      |                                       | 048   |  |  | <b>LIPAL</b> |                                                                                                 |  | m              | 13048.8        | <b>SUM</b>   | 81720         |  |  |
| <b>18 JUMIO DI</b>                   |  | 277.7 1800.78.7         |          |                                        |                   | CREATED CAR JUMIO 2200 ALC 13UMBO   JUMBO 2300 N.C. LISSE                    | <b>PROPILE P SB</b>        |      |                                       | 0400  |  |  | <b>LIPAL</b> |                                                                                                 |  | m              | 13046.5        | 52800        | 81729         |  |  |
| <b>17 JUNIO DR</b>                   |  | 2513 120510-3           |          |                                        |                   | 1982 8 1942 FAMILY OBJECT 2 12 STOLEN 120-2010                               | <b>PROPILE P PS</b>        |      |                                       | 0406  |  |  | 12711        |                                                                                                 |  | m              | 13046.5        | 24207        | 39055         |  |  |
| <b>III JUMO DI</b>                   |  | 2013 120510-2           |          |                                        |                   | 4403 SIGLI JABOSBY N.L. LUABO   JABOSBY N.L. LISSE                           | <b>PROPILE P SB</b>        |      |                                       | 0406  |  |  | <b>LIPAL</b> |                                                                                                 |  | m              | 13046.5        | 34306        | 39055         |  |  |
| 10 JUMIO DR                          |  | 2027 120239-7           |          | THE 6 THOSE JUMPO STOP AT LITERATURE   |                   | HANDD-LESSE N. S. LISMI                                                      | <b>PROFILE P PS</b>        |      |                                       | 048   |  |  | 13741        |                                                                                                 |  | m              | 13046.5        | 20130        | 36148         |  |  |
| 30 JUMBO 03                          |  | 202.7 128045.8          |          | OBELS SECURITIES SERVICES STREET       |                   | HANDO-LESOR N E LISER                                                        | <b><i>FRONTEE FILE</i></b> |      |                                       | 048   |  |  | 13741        |                                                                                                 |  | 73             | 13046.5        | 20112        | 34111         |  |  |
| <b>TELAMINOST</b>                    |  | LMC 9 126276.5          |          | 4493 6 19434 8 AMMO 97000 N. L. LAMNO  |                   | JUNEAU 17500 N. L. LIVIA                                                     | <b>POCKAT P PS</b>         |      |                                       | C4M   |  |  | LIOTE        |                                                                                                 |  | pa.            | KIOMA R        | 2,3643       | 33405         |  |  |
| <b>32 AMMOR</b>                      |  | <b>LMC 8   126275.7</b> |          | HARTIS TIMOLE LAMO 97500 N. L. LUANO   |                   | JUNEO-11100 N. L. LISMI                                                      | <b>PROPIET P.S.R.</b>      |      |                                       | 0.401 |  |  | LICEL        |                                                                                                 |  | pa.            | KIOMA R        | 13642        | 33404         |  |  |
| <b>31 AMMO D</b>                     |  | LASE & EDGLISES         |          | OBJECT 13434.3 AMMO 97000 N. L. LAMINO |                   | JUNEO 11508 N.S. LISTER                                                      | POCKALL P.PC               |      |                                       | 0.480 |  |  | 13.781       |                                                                                                 |  | PR.            | KIOME E        | ETH2         | 14914         |  |  |
| <b>34 A MADO IN</b>                  |  |                         |          |                                        |                   | 148.8 120533-7 4993-6 15434-3 JUMBO 93500 ALL LLUMBO 13940-03500 NLL L/S26   | <b>PROFILE P.GB</b>        |      |                                       | 048   |  |  | LEZEL        |                                                                                                 |  | 11             | KIOME E        | LTPM.        | 99813         |  |  |
| 25 A MAD OF                          |  | 104 120704              |          |                                        |                   | 1992 6 19434 F AMBO E2500 N J LEAMBO 109/00 E2500 N J LVS LP                 | PROPEER PS                 |      |                                       | 048   |  |  | Liura i      |                                                                                                 |  | $\sim$         | <b>A10*6.5</b> | 8.7118       | 11842         |  |  |
| 26 AMMO IS                           |  |                         |          |                                        |                   | 1015 1209125 - 5432.5 11424.5 AMBO 12501.N.1.1AMBO 10WBO 11508.N.1.1/5385    | <b>PROFILE P.55</b>        |      |                                       | 048   |  |  | 15711        |                                                                                                 |  |                | 120965         | 3,7100       | 11609         |  |  |
| <b>ZF AMMO OF</b>                    |  |                         |          |                                        |                   | 72.2 [19079.3] SYNCS 20404.8 JUMBO E2900.ALL ELIMINO   JUMBO E2900.ALL S/SEP | <b>PROPEER PS</b>          |      |                                       | 048   |  |  | 15/11        |                                                                                                 |  | $\sim$         | 120965         | 8414         | 6226          |  |  |
| <b>JE AMMO IN</b>                    |  | 72.2 1190.79.5          |          |                                        |                   | -5982.6 19424.8 //AMIO 12500_N, 1, 11/AMIO 1/09/80-12900_N, 1, 1/5275        | <b>PROPILE P.S.R</b>       |      |                                       | 048   |  |  | 15/11        |                                                                                                 |  | <b>PR</b>      | 120965         | 8415         | 6236          |  |  |
| <b>29 AMBO IP</b>                    |  | 27.9 1.56648            |          |                                        |                   | 69825 19424.1.AMBO-E2930_ALL:LLAMBO 109480-12930_NL1_1/534F                  | <b>PICPILE P PS</b>        |      |                                       | 048   |  |  | 15711        |                                                                                                 |  |                | 1,5096.5       | \$5.75.      | \$175         |  |  |
| <b>30 JUMBO-09</b>                   |  | 17.9 110848             |          |                                        |                   | 49825 194241.0AMO-12500.ALL 1.0AMO 00W80-12500.ALL 1/0285                    | <b>FROMALE FISH</b>        |      |                                       | 0405  |  |  | 11711        |                                                                                                 |  |                | 12016.5        | 3305         | 3175          |  |  |
| 11 JUMBO DF                          |  | <b>S.B. 115610.2</b>    |          |                                        |                   | THE 4 SHEET JUMBO E2000 ALC: LUMBO UUMBO CENILM, L. STEP                     | <b>FROMALE P.PS</b>        |      |                                       | 0405  |  |  | 11711        |                                                                                                 |  |                | 12016.5        | 1219         | 1209          |  |  |
| 12 JUMIO-D                           |  | 9.8 115615.1            |          |                                        |                   | -N824 134217 JUMBO-12500 N. L. LUMBO   JUMBO-12500 N. L. LN285               | <b><i>FROFILE FISS</i></b> |      |                                       | 0401  |  |  | 11711        |                                                                                                 |  |                | 12016.5        | 1219         | 1099          |  |  |
| 10 JUMIO-09                          |  | <b>BICSTA BOALS</b>     |          |                                        |                   | 2305 JUMBO-2300, N. 1 JUMBO JUMBO-2500, N. 1-25F                             | <b>PUBLIC RO</b>           |      |                                       | 0405  |  |  | 15711        | 1892.858                                                                                        |  |                |                |              |               |  |  |
| 34 JUMBO-09                          |  | 12014 970414            | ÷        |                                        |                   | 3411.6 JUMBO-2300, N. 1 JUMBO JUMBO-2500, N. 1/525                           | <b>FRONTLE F.SO</b>        |      |                                       | 0485  |  |  | 15721        |                                                                                                 |  |                | satriha        | 13/085       | 214385        |  |  |
| 35 JUMBO-DR                          |  | 12013 972053            | 41       |                                        |                   | 62115 JUMBO-2300 N 1 JUMBO JUMBO-2500 N 1/52P                                | <b>FRONTLE F PS</b>        |      |                                       | 0485  |  |  | 15721        |                                                                                                 |  |                | setrita        | 134114       | 214296        |  |  |
| 35 JUMIO-DS                          |  | 1261.3 97205.3          | $-012$   |                                        |                   | S411-5 JUMBO-1900 & 1 JUMBO JUMBO-1930 & 1/5215                              | <b><i>FROFILE # 58</i></b> |      |                                       | O405  |  |  | 150T1        |                                                                                                 |  |                | sepring        | 134336       | 334295        |  |  |
| 17 JUNIO-DR                          |  | 12539 MAGLA             | 992      |                                        |                   | 5411.6 JUMIO-1920 N. S. JUMIO   JUMIO-1920 N. 1/539                          | <b>FROFILE F.PS</b>        |      |                                       | O405  |  |  | 150T1        |                                                                                                 |  |                | 340 7.5        | 13,3641      | 3136/1        |  |  |
| <b>18 AMMO DI</b>                    |  | 1254 Million            | -912     |                                        |                   | SELLA JUMBO 2500 & 1 JUMBO JUMBO 2500 & LYEZZI                               | <b>PROFILE PSB</b>         |      |                                       | C40L  |  |  | 15,721       |                                                                                                 |  |                | 140-7.5        | 13 No. 2     | 313622        |  |  |
| 39 JUNIO 07                          |  | 1206.1 96056            | 1492     |                                        |                   | MITTE TANKO STOLET TERRITO TERRITORIO EL TANK                                | <b>PICKILLE PS</b>         |      |                                       | CHIN  |  |  | 150T1        |                                                                                                 |  |                | 140-7.5        | 23,2548      | 331986        |  |  |
| <b>40 JUMIO 01</b>                   |  | 12H1 M0W1               | $-3.412$ |                                        |                   | MILA JUMIO 2300 N. L. JUMIO JUMIO 2300 N. L/1231                             | <b>PROPIECE DIE</b>        |      |                                       | 048   |  |  | 13,711       |                                                                                                 |  |                | 34077.0        | 33.7148      | 31196h        |  |  |
| <b>41 AMMO OF</b>                    |  | 11413 KBUF              | 2991.91  |                                        |                   | MILA JUMIO 1920 & L. JUMIO JUMIO 1930 & LOM                                  | <b>PICPALFFS</b>           |      |                                       | D405  |  |  | 13711        |                                                                                                 |  | <b>PR</b>      | 34077.0        | 22.9906      | 308156        |  |  |
| <b>42 AMMO CT</b>                    |  | LIATS SCRUTE            | -2991.91 | <b>INTER JUMBO 2300 N. I.</b>          |                   | JUMIER JUMIER 200 & LADIN                                                    | <b>PICPALFTS</b>           |      |                                       | 0425  |  |  | 13711        |                                                                                                 |  | PR             | 34077.0        | 37, 294, 27  | 308115        |  |  |
| <b>AT A MAD OF</b>                   |  | 2368 RH-16.7            | 3412     | 3411.6 JUMMO 2500 N. I.                |                   | JUMINO JUNEO 2500 N. LOMP                                                    | <b>PICPALLETS</b>          |      |                                       | 0426  |  |  | 13.711       |                                                                                                 |  | <b>PR</b>      | 34077.0        | DAILY        | 100144        |  |  |
| <b><i>AE A MAD IN</i></b>            |  | 2368 RH-16.7            | 3412     | 1411 & JUMBO 1900 & 1                  |                   | JUMEO JUMBO 2500 & LAZAS                                                     | <b>PICPALE FILE</b>        |      |                                       | 0426  |  |  | 13.711       |                                                                                                 |  | <b>PR</b>      | 34077-0        | <b>DAILY</b> | <b>UE1.44</b> |  |  |
| <b>48 JUNIO DF</b>                   |  | <b>WELL FULL</b>        | 3902     |                                        |                   | SILLA JUMO 2802 N. L. JUMBO   JUMBO 2802 N. L/ETF                            | <b>PROPILE FTS</b>         |      |                                       | 0400  |  |  | 13741        |                                                                                                 |  | $\mathbb{R}^n$ | 14077-0        | 34401        | 94280         |  |  |
| <b>16 JUMIO DI</b>                   |  | <b>INCA ESTA</b>        |          |                                        |                   | 2802 MILLA JUMBO 2800 N. L. JUMBO 2000 SI DO 2802 N. L'ESSE                  | <b>PROPILE FIRE</b>        |      |                                       | 048   |  |  | <b>APA</b>   |                                                                                                 |  |                | 140*7.0        | 24424        | Mill          |  |  |
| <b>M 4 8 W. money 11 545 5 3 - 7</b> |  |                         |          |                                        |                   |                                                                              |                            |      |                                       |       |  |  |              |                                                                                                 |  |                |                |              |               |  |  |

Рисунок 10 - Итоговая таблица нагрузки масс

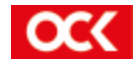

При этом надо отметить, что вопрос исследовательского проектирования в дан-ной работе не отражен целиком ввиду его большой трудоемкости. Для завершения полноценной апроксимации зависимости веса металлического корпуса от главных размеренний необходимо продолжить работу по следующим направлениям:

- Увеличение количества типовых корпусов (с последовательным изменением главных размерений);
- Более детальная проработка корпусной части проекта;
- Валидация полученных результатов;
- Вывести специализированную формулу для конкретного типа судна;
- Актуальность рассмотренной задачи;
- Необходимость продолжения исследовательского проектирования;

Все это позволит нам более точно определять массу металического корпуса на ранних стадиях проектирования, что в свою очередь даст возможность более оперативно и и корректно получать данные для определения основных ТТХ и стоимости корабля.

А.Г. БАЗЛОВА инженер-конструктор 1 категории Е.В. ВИНТЕР инженер-конструктор 3 категории Ю.В. ЯКОВЛЕВА инженер-конструктор 3 категории

### ФОРМИРОВАНИЕ АКТУАЛЬНОГО ОБЛИКА ЖИЛЫХ КАЮТ НА НЭС

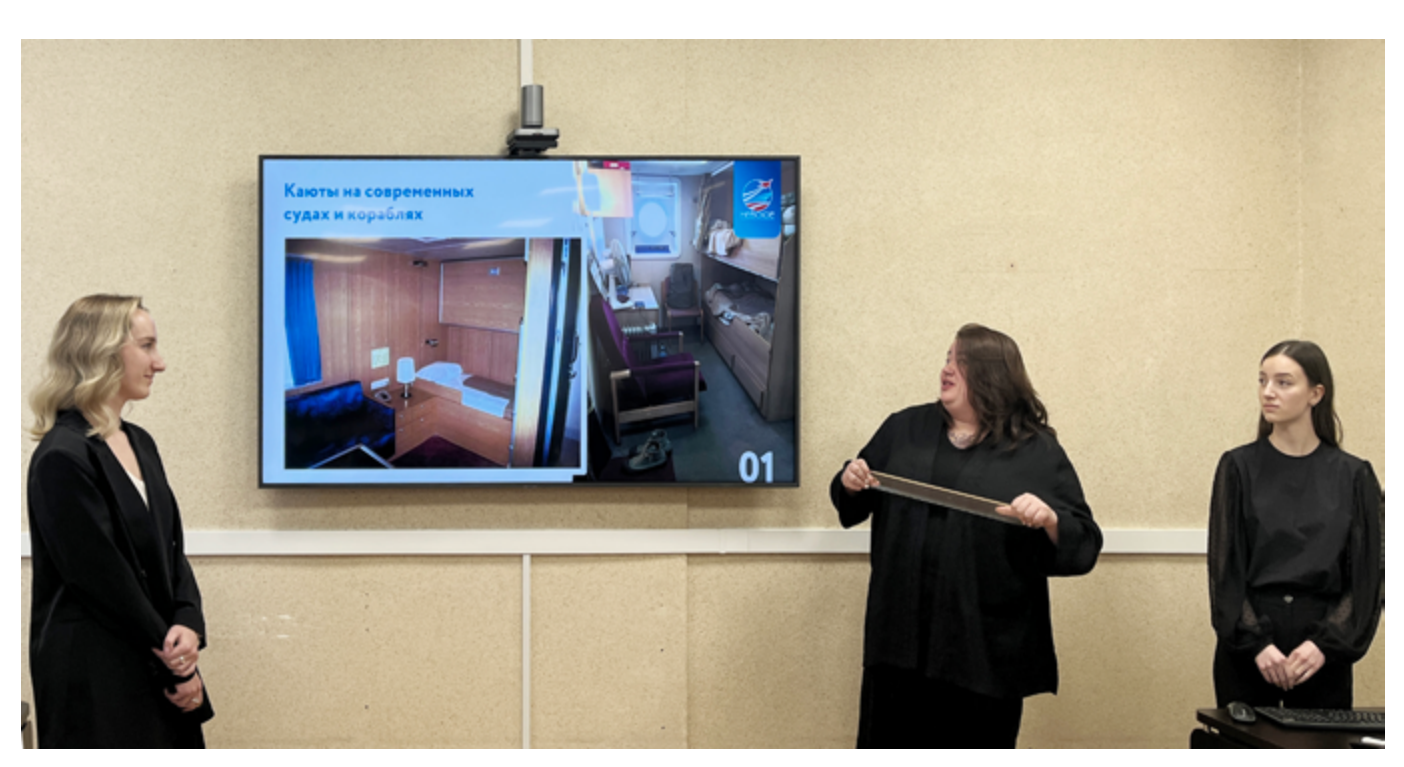

#### **Введение**

Работа представляет интерес как демонстрация процесса создания облика помещений с помощью современных средств проектирования.

Доклад относится к категории «Предложение к реализации на следующих проектах из числа уже исполняемых» (НЭС).

На рассмотрение главного конструктора проек-

та НЭС160 Руденко М.С. была представлена планировка двухместной каюты, получены замечания и предложения, которые были учтены в работе.

Данный проект является совместной работой 24 и 11 отделов. В проекте освещение помещений совместно с 41 отделом не прорабатывалось и в презентации присутствует только в визуализации.

В настоящее время уделяется недостаточное внимание к дизайну жилых помещений на кора-

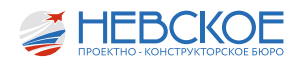

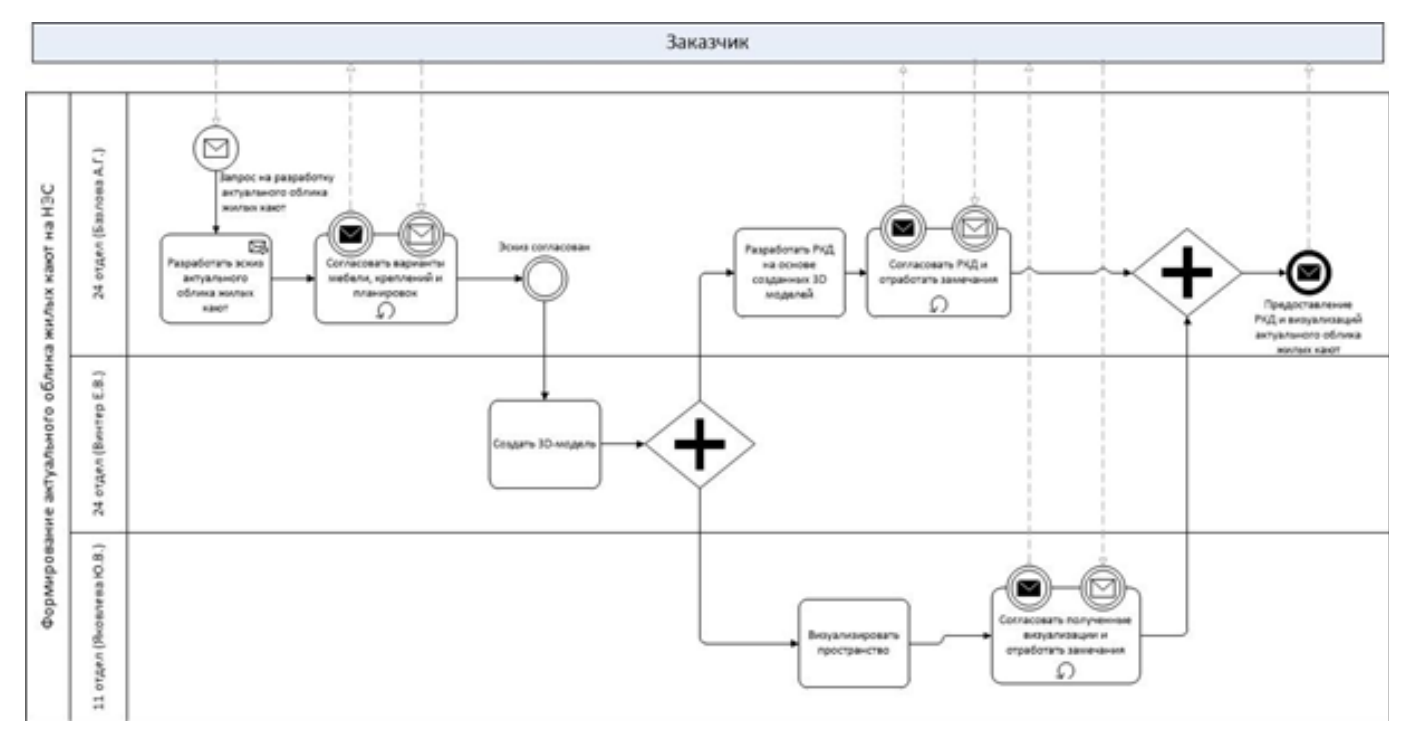

Рисунок 1 - Взаимодействие отделов при проектировании

блях. В свою очередь, внутренний облик помешений является неотъемлемой частью в жизни человека. Таким образом, формирование актуального облика жилых кают на НЭС выступает в качестве основной задачи проекта. Оно включает в себя комплексную работу 24 и 11 отделов.

Чтобы более наглядно представить деятельность рабочей группы, было принято решение использовать графическую нотацию для визуализации процессов - BPMN (англ. Business Process Modeling Notation - нотация и модель бизнес-процессов). Вышеуказанная нотация является языком моделирования бизнес-процессов и представляет собой промежуточное звено между формализацией (визуализацией) и воплощением самого процесса.

С помошью BPMN можно описать любые бизнес-процессы, используя простые и наглядные блок-схемы, что является её неоспоримым преимуществом, т.к. информация в графическом виде более доступна для восприятия, в отличие от сложного текста. Именно поэтому схемы по методу моделирования бизнес-процессов используются в разных сферах.

Для решения поставленной задачи была разработана схема, описывающая взаимодействие 24 и 11 отделов при формировании актуального облика жилых кают. Схема приведена на Рисунке 1, где чётко видно распределение ролей и обязанностей каждой из сторон.

#### Актуальный облик кают - что это?

Углубимся в само понятие актуальность - фактически это важность, значительность чего-либо для настоящего момента, современность.

То есть, по сути, речь пойдет о максимально современном, практичном и удобном облике каюты.

В российском судостроении не сильно уделяется внимание дизайну жилого помещения, комфортные условия для экипажа не являются важным при проектировании судна, то есть это не круизный лайнер. Используется устаревшее бытовое громоздкое оборудование, альбомам мебели в среднем 20 лет, и с минимальными изменениями они дошли до нашего времени. Отделочные материалы ограничены в выборе отчасти из-за санкций, отчасти из-за отсутствия одобрения РМРС.

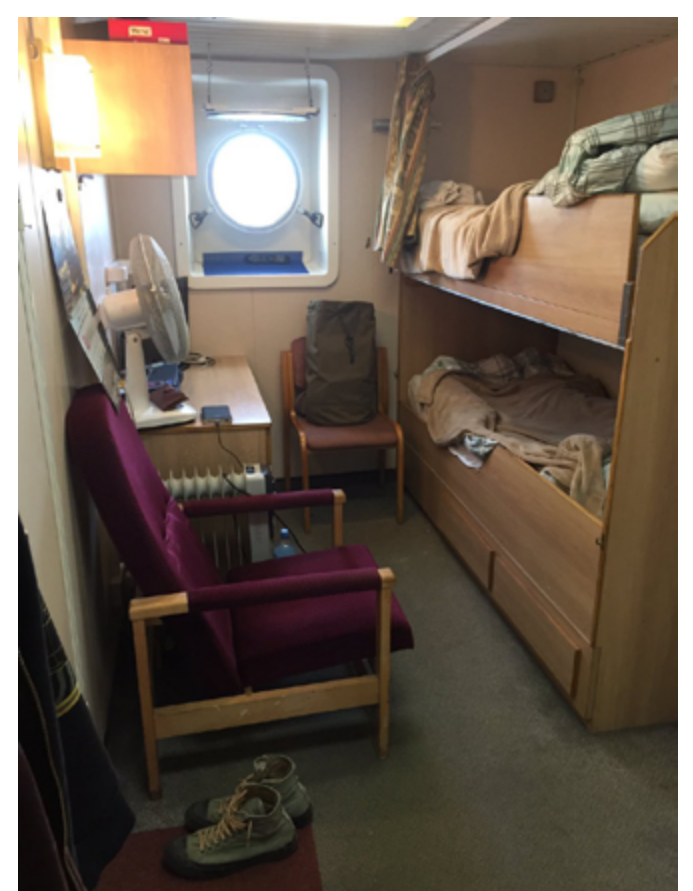

Рисунок 2 - Примеры кают на судах

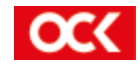

#### **Что такое каюта для экипажа?**

Это то самое место, которое становится для моряка домом на время его работы на судне. Для более продуктивного отдыха в нерабочее время важна продуманность устройства быта внутри личного пространства. В формировании облика каюты хотелось отойти от привычной «комнаты для мальчиков-подростков из небогатой семьи», а сделать интересную систему хранения, удобное расположение мебели, минимизировать травмоопасность в случае качки, подобрать приятные глазу цветовые решения.

Форматы отделки, меблировки и дизайна меняются, адаптируются под современного потребителя, становятся более комфортными и эргономичными,

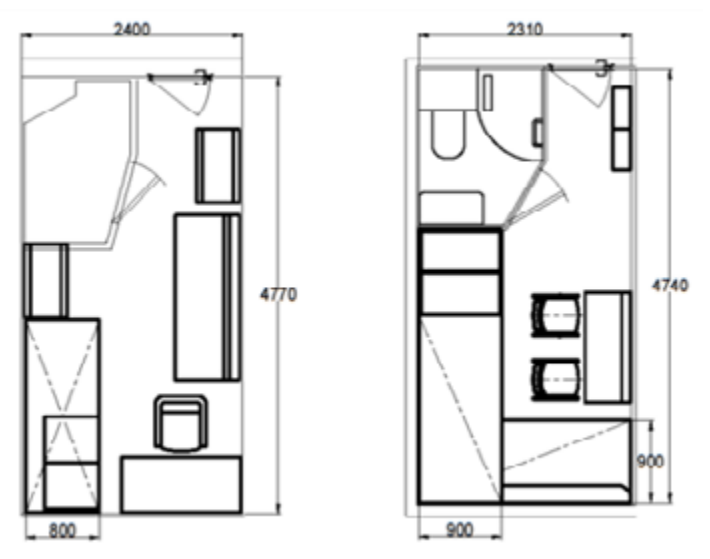

*Рисунок 3 – Каюта с общего расположения НЭС и та же каюта, использованная для проработки*

необходимо внедрить эту систему и в судостроение.

#### **Проработка**

Чем мы руководствовались в процессе проработки:

**- нормативы.** При разработке были приняты во внимание САНПИН, ТЕХНИКА БЕЗОПАСНОСТИ, том VI РМРС, а также АРХИТЕКТУРА КОРАБЛЯ, которая, однако, является лишь рекомендацией для гражданского судостроения.

**- размер каюты.** На этапе эскизного и технического проектов очень редко учитываются близкие к реальным габариты помещений. В данном случае очень важно было понимать, какой площадью мы располагаем, поэтому к планировкам на чертеже «Общего расположения» были добавлены высота набора, изоляция, толщина панелей зашивки.

- обязательный набор мебели в каюте. Два спальных места, два полноценных шкафа для хранения одежды, обязательное место для сидения, рабочий стол, книжная полка.

В дополнение к этому были добавлены три рундука под нижнюю койку, обувные шкафчики у входа в каюту, выдвижной комод с ящиками. С учетом хранения в двух рундуках спасательных жилетов – количество мест хранения вполне приемлемо.

- расположение мебели. Сразу же были исключены варианты с двухэтажными кроватями одна над другой. Планировка каюты вытянутая, габариты не позволяют поставить диван в противоположном от коек направлении, в противном случае смысл его наличия совершенно теряется. Поэтому нижнее спальное место представляет из себя диван-койку, расположенную перпендикулярно верхней койке. Это добавляет комфортное сидячее место, на котором можно отдохнуть. Оба спальных места были взяты из стандартного альбома мебели НЯДИ как базовые изделия, но при этом были добавлены современные детали.

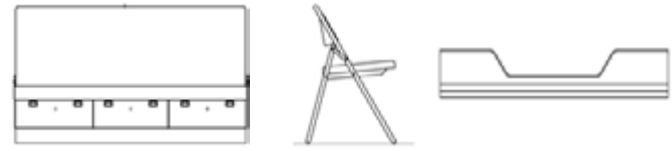

*Рисунок 4 – Стандартные изделия – диван-койка, стул складной, койка верхняя*

После того, как было принято решение о местоположении коек, был выполнен эскиз расположения мебели в объеме, чтобы понимать, как занять оставшееся пространство.

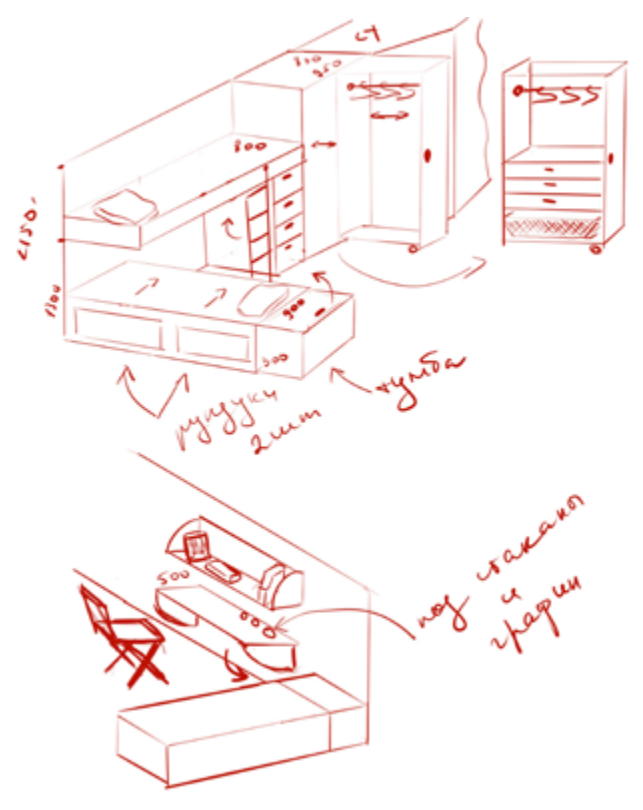

*Рисунок 5 – Эскиз каюты в объеме*

После этого добавились выдвижные шкафы, выстраивающиеся с верхней койкой в одну линию – это уменьшает травмоопасность, так как угол койки встроен в систему хранения. Внутри шкафа полноценный комод и штанга со встроенными вешалками.

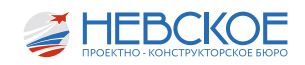

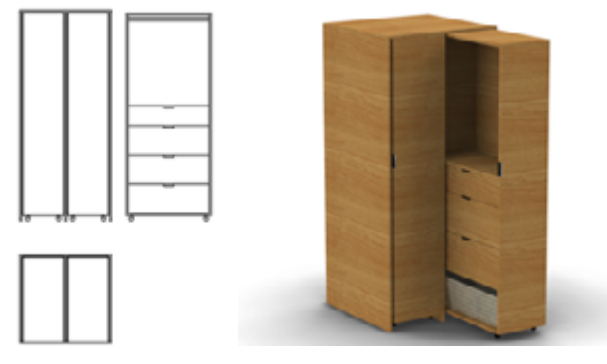

*Рисунок 6 – Выдвижной шкаф*

Как одно из возможных решений в данном шкафу предлагаем рассмотреть систему TANDEMBOX. Она представляет собой готовые ящики с направляющими и доводчиками, с возможностью использовать любой желаемый фасад. Грузоподъемность ящиков от 30 до 65 кг, полное выдвижение позволяет видеть содержимое комода, а встроенные доводчики обеспечат мягкое закрытие.

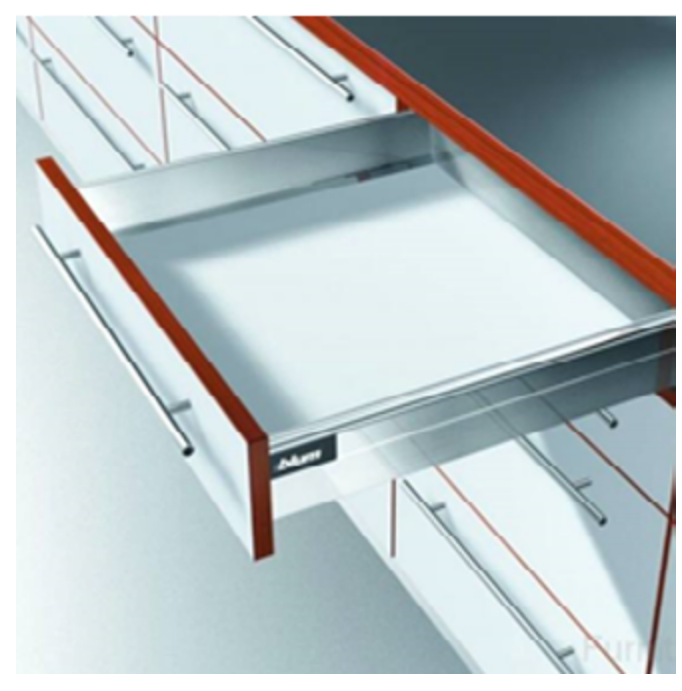

*Рисунок 7 – Система TANDEMBOX* 

На случай качки выдвижную часть шкафа, в дополнение к передним колесам со стопором, предлагаем закрепить по принципу «по-штормовому», крюк и цепочка с ответной шайбой на задней стенке корпуса шкафа.

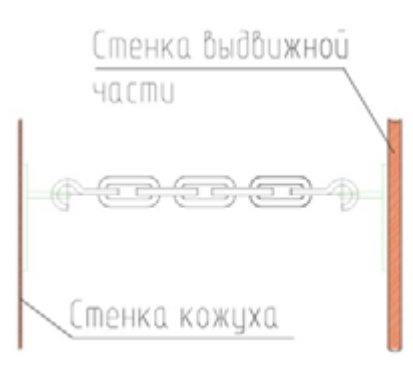

*Рисунок 8 – Крепление выдвижной части шкафа* 

Также можно рассмотреть вариант с направляющими полного выдвижения на верхней части шкафа и корпуса.

Очень важным фактором в устройстве жилья является удобное рабочее место. Ни одна двухместная каюта не рассчитана на установку стационарного компьютера, следовательно, рабочее место должно быть рассчитано на ноутбук.

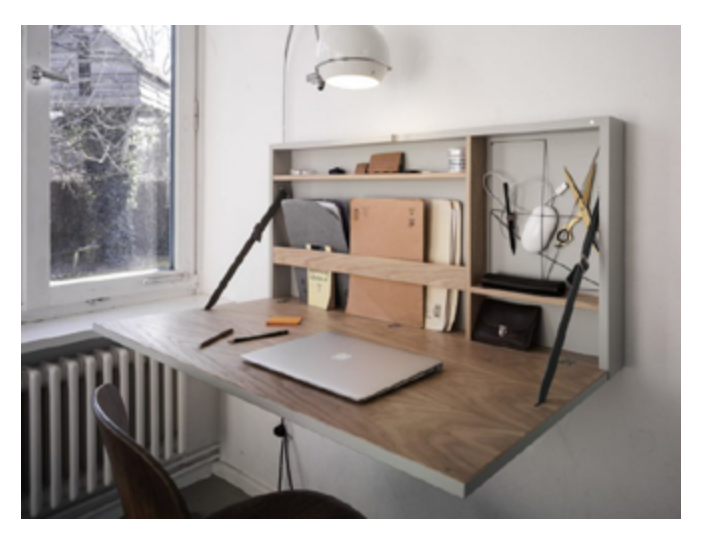

*Рисунок 9 – Варианты столов-трансформеров*

Стол-трансформер не нагружает жилое пространство и, при необходимости, позволяет полноценно работать. Его толщина на выгородке – 100 мм, туда можно спрятать розетки и гнездо подключения к интернету, если это предусмотрено на судне.

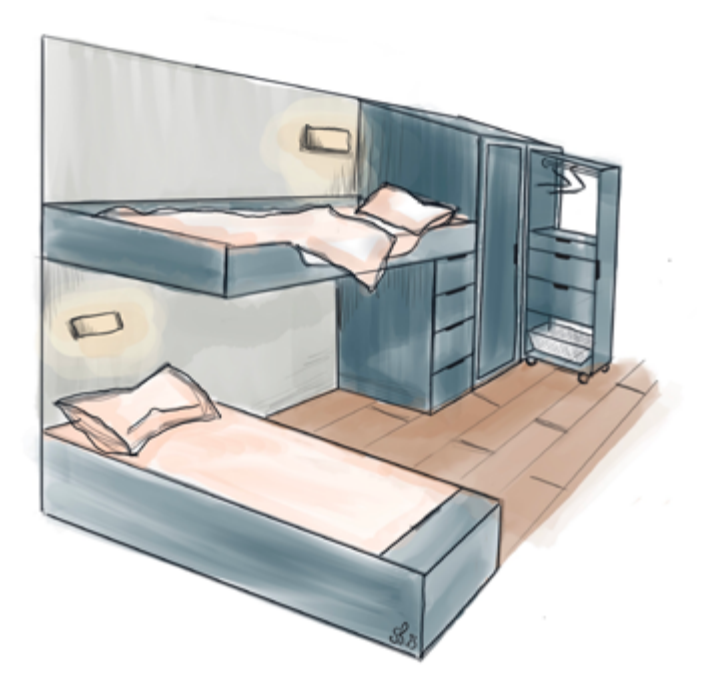

*Рисунок 10 – Вид каюты после комплектации мебелью*

После того, как каюта была укомплектована мебелью, было выдано задание на моделирование.

#### **Моделирование**

Одним из основных этапов работы является

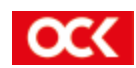

создание 3D-моделей для дальнейшего их использования в визуализации пространства, разработке рабочей конструкторской документации и иных возможных сопутствующих работах. Современные 3D-технологии позволяют конструировать сложные и объёмные модели, проводить различные тестирования и вносить изменения на различных уровнях их создания.

В качестве инструмента для создания объёмных моделей выбран САПР КОМПАС-3D. Основное отличие САПР (система автоматизированного проектирования) в том, что данный программный пакет предназначен для создания и форматирования конструкторской и технологической документации. чертежей или 3D-моделей.

Создание актуального облика жилых кают - это комплексная работа, требующая задействования не только нескольких сотрудников, но и нескольких программных пакетов.

Универсальным решением может служить создание 3D-моделей в КОМПАС-3D, так как полученная геометрия объёмных объектов в дальнейшем может быть использована в трёх немаловажных направлениях:

- 1. Разработка РКД;
- 2. Визуализация пространства;
- 3. Экспорт в иные САПР, такие как Aveva.

Разработка РКД может осуществляться путём автоматического создания чертежей непосредственно в КОМПАС-3D. Данный способ имеет ряд преимуществ, таких как динамическая связь между объектом моделирования и чертежом и спецификацией, при условии дальнейшей разработки чертежа в КОМПАС-3D, синхронизация данных из трёхмерной модели в основную надпись чертежа и т.д. Причём стоит отметить, что «Компас 3D» также позволяет выполнять проверку на коллизии.

Визуализация пространства позволяет наглядно продемонстрировать как сочетаются между собой выбранные материалы, мебель и декор.

Одним из перспективных направлений для АО «Невское ПКБ» является создание объёмных моделей судов при проектировании, что позволяет избежать ряда потерь, среди которых известная каждому сотруднику «Переделка/брак», ведущая к потери ценности создаваемого продукта. Данный вид потери при проектировании исключается благодаря проверке на коллизии в САПР Aveva. При этом экспорт моделей в Аveva также позволяет использовать готовые объёмные объекты, полученные путём моделирования в «Компас 3D». Стоит отметить, что объёмная модель корабля даёт возможность визуального представления размешения оборудования. что. несомненно. оказывает положительное влияние на понимание конструктором разрабатываемой им документации.

Существуют различные способы экспорта и им-

порта 3D-моделей, что позволяет исключить такие потери в офисе, как «Перепроизводство» и «Избыточная обработка».

#### А именно:

- $1.$ При разработке РКД не требуется вручную делать различные виды, т.к. создание чертежей в КОМПАС-3D может быть выполнено автоматически. Данная функция применима именно при создании чертежей оборудования, так как в них чаще всего используются виды, а не сечения.
- Для использования 3D-моделей одного и того  $2.$ же оборудования не требуется их воспроизводить повторно.

Однако стоит принять во внимание тот факт. что обмен моделей со сложной геометрией затруднён несовершенством методов экспорта/импорта между существующими программами, что негативно может сказываться на их свойствах.

Такая немаловажная операция, как проверка на отсутствие коллизий, проводится с помощью встроенной функции КОМПАС-3D. Для выполнения данного действия была создана объёмная модель зашивки помещения, внутри которой размещаются модели всей необходимой мебели. На приведённом ниже скриншоте показано отсутствие физического пересечения двух или более элементов в пространстве сборки.

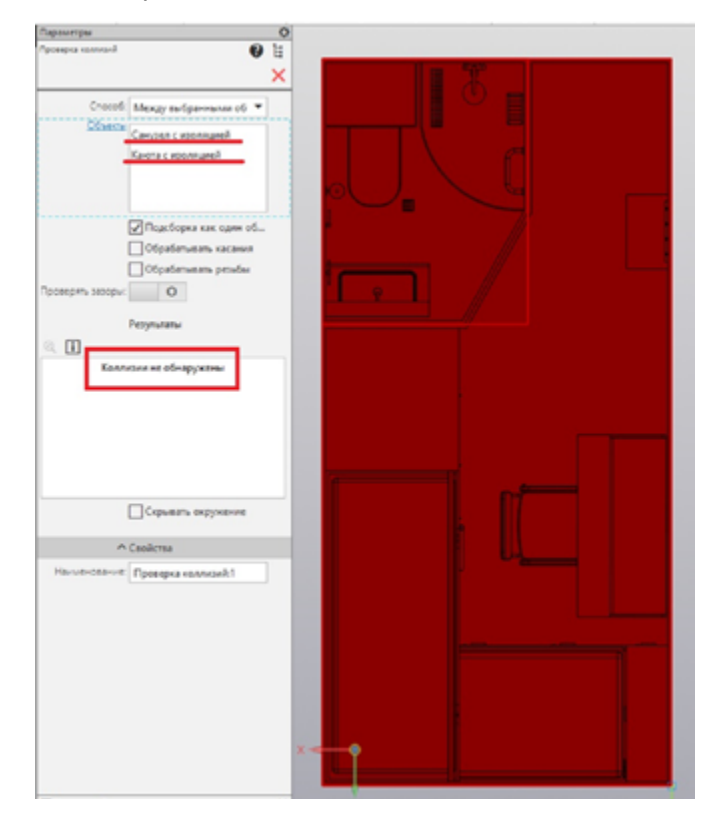

Рисунок 11 - Результат проведения проверки

#### Горючесть

Система автоматизированного проектирования КОМПАС-3D имеет функционал для расчёта массы созданной модели по выбранному материалу из обширной внутренней библиотеки.

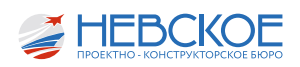

Библиотека материалов КОМПАС-3D содержит большое количество наименований, но, например, такая панель, как Авермат, отсутствует в списке. При этом она широко используется в отрасли. Решением служит форма создания нового материала с заданием плотности материала, по которой рассчитывается масса модели.

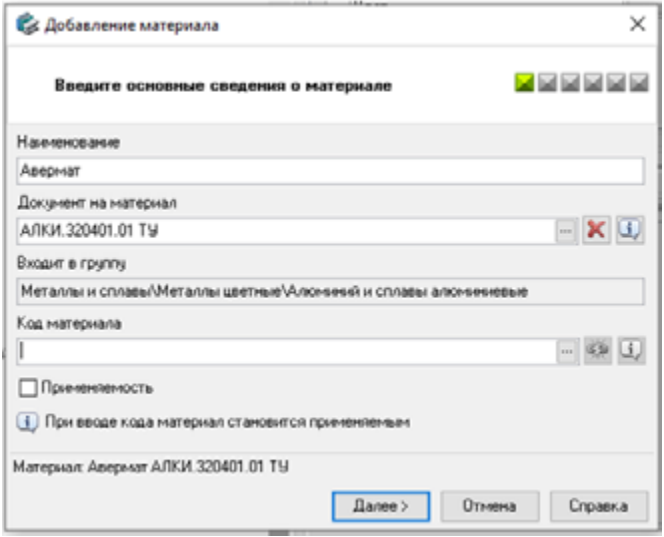

Рисунок 12 - Добавление нового материала в библиотеку

Таким образом была получена масса каждого элемента мебели при различных применённых материалах.

| ∎° ඬ         |                           |        |
|--------------|---------------------------|--------|
| Свойство     | Значение                  | Едини  |
| Наименование | Корпус обувницы           | ٠      |
| Материал     | Авермат АЛКИ.320401.01 ТУ | $\sim$ |
| Плотность    | 612                       | kT/M3  |
| Macca        | 10.8324                   | KF     |

Рисунок 13 - Список свойств мебели

При большом количестве мебели и маленькой площади горючесть, как правило, превышает норму в 35 кг/м2 и приходится чем-то жертвовать.

Второй вариант в данной ситуации - тщательно продумать материалы, из которых сделана мебель. чтобы вписаться в норматив.

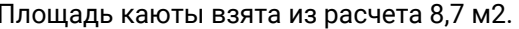

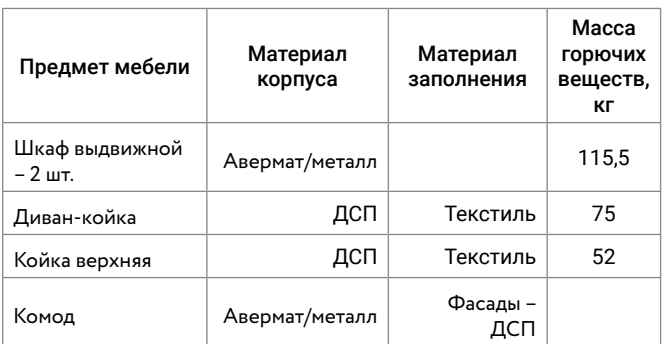

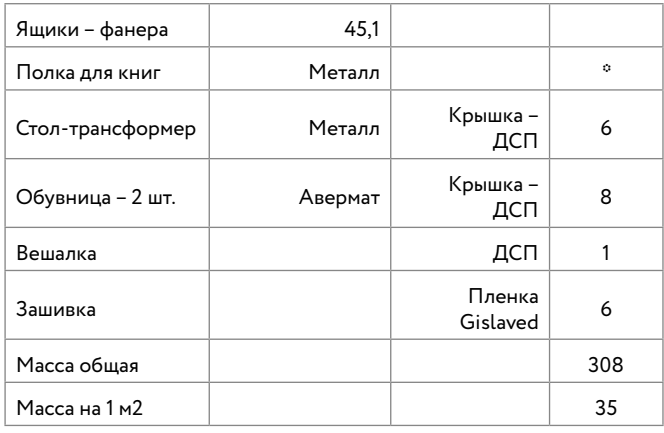

\*масса не учитывается, так как материал негорючий

#### Внешний облик

Стоит отметить, как упоминалось в начале нашего доклада, внешний облик кают крайне важен в условиях длительного проживания экипажа, поэтому, как и в части конструктивной проработки, так и в части дизайн-проработки, особенное внимание уделялось эргономике и цветовому решению.

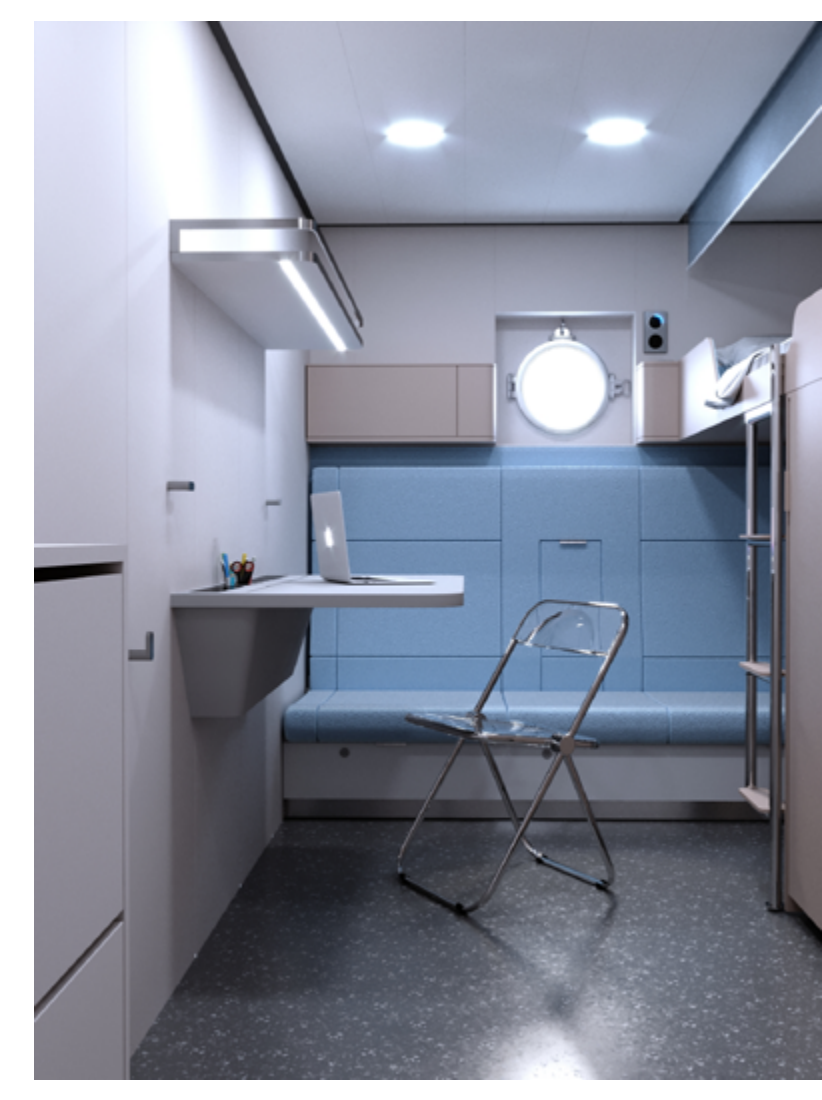

Специально для этого проекта был разработан откидной столик. Помимо его основной функции, часть стола может быть использована как органайзер, находящийся в постоянном доступе, в котором предполагается размещение блока розеток, подстаканников, письменных принадлежностей и хране-

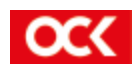

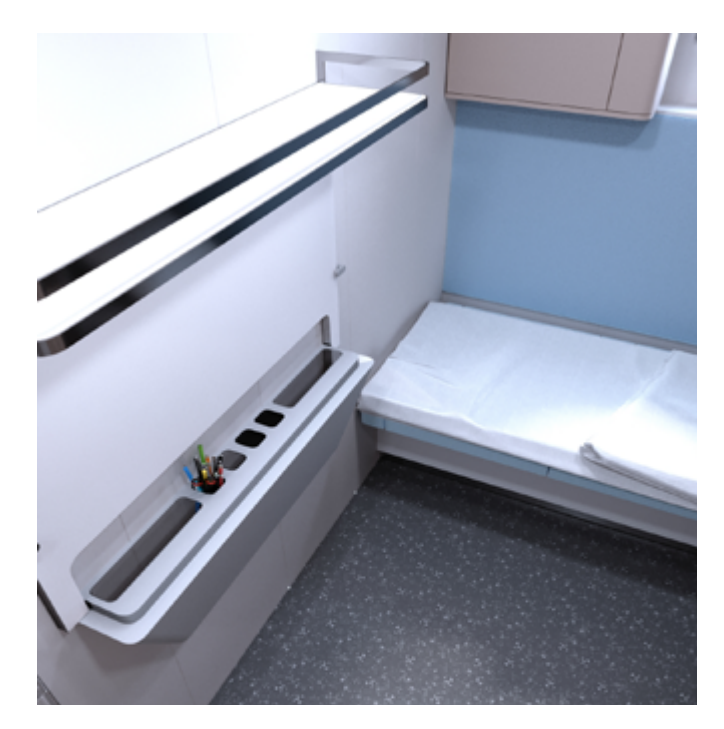

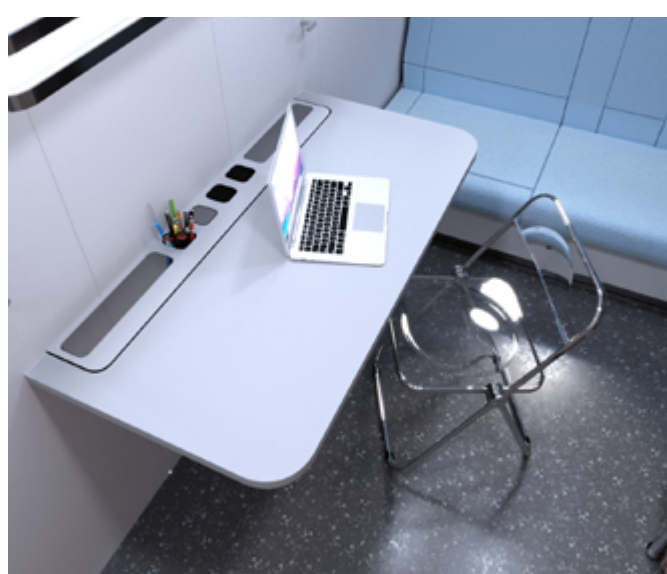

Рисунок 14 - Столик откидной

ния ноутбуков. На уровне верхнего яруса было спроектировано дополнительное место для хранения личных вещей. В верхней части данного модуля для удобства размещенного на койке второго яруса расположены подстаканники и беспроводная зарядка для мобильного устройства.

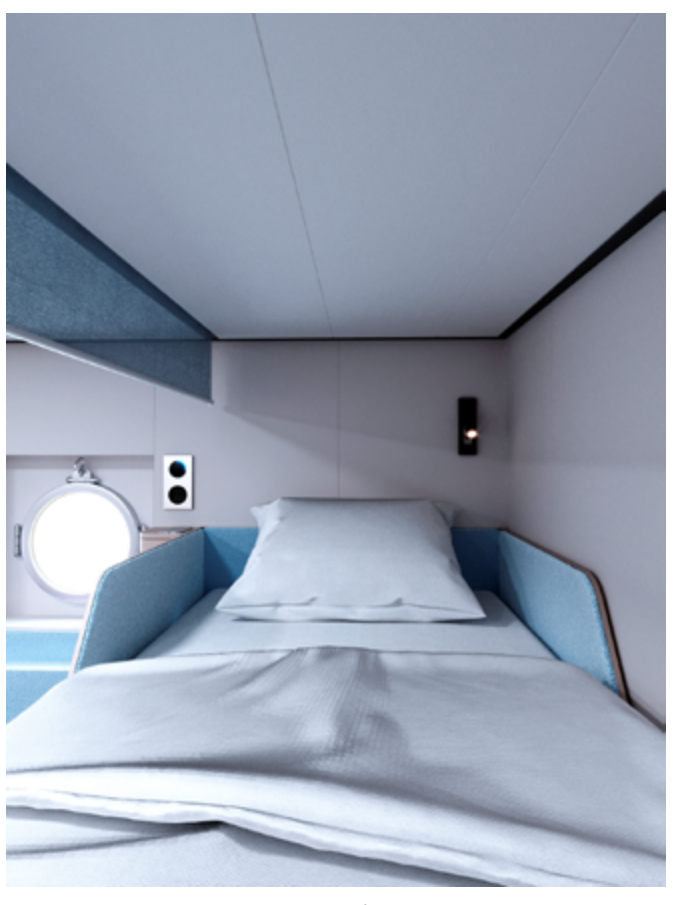

Рисунок 15 - Облик каюты

#### Выводы:

- $1.$ В проектировании жилого пространства необходим «ШАГ ВПЕРЕД».
- $2.$ Расчет горючести необходимо делать в начале проектирования и, исходя из него, выбирать материал для мебели.
- $3.$ 3D-моделирование в системе КОМПАС-3D позволяет применять автоматически созданные чертежи для разработки РКД оборудования, выполнять проверку на коллизии.
- 4. КОМПАС-3D позволяет экспортировать модели для создания фотореалистичных изображений.
- $5.$ Важно уделять внимание комфорту экипажа, длительное нахождение на корабле или судне должно быть комфортным и оставлять приятные впечатления.

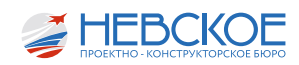

## ПРИМЕНЕНИЕ РОБОТИЗИРОВАННЫХ СРЕДСТВ ПОЖАРОТУШЕНИЯ

#### **Введение**

Пожар является одним из самых опасных видов аварийных ситуаций на корабле. Пожары на полетных палубах авианесущих кораблей и взлетно-посадочных площадках десантных кораблей представляют особую опасность для экипажа, команды по борьбе за живучесть и летательных аппаратов. Такие пожары могут возникнуть при неправильной эксплуатации летательных аппаратов и при их неисправности, а также при аварийных посадках.

#### **Применение пожарных лафетных стволов**

Помимо основных противопожарных систем, применяемых в кораблестроении уже более 50 лет, на проектах АО «Невское ПКБ» активно задействуются пожарные лафетные стволы. На данный момент это самая передовая технология, обеспечивающая защиту полетных палуб авианесущих кораблей и ВППл десантных кораблей. Существенный недостаток лафетных стволов – они управляются человеком, который должен верно выполнять все инструкции, не поддаваться панике, эффективно работать с установкой и правильно расставлять приоритеты. Также, не в полной мере проявляются два важнейших показателя: время на принятие мер по тушению пожара и, собственно, само время тушения пожара.

Кроме того, человеческий фактор проявляется и в помещениях мониторинга, таких как КПЭЖ,

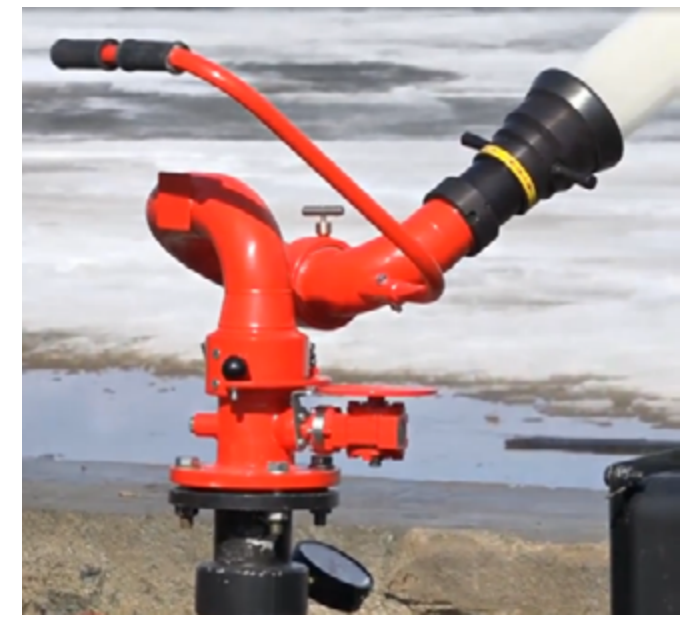

*Лафетный ствол «ЭФЭР»*

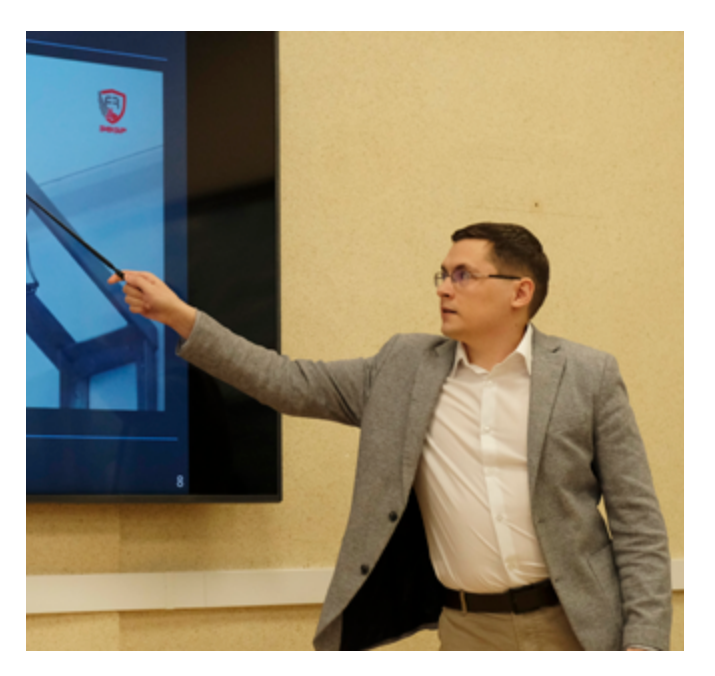

ЗКПЭЖ, Центральный пост управления и особенно Пост дежурного по полетной палубе, где оператору необходимо управлять запусками и посадкой самолетов, а также одновременно координировать действия экипажа при аварийных ситуациях на полетной палубе.

#### **Система роботизированного пожаротушения**

Вышеописанные опасные факторы устраняются, если вместо человека тушить пожар будет роботизированная система. Роботизация действительно набирает обороты, в том числе и в кораблестроении. Роботизированные лафетные стволы активно применяются не только на зарубежных проектах, но и на отечественных, например Тральщик пр. 12700, Судно-спасатель пр. 21300, Танкер пр. 03182 и других. Имеются лицензии Федеральной службы по оборонному заказу, Сертификаты соответствия. Допускается применение и на гражданских судах, и на военных кораблях.

Роботизированные лафетные стволы являются основным элементом роботизированной системы пожаротушения. Контроль над обстановкой осуществляют телевизионные камеры. При возникновении пожара они передают изображение в блок управления, который в свою очередь перерабатывает информацию, вычисляет местоположение пожара и наводит нужный лафетный ствол точно на очаг возгорания. Благодаря системе обратной связи, производится поправка на ветер и дистанцию: камера отслеживает траекторию потока огнегасящего вещества, а блок управления производит

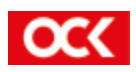

поправку и доводку лафетного ствола. Система отрабатывает максимально быстро, сокращая наносимый пожаром ущерб. Также, система автоматически прекращает подачу огнегасящего вещества после окончания тушения пожара.

Одним из разработчиков таких систем на отечественном рынке, имеющих сертификаты соответствия РМРС и ГОСТ РВ, имеющих разрешение Первого института на производство, является специальное конструкторское бюро «Энергия». При подготовке к данному докладу было совершено несколько командирований в СКБ «Энергия», где автор работы принял участие в испытаниях системы роботизированного пожаротушения. На совещании с генеральным директором СКБ «Энергия» Александром Михайловичем Александровым была проведена работа по поиску потенциального применения на перспективных заказах Бюро.

#### **Область применения системы роботизированного пожаротушения**

#### **Полетные палубы**

В настоящее время на полетных палубах авианесущих кораблей применяются установки ком-

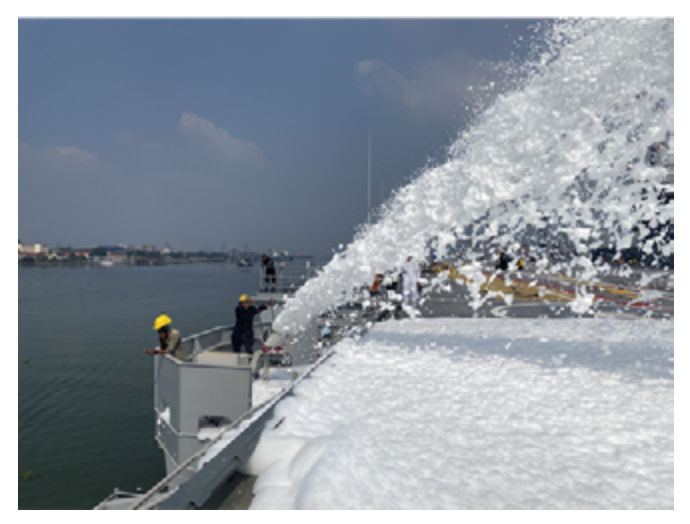

*Установка «ПУРГА-30»*

бинированного тушения пожаров УКТП «ПУРГА» разных модификаций, представляющие собой лафетные стволы, работающие от систем водяного пожаротушения и пенотушения. Недостатком данной системы является отсутствие на полетной палубе датчиков температуры и автоматической пожарной сигнализации, тушение пожаров осуществляется оператором вручную. При пожаре проходит много времени пока человек займет место и запустит установку. В некоторых случаях доступ к лафетному стволу может быть отрезан пожаром. Тогда за время принятия мер пожар может развиться и охватить обширные площади.

Однако отрасль не стоит на месте. Наиболее удачным решением является защита полетной палубы авианосцев системой роботизированного пожаротушения. Лафетные стволы будут работать без участия человека и гарантированно защищать корабль и экипаж при аварийной ситуации. Роботизированному лафетному стволу не помещают ни повышенная температура, ни пламя, ни задымление. Благодаря камерам с инфракрасным видением будет обеспечена работа системы при любых погодных условиях. Кроме того, облегчится работа дежурного по полетной палубе, т.к. ему не придется координировать действия операторов лафетных стволов по ликвидации пожара.

Вышеописанное применение системы роботизированного тушения распространяется и на ВППл больших десантных кораблей. Размещение нескольких лафетных стволов защитит корабль,

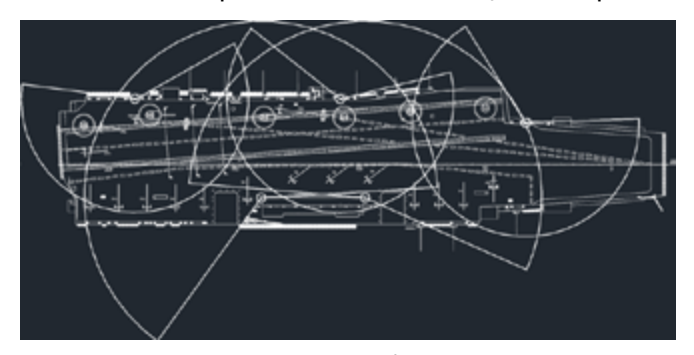

*Размещение на полетной палубе на примере пр. 71000*

технику и экипаж от возгораний летательных аппаратов, разливов топлива и других пожаров на ВППл. Время срабатывания системы составляет всего 5-10 секунд.

#### **Применение в будущих проектах**

Проект научно-экспедиционного судна НЭС-160, разрабатываемый АО «Невское ПКБ», обладает вертолетной ВППл. Так как экспедиции будут сопровождаться частыми вылетами вертолетов, необходимо обеспечить эффективную защиту ВППл в условиях низких температур. С описанной задачей справится система роботизированного пожаротушения.

Перспективной областью применения системы роботизированного пожаротушения являются корабли без экипажа на борту. Совместно с заместителем главного конструктора А.Н. Рудневым был

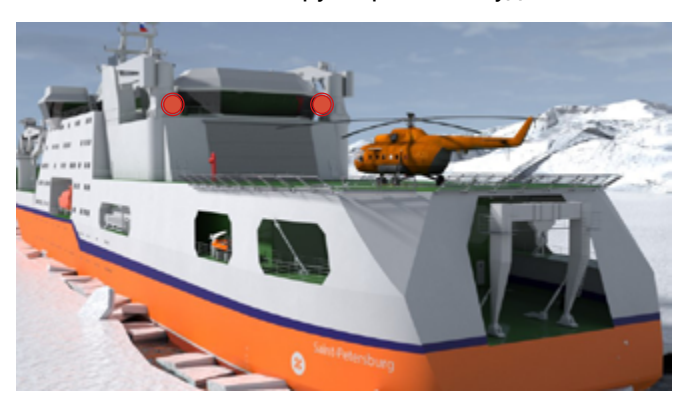

*Размещение на НЭС*

рассмотрен вариант размещения системы на кораблях «Варан», «Улей», «Ураган». Роботизированные лафетные стволы будут служить основным средством противопожарной защиты на кораблях без

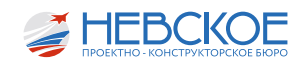

экипажа, обеспечивая быстрое и точечное тушение пожаров. Информация о любой нештатной ситуации будет передаваться на континент или головной корабль для анализа и дальнейшей модернизации системы.

#### **Экономическая эффективность**

В качестве примера рассмотрена система роботизированного пожаротушения, состоящая из двух роботизированных лафетных стволов, двух телевизионных камер, двух мониторов, одного блока управления и вспомогательного оборудования. Стоимость S\_пост поставки оборудования системы роботизированного пожаротушения составит:

*Sпост*=5 млн.руб.

Срок службы системы роботизированного пожаротушения превышает срок службы корабля. Амортизационные расходы не предусмотрены.

Ориентировочная стоимость *Sуст* работ завода-строителя, включающая стоимость материалов и монтажных работ, составит:

*Sуст*=7,5 млн.руб.

Ориентировочная стоимость *Sпр* проектных работ:

$$
S_{np}
$$
=1,5 млн.руб.

Итоговая стоимость установки системы составит:

$$
S_{\text{corr}} = S_{\text{nor}} + S_{\text{yct}} + S_{\text{np}} = 14 \text{ MTH.py6}.
$$

Экономическая эффективность как таковая отсутствует, т.к. установка новой системы подразумевает только дополнительные расходы. Однако, можно оценить экономическую выгоду исходя из повышения уровня защиты при возникновении нештатных аварийных ситуаций, например в случае возгорания вертолета.

Далее приводится ориентировочный расчет экономической выгоды, для чего взята стоимость *Sверт* одного вертолета МИ-8:

*Sверт*=400 млн.рублей.

По данным ГосНИИ ГА в период с 2009 по 2013 год произошло 12 аварий и 309 инцидентов при полетах вертолетов за время общего налета *T<sub>обш</sub>*=1,3 млн.часов. При расчетах не учитываются аварии, приведшие к полному уничтожению техники. Значит, одна авария или инцидент происходит примерно каждые:

$$
T_{\text{abapun}} = T_{\text{obun}} / (12 + 309) = 4000 \text{ V. nonetob.}
$$

За период эксплуатации вертолеты МИ-8 совершат суммарный налёт около:

*Tналёта*=10000 ч.

Система обеспечивает наивысшую скорость тушения и способна сохранить вертолет от уничтожения при его возгорании. Поэтому общая сумма экономической выгоды *Sэк.выг.* от применения системы роботизированного пожаротушения составит:

$$
S_{\text{SKBBIT.}} = S_{\text{sept.}} * T_{\text{Haarëra}} / T_{\text{abaapun}} - S_{\text{core}} = 400 * 2,5 - 14 = 986
$$
  
MJH. py6.

Из данного расчета можно сделать вывод, что система роботизированного пожаротушения потенциально сохраняет 986 млн. руб. при собственной стоимости в 14 млн. руб., что снижает экономические риски в 70 раз.

#### **Выводы**

Применение роботизированных лафетных стволов обеспечит сохранность оборудования и техники и безопасность работы личного состава, минимизирует ущерб от любого потенциального возгорания. Спектр возможностей системы роботизированного пожаротушения делает эту систему основным средством борьбы за живучесть корабля XXI века.

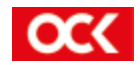

### АВТОМАТИЗАЦИЯ РАЗРАБОТКИ ДОКУМЕНТОВ ПО БЗЖ В ЧАСТИ ОБЕСТОЧИВАНИЯ

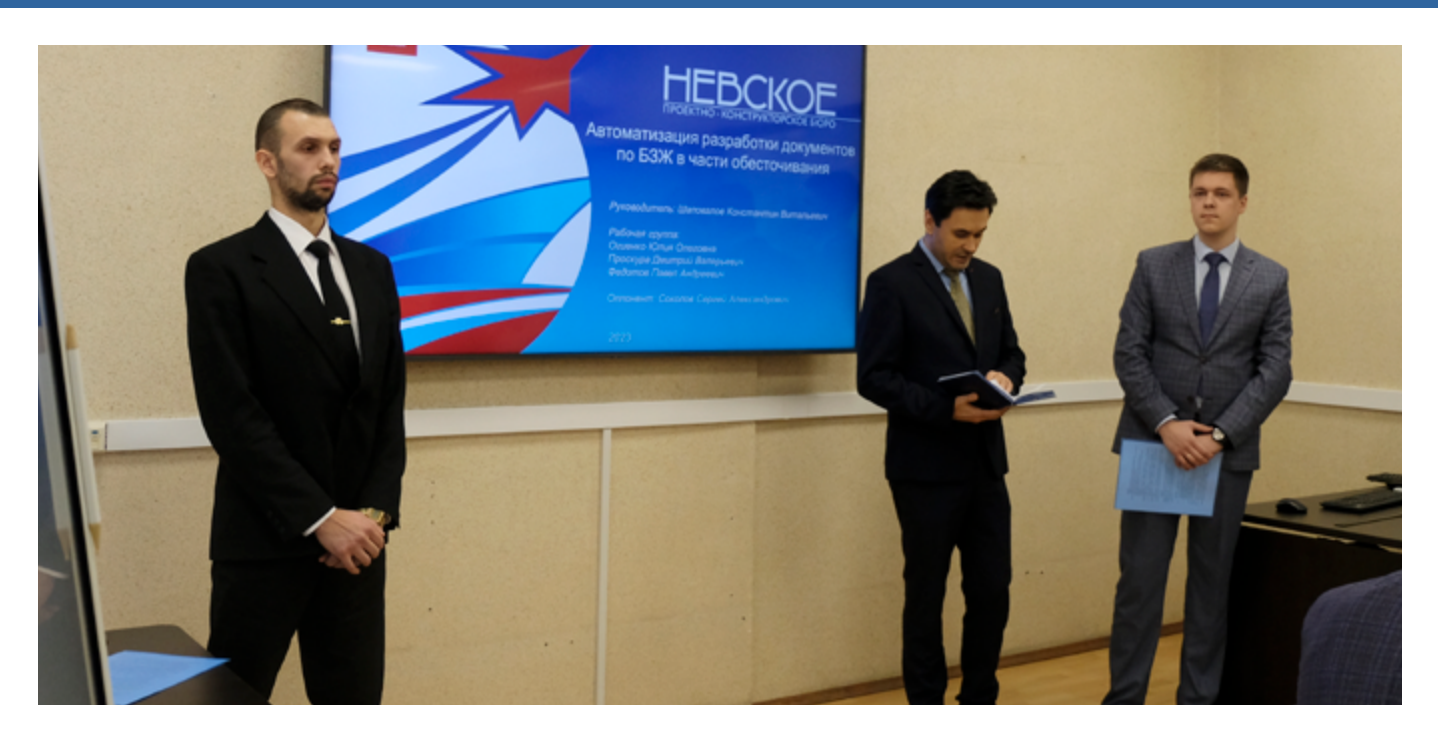

#### **Введение**

Группой молодых специалистов из 422 сектора предлагается пересмотреть подход к разработке документации в АО «Невское ПКБ» на примере автоматизации разработки документов по БЗЖ в части обесточивания.

#### **Цель работы**

Целью работы является разработка документов, соответствующих требованиям заказчика в обозначенные сроки с применением автоматизации и внедрением единого информационного пространства (ЕИП) на примере документов по БЗЖ в части обесточивания электрооборудования и транзитных кабелей.

Данный проект нацелен не только на автоматизацию разработки документов, но и на улучшение взаимодействия между смежными отделами.

Данный проект предлагается для внедрения с проекта НЭС160, а также последующих проектов АО «Невское ПКБ».

#### **Документы по борьбе за живучесть**

Документы по БЗЖ предназначены для понимания как будет эксплуатироваться корабль в результате повреждения и какие появляются ограничения на использование В (вооружения) и ТС (технических средств) при обесточивании электрооборудования и транзитных кабелей.

При возникновении аварийной ситуации на корабле, одним из рекомендуемых мероприятий является обесточивание электрооборудования и транзитных кабелей.

#### **Обесточивание электрооборудования и транзитных кабелей**

Рассмотрим на примере, как осуществляется обесточивание. На рисунке 1 представлено условное общее расположение, на котором отображены щиты питания с вынесенными выключателями, потребителями и питающими кабелями. При возникновении пожара или затопления определяется аварийный участок. Далее осуществляется мероприятия по обесточиванию электрооборудования и

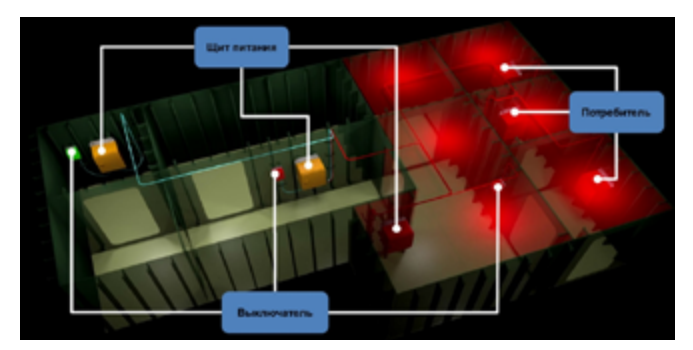

*Рисунок 1. Общее расположение электрооборудования.*

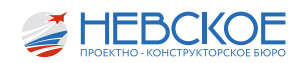

транзитных кабелей с щита питания, находящегося вне рассматриваемого участка.

#### **Этапы разработки таблиц по обесточиванию**

Для создания документов по обесточиванию электрооборудования и транзитных кабелей подготавливается выборка по помещениям аварийных участков, по кабелям напряжением выше 36 В и которые не являются огнестойкими, также осуществляется поиск цепочек от потребителя к автоматическому выключателю на питающем щите и ручной ввод в программу КЖ и КК, согласно полученной выборке.

Далее вся найденная информация о потребителе и питающем щите заводится вручную в программу КЖ и КК и формируется таблица обесточивания.

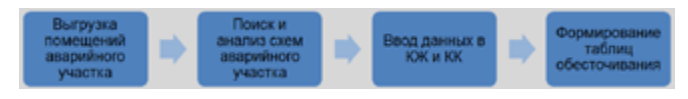

*Рисунок 2. Этапы разработки таблиц по обесточиванию.*

На каждом этапе разработки таблиц по обесточиванию прослеживаются определенные виды потерь, такие как:

- Ошибки ручного ввода;
- Потери времени;
- Излишняя обработка.

Данные виды потерь можно исключить путем автоматизации этих процессов.

#### **Ввод данных в программу КЖ и КК**

Этапы ввода данных:

1. Выбирается схема питающего щита по индексу и питающий щит.

- 2. В нижней таблице выбирается из базы питающий щит, обесточиваемый прибор, и помещения, где они расположены, осуществляется ручной ввод последствий отключения потребителя и заполняется столбец «Вид».
- 3. В верхней таблице забивается автомат, его наименование и «№ навески».
- 4. Данные таблицы перевязываются через столбцы «№ навески» и «Вид».
- 5. Далее происходит формирование таблиц обесточивания с помощью КЖ и КК.

#### **Таблицы по обесточиванию электрооборудования и транзитных кабелей**

Полученные таблицы обесточивания предназначены для:

- определения порядка действий личного состава по обесточиванию электрооборудования аварийного участка (контура) и транзитных кабелей, проходящих через аварийный участок;
- учета ограничений в использовании оружия и технических средств, возникающих после обесточивания электрооборудования и транзитных кабелей;
- формирования выписки действий: оператора пульта управления электроэнергетической системой и личного состава аварийных партий, боевых постов, боевых частей.

Каждый элемент, входящий в состав документа по обесточиванию, используется в документах смежных отделов. Эти данные появились на различных этапах, например, технический проект, выдача данных, разработка РКД, тепловлажностный расчёт, расчёт мощности и др.

| N <sup>2</sup>      | СхемнОбозн     |                                   |       |     | скачать навеску щита в ТРОНИКС        | Номер автомата |                                                  | Код |                          |     |     |
|---------------------|----------------|-----------------------------------|-------|-----|---------------------------------------|----------------|--------------------------------------------------|-----|--------------------------|-----|-----|
| <b>IKM</b> наверои  | <b>HABECKH</b> | Наименование.                     | اللحب | Bwa | Потипу                                | Доп. код       | Наименова не из справочника                      |     | едИзмер Кол-во           |     | Изн |
|                     | IQ1            | Кипати -  к электрический Д       |       |     | $-$ 2435000000                        |                | АВТОМАТИЧ СКИЙ ВЫКЛЮЧА 796 V 1                   |     |                          | л   |     |
|                     | Q <sub>2</sub> | мпятильник электрический <b>Д</b> |       |     | $-$ 2435000000                        |                | АВТОМАТИЧЕ СИЙ ВЫКЛЮЧА 796 - 1                   |     |                          | л   |     |
|                     |                | Плита электрическая "Electr   д   |       |     | $-$ 2435600000                        |                | АВТОМАТИЧЕС. ИЙ ВЫКЛЮЧА 796                      |     | $\mathbf{v}$             | lд  |     |
|                     | 04             | Машина посудомоечная "Electr A    |       |     | $-2435000000$                         |                | <b>АВТОМАТИЧЕСКИЙ ЗЫКЛЮЧАТЕЈ</b> 796             |     | $-1$                     | A   |     |
|                     | lQ5            | Машина посудомоечная "El   Д      |       |     | $-$ 2435000000                        |                | АВТОМАТИЧЕСКИ, ВЫКЛЮЧА 796                       |     | $-1$                     | Д   |     |
|                     | Q6             |                                   |       | A   | $-$ 2459900000                        |                | <b>АВТОМАТИЧЕСКИЙ ЫКЛЮЧА 796</b>                 |     | $-1$                     | л   |     |
|                     |                |                                   |       |     |                                       |                |                                                  |     | $\overline{\phantom{a}}$ |     |     |
| <b>IKM</b>          | Обесточиваем   | о е электрооборудование           |       |     |                                       |                | Обесточивающее электр борудование                |     |                          |     |     |
| <b>TexHN9noHeur</b> |                | СхеннОбознПрибора Ранг            |       |     | Последствие обесточивания             |                | Техн Мілонещ Схенн Обознач Прибора Мін пески Вид |     | Panp                     | Изм |     |
| $-$ 3318            | $22F - B$      |                                   |       |     | Не работает кипятильник электри 3324  |                | <b>П-ЩГС18</b>                                   |     |                          | lд  |     |
| 3210                | $21F - B$      |                                   |       |     | Не работает кипятильник электри 3324  |                | П-ЩГС18                                          |     |                          | л   |     |
| 3318                |                | Плита электрическая               |       |     | Не работает плита электрическая 3324  |                | П-ЩГС18                                          |     | IΑ                       | л   |     |
| 3203                | <b>n-KC9</b>   |                                   |       |     | Не работает машина посудомоечна: 3324 |                | п-щгс18                                          | œ   | А                        | A   |     |
| 3208                | $n-KC10$       |                                   |       |     | Не работает машина посудомоеч 3324    |                | $\Pi$ -щГС18                                     |     |                          | lд  |     |

*Рисунок 3. Ввод данных в программу КЖ и КК.*

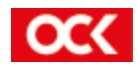
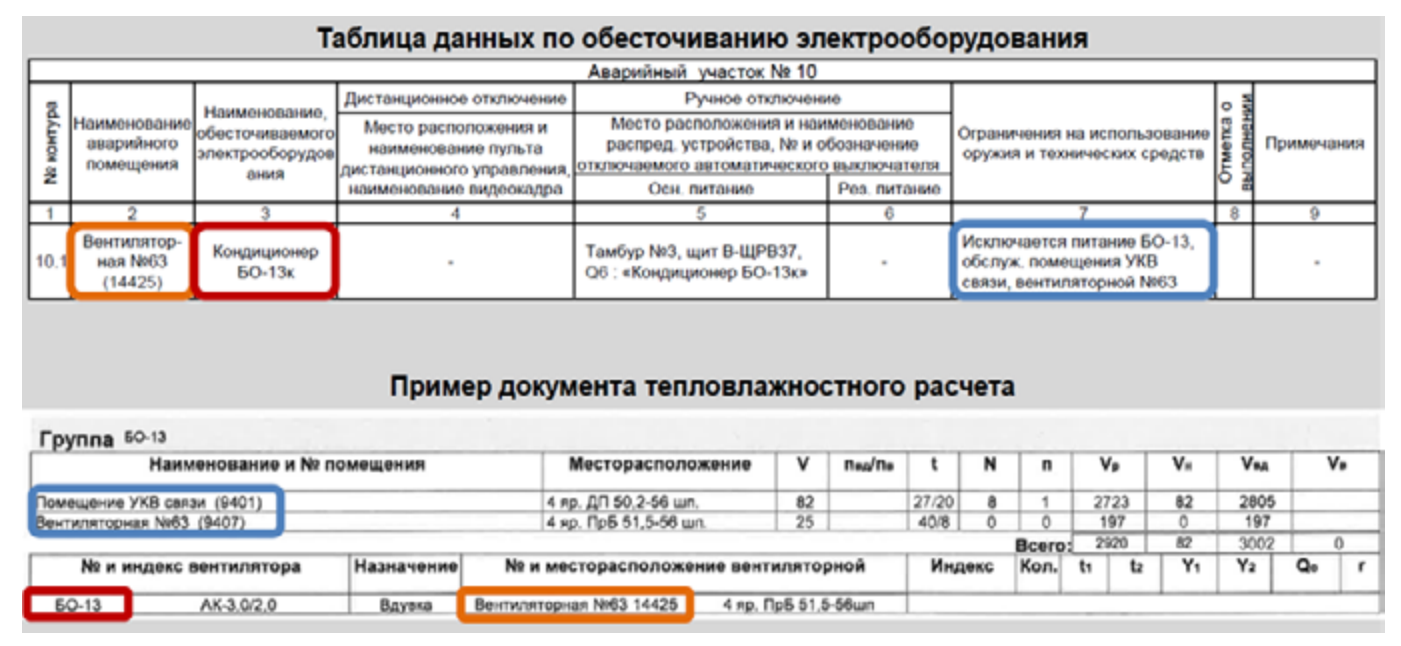

Рисунок 4. Данные из тепловлажностного расчета, которые можно использовать в таблицах обесточивания.

На примере тепловлажностного расчёта (рисунок 4) видно, что данные, которые находятся в таблице, можно использовать для таблиц обесточивания, например, наименование вентилятора, его месторасположение и помещения, которые он обслуживает. Что позволит уже на этапе технического проекта понимать, что при снятии напряжения с вентилятора обслуживание данных помещений будет прекращено.

В таблицах обесточивания присутствуют данные из схем. Рассмотрим, как в схемы попадают ланные.

## Этапы от ВВД до разработки схем

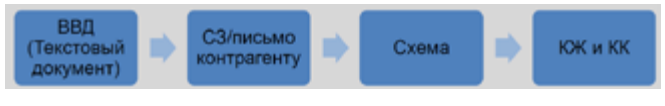

Рисунок 5. Этапы от ВВД до разработки схем.

Рассмотрим текущий процесс от взаимной выдачи данных (ВВД) до разработки схем:

- $1<sup>1</sup>$ Смежные отделы подготавливают данные. Создают служебные записки (СЗ) или письма контрагенту на разработку схем;
- 2. Исполнитель схемы разрабатывает схемы и вносит данные в программу КЖ и КК.

Текущие недостатки данного метода:

- Отсутствие журнала регистрации изменений: при корректировке данных нет возможности отследить, кем и когда были сделаны изменения;
- Отсутствие систематизации места расположения данных: все документы расположены в разных местах (файлы хранятся в разных папках на диске X:\ у каждого отдела);
- Потери времени: требуется написание 2-х слу-

жебных записок (СЗ) в разных программах на выдачу данных и на закрытие позиций;

- Ошибки при ручном переносе данных смежных отделов в свои документы;
- При корректировке данных по РКД или по другой причине исполнитель схемы не всегда уведомлен об изменениях от смежных отделов.

Чтобы частично исключить недостатки, необходимо ВВД осуществлять в электронном виде через корпоративный инструмент производственной системы (КИПС).

## Форма ВВД для проекта 11711

Для проекта 11711 была реализована ВВД через КИПС «Tronix», но данная программа имела ряд недостатков:

- Унификация. Была создана единая форма ВВД  $1.$ под все отделы. Конструктор, выдающий данные в смежные отделы, при заполнении ВВД мог некорректно заводить информацию из-за большого количества столбцов в таблице.
- Нечитаемая структура. Отсутствие понимания,  $\mathcal{P}$ с каким прибором/арматурой идет в данный момент работа.
- Отсутствие дружелюбного интерфейса: нет воз-3. можности масштабировать ячейки «под себя».

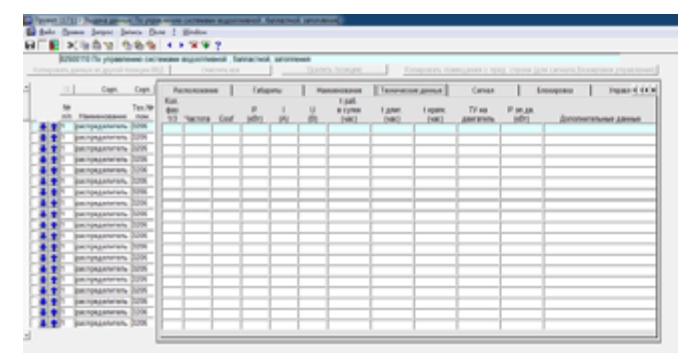

Рисунок 6. Программа ВВД в КИПС «Tronix».

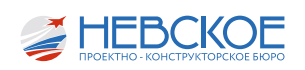

- Размер рабочего окна в 1,8 раз меньше воз- $\overline{4}$ можной области работы.
- 5. Нет связи с документами. Отсутствовала автоматическая интеграция данных программы ВВД в другие программы АО «Невское ПКБ».

#### Единое информационное пространство

Для исключения всех недостатков необходим переход на электронный документооборот и создание единого информационного пространства (ЕИП). ЕИП - это пространство, в котором создается, потребляется и перемещается информация. Создание ЕИП позволит не только исключить недостатки, но и привнести другие возможности для разработчиков, такие как:

- Уникальная форма ВВД под каждую систему.  $\mathbf{1}$ Отсутствие лишних столбцов и разделов.
- $2.$ Быстрый доступ к данным:

возможность посмотреть любое ВВД по любой системе/схеме в одном месте;

быстрый доступ разработчика ЧКП к датчи- $\bullet$ кам путем привязки чертежа и места их установки;

возможность выгрузки габаритов приборов  $\bullet$ и их крепления для ЧКП и других документов;

возможность найти любой прибор по любой схеме.

- 3. Журнал регистрации изменений позволит просмотреть любое изменение в исходных данных. Дополнительно к журналу изменений возможно оперативное информирование разработчика схемы об изменениях в исходных данных.
- $\overline{4}$ . Эффективное использование информации. Выгрузка данных и формирование частично или полностью различных документов:

разрабатываемые смежными отделами (спецификации РКД, установка датчиков, перечень контролируемых параметров и др.),

- выдача данных контрагентам;
- в программу КЖ и КК;

возможность формировать любые выгрузки данных по требованию завода-строителя и других организаций;

формирование сверочных файлов, позво- $\bullet$ ляющих проверяющим лицам проконтролировать совпадение установки приборов с ЕИП.

- $5.$ Актуальная информация по всем данным.
- 6 Взаимосвязь между другими программами КИПС НПКБ.
- 7. Переход на электронный документооборот.
- 8. В перспективе при грамотно созданном алго-

ритме ЕИП позволит автоматически строить схемы соединения, исходя из массива данных, полученных от контрагентов, выводить приборы и арматуру в 3D-модель и т.д.

## Культура ведения кабельного журнала

Также ЕИП позволит автоматизировать разработку документации по БЗЖ. Для корректного определения кабельных связей необходимо ввести культуру ведения кабельных журналов (КЖ).

В графе «откуда идет кабель» необходимо указывать щит питания, а в графе «куда идет кабель» потребитель.

|                          | Марка, число                     | Откуда идет кабель             |           |           | Куда идет кабель               |
|--------------------------|----------------------------------|--------------------------------|-----------|-----------|--------------------------------|
| Индекс и<br>номер кабеля | жил и сечение<br>MM <sup>2</sup> | Индекс<br>прибора по<br>схеме  | Помещение | Помещение | Индекс<br>прибова по<br>cxeue  |
| Индекс-1                 | Марка кабеля                     | Шит питания<br>No1             | 2069      | 2068      | Потребитель<br>No.1            |
| Индекс-2                 | Марка кабеля                     | Щит питания<br>No <sub>1</sub> | 2069      | 2134      | Потребитель<br>No.2            |
| Индекс-3                 | Маска кабеля                     | Щит питания<br>N#1             | 2069      | 2065      | Щит питания<br>Nn <sub>2</sub> |

Рисунок 7. Культура ведения КЖ.

## Выводы

Автоматизация позволит увеличить время на проверку и принятие правильных проектных решений. Более тщательная проверка позволит минимизировать ошибки.

На графике видно, чем раньше выявлена ошибка, тем ниже стоимость ее устранения.

Минимизация ошибок приводит к сокрашению рекламаций и претензий со стороны заказчика.

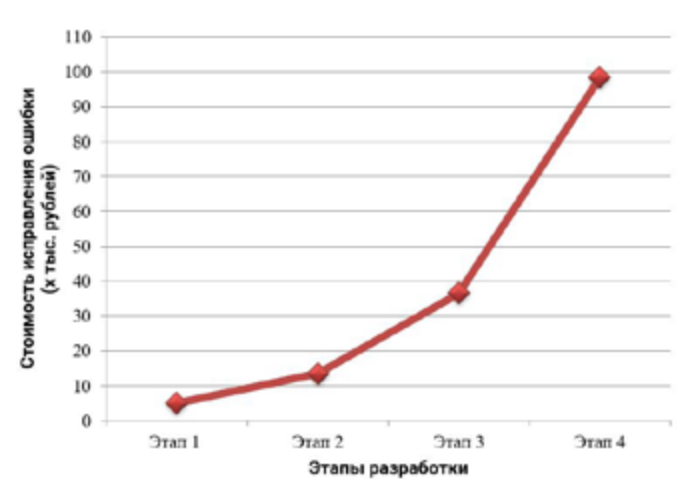

График 1. Зависимость стоимости цены исправления ошибки от этапа, на котором она обнаружена

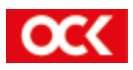

## Д.А. КОЛЯДА инженер-конструктор 3 категории Ю.В. ФЕДОРОВА инженер-конструктор 3 категории

# СИСТЕМА ВИЗУАЛИЗАЦИИ И УПРАВЛЕНИЯ НА БАЗЕ КОНТРОЛЛЕРА СPM723–01 В ОТЕЧЕСТВЕННОМ СУДОСТРОЕНИИ

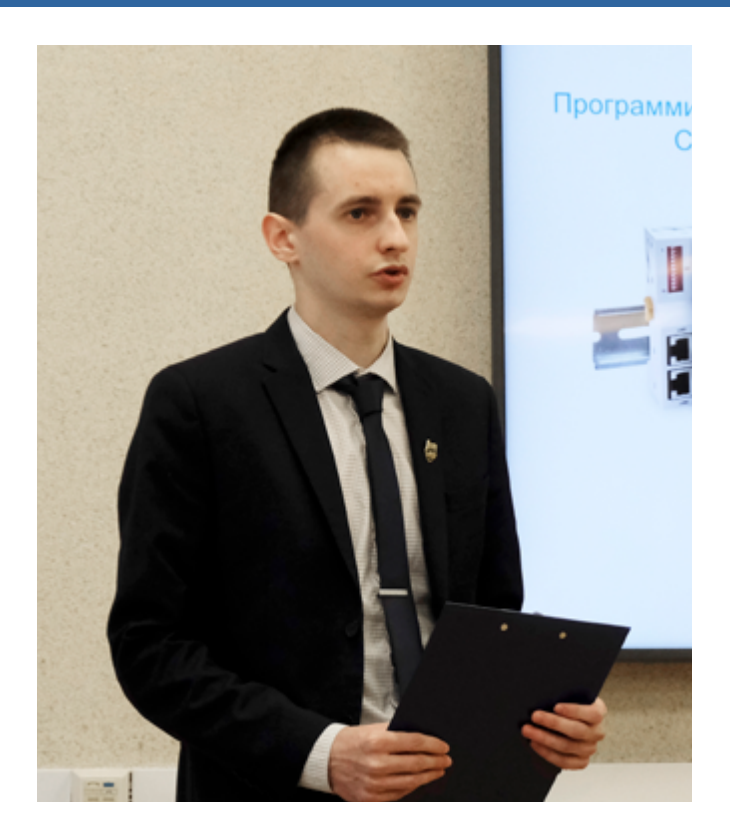

#### **Введение**

В АО «Невское ПКБ» имеется лабораторный стенд, предназначенный для наладки разрабатываемых программ автоматического управления и проверки результатов выполнения заданных программных алгоритмов во взаимодействии с компонентами систем автоматизации.

 Этот стенд оборудован современным отечественным контроллером, жидкокристаллической панелью управления и имитаторами устройств, например, трехфазным асинхронным двигателем. Модули стенда с кнопками и светосигнальной арматурой имитируют конечные выключатели и датчики систем.

Данный стенд позволяет моделировать автоматическую систему управления технологическим процессом. Например, противопожарную систему или систему управления главными распределительными щитами (ГРЩ), систему управления дизель генераторами и т.д. Для проекта НЭС на стенде мы имитировали разработанную нами систему автоматического управления.

Применение на проекте НЭС одной из систем автоматического управления, а именно, системы

автоматического управления леерным ограждением, предварительно было обсуждено ГК Руденко Михаилом Сергеевичем. По его мнению, у этого направления есть перспективы.

Вопрос применения данной системы обсуждался также с начальником 23 отдела Варламовым Игорем Анатольевичем, но, по его мнению, для гражданских судов необходимости автоматического управления леерным ограждением нет.

По нашему мнению, ручной вариант управления нежелателен на современном судне, которое позиционируется как высокоавтоматизированное.

Стоит отметить, что систему управления транспортными устройствами с применением ПЛК на проекте 71 АО «Невское ПКБ» уже реализовало, но без системы визуализации.

Мы считаем, что внедрение систем визуализации, которые могут входить в состав АСУТП с применением ПЛК, будет значительным улучшением эксплуатационных характеристик выпускаемых АО «Невское ПКБ» проектов.

*Руководитель проекта, Чанчиев Р.М.*

### **Визуализация**

Визуализация технологического процесса – способ отображения информации о состоянии технологического оборудования и параметрах технологического процесса на мониторе компьютера или операторской панели в системе автоматического управления, предусматривающий также графические способы управления техпроцессом.

С развитием самих технологий, несомненно, развиваются и способы отображения информации, с них поступаемой.

Еще совсем недавно панели управления автоматизированных систем управления (АСУ) представляли собой примитивный человеко–машинный интерфейс, позволявший производить только управленческие операции, либо мониторинг ограниченного числа параметров.

На сегодняшний день представить себе АСУ без интегрированной в нее системы визуализации сложно. Автоматизация – процесс, контролируемый человеком, поэтому требуется отслеживать в графическом представлении на дисплее состояние

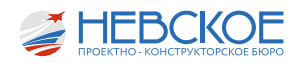

технологических параметров и приборов, используемых в системе управления для стабильной работы и для предупреждения аварийных ситуаций.

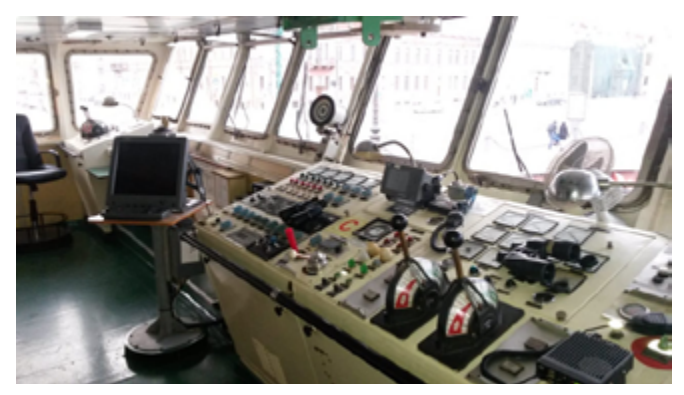

Рисунок 1. Человеко-машинный интерфейс

#### Уровки АСУ

Современных автоматизированные системы, как правило, разделены на три уровня: нижний, средний и верхний.

Нижний уровень - это уровень объекта, на котором находятся датчики для сбора информации о текущей работе и состоянии технологического процесса и исполнительные механизмы.

Средний уровень - это уровень программируемых логических контроллеров, предназначенный для обработки данных и формирования управляющих воздействий на исполнительные механизмы. На среднем уровне происходит обмен информацией с верхним уровнем и передача управляющих сигналов на нижний уровень.

Верхний уровень - это уровень диспетчерского управления и сбора данных (мониторинг системы). На этом уровне происходит сбор, обработка и хранение информации, полученной на нижнем уровне для ее дальнейшей визуализации и выводу в удобном виде оператору.

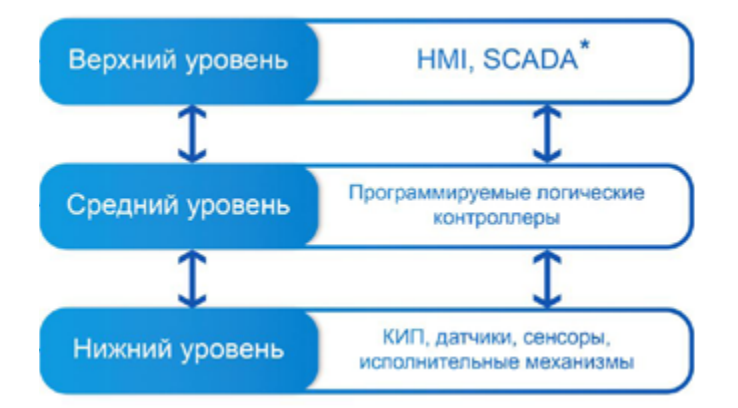

Как всем вам известно, за последние годы рынок таких устройств претерпел очень сильные изменения: многие поставщики прекратили прямые поставки оборудования или комплектующих в Россию. В новых условиях возникает закономерный вопрос, как обеспечивать отечественный флот? Для нас ответ очевиден - создавать своё. Впервые

на базе АСУ, созданной ранее в АО «Невское ПКБ» нашими уважаемыми коллегами, нами была разработана система визуализации и управления леерным ограждением с применением программируемого логического контроллера.

#### Цели и задачи

В рамках реализации проекта данной системы мы задались следующей целью - улучшением эксплуатационных характеристик выпускаемых АО «Невское ПКБ» проектов за счет внедрения систем визуализации, входящих в состав АСУ.

Для достижения поставленных целей нам необходимо было решить задачи на каждом из уровней АСУ: на нижнем - сымитировать работу датчиков. на среднем - запрограммировать контроллер, на верхнем - разработать удобный интерфейс операторской панели.

Решение этих задач, т.е. разработка системы визуализации, была произведена на базе стенда в лаборатории программно-аппаратных средств обеспечения тестирования КСУ. Как пример системы, мы решили взять систему управления леерным ограждением на проекте НЭС.

#### Леерная система

Как всем вам известно, судно - комплекс взаимосвязанных систем и механизмов, каждый из которых выполняет свою важную функцию.

На большинстве судов на данный момент заваливание леерных стоек осуществляется вручную. Насколько нам известно, в текущий момент времени на НЭС заваливание предполагается осуществлять именно так.

В рассматриваемом проекте в кормовой части судна леерные ограждения предназначены для обеспечения безопасности при нахождении и проведении работ экипажем на вертолетной площадке (ВП) в кормовой части судна.

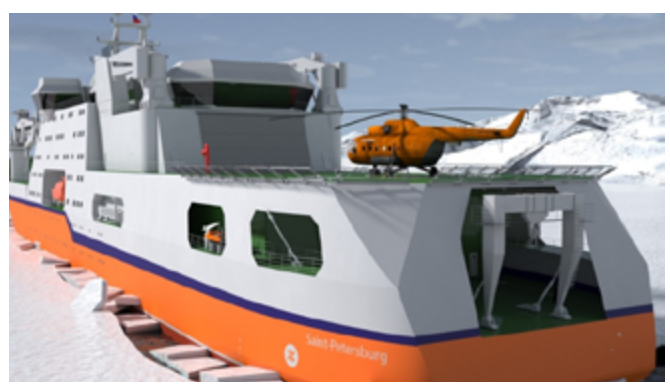

Рисунок 2. НЭС

Ограждение мешает приему вертолета, в связи с чем, обеспечение посадки и взлета вертолета на ВП возможно только при опущенном леерном ограждении.

Они бывают 3-х видов: постоянные, съемные и заваливающиеся. В рамках нашего проекта рас-

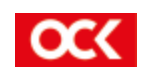

смотрим последние, ведь именно заваливающиеся необходимы при взлете и посадке вертолетов с использованием огражденной ВП.

Мы считаем, что подобный вариант нежелателен на современном судне, которое позиционируется как высокоавтоматизированное.

Во-первых, это не соотносится с тем, что нужно будет отправлять на вертолетную площадку несколько членов экипажа для ручного заваливания секций леерного ограждения.

Во-вторых, это небезопасно. Всегда есть вероятность оказаться за бортом судна вследствие качки или неосторожности экипажа, а с точки зрения контроля положения лееров при ручном заваливании нельзя исключать человеческие ошибки, которые могут привести к попытке посадить летательный аппарат при не до конца выполненном заваливании леерной конструкции.

В-третьих, предполагается, что НЭС обеспечит обслуживание российской инфраструктуры в Арктике и Антарктике. Суровые условия работы в данном регионе заставляют нас задуматься о том, как в действительности тяжело может даваться человеку нахождение на открытой части палубы, а тем более работа.

В своей работе мы придерживаемся принципов 5С, одним из которых является «совершенствование». В связи с этим, наша рабочая группа пришла к мнению, что процесс заваливания леерного ограждения вручную можно автоматизировать с помощью программируемых логических контроллеров (ПЛК) и систем визуализации.

#### Разработка системы

Имитация работы датчиков и конечных выключателей на нижнем уровне осуществляется отжатием кнопок на панели стенда. Работа агрегата (насосного) имитируется с помощью двигателя.

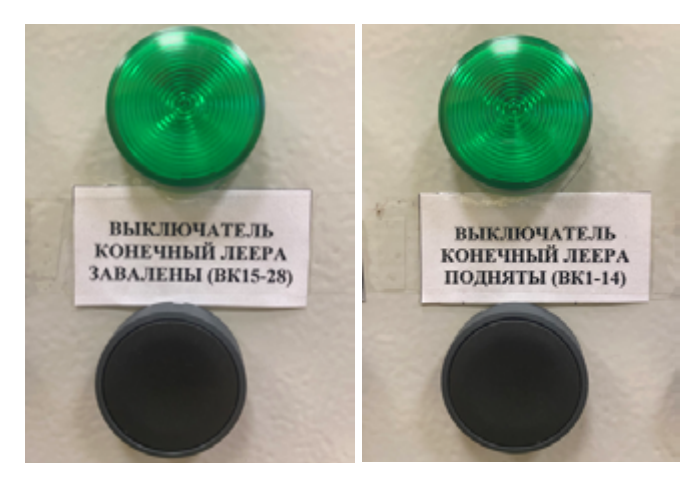

Рисунок 3. Кнопки

Средний уровень представлен контроллером отечественной фирмы Fastwel, дополненным модулями ввода/вывода этой же фирмы. Высокопроизводительный контроллер СРМ723 - контроллер с поддержкой резервирования модуля процессора и интерфейса Ethernet для применения в составе высоконадежных систем сбора данных и управления непрерывными технологическими процессами.

Кстати, именно на подобных контроллерах реализована комплексная система контроля и управления пассажирских колёсных судов проекта

ПКС-40. То есть оборудование не только в теории, но и на практике доказывает эффективность работы в морских условиях.

Также стоит отметить, что эти контроллеры уже используются на таких проектах, как 11771-303, 20871, 22220 в ГРЩ.

Для программирования ПЛК мы использовали интегрированную среду разработки CODESYS, которая является лидирующей на рынке аппаратно-независимой системой программирования для ПЛК и промышленных контроллеров.

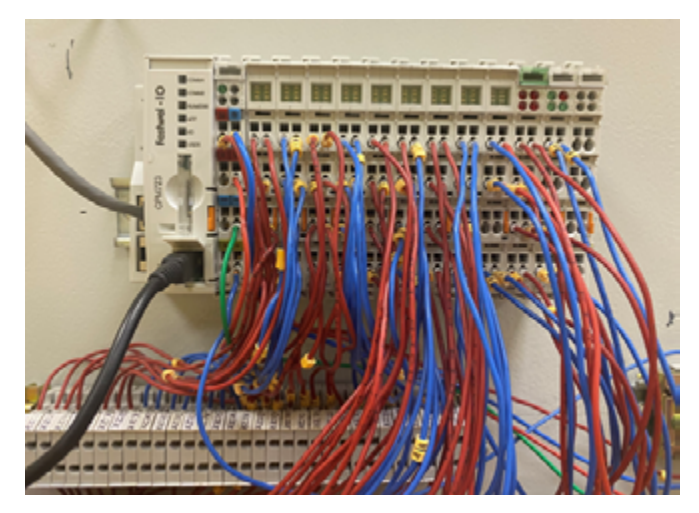

Рисунок 4. ПЛК с модулями

Верхний уровень - представлен в виде сенсорной панели, на которую выведены основные элементы управления системой заваливания леерного ограждения. Есть несколько российских производителей операторских панелей: ООО «КЭАЗ» (Курский электроаппаратный завод), ООО «Производственное Объединение OBEH», ООО «ОСАТЕК», которые можно применить.

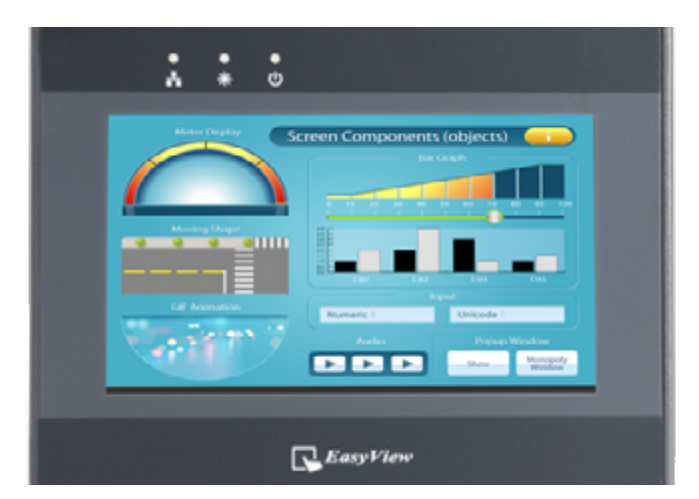

Рисунок 5. Панель

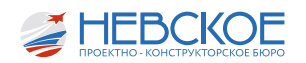

Для создания проектов для операторских панелей предусмотрены программы — визуальные редакторы проектов. И это еще один инструмент, который мы использовали для реализации проекта системы. Разработка интерфейса включила в себя создание макета, отрисовку элементов, привязку к контроллеру.

Для панелей ОВЕН, например, конфигурирование панели оператора осуществляется с помощью программы «Конфигуратор СП200».

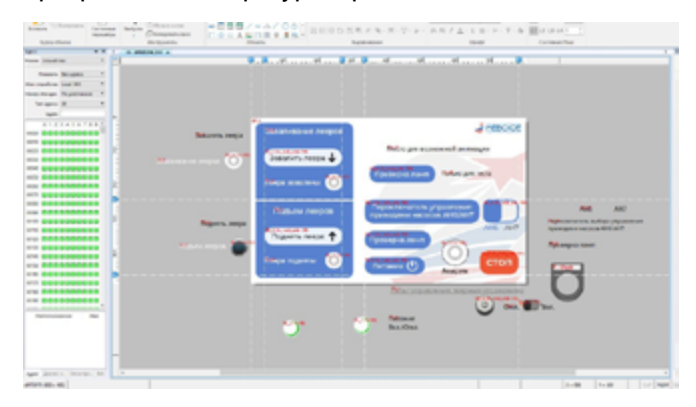

*Рисунок 6. Макет интерфейса*

Таким образом, мы создали интуитивно понятный и дружелюбный интерфейс:

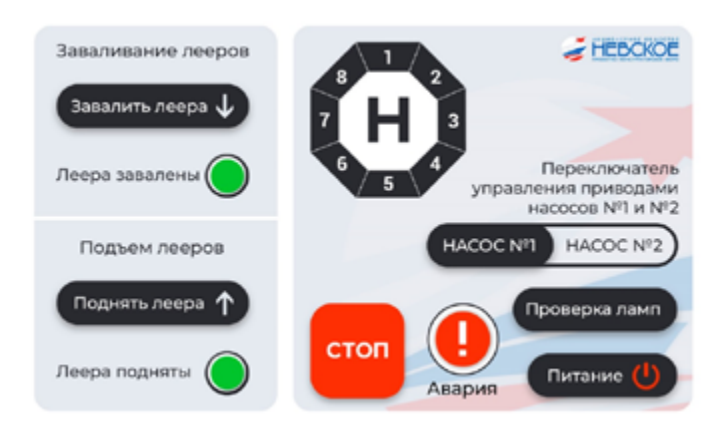

*Рисунок 7. Разработанный интерфейс*

#### **Работа системы**

Начало работы обеспечивается нажатием кнопки «Питание» с ПУ автоматизированного леерного ограждения.

Заваливание ограждения выполняется путем нажатия кнопки «Завалить леера». Привод приходит в действие.

После полного заваливания лееров происходит срабатывание конечных выключателей (ВК15–28), включается световой сигнал «Леера завалены» на ПУ. На экране пульта графически отображается текущее положение леерных ограждений.

Для того, чтобы поднять леера необходимо нажать на кнопку «Поднять леера». После полного подъема лееров происходит срабатывание конечных выключателей (ВК1–14), включается световой сигнал «Леера подняты» на ПУ. Текущее положение леерных ограждений так же изображается на экране.

Световой сигнал «Авария – нижний уровень рабочей жидкости» включается на ПУ при снижении уровня рабочей жидкости.

Система управления леерным ограждением обеспечивает 2 режима работы (от основного и резервного насоса). Выбор режима работы осуществляется установкой переключателя пульта управления в положение «Насос №1» или «Насос №2».

На случай экстренной необходимости в полной остановке одного из режимов предусмотрена кнопка «СТОП».

На случай неисправности систему можно снабдить набором ЗИП. Использование отечественных комплектующих позволит быть уверенными в том, что систему всегда можно починить в кратчайшие сроки.

В случае полного выхода из строя АСУ для системы заваливания предусмотрено ручное управление. Оно осуществляется переключением вручную рукоятки распределителя электромагнитного в положение, соответствующее подъему или опусканию ограждения.

Управление системой будет осуществляться со встраиваемого щита в помещении, в котором будет расположен судовой вертолетный командный пункт.

Несомненно, для практической реализации процесса автоматизированного заваливания лееров необходимо сначала произвести механизацию.

Леерное ограждение состоит из нескольких секций с отдельным гидроцилиндром на каждую секцию, а также кронштейнов, оснований, упоров и сеток.

Гидроцилиндры опускают, поднимают и фиксируют в крайних положениях секции леерного ограждения.

Чтобы комплексно проработать процесс механизации, необходима организация рабочей группы с 23 отделом.

#### **Внедрение и реализация**

Для того чтобы осуществить внедрение системы необходимо будет произвести следующие действия:

- Принятие принципиального решения о внедрении;
- Согласование предложения с Заказчиком судна;
- Проработка работы системы отделом–хозяином и выдача ТЗ в 41 отдел для разработки электрической части;
- 41 отдел производит выбор электрических компонентов, разрабатывает электрическую схему,

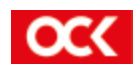

проводит мероприятия по программированию, отладке ПО на стенде, составляет ТЗ на оборудование (щиты);

- Выдача данных отделу–хозяину системы в ЧТТ;
- Поставка оборудования;
- Монтаж;
- Проведение испытаний и сдача системы заказчику.

#### **Экономическая составляющая**

На начальном этапе для организации работы потребуется:

- ПЛК, 80 тыс. руб.
- модули ввода и вывода к ПЛК, 5 тыс. руб. х 2 =10 тыс. руб.
- панель, 30 тыс. руб.
- щит, 100 тыс. руб.
- работа над программной частью, 300 тыс. руб.

Приблизительно по стоимости это выходит в 520 000 тыс. руб. (более точная стоимость будет уточняться при выполнении работ).

Но давайте взглянем на выгоду под другим углом. Улучшение эксплуатационных характеристик подразумевает под собой создание более качественных, передовых, совершенных судов. Современные решения привлекают больше потенциальных заказчиков. Именно поэтому мы считаем, что повсеместное использование АСУ с применением ПЛК позволит в перспективе принести АО «Невское ПКБ» прибыль, а также укрепить его позиции на рынке.

## **Преймущества автоматизации**

Как и множество других процессов на море, работа с леерным ограждением не является безопасной.

Как говорится, «Safety comes first». ИМО (Международная морская организация) во всех аспектах своей работы стремится учитывать потребности и благополучие моряков, что требует и от других представителей отрасли. Стандарт А4.3 – «Охрана здоровья, обеспечение безопасности и предупреждение несчастных случаев» раздела 4 Конвенции о труде в морском судоходстве (КТМС), принятой Международной организацией труда (МОТ) гласит, что необходимо постоянно обеспечивать совершенствование безопасности. Кроме того, компетентный орган должен обеспечивать, чтобы принимались во внимание последствия для безопасности и здоровья, особенно при чрезвычайных обстоятельствах и несчастных случаях. Автоматизация процесса заваливания леерного ограждения позволит повысить безопасность работы экипажа, а система визуализации процесса сделает его удобным.

Учитывая тот факт, что работы на НЭС будут проводиться в регионе с тяжелыми погодными условиями, снабжение судна подобной системой позволило бы операторам находиться на постах внутри судна во время проведения работ по подъему и опусканию лееров.

Использование автоматизированных систем дает возможность быстро собирать и обрабатывать информацию, что в свою очередь дает возможность повысить точность работы системы, и минимизировать вмешательство человека в принятие решений.

На работах по подъему и опусканию лееров иногда задействовано несколько человек, внедрение АСУ позволит перераспределить обязанности членов экипажа, тем самым повысив производительность труда. Во–первых, на это будет затрачиваться меньше времени, т.к. все леера могут приводиться в движение одновременно. Во–вторых, для управления подобными системами хватает 1 человека.

## **Заключение**

В заключении хотелось бы отметить, что:

- Контроль в реальном времени за параметрами системы позволяет обеспечить повышенный уровень безопасности во время работы на взлетной площадке (руководитель полетов получает данные, визуализируемые на панели). Автоматизация может также предусматривать полный запрет посадки при не заваленных леерах.
- Часть судового персонала, занятая ранее заваливанием лееров, теперь может выполнять другие задачи (например, параллельно обустраивать пожарный пост для приема вертолета).
- Использование передовых технологий собственного производства позволит уйти от устоявшегося местами мнения, что оборудование, производимое отечественными предприятиями, уступает по качеству иностранным аналогам. А также позволит не бояться прекращения поставок импортных технологий.
- Хотя мы и рассматриваем в данной работе автоматизацию заваливания леерного ограждения, потенциал использования АСУ огромен, система масштабируема. По запросу заказчика в нее могут быть внедрены абсолютно любые системы, оснащенные электроприводами и датчиками. Это дает нам право полагать, что система крайне перспективна.
- И напоследок, хотелось бы отметить, что пока заказы на разработку подобных АСУТП с применением ПЛК выполняют наши контрагенты, несмотря на возможности нашего бюро по разработке систем с использованием современных средств визуализации, развитие этого направления деятельности в АО «Невское ПКБ» будет в застое.

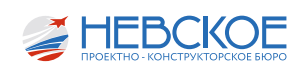

# ПРИМЕНЕНИЕ ЦИФРОВЫХ РЕШЕНИЙ В ИНФОРМАЦИОННОМ ПЛАНШЕТЕ БОРЬБЫ ЗА ЖИВУЧЕСТЬ

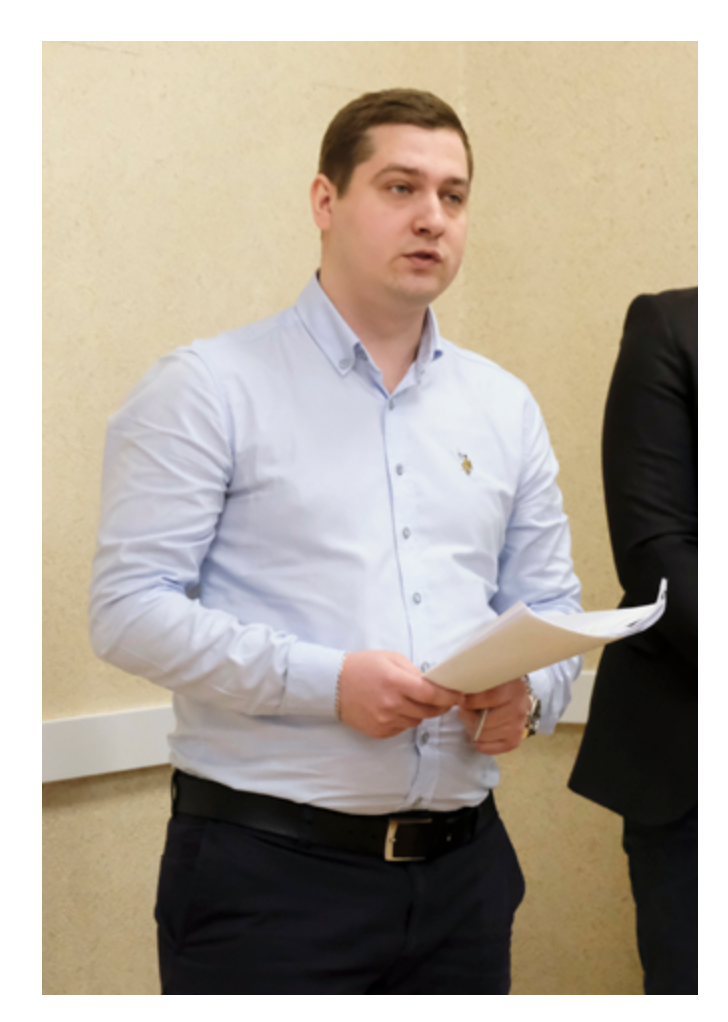

### **Введение**

В настоящее время на всех надводных кораблях (далее – НК) при аварийных ситуациях – таких, как пожар и затопление, разворачивается борьба за живучесть (далее – БЗЖ).

БЗЖ – это совокупность действий личного состава, направленных на поддержание и восстановление боеспособности поврежденного корабля.

Эти действия определены руководящими документами Военно-Морского Флота (далее – ВМФ) по БЗЖ, которые оказывают помощь должностным лицам в принятии и реализации решений при борьбе за живучесть.

В состав комплекта документов по руководству БЗЖ входят информационные планшеты и рекомендации для должностных лиц, которые обеспечивают проведение оценки обстановки и определяют порядок действий личного состава в случае возникновения аварийной ситуации.

До 2017 года на НК вручную разрабатывались информационные планшеты для руководителя БЗЖ. На листах произвольного формата изображались виды корабля поотсечно.

В 2017 году Главным командованием ВМФ были утверждены методические указания по разработке документов по руководству БЗЖ НК.

В настоящее время на НК 1, 2 и 3 ранга устанавливаются стационарные информационные планшеты, которые служат для решения задач при проведении мероприятий по борьбе за живучесть корабля, предназначенные для графического отображения с помощью нанесения обстановки в виде условных обозначений. Информационные планшеты делятся по назначению на следующие виды:

- 1. Информационный планшет ГКП (КПЭЖ) по борьбе за живучесть.
- 2. Информационный планшет ГКП (КПЭЖ) по борьбе за непотопляемость.
- 3. Информационный планшет по аварийным участкам.
- 4. Информационный планшет по групповым затоплениям смежных отсеков.
- 5. Информационный планшет по возможным вариантам отрыва оконечности.

## **Информационный планшет БЗЖ пр. 11711. зав. 303**

В данном докладе пойдет речь об информационном планшете ГКП (КПЭЖ) по борьбе за живучесть и непотопляемость, который будет установлен на корабле проекта 11711 зав. 303.

На данный момент информационный планшет борьбы за живучесть и непотопляемость (рисунок 1), устанавливаемый на корабле пр. 11711 зав. 303 в помещении ГКП, представляет из себя кожух из листа стали толщиной 3 мм, с возможностью закрывания створок на ключ с опечатывающим устройством, а также необходимостью установки охранной сигнализации. В нем закреплен чертеж продольного разреза и планы палуб корабля. Планшет обеспечивает возможность многократного нанесения информации на лист, покрытый плёнкой ПВХ, с помощью маркера на водяной основе для возможности её стирания.

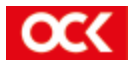

В нерабочем положении планшет в ГКП из-за насыщенности поста уложен в стол и, при необходимости, приводится в рабочее положение с помощью тали (лебёдки), т.к. масса конструкции кожуха с планшетом более 200 кг и размерами 1,5 м на 1,5 м.

Планшет будет установлен в помещении ГКП складного типа, а в СКП-ЗКП, КПЭЖ и ЗКПЭЖ - без возможности складывания.

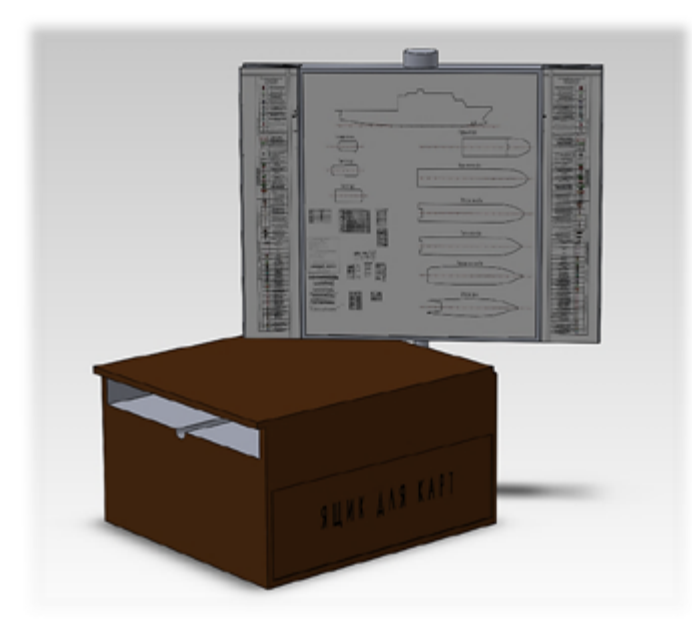

*Рисунок 1. Информационный планшет борьбы за живучесть.*

## **Электронный информационный планшет БЗЖ пр. 11711. зав. 303**

Для того, чтобы уйти от сложных и массивных конструкций, сделать процесс эксплуатации более технологичным, а также придать современный архитектурный облик постам, нами предлагается применить современную технику в информационном планшете БЗЖ со следующими основными требованиями:

- Функционально выполнять свои задачи по БЗЖ.
- Быть надежным и простым в эксплуатации.
- Отвечать требованиям ЗГТ и ПДИТР.

А так же дополнительным требованиям:

- Иметь компактные размеры и сравнительно маленький вес.
- Иметь современный облик.
- Иметь достаточную автономность.
- Иметь модернизационный задел.

## **Составные части электронного информационного планшета БЗЖ пр. 11711. зав. 303**

Для того, чтобы отвечать требованиям был проработан предварительный необходимый состав

≱ HEBCKOE

планшета (рисунок 2):

- 1. Интерактивный сенсорный экран для отображения продольного разреза и планов палуб корабля с возможностью использования графических обозначений и масштабирования. Должен обладать следующими характеристиками:
	- Размер: не менее 1189 х 841 мм.
	- Угол обзора: не менее 178 град.
	- Сенсорный экран.
	- Класс защиты: IP22.
	- Напряжение питания: 220 В 50 Гц.
	- Потребляемая мощность: не более 150 Вт.
- 2. Системный блок для обработки данных с характеристиками:
	- Операционная система: Astra Linux.
	- USB выход для защищенного носителя «JaCarta SF/ГОСТ» (на котором будет храниться закрытая информация).
	- Порты подключения мониторов.
	- Класс защиты: IP22.
	- Напряжение питания: 220 В 50 Гц.
	- Потребляемая мощность: не более 200 Вт.
- 3. Источник бесперебойного питания для автономной работы планшета с характеристиками:
	- Время работы: не менее 24 ч.
	- Ёмкость батареи: не менее 100 А/ч.
	- Выходная мощность: 500 Вт.
	- Напряжение питания: 220 В 50 Гц.
- 4. Специальное программное обеспечение для выполнения следующих поставленных задач:
	- Вывод на экран и масштабирование изображения продольного разреза и плана палуб корабля с помощью съемного защищенного носителя.
	- Инструменты для визуализации аварийных ситуаций.
	- Удобный интерфейс.
	- Доступ к устройству по личному ключу.
	- Возможность обновления ПО.

## **Производимые составные части электронного информационного планшета БЗЖ**

Сейчас на российском рынке можно найти необходимые составные части электронного планшета, отвечающие нашим заданным параметрам.

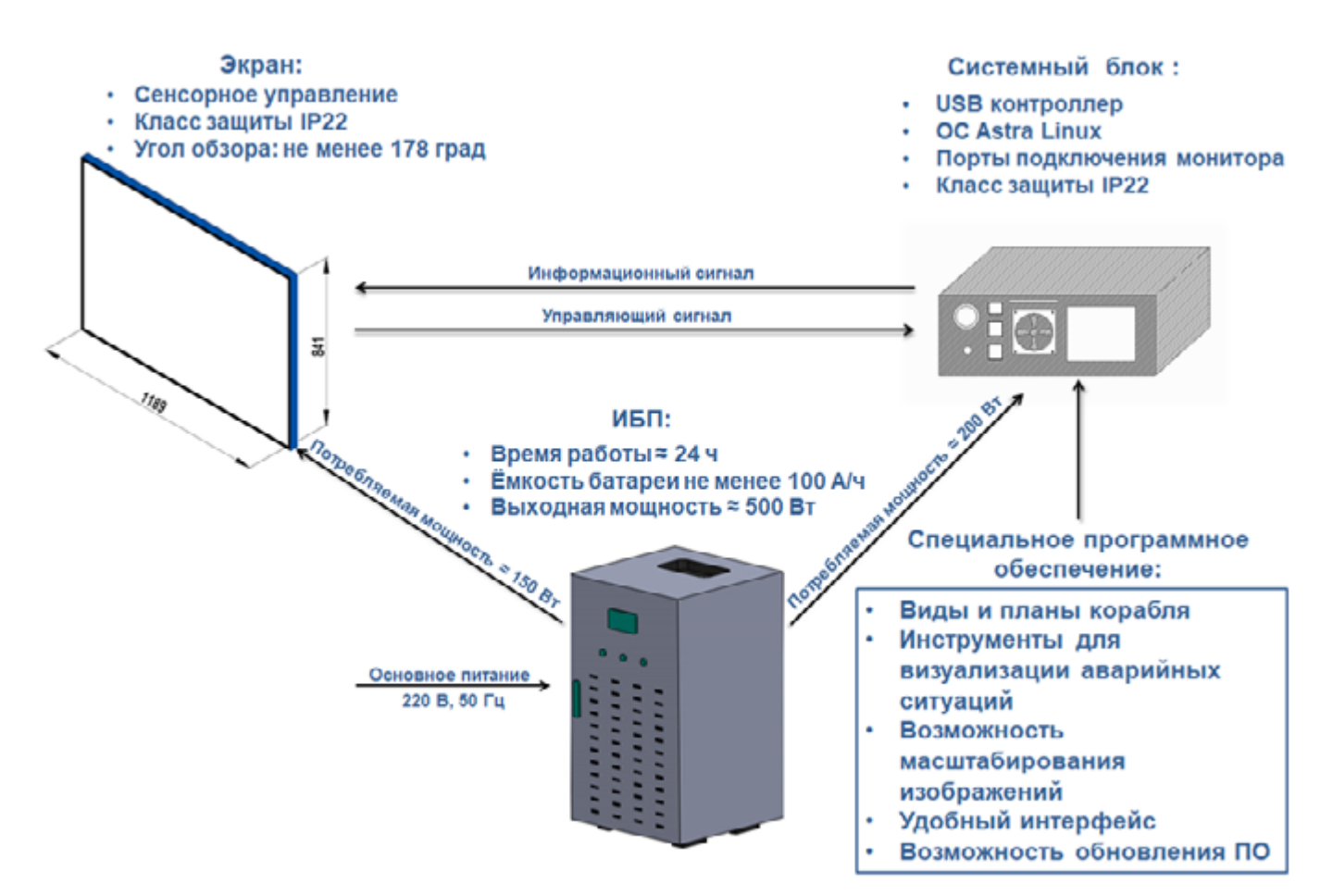

*Рисунок 2. Составные части электронного информационного планшета БЗЖ*

Компания Tachlab производит сенсорные мониторы больших диагоналей со следующими характеристиками:

- Модель: TL-CMM550-B.
- Размер экрана: 1210 x 680 мм.
- Углы обзора: 178 градусов
- Интерфейс контроллеры: USB/HDMI/VGA/DVI.
- Совместимость с ОС Linux.
- Входное напряжение: 220 В, 50 Гц.
- Потребляемая мощность: 100 Вт.
- Масса: 27 кг.
- Цена ≈ 260 000 p.

Одним из производителей ИБП является организация EATON. Данная организация поставляет источники бесперебойного питания морского исполнения с характеристиками:

- Модель: EATON 9SX MARINE.
- Размеры, В х Ш х Г мм : 363x330x441.
- Масса: 20 кг.
- Мощность: 1000 Ва.
- Номинальное напряжение: 200 240 В.
- Частота: 50/60 Гц.
- Ёмкость АКБ: 120 А/ч.
- Цена ≈ 250 000 р.

Компания ООО «НПК МСА» производит системные блоки корабельного назначения со следующими характеристиками:

- Модель: СБК 127 (4U).
- Процессор: Intel Pentium.
- Ёмкость видеокарты: 2 ГБ.
- Ёмкость ОЗУ: 4 ГБ.
- ОС: Astra Linux.
- Интерфейс контроллеры: DVI/VGA/HDMI/ DisplayPort/USB.
- Класс защиты IP22.
- Приёмка категории «5».
- Цена ≈ 542 000 р.

Эти организации не единственные, кто может производить составные части для нашего планшета. Так НПК «АТРИ», ФНПЦ АО «НПО «МАРС», ELTON способны производить под заказ отдельные части, отвечающие нашим требованиям.

Единственное, что нельзя приобрести в виде готового решения - это программное обеспечение (далее – ПО) для выполнения поставленных задач.

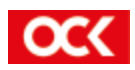

## **План реализации электронного информационного планшета БЗЖ**

Для реализации идеи электронного планшета БЗЖ работу по его созданию можно разделить на несколько этапов:

- 1. Создание концепции и демонстрационных материалов для получения от заказчика подтверждения заинтересованности в реализации электронного планшета БЗЖ.
- 2. Оформление Совместного решения, определяющего порядок создания электронного планшета БЗЖ.
- 3. Оформление Технического задания на создание универсального специализированного ПО, которое можно будет использовать на разных носителях (ноутбук, интерактивные панели, электронные планшеты).
- 4. Создание электронного планшета БЗЖ, с проведением испытаний и получения необходимых сертификатов.
- 5. Поставка планшетов на НК ВМФ, с внесением его в ведомость снабжения инвентарного имущества, как нетабельное.

## **Архитектурный облик электронного информационного планшета БЗЖ**

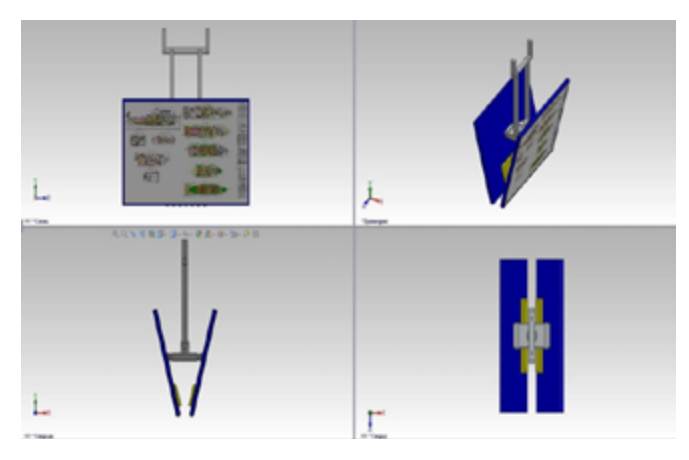

*Рисунок 3. Архитектурный облик рабочей поверхности электронного информационного планшета*

На рисунке 3 представлен архитектурный облик рабочей поверхности электронного информационного планшета БЗЖ. Она состоит из двух сенсорных автономных интерактивных экранов, которые расположены друг за другом и крепятся на поворотном кронштейне к подволоку.

## **Электронный и обычный планшет БЗЖ в ГКП корабля пр. 11711 зав. 303**

На рисунке 4 приведён пример установки электронного информационного планшета и обычного планшета БЗЖ в ГКП корабля пр. 11711 зав. 303. Мы можем заметить, что при использовании электронного планшета БЗЖ обитаемость поста заметно улучшается.

## **Заключение**

Идея применения электронного планшета на надводных кораблях уже обсуждалась в рабочем порядке с представителем НИИ К и В ВМФ ВУНЦ ВМФ «ВМА» и была оценена положительно.

Для реализации данной идеи мы готовы в инициативном порядке разработать концепцию и демонстрационные материалы для направления их в НИИ К и В ВМФ ВУНЦ ВМФ «ВМА» и Главное командование ВМФ для подтверждения заинтересованности в электронном планшете БЗЖ и согласования плана мероприятий по его внедрению на проектируемые и построенные корабли.

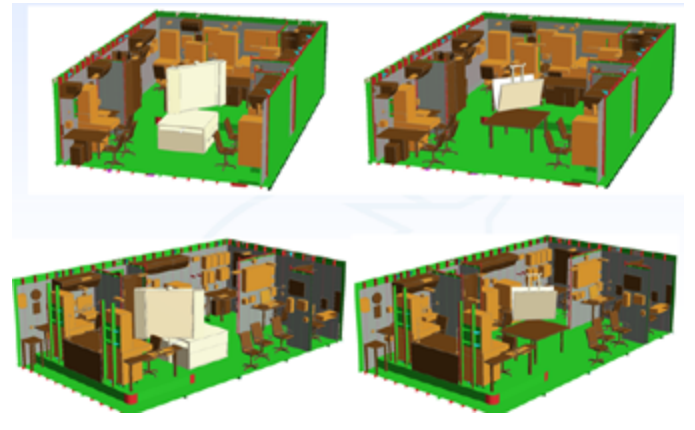

*Рисунок 4. Установка электронного информационного планшета и обычного планшета БЗЖ в ГКП корабля пр. 11711 зав. 303*

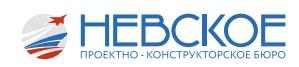

ВНЕДРЕНИЕ СИСТЕМ ДИСТАНЦИОННОГО МОНИТОРИНГА В ЭЛЕКТРООБОРУДОВАНИЕ С ЦЕЛЬЮ ПРЕДУПРЕЖДЕНИЯ АВАРИЙНЫХ СИТУАЦИЙ И ПОСЛЕДУЮЩИХ ВЫХОДОВ ОБОРУДОВАНИЯ ИЗ СТРОЯ

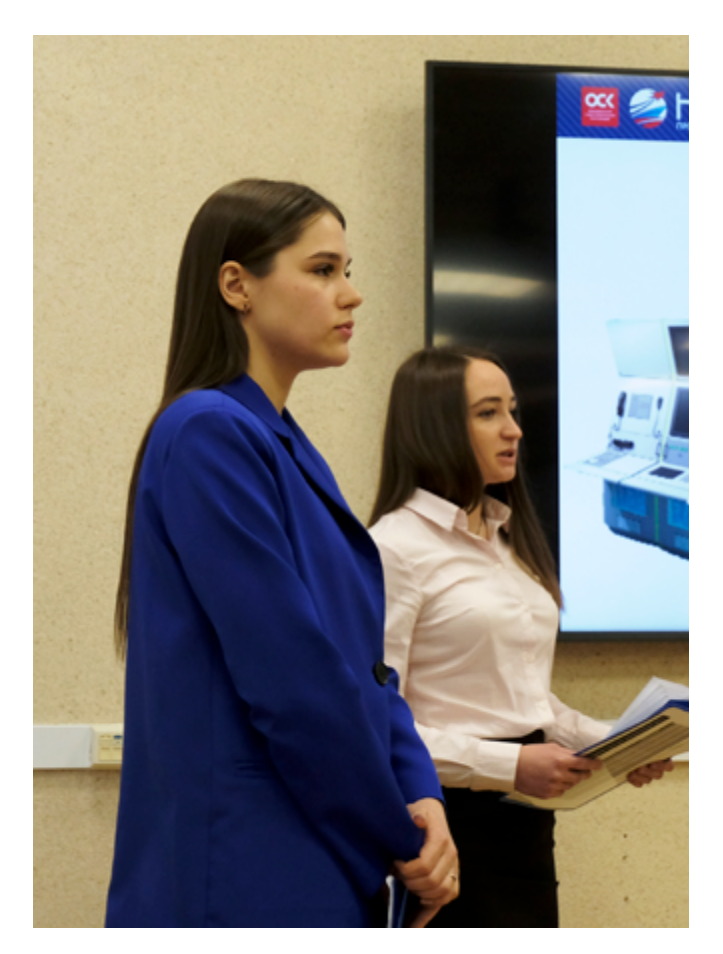

#### **Введение**

В настоящее время для контроля работы оборудования электроэнергетических систем (далее по тексту ЭЭС) применяются изделия типа «Баксан-711» и «Двина». Их функциональное назначение - контроль и безопасность электрораспределительных устройств (далее по тексту ЭРУ).

Идеей нашего доклада является внедрение системы контроля и управления в щиты для перспективных заказов гражданского назначения типа НЭС 160 «Иван Фролов».

Внедрение методик предиктивного мониторинга и обслуживания позволит на ранней стадии отследить сбои в работе ЭЭС, предотвратить аварии и их последствия, что в целом значительно повышает надежность, сокращает время простоя заказа, а также снижает затраты на техническое обслуживание.

Иными словами, мы предлагаем применение автоматизированных систем управления и контроля технологических процессов в ЭЭС заказа.

### **Единая интегрированная система контроля щитов электрооборудования.**

## *Облик системы:*

Исходные данные система получает с датчиков, которые размещены внутри щитов, далее данные поступают в контроллер, где происходит обработка сигналов. Выходные данные выводятся на монитор оператора для контроля работоспособности ЭЭС, корректировки действий при техническом обслуживании и, в случае аварийной ситуации, определения мер по восстановлению работоспособности ЭЭС.

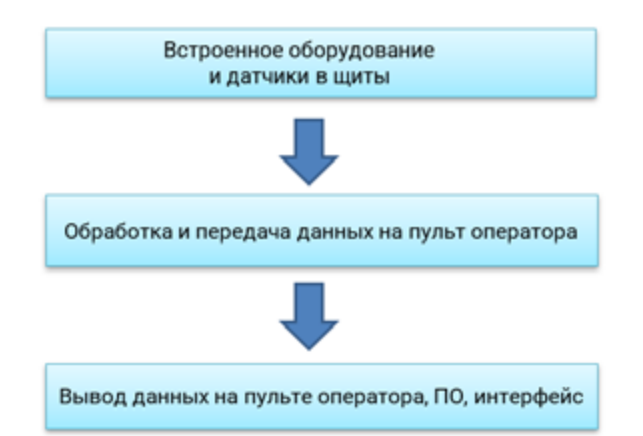

Система предусматривает выполнение следующих функций:

- 1. Контроль и мониторинг токов, напряжения и мощности в щитах электропитания, контроль сопротивления изоляции.
- 2. Контроль и мониторинг температуры, анализ химического состава воздуха в щите.
- 3. Удаленное управление электропитанием в части включения и выключения щитов.

*Приборный состав, назначение, принцип работы.*

*Датчик электрических параметров.*

Датчик производит измерения таких параметров как активная и реактивная энергия, мощность,

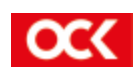

напряжение, ток, частота. Датчик определяет прохождение тока короткого замыкания с учетом направления обрыва линии. Датчик контролирует сопротивление изоляции. Вся собранная информация с датчиков передается на контроллер, который в свою очередь передает данные на панель управления.

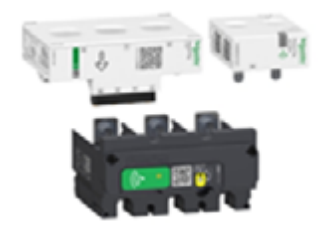

*Рисунок 1. Датчик электрических параметров*

## Класс точности измерений 0,2 по МЭК 61557-12.

Если говорить об отечественных аналогах, то, на наш взгляд, возможно применение элементной базы АО «НИИЭМ» или ГК «Овен Энерго». Основное отличие от иностранных разработок это погрешность измерений, которая составляет 2,0…0,5%. И так же они требуют доработки в части изменения характеристик, вывода информации.

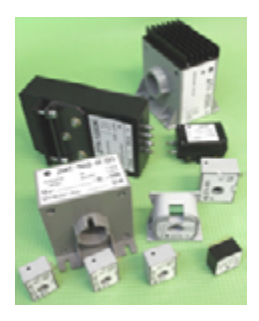

*Рисунок 2. Датчики электрических параметров АО «НИИЭМ»*

*Датчик горения и температуры.*

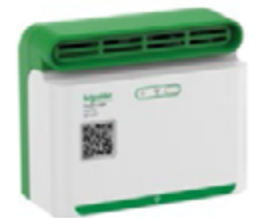

*Рисунок 3. Датчик горения и температуры*

Датчик анализирует химический состав воздуха внутри щита и производит замер температуры, тем самым при выходе из нормы хотя бы одного из параметров подает сигнал предупреждения о риске пожара до момента появления дыма или продуктов горения изоляции.

Основное назначение – обнаружение повышенной концентрации химических элементов и газов которые образуются в результате перегрева или тления.

Идентификации подлежит метан, бутан и газы.

Примерный состав:

- первичный преобразователь, который реагирует на изменения состояния воздушной среды;
- термостат (точность измерения ±1,1° С);
- измерительный модуль, работающий на сравнение допустимых показателей с данными, полученными с преобразователя.

Предполагаемый контрагент – АО НПК «Эталон», «Теплоприбор», Казанский завод «Электроприбор».

*Автомат выключатель со встроенным дистанционным управлением.*

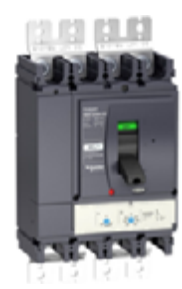

*Рисунок 4. Автомат выключатель*

Основные функции:

- включение и выключение щитового оборудования в ручном и дистанционном режимах;
- защита цепи от токов короткого замыкания;
- защита цепи от токов перегрузки.

Предполагаемый контрагент – ВНИИР, АО «Новая ЭРА».

*Контроллер.*

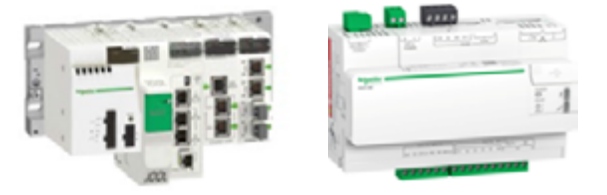

 *Рисунок 5. Контроллер* 

Основные функции:

- обработка и передача данных на пульт оператора;
- мониторинг;
- управление;
- хранение данных.

Шлюз собирает данные и сигналы тревоги в режиме реального времени и представляет информацию, передача данных через портал Enternet RS485.

Благодаря заранее определенным этапам работы, логические контроллеры осуществляют непрерывную обработку и сбор данных. Весь процесс состоит из четырех пунктов:

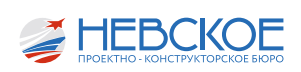

- 1. Вначале собирается вся важная информация и данные, входящие в прибор.
- 2. Далее все данные анализируются, обрабатываются.
- 3. Потом вся полученная информация при помощи сигнала передается на устройство вывода.
- 4. На интерфейсе дисплея отображаются обработанные данные.

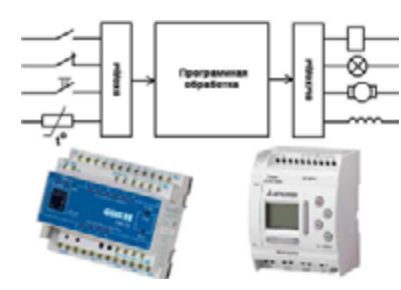

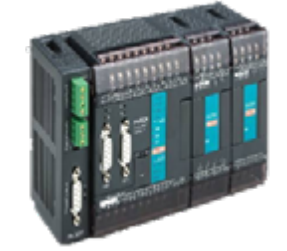

*Рисунок 6. Принцип работы контроллера* 

*Рисунок 7. Контроллер ДВК «Электро».* 

В одном контроллере 92 модуля, модуль имеет 8 входов. Таким образом, к одному модулю мы можем подключить 8 датчиков.

В один щит встраивается один датчик температуры и горения, один выключатель. Датчик электрических параметров может быть подключен двумя способами:

Первый способ предусматривает подключение датчика электрических параметров на каждый автомат в щите. При данном подключении электрические характеристики снимаются с каждого автомата и, таким образом, возможно отследить

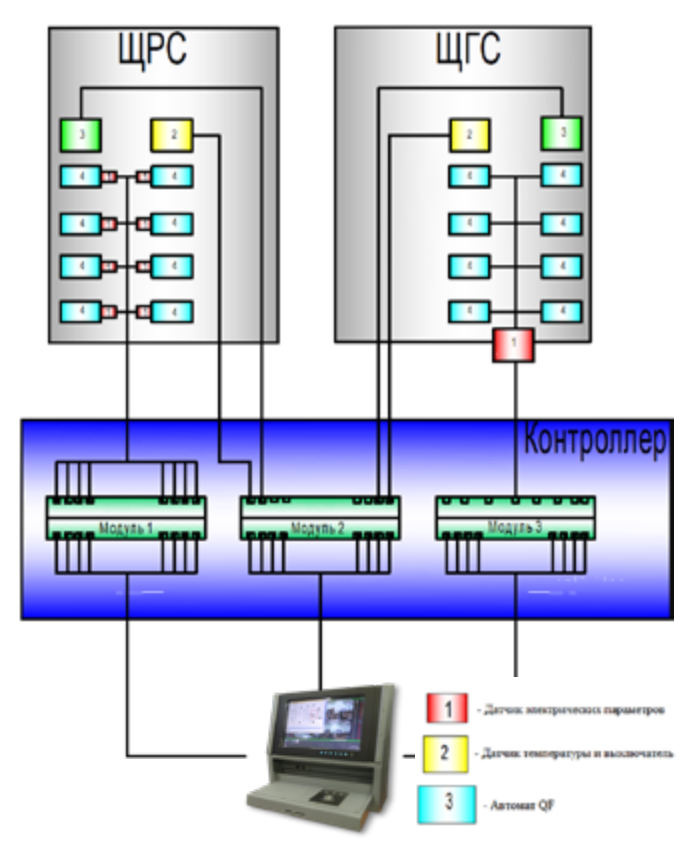

*Рисунок 8. Структурная схема единой интегрированной системы контроля щитов электрооборудования.* 

неисправности точечно. Но в тоже время такой метод контроля в разы дороже.

Второй способ мониторинга заключается в отслеживании электрических параметров в щите без привязки к конкретному автомату. Данный способ позволяет контролировать электротехническое состояние конкретного щита, но в случае неисправности происходит полное выключение щита, что приводит к отключению от ЭЭС всех потребителей данного щита. С экономической точки зрения является оптимальным вариантом контроля ЭЭС.

Предполагаемые изготовители контроллера – ДВК «Электро» или ГК «Овен Энерго».

*Варианты вывода информации:*

1. Внедрение в действующий пульт управления ЭЭС. Такой способ вывода информации является наиболее эргономичным и требует доработки ПО и интерфейса.

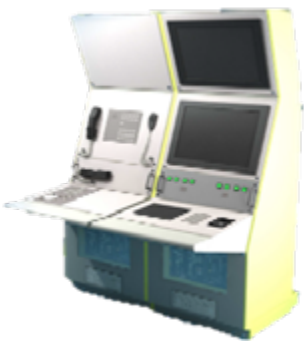

*Рисунок 9. Пульт управления*

2. Установка стационарного отдельного монитора требует проработки размещения на заказе, мониторинг на отдельном экране снижает уровень контроля. Но для отдельного монитора возможно разработать собственный интерфейс единой интегрированной системы контроля щитов электрооборудования.

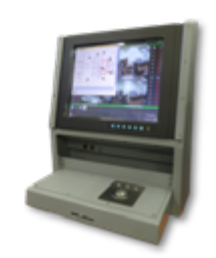

*Рисунок 10. Монитор*

3. Ноутбук или планшет наиболее простой способ вывода информации с точки зрения размещения на заказе и экономически целесообразен. Так же использовать ноутбук или планшет возможно, как дополнительный монитор при техническом обслуживании. Но использование ноутбука и планшета не всегда удобно, так как надо предусмотреть место установки во время работы и место хранения. Так же, как и для стационарного монитора, есть возможность разработать собственный интерфейс единой интегрированной системы контроля щитов электрооборудования.

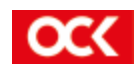

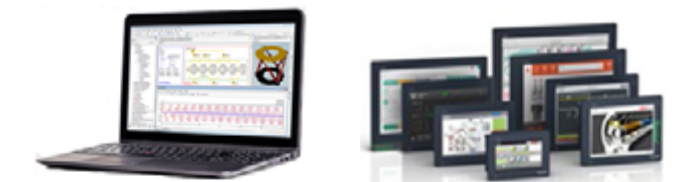

*Рисунок 11. Ноутбук и планшет*

#### *Интерфейс*

Мы разработали примерный интерфейс и данные, которые должны выводиться на экран для оператора:

- данные с датчиков в реальном времени;
- архив данных;
- графики работы;
- предупредительный сигнал о возможном выходе из строя ЭЭС;
- аварийное отключение.

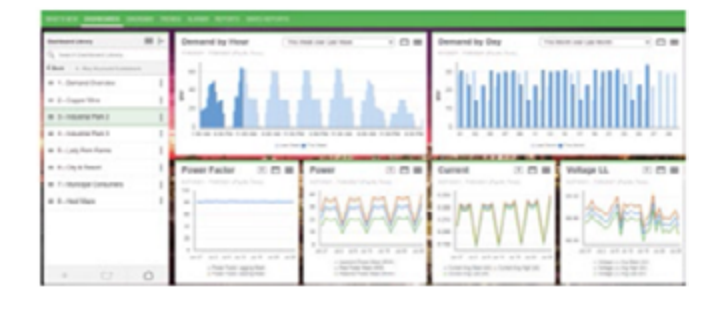

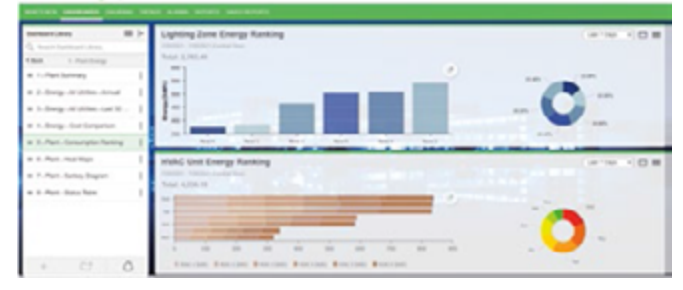

*Рисунок 12. Интерфейс*

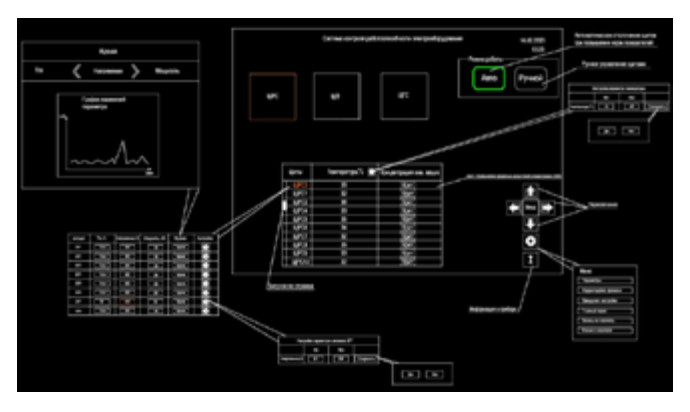

*Рисунок 13. Вывод данных на экран*

## **Внедрение единой интегрированной системы контроля щитов электрооборудования.**

Данную систему возможно рассмотреть для применения на заказах гражданского и военного

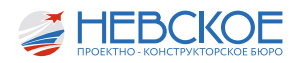

назначения, но для военных заказов увеличится стоимость и сроки изготовления.

Систему возможно реализовать собственными силами или с помощью контрагентов, а в НПКБ осуществить привязку к заказу.

Для внедрения системы, разработанной контрагентами, необходимо написание технического задания для датчиков измерения, контроллера, программного обеспечения и интерфейса, разработать электрические схемы оборудования и подключения.

Для разработки собственной системы необходимо выполнить ряд мероприятий:

- 1. Определение, какое электрическое оборудование должно контролироваться.
- 2. Алгоритм работы системы.
- 3. Выбор поставщика.
- 4. Разработка электрической схемы.
- 5. Программирование контроллера.
- 6. Проверка выполненной работы на стенде.
- 7. Выпуск РКД.
- 8. Написание ПО.
- 9. Разработка ЭД.
- 10. Оформление ТЗ на разработку щитового электрооборудования (ЭРУ).
- 11. Разработка КД на ЭРУ, изготовление, проведение испытаний, поставка на заказ.
- 12. Монтаж на заказе.
- 13. Проведение мероприятий по ПНР, ШИ, ЗХИ системы изделия.

| КОМПЛЕКТУЮЩИЕ                        | ПРОИЗВОДИТЕЛИ                                                                       |
|--------------------------------------|-------------------------------------------------------------------------------------|
| Датчик электриче-<br>ских параметров | АО «НИИЭМ», ГК «Овен Энерго»                                                        |
| Датчик горения и<br>температуры      | АО НПК «Эталон, ГК «Теплопри-<br>бор»                                               |
| Выключатель                          | ВНИИР                                                                               |
| Контроллер                           | ДВК «Электро»                                                                       |
| Монитор                              | Маринэк                                                                             |
| ПO                                   | АО «Невское ПКБ», НПО «Авро-<br>pa»,<br>ДВК «Электро», ГК «Овен Энер-<br><b>FO»</b> |
| Система в сборе                      | АО «Невское ПКБ», НПО «Авро-<br>pa»,<br>ДВК «Электро», ГК «Овен Энер-<br><b>FO»</b> |

*Таблица 1. Производители комплектующих*

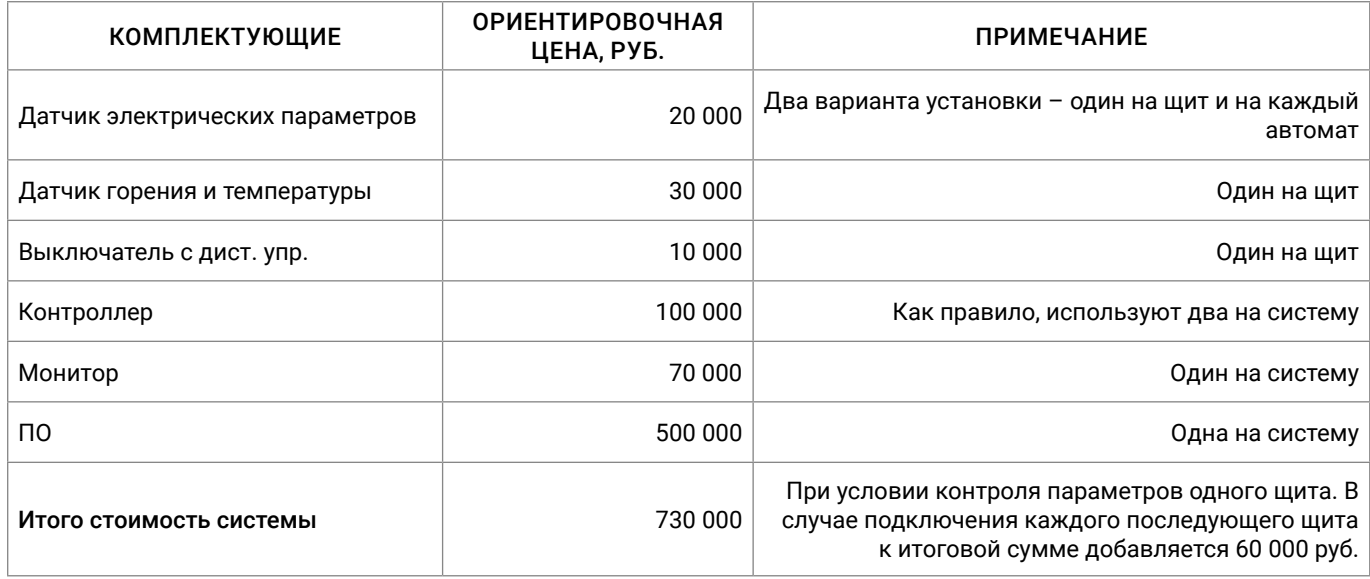

*Таблица 2. Оценка стоимости единой интегрированной системы контроля щитов электрооборудования.*

\* Примечание: Стоимость приведена без учета наличия у производителей военного представительства и сертификатов морского регистра. Данные с открытых источников (интернет).

#### **Выводы**

Внедрение единой интегрированной системы контроля позволит:

- снизить эксплуатационные затраты;
- продлить срок службы основного оборудования;
- предотвратить внезапные поломки и отказы в работе электрооборудования;
- преобразовывать данные в ценную оперативную информацию и принимать более эффективные решения;
- обеспечивать бесперебойную работу и эксплуатационную эффективность благодаря платформам управления в режиме реального времени;
- обеспечивать наглядность распределения электроэнергии путем измерения, сбора, накопления и передачи данных;

• система заранее «предупредит» о возможных неполадках, останется только предотвратить их в плановом порядке и при минимальных затратах.

Внедрение данной системы повлечет дополнительные расходы и реализовать систему возможно в рамках опытно-конструкторской работы.

Техническое обслуживание в походе сегодня представляет собой измерения электрических параметров щитового оборудования с помощью измерительных приборов (амперметр, вольтметр, ваттметр, частотомер). Измерения производит член экипажа.

Мы предлагаем автоматизировать этот процесс с целью исключения человеческого фактора, вести постоянный контроль системы электропитания корабля, архивировать данные работоспособности щитов. Таким образом, экономится время работы членов экипажа.

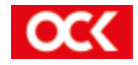

## АНАЛИЗ МОДЕЛИ АУДИТА ЗРЕЛОСТИ ПРОИЗВОДСТВЕННОЙ СИСТЕМЫ

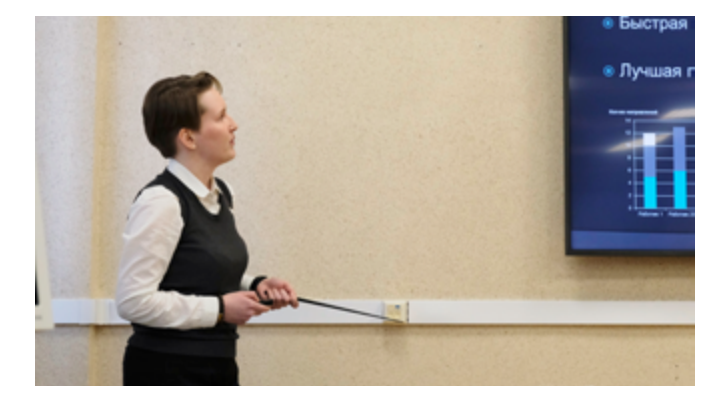

## Введение

Производственная система - все сотрудники конструкторского бюро, вовлеченные в создание ценности. Степень качественного удовлетворения системой потребностей заказчиков называется уровнем зрелости. Следовательно, для обеспечения качественной работы необходимо поддерживать и. по возможности. повышать этот уровень. Таким образом, задачами работы являются анализ существующей модели аудита, проработка выявленных узких мест и прогноз результатов аудита за 2022 год.

## Существующая модель

Аудит подразумевает 5 уровней зрелости и содержит 5 оценочных блоков, которые, в свою очередь, содержат суммарно 79 критериев. Тенденция последних лет - низкие оценки у блока «Инструменты» (диаграмма 1). Блок «Инструменты» содержит базовые инструменты методологии «Бережливое производство». Данная методология направлена на снижение потерь в деятельности производствен-

Факт 2021г. Эффективность dh  $0,800$ Вовлеченность 6.60 Vnnasneниe руководства n 790 0,900 Обучение Инструменты

Диаграмма зрелости производственной системы

Диаграмма 1. Аудит зрелости производственной системы за 2021г.

ной системы. Поскольку производственная система - все сотрудники конструкторского бюро, целью аудита является проверка того, как мы применяем инструменты бережливости в своей деятельности.

## Анализ блока «Инструменты»

Блок «Инструменты» содержи больше всего критериев - 32 шт. (40,5% от общего количества критериев).

Всего инструментов 9 и каждый из них реализуется в трех позициях: наличие методики, наличие пилотного участка, наличие двух и более структурных подразделений с применением инструмента.

Здесь хочется заметить, что Положение о про-

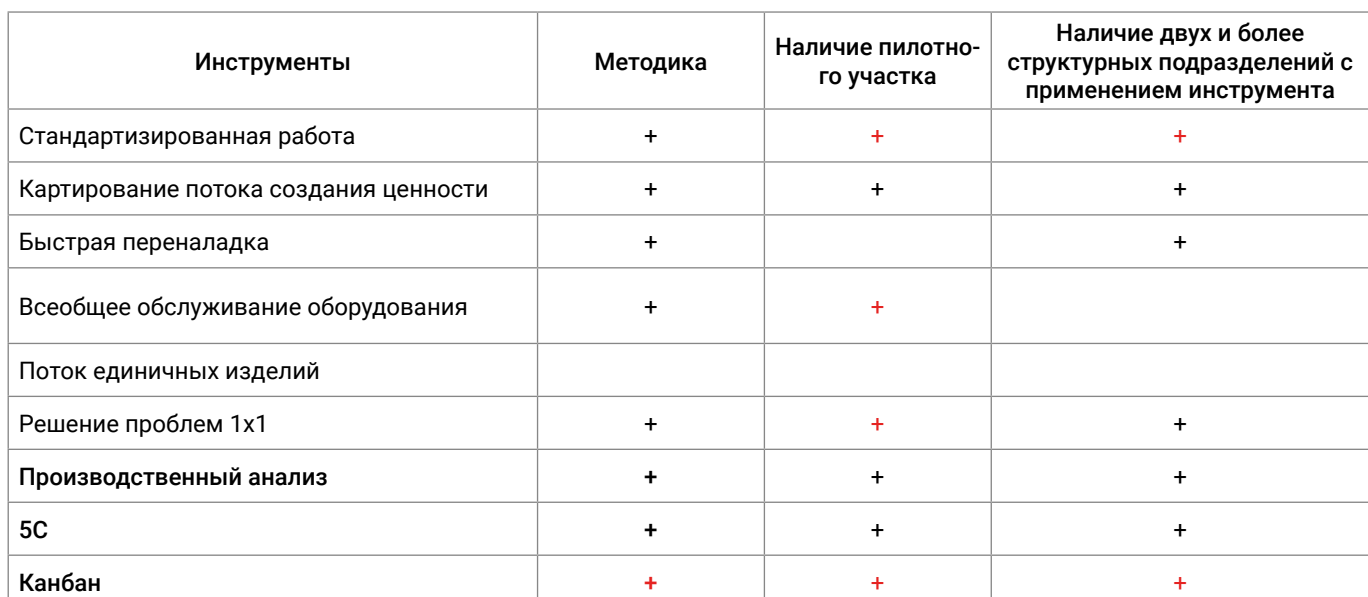

Диаграмма 1. Таблица 1. Реализация инструментов бережливого производства

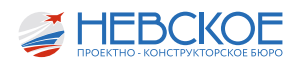

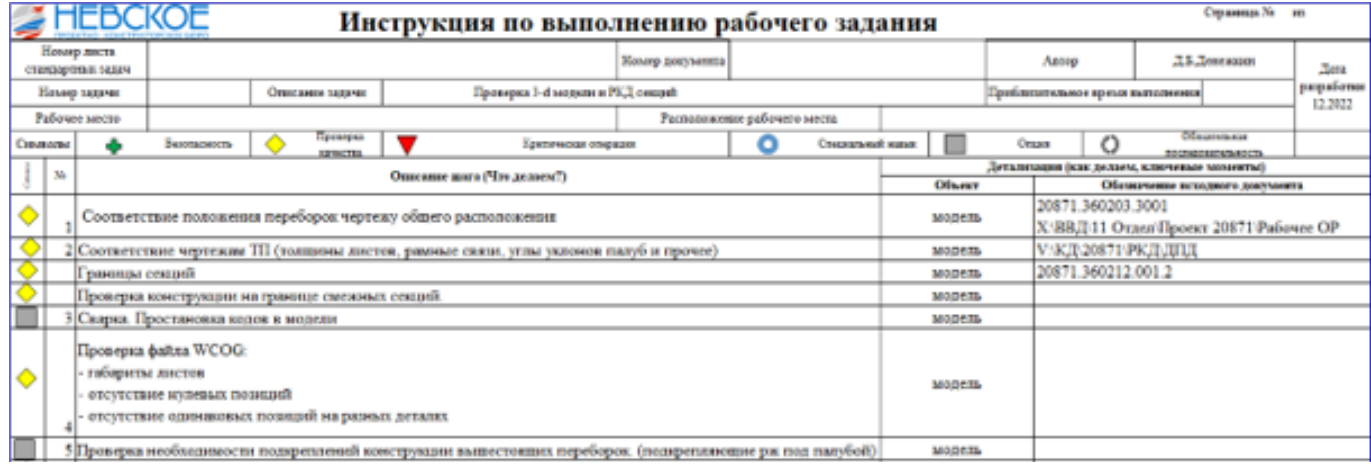

*Рисунок 1. Пример стандартизированной работы*

ведении аудита не регламентирует порядок выполнения этих критериев. Теоретически, мы можем сдавать пилотные участки по инструментам, для которых не утверждена методика.

В 2021 году было защищено 13 критериев из 27. По предварительной оценке за 2022 год добавится еще 9 (Таблица 1).

Кратко об инструментах, которые применяются из года в год:

- «Картирование» применяется в проектах производственной системы для описания текущего и целевого состояний процесса;
- «Производственный анализ» реализуется за счет стенда оперативных совещаний и инфо-

#### центров отделов;

• «5С» – методология содержания в чистоте рабочего места, регламентируется заполнением оценочных листов.

Об инструментах, внедренных в 2022 году:

- «Стандартизированная работа» реализуется путем формирования «Инструкций по выполнению задания» (рисунок 1).
- «Решение проблем методом «Одна за одной» используется в проектах производственной системы – это поиск корневых причин с помощью метода «5 почему», диаграммы Ишикавы, АВС анализа (рисунок 2).

 $\alpha$ 

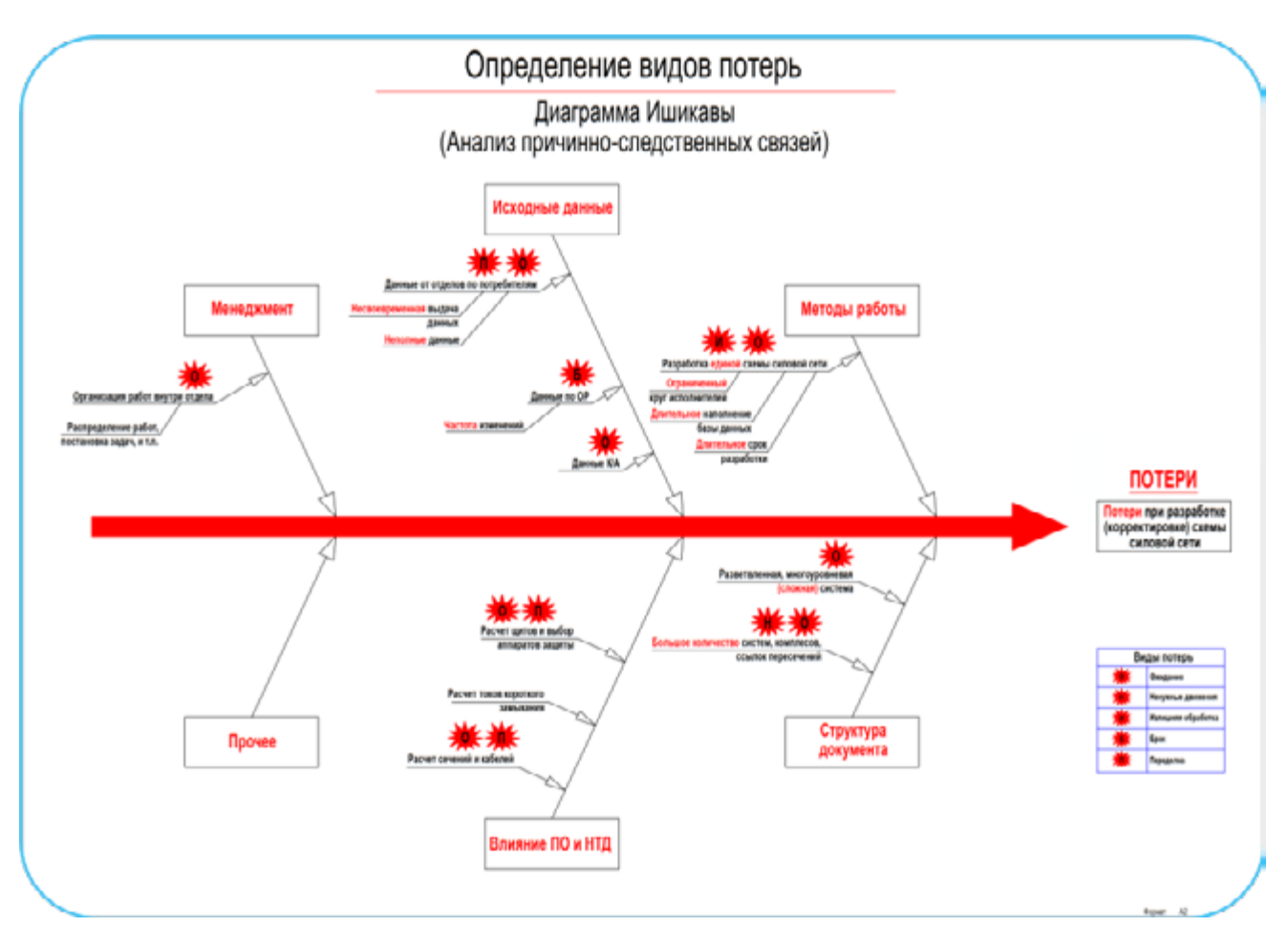

*Рисунок 2. Пример использования диаграммы Ишикавы в проекте производственной системы 41 отдела*

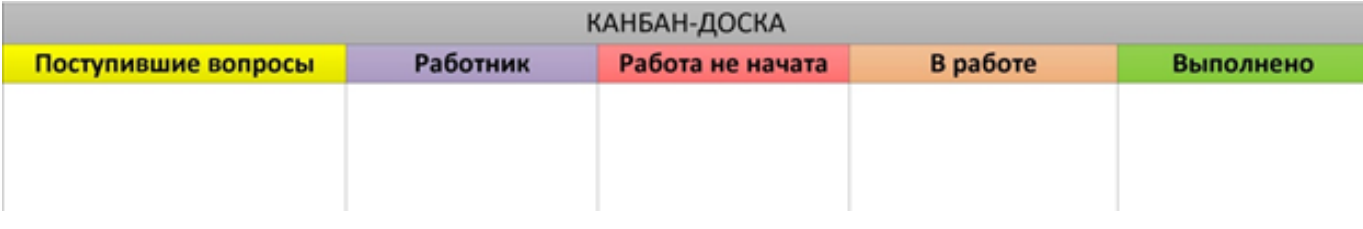

*Рисунок 3. Макет канбан-доски*

• Для Внедрения инструмента «Канбан» был открыт отдельный проект ПС группой проекта 71 (рисунок 3).

Напомним, что изначально инструменты бережливого производства создавались для промышленной отрасли – с цехами, станками и конвейерами. Все инструменты, о которых говорилось ранее, можно было или полностью перенести на офисную деятельность, или пути их адаптации были очевидны.

Однако есть несколько инструментов, по которым департамент АО «ОСК» не предоставил методических рекомендаций для внедрения у проектанта. Поэтому относительно инструментов, которые будут рассмотрены далее, в АО «Невское ПКБ» были разработаны собственные методики.

Первый такой инструмент – «Быстрая переналадка». Изначально она предполагала изменение характеристик/комплектующих оборудования для производства нового продукта. Предложено использовать в качестве основания быстрой переналадки матрицы компетенций (рисунок 4), которые наглядно демонстрируют комплектацию направлений и необходимость разгрузки или, наоборот, возможность загрузки работников. Матрицы были разработаны в рамках проекта производственной системы 23 отдела и направлены в АО «ОСК» как предложение о лучшей практике.

Второй инструмент, нуждающийся в адаптации – «Всеобщее обслуживание оборудования». Изначально под оборудованием в данной методике понимался личный станок работника, на котором он работает каждый день, знает тонкости работы именно с этим станком и поэтому может предотвратить выход оборудования из строя путем профилактического обслуживания.

Чтобы внедрить данный инструмент в офисную деятельность, решено приравнять к личному оборудованию работника периферийное оборудование – принтеры и сканеры общего пользования. Это серьезное допущение, но, как показывает практика,

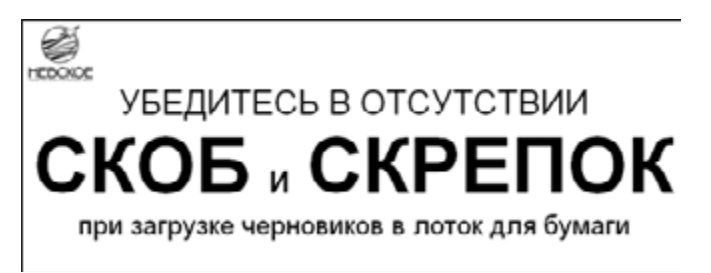

*Рисунок 5. Табличка профилактики*

принтеры ломаются, в том числе, из-за человеческого фактора. На принтерах у нас видео-инструкции по заполнению бумажного лотка или извлечению бумаги. Так же в самих лотках будут размещены такие

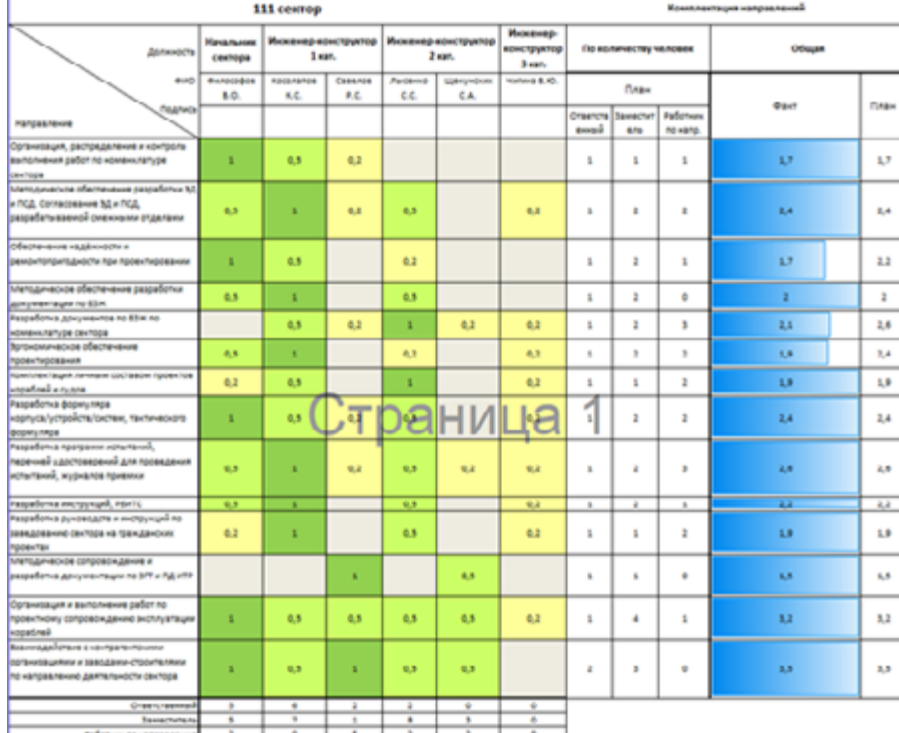

таблички-памятки (рисунок 5).

## **Анализ ожидаемой модели зрелости**

При положительной реакции на все варианты внедрения инструментов ожидаются результаты аудита, представленные на Диаграмме 2.

Можно отметить спад экономической эффективности. Это связано, в том числе, и с увеличением численности персонала. По формуле расчета связь между эффективностью и численностью работников обратная квадратичная (численность, возведенная в квадрат в знаменателе).

Для увеличения экономической эффективности проектов производственной системы и достижения целевого значения по этому показателю в 2023 году необходима реализация масштаб-

*Рисунок 4. Матрица компетенций*

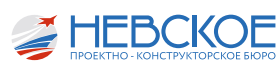

ных проектов уровня заместителей генерального директора.

#### **Выводы**

За 2022 год в соответствии с методиками были внедрены 3 инструмента бережливого производства, еще по 2 инструментам бюро предложены собственные варианты применения. При положительном отзыве аудитора эти инструменты будут развертываться в других отделах бюро.

Спад экономической эффективности нивелируется ростом оценок по другим показателям и по прогнозу не помешает достичь целевого значения для перехода с 3 уровня зрелости на 4.

Диаграмма зрелости производственной системы

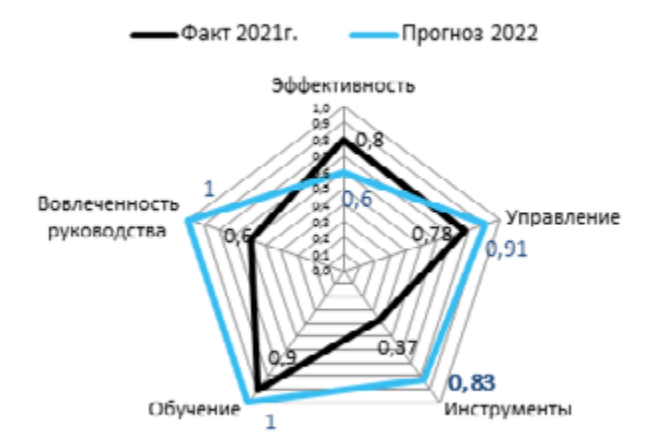

*Диаграмма 2. Прогноз аудита зрелости по 2022 г.*

## Д.Н. ДЕНИСОВА старший техник по стандартизации 1 категории

# СОВЕРШЕНСТВОВАНИЕ СИСТЕМЫ УЧЁТА И ОБОРОТА ДОКУМЕНТОВ ПО СТАНДАРТИЗАЦИИ

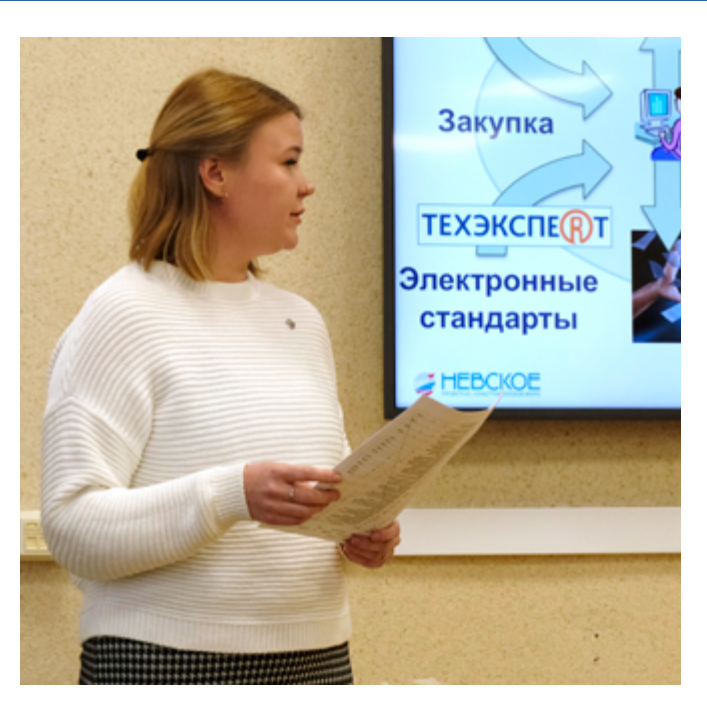

Добрый день. Меня зовут Иваныкин Алексей Евгеньевич, я — начальник бюро стандартизации 13 отдела и сегодня мы с моей коллегой представляем вам доклад на тему «Совершенствование системы учёта и оборота документов по стандартизации». Нашим оппонентом будет представитель ОГК Соколов Сергей Александрович.

В докладе мы рассмотрим текущее состояние системы и предложим собственные идеи по её совершенствованию. Идея этих изменений принадлежит докладчику, и я, как руководитель, считаю, что её реализация позволит упростить и ускорить работу со стандартами как бюро стандартизации, так и остальных отделов, использующих их в работе.

Наши предложения нашли поддержку в отделе главных конструкторов. Также мы обсуждали их с 18 отделом и поставщиками справочной системы «Техэксперт», которые подтвердили возможность их практической реализации. По итогам предварительного выступления и обсуждения доклад был дополнен.

Сейчас я передаю слово докладчику.

Добрый день, коллеги. Меня зовут Денисова Дарья и я — представитель бюро стандартизации 13 отдела.

Наше бюро обеспечивает организацию стандартами: мы их закупаем, учитываем, обновляем, выдаём для работы, а также изымаем и аннулируем устаревшие версии.

Сейчас архив состоит из бумажных и электронных стандартов, и система их учёта тоже наполовину бумажная, а наполовину — электронная.

Работать с электронными версиями стандартов каждый может самостоятельно: «открытые» стандарты размещены на общедоступном диске и в справочной системе «Техэксперт», а доступ к стандартам «ДСП» осуществляется на отдельном диске: документы загружаются туда по предварительной заявке, каждому работнику индивидуально.

Чтобы получить стандарт на бумаге, необходимо обращаться непосредственно к нам, в бюро

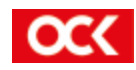

стандартизации.

Для регистрации и выдачи стандартов используется система, состоящая из электронной базы стандартов в Tronix и нескольких бумажных картотек:

- На каждый стандарт есть картонная карточка, в которой есть дата его внедрения, количество экземпляров, информация об изменениях и так далее;
- Так называемая «Разноска» это тоже бумажная карточка, но в неё я записываю, кто и когда взял стандарт. Она нужна для того, чтобы видеть историю его использования;
- Личная карточка работника: нужна для того, чтобы видеть, сколько документов у него на руках.

Чтобы выдать бумажный стандарт, сначала нужно найти карточку стандарта и посмотреть количество экземпляров. Затем посмотреть в «разноске», какие экземпляры сейчас не «на руках», и достать свободный. Затем найти личную карточку работника и вписать в неё и в разноску документ, фамилию работника и дату. Дальше — закрыть электронную заявку, дождаться работника, выдать ему стандарт и получить его подпись.

## **Проблема**

Вся эта система, с одной стороны, позволяет контролировать обращение стандартов, а с другой — она слишком сложна, и устарела, и нуждается в обновлении.

В 2020 году был сделан первый шаг к её совершенствованию – бумажные стандарты теперь выдаются после оформления заявки через Tronix. Эта система избавила всех от живой очереди: электронная заявка оформляется со своего рабочего места, документ подготавливают, потом приходит оповещение, после чего остаётся только прийти и сразу забрать стандарт.

С другой стороны, бумажные картотеки никуда не делись и ведутся по-прежнему.

Я предлагаю:

- во-первых, пойти дальше и сделать систему учёта и оборота полностью электронной, то есть исключить из процесса все бумажные карточки и записи;

- во-вторых, оптимизировать использование электронных стандартов, то есть обеспечить просмотр электронных версий стандартов без оформления заявок.

#### **Решение**

На базе КИПС я предлагаю создать электронную систему учёта и оборота стандартов, состоящую из нескольких модулей. В каждом модуле будут всплывающие подсказки и перекрёстные ссылки на другие модули, на запрос и возврат стандартов, на сами стандарты в электронном виде и так далее.

Первый модуль — это карточка стандарта, созданная на базе бумажных карточек и записей в системе Tronix. Там будет наименование стандарта, дата внедрения, категория, изменения и так далее. Будут также ссылки на выдачу бумажной версии и на электронную версию стандарта, чтобы можно было открывать его прямо из карточки (в том числе, если стандарт находится в «Техэксперте»).

Электронная абонентская карточка.

Каждый работник сможет со своего рабочего места посмотреть, какие стандарты он брал (если понадобится их взять снова), и какие ещё не вернул. Здесь также можно будет подписаться на обновления (я расскажу об этом позже).

Карточка «статистика» — здесь будет перечень

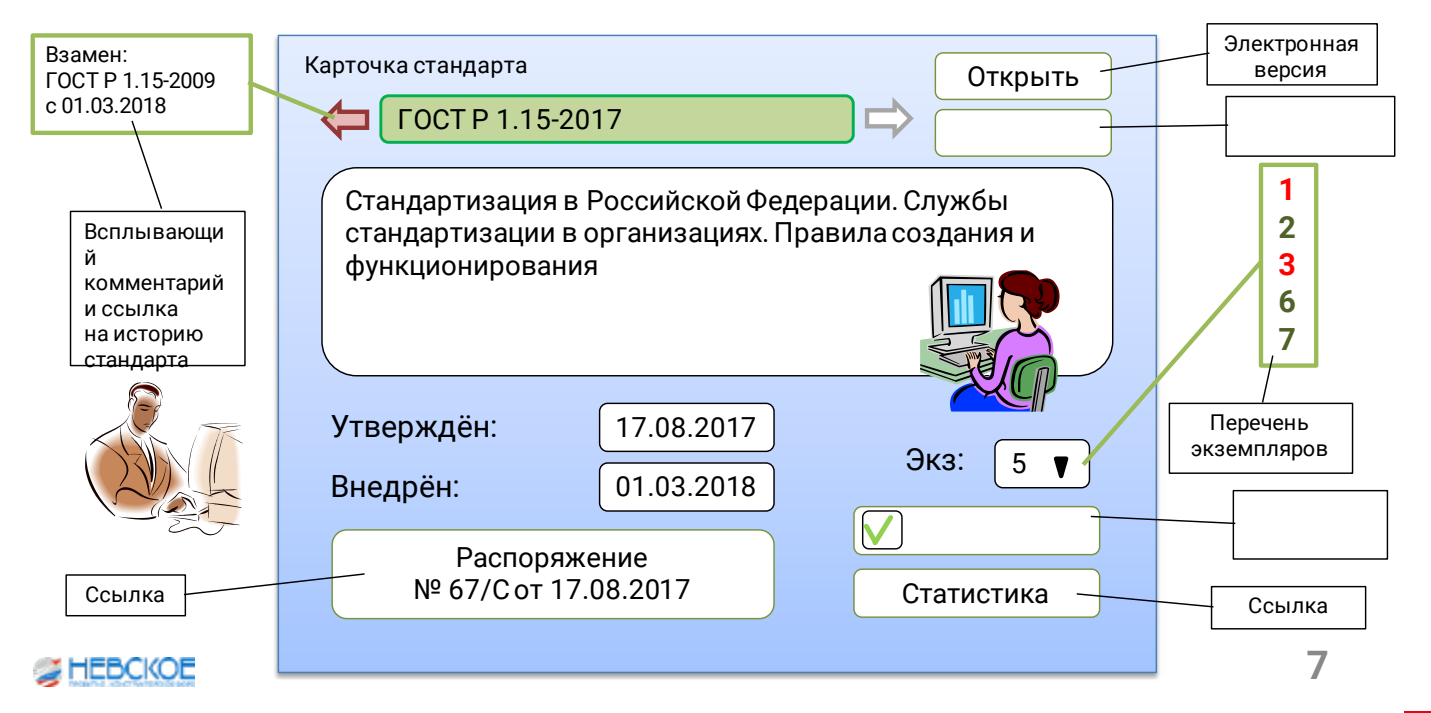

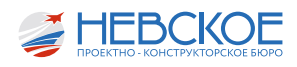

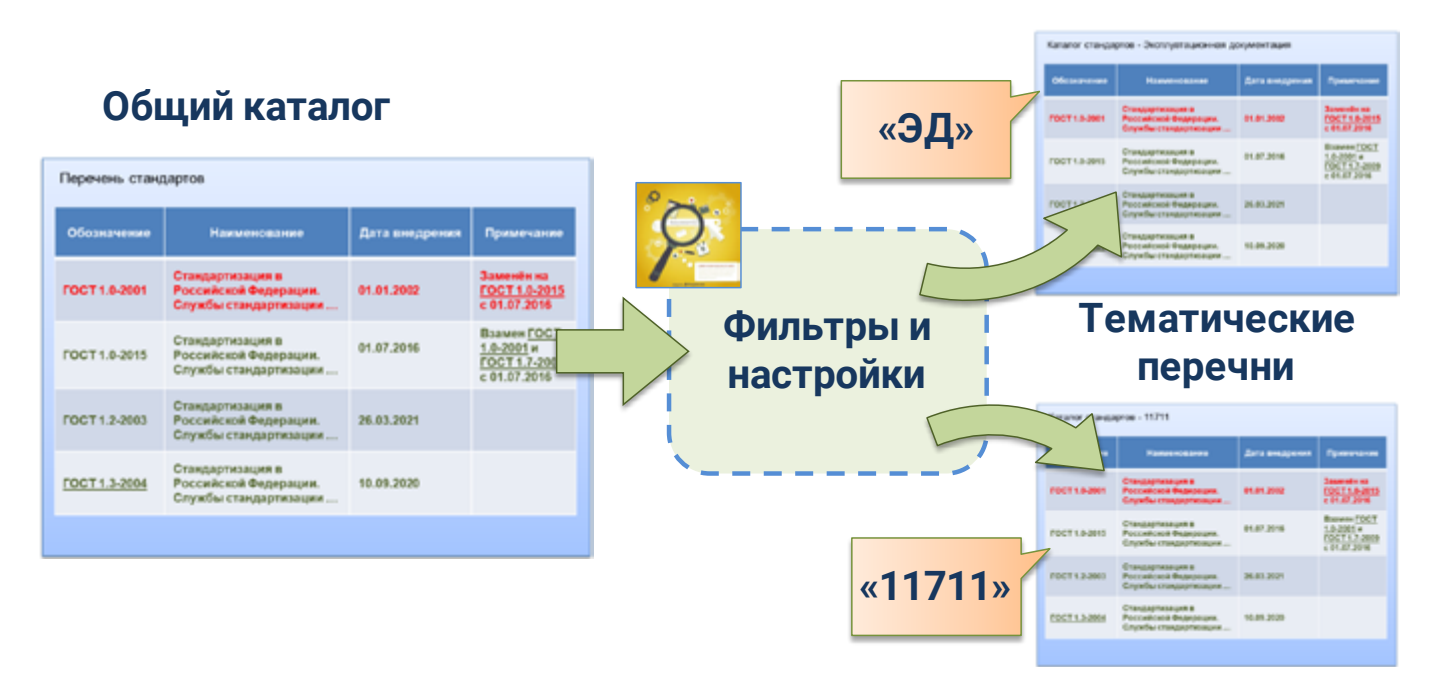

дат и фамилий тех, кто взял стандарт, и кнопки, чтобы отправить сообщение с просьбой о возврате.

Эта карточка нужна для бюро стандартизации, чтобы собирать статистику использования стандарта, а также контролировать, где находятся бумажные стандарты, и запрашивать их на корректировку.

Следующая карточка - «история». Она будет полезна всем работникам - на ней видно, взамен какого стандарта выпущен этот, есть ссылки на разные его версии и так далее.

Следующий модуль - каталог, автоматически формируемый из набора карточек стандартов, фактически новая база стандартов. Здесь также будут полезные ссылки, как и в других модулях.

Процесс получения информации об обновлении стандарта также предлагаю автоматизировать. Сейчас мы узнаём об этом из специальных изданий (ИУС, РМ, Кораблестроение). Информация об обновлении стандартов, которые уже есть в нашем каталоге, будет поступать из «Техэксперта» в КИПС автоматически. Каждый работник сможет при желании получать оповещения об интересующих его стандартах: для этого нужно просто отметить галочкой стандарт в любом модуле, и программа автоматически сформирует личный список стандартов.

Все модули будут дополнять и взаимодействовать друг с другом: например, при взятии бумажного документа в электронной карточке стандарта и личной карточке работника будут появляться отметки о взятии.

Используя атрибуты стандартов и настройки каталога, в перспективе можно будет просматривать не только весь каталог целиком, но и вывести из него отдельные перечни: например, все стандарты, имеющие отношение к такому-то проекту, или используемые на какой-либо стадии проектирования, или перечень НСИ для 16 отдела и так далее. Это позволит отделам тратить меньше времени на поиск стандартов на нужную тему, а также повысит их информированность о необходимости соблюдения определённых стандартов.

Электронный учёт и оборот документов по стандартизации позволит сократить время на учёт, поиск, заказ и просмотр нужного документа, то есть будет полезен как для 13, так и для остальных отделов.

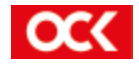

М.А. ГЕНИАТОВА инженер-технолог 3 категории О.А. УШКОВА инженер-технолог 2 категории

# ПОВЫШЕНИЕ ЭФФЕКТИВНОСТИ ИСПОЛЬЗОВАНИЯ НСИ ПРИ ВЫПУСКЕ ЗАКАЗНОЙ ДОКУМЕНТАЦИИ В АО «HEBCKOE NK6»

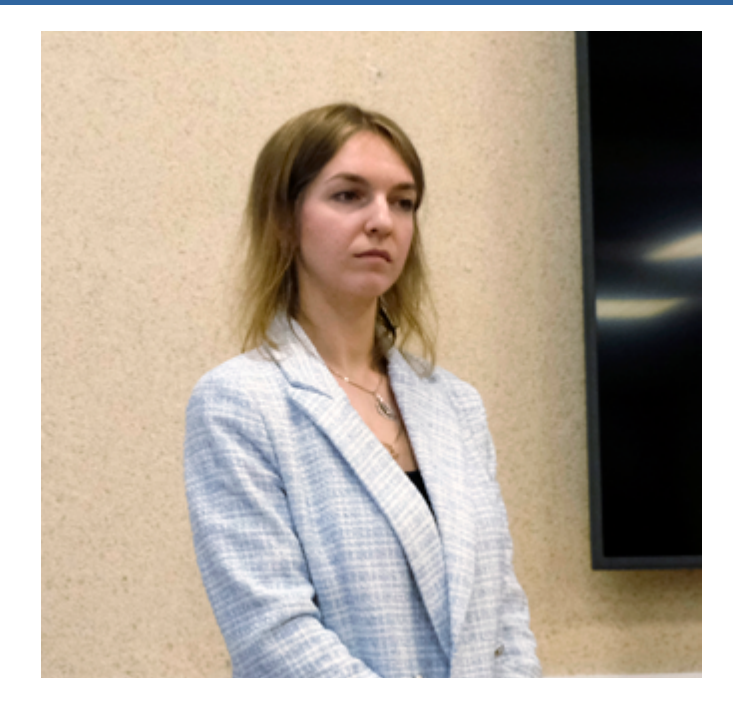

Нормативно-справочная информация (далее НСИ) - это ядро информационной системы предприятия, которое содержит набор справочников, классификаторов, стандартов, регламентов, нормативных и технических документов, используемых в деятельности предприятия и служащие основой для документации.

Все эти данные в целом представляют собой инструмент, способный решать многосложные и многоуровневые задачи.

## Основа НСИ

Основу НСИ АО «Невское ПКБ» составляют три основные группы:

- Информационная составляющая. Сюда относятся классификаторы, справочники и нормативные документы.
- Программно-техническое обеспечение. Сюда входит комплекс программных, а также технических средств, которые предназначены для сбора, хранения и редактирования информации. Также они предназначены для обеспечения доступа к данным.
- Организационное обеспечение. Сюда относится система регламентов и организационная структура для ведения, контроля и сопровождения процедур анализа и преобразования данных.

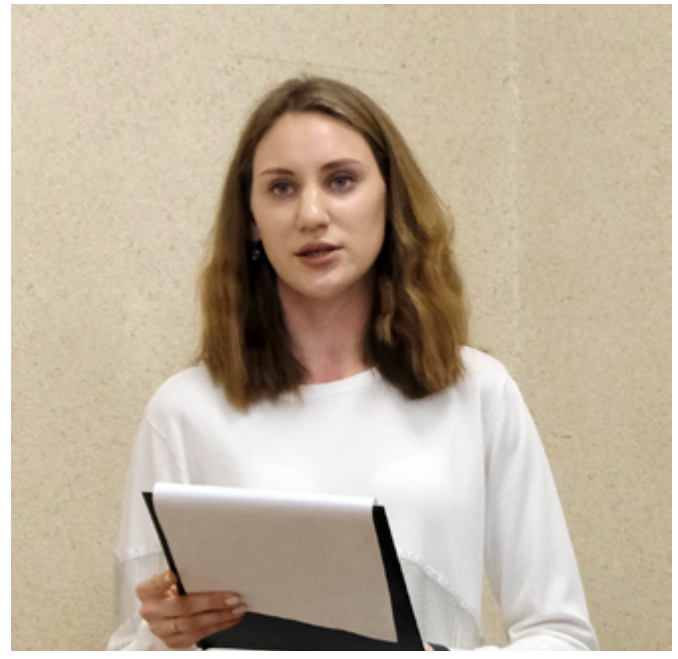

В данном докладе рассматривается проблема избыточного заказа верфями номенклатуры и количества оборудования и материалов, поданных на этапе Технического проекта (далее ТП) и Рабочей Конструкторской Документации (далее РКД).

Проанализировав текущее состояние процессов работы с НСИ при разработке конструкторской документации и ведомостей заказа в АО «Невское ПКБ», были выявлены их следующие недостатки:

1. Ошибки при внесении оборудования в структуру спецификации (далее СП), впоследствии отражающиеся на ведомости заказа.

2. Использование не входящих в ТП Судового комплектующего оборудования и материалов (СКО и М) в соответствии с техническими требованиями.

3. Применение в РКД похожего оборудования с других проектов, т.е. не заявленных в ТП и ведомости заказа (далее ВЗ) на данный проект.

Целью данного доклада является повышение качества выпускаемой документации, сокращение временных затрат на ее выпуск и, как следствие, повышение эффективности производства при помощи оптимизации НСИ, а именно справочников (материалов, оборудования) и процесса их использования для повышения качества заказной документации.

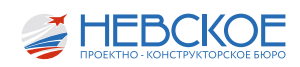

Что такое ведомость заказа и для чего она нужна. Ведомость заказа - это документ, содержащий перечень оборудования и материалов, использующихся на конкретном проекте, на основании которого завод производит закупку.

Наполнением ведомости заказа занимается 16 отдел.

На этапе ТП требуется разработка заказной документации. На данном этапе ведомости заказа оборудования, материалов и изделий не могут быть подтверждены по применяемости в РКД (то есть далеко не факт, что они будут использованы конструктором при разработке РКД). Поэтому наполнение ВЗ проходит на основании информации, выданной по служебным запискам от смежных отделов, и предварительным данным по схемам ТП. Данные в ВЗ по ТП служат для подготовки контрактации верфей. По этим данным завод закупает оборудование.

На этапе Разработки РКД происходит актуализация данных, внесенных в ВЗ на этапе ТП, на основании данных, вносимых конструкторами в РКД (по спецификациям к документам). РКД должна максимально соответствовать ТП!

Однако, зачастую конструктором по тем или иным причинам не используются ранее принятые и утверждённое заказчиком данные по ТП, а используется иное СКО и М не из ТП. В результате, после окончания разработки РКД, в заказной документации остается избыточное количество СКО и М, ранее внесенное из ТП.

На основании вышеизложенного был определен ряд задач к решению:

- Контроль используемого оборудования, заявленного в ТП;
- Упрощение проверки СП и минимизация ошибок в заказной ведомости;

Оптимизация работы со справочной базой.

## Рассмотрим более подробно процесс появления нового кода оборудования в ведомости заказа:

Каждый проект АО «Невское ПКБ» имеет свой перечень оборудования. Каждой единице оборудования соответствует определенный код по справочнику.

Конструктор в процессе заполнения структуры спецификации на свой документ выбирает оборудование по коду из справочника или по необходимым параметрам. Зачастую выбранное оборудование по коду не относится к данному проекту. Это может произойти по нескольким причинам: замена оборудования (связанная с отсутствием поставки или, например, изменением параметров системы и т.д.), ошибка конструктора.

При заполнении структуры спецификации конструктор может увидеть в графе «код ведомости заказа» «\*\*\*» (три звёздочки), что означает, что данное оборудование на техническом проекте ранее не использовалось и в ведомости заказа отсутствует. следовательно, его нужно туда внести или перепроверить себя для исключения возможной ошибки. Если ошибки нет, то, для подтверждения необходимости использования новой единицы оборудования на проекте, необходимо подать в 16 отдел заявку о внесении кода изделия в ведомость заказа.

Раньше это происходило в рабочем порядке, конструктору достаточно было написать по Outlook конкретному специалисту по направлению из 16 отдела в зависимости от типа вносимой позиции (оборудование, МСЧ или материалы).

Для повышения эффективности процесса, предлагаем ужесточить процедуру контроля за использованием СКО и М на этапе РКД. Для этого при появлении «\*\*\*» в графе код ВЗ отделу (конструктору)

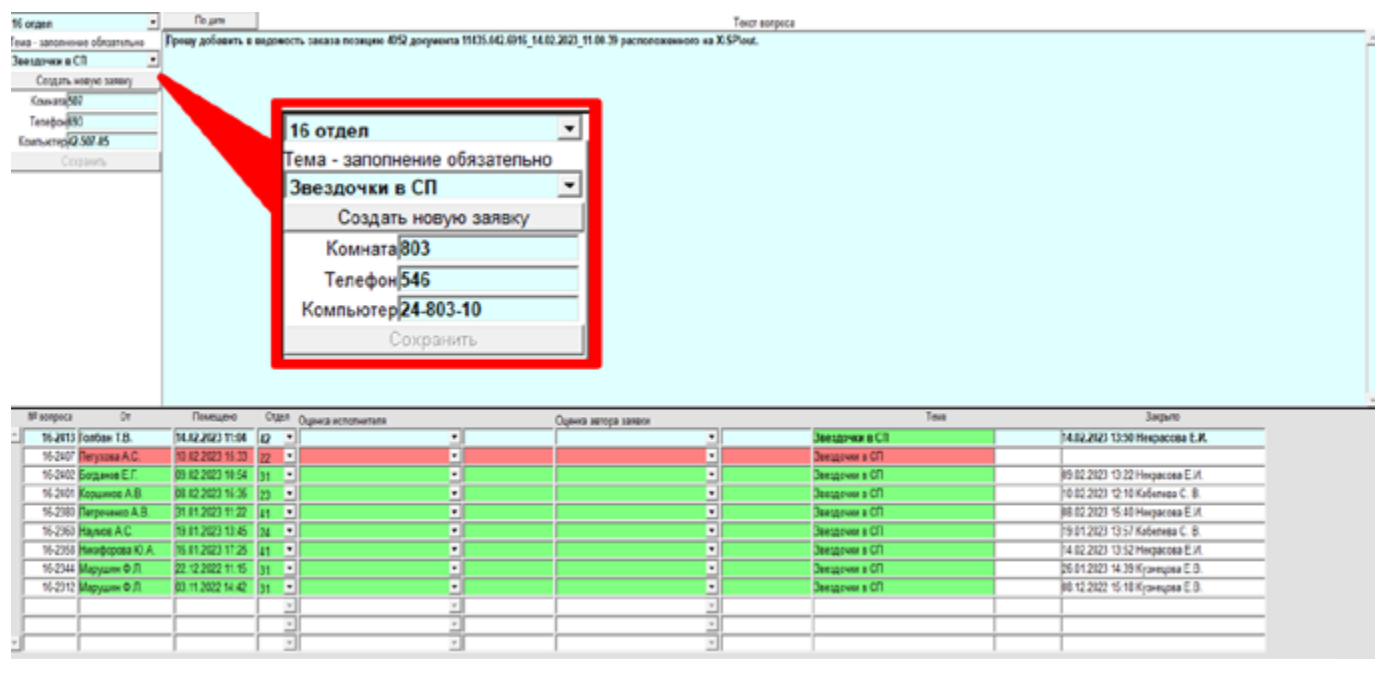

Рисунок 1. В 2022 году для оптимизации данного процесса (по ППУ № 429 от 11.11.2021 г.) 16 отделом совместно с 18 была реализована автоматизированная подача заявок.

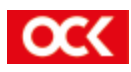

необходимо подать заявку в 16 отдел через Tronix (с согласованием с ОГК) и, в случае наличия Решения о корректировке ТП по замене СКО и М, направить ее в 16 отдел (и в том числе с/з) для корректировки ВЗ в части изменения данных по ТП.

В программе подачи заявок, при выборе «16 отдел» добавлен тип заявки «Звёздочки в СП». Заявка по известному алгоритму попадает к начальнику сектора, а он в свою очередь направляет специалистам 162 сектора по заведованию.

Конструктору теперь не нужно выяснять, к какому именно специалисту обращаться, так как его заявка на внесение звездочек будет распределена специалисту по направлению начальником сектора.

### **На данный момент на рассмотрении и в проработке находится несколько предложений:**

1. Визуальное отображение «нового» СКО и М.

Для оперативной подачи заявки конструктором и запуска процесса оповещения и отработки вопроса по внесению позиций со звёздами в ведомость заказа, в программе формирования спецификации при выводе на печать в Tronix добавить кнопку «проверка СП на наличие звёзд», при помощи которой можно получить информацию о наличии позиций со «\*\*\*» в графе код ведомости заказа и рекомендацией к заполнению заявки в 16 отдел для проработки вопроса со «\*\*\*» по примеру действующей программы для перекачки данных из структуры документа.

Будет выводиться визуальная пометка в структуре спецификации в виде, например, выделенной цветом строки для позиции, которая отмечена «\*\*\*» (на примере программы для изделий «МСЧ без раскрытия»), что будет способствовать:

1) проведению конструктором самоанализа при выборе оборудования и материалов для исключения ошибок без обращения в 16 отдел.

2) позволит конструктору еще до формирования спецификации на печать узнать о наличии в СП оборудования, которого нет в ВЗ, избежать ошибки и сократить количество времени на создание документа (т.к. ранее он узнавал об этом при визуальной проверке уже сформированной/распечатанной спецификации или же от 16 отдела при проверке документа).

2. Разделение справочников по проектам.

В Tronix при наведении курсора на вкладку «справочник – основные – оборудование - оборудование V.1» (аналогично для материалов и изделий МСЧ) будет открываться дополнительная вкладка

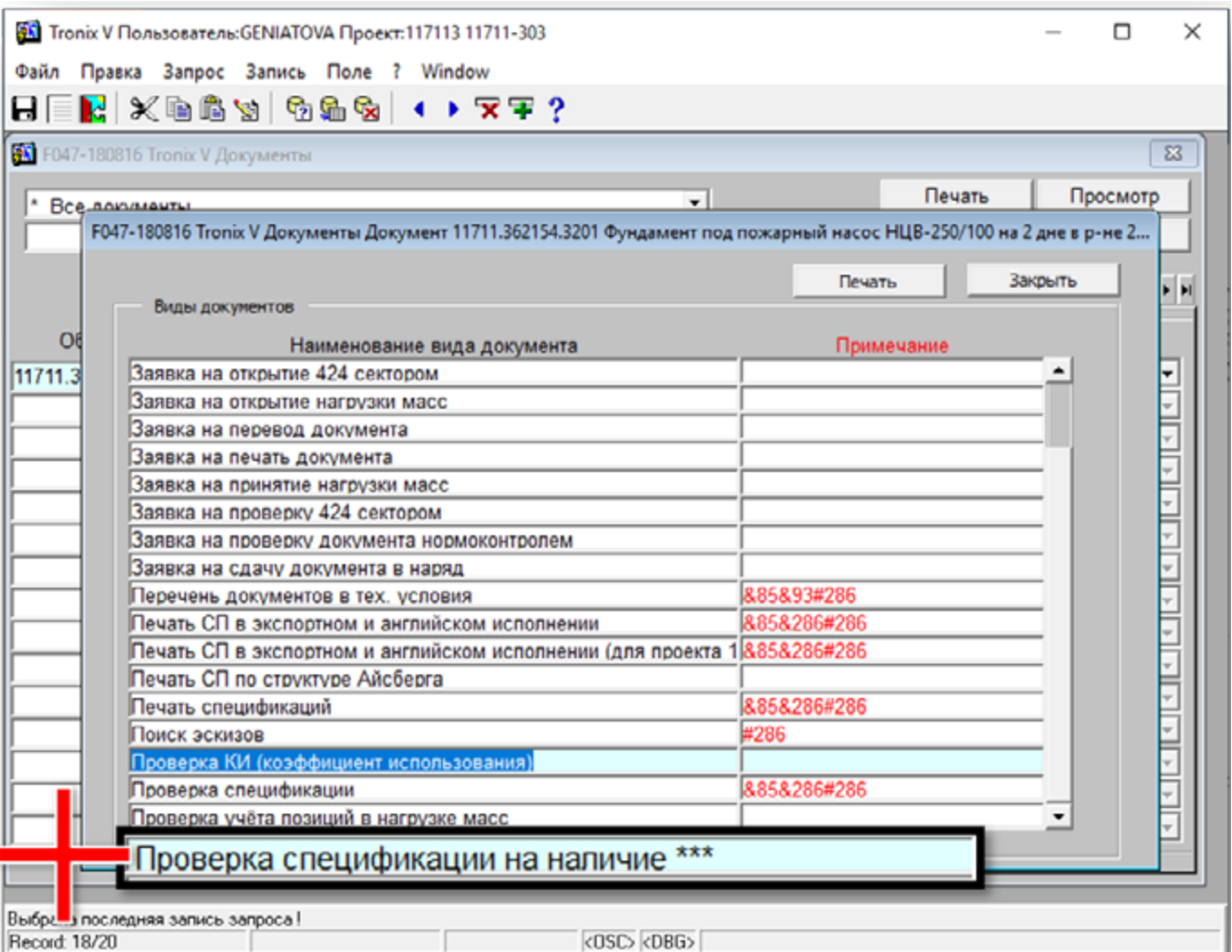

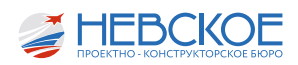

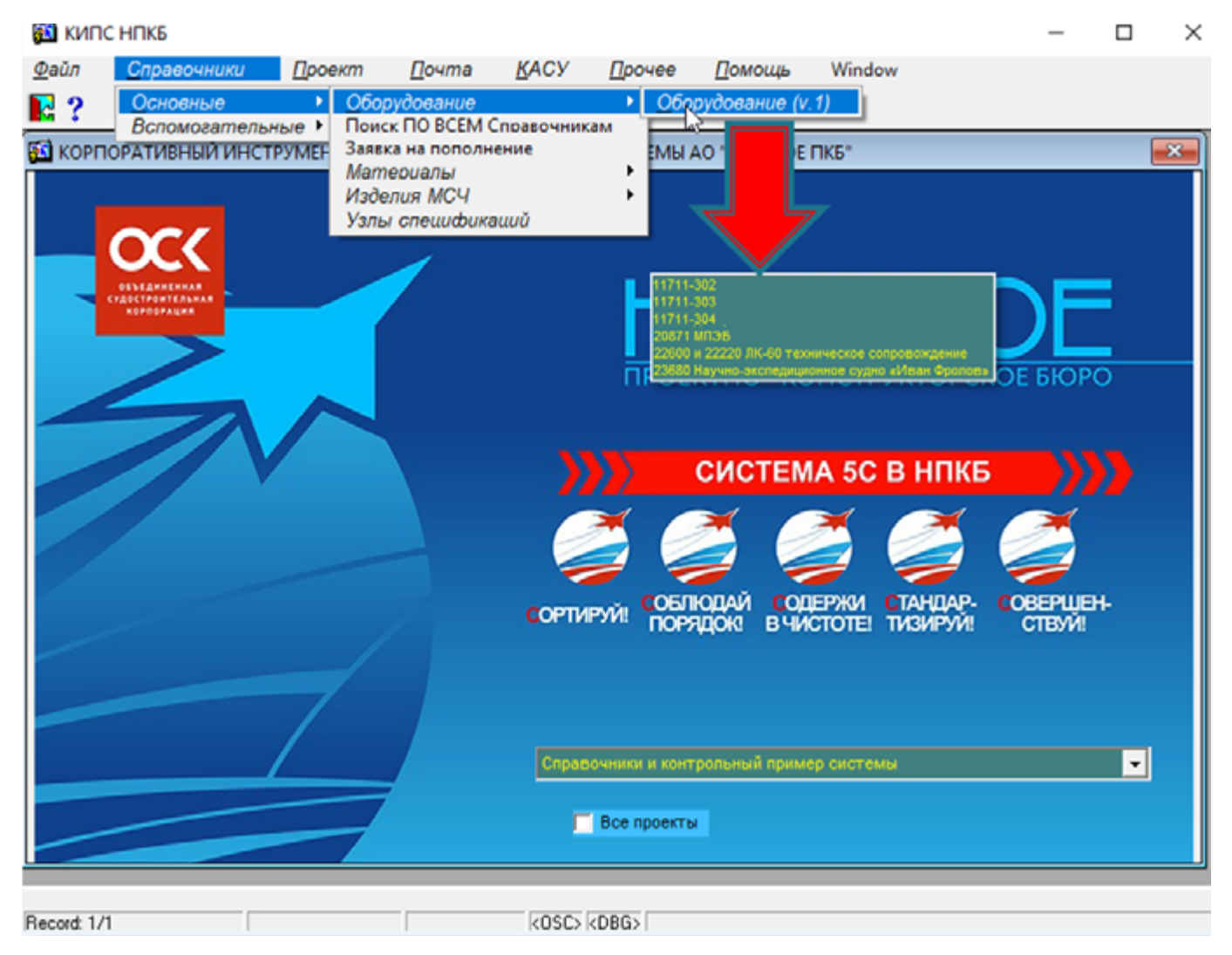

*Рисунок 3*

с перечнем проектов. После выбора проекта в формате справочника откроется соответственно оборудование, материалы или изделия, заявленные в техническом проекте по выбранному проекту (или в ведомости заказа для проекта 11711-303).

Это позволит конструктору видеть оборудование, находящееся в ТП и ВЗ по требуемому проекту, и избежать выбора некорректных позиций.

#### **Вывод:**

Внедрение подобных процессов направлено на реализацию основных направлений стратегии развития общества в области повышения качества и эффективности работы в процессе проектирования. Усовершенствование алгоритма и процессов работы с НСИ позволит минимизировать влияние «человеческого фактора» и снизить временные потери, тем самым повысив качество и снизив трудоёмкость работ, что в свою очередь даст положительный экономический эффект и позволит увеличить объём разрабатываемой документации за отчётный период. К тому же такого рода мероприятия позволяют существенно повысить эффективность и качество любых бизнес-процессов. Недаром вопросом повышения эффективности работы с НСИ озабочено большинство серьёзных компаний и предприятий, в том числе и наша головная организация АО «ОСК».

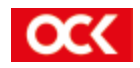

А.Д. ЖИВОДЕРОВ инженер-технолог 3 категории К.О. ФРОЛОВ инженер-технолог 2 категории

РЕАЛИЗАЦИЯ ПРОИЗВОДСТВА СОПУТСТВУЮЩИХ РАБОТ ПРИ МОДЕРНИЗАЦИИ КОРАБЛЕЙ С ВОДОИЗМЕЩЕНИЕМ НЕ МЕНЕЕ 20000 Т НА ПРИМЕРЕ ТАВКР «АДМИРАЛ КУЗНЕЦОВ

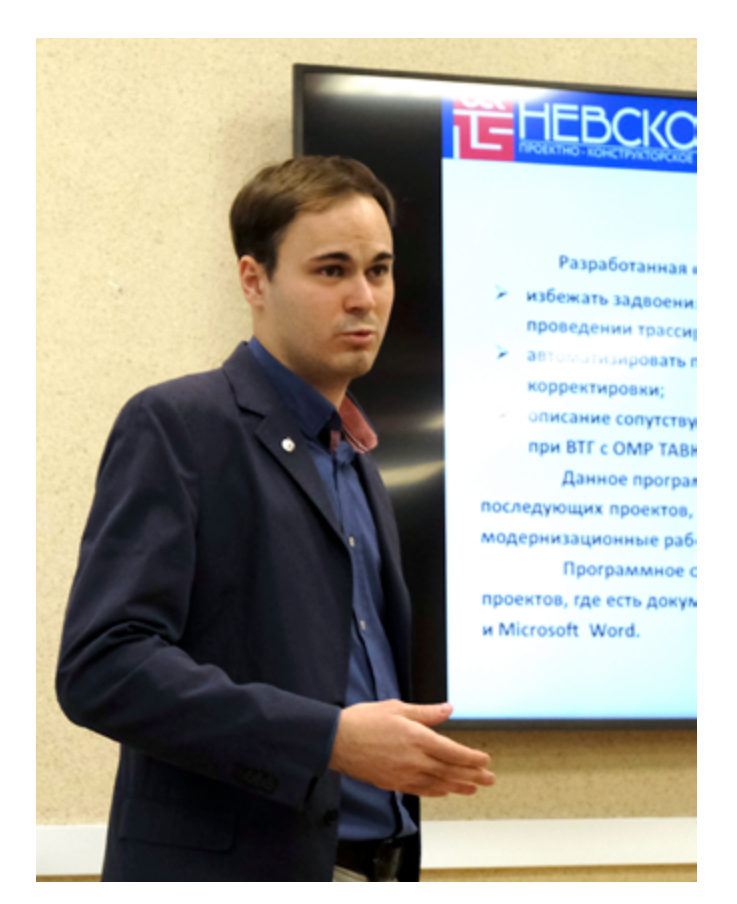

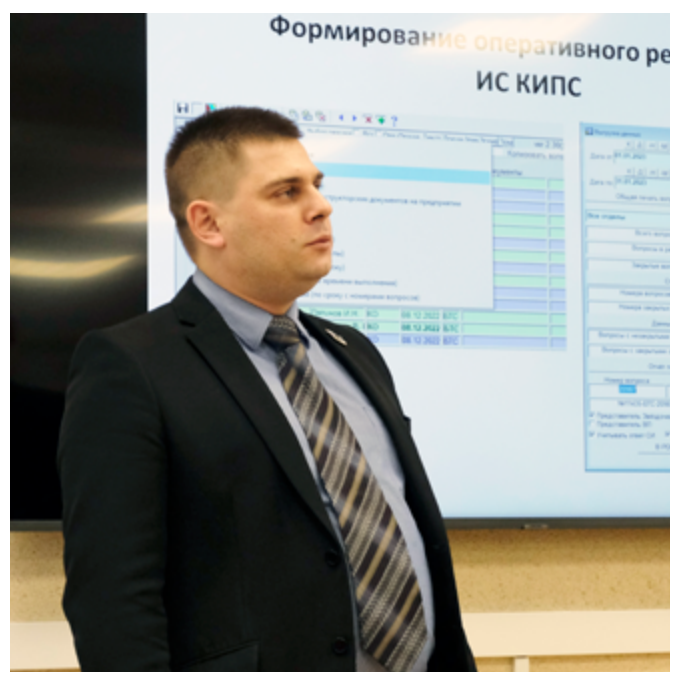

#### **Введение**

 Ведомости сопутствующих работ включают работы, необходимость в выполнении которых определяется в процессе выполнения основных работ (как модернизационных, так и ремонтных), при этом:

- по ремонтным работам описание сопутствующих работ осуществляет АО «ЦС «Звездочка» с привлечением АО «171 ОКТБ»;
- по модернизационным работам описание сопутствующих работ осуществляет АО «Невское ПКБ».

При проведении работ по ВТГ с ОМР ТАВКР «Адмирал Кузнецов» выполнение сопутствующих (вспомогательных) работ представляет собой демонтаж с последующим восстановлением оборудования, механизмов, электротехнического оборудования, покрытий, зашивок, изоляционных материалов, судовых систем, корпусных конструкций.

Сопутствующие работы увеличивают трудоемкость при выполнении основных работ примерно на 20%.

При разработке ведомостей сопутствующих работ основными (первоочередными) документами к руководству в работе являются:

- сводные монтажные ведомости;
- сводные демонтажные ведомости;
- схемы погрузки / выгрузки оборудования;
- схемы технологических вырезов.

## **Процесс создания ведомостей сопутствующих работ**

Разработка ведомостей сопутствующих работ осуществляется на основании пункта ТЗ на ВТГ с ОМР.

Например, в соответствии с пунктом 2.61 ТЗ на ВТГ с ОМР ТАВКР «Адмирал Кузнецов» выполняется полная замена кабельных изделий, в соответствии с чем возникла необходимость разработки ведомостей сопутствующих работ и определение этих работ для монтажа новых электрокабелей.

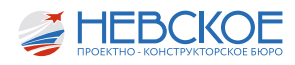

## **Процесс создания ведомостей сопутствующих работ**

Разработка ведомостей сопутствующих работ осуществляется на основании пункта ТЗ на ВТГ с ОМР.

Например, в соответствии с пунктом 2.61 ТЗ на ВТГ с ОМР ТАВКР «Адмирал Кузнецов» выполняется полная замена кабельных изделий, в соответствии с чем возникла необходимость разработки ведомостей сопутствующих работ и определение этих работ для монтажа новых электрокабелей.

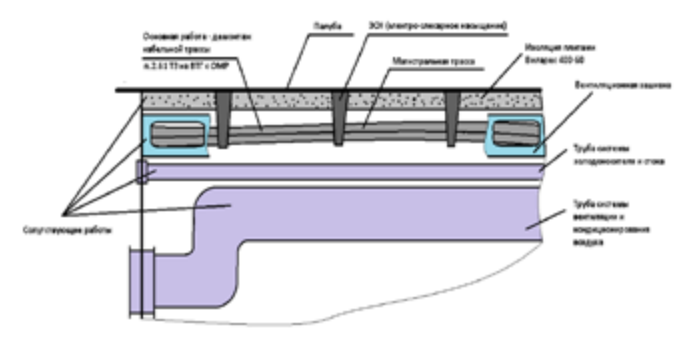

*Схематический вид основных и сопутствующих работ*

## **Формирование списка РКД по помещению**

По номеру помещения из базы данных ИС КИПС формируется список РКД, по которому запрашивается необходимая КДПП.

Данная функция значительно упрощает поиск необходимой документации по помещению, в котором необходимо произвести сопутствующие работы.

## **Согласованная АО «ЦС «Звездочка» форма ведомости сопутствующих работ**

Согласованная АО «ЦС «Звездочка» форма ведомости сопутствующих работ заполняется сотрудниками БТС по данным, полученным при посещении заказа, с привязкой к пунктам ТЗ на ВТГ с ОМР.

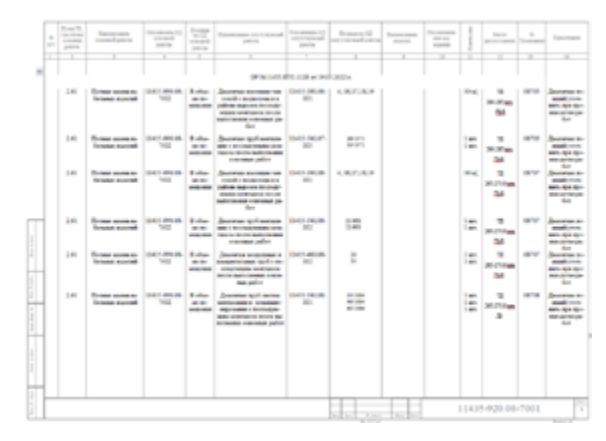

*Согласованная АО «ЦС «Звездочка» форма ведомости сопутствующих работ.*

## **Процесс корректировки ведомостей сопутствующих работ**

Ведомость сопутствующих работ является накопительной и подлежит корректировке на всем периоде выполнения работ.

Корректировка ведомости сопутствующих работ осуществляется на основании оперативного вопроса.

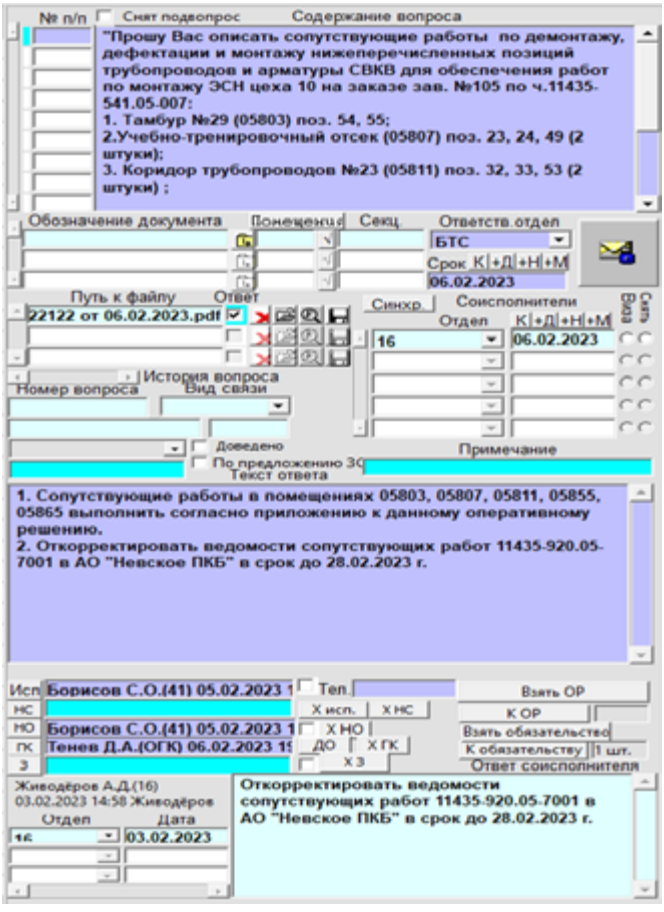

*Оперативный вопрос*

## **Формирование оперативного решения в ИС КИПС**

Функционал ИС КИПС позволяет формировать оперативное решение в электронной книге вопросов АО «ЦС «Звездочка» и подписывать электронной подписью.

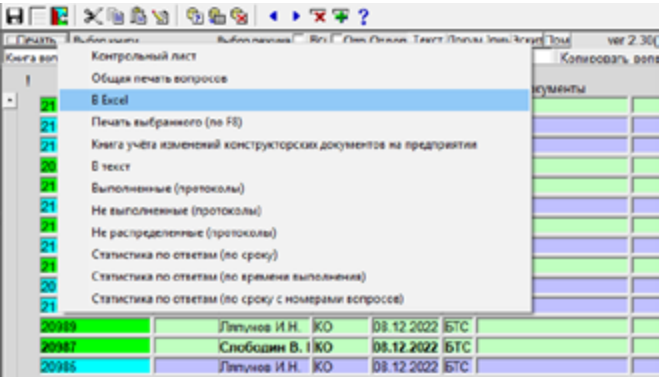

*Формирование оперативного решения в ИС КИПС*

**Предложение по улучшению процесса создания и корректировки ведомостей сопутствующих работ для перспективных проектов.**

**Разработанная электронная форма ведомости в ИС КИПС**

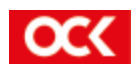

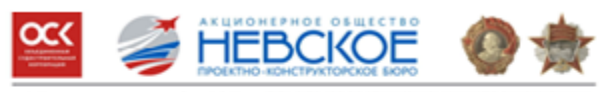

Зам. Начальника 9 управления по подготовке производства С.Г. Барачкову

> Главному конструктору Э.В. Иванову

ОПЕРАТИВНОЕ РЕШЕНИЕ №11435-16-21359 or 26.01.2023

Основание: вопрос № 21359 книги вопросов АО "ЦС "Заёздочка".

"Прошу описать соп. работы и выпустить эскиз на демонтаж п<br/> покрытия в помещении 18425 для проведения работ по монтажу ЭСН. nanyősoro

Принятое решение: 1. Сопутствующие работы палубного покрытия в<br>дини 18425 выполнить согласно приложению к данному оперативном POMPE решению.<br>2. Откорректировать ведомость сопутствующих работ 11433-920.18-7001 в АО "Невское ПКБ" в срок до 31.03.2023 г. Принятые решения сонсполнителей: Приложения:

OP 11435-16-21359 or 26.01.2023.pdf

| <b>KIND OF</b><br><b>Summar 18</b><br><b>SURFACES</b> |                  | <b>NAMES OF GROOM</b><br>196.95 |
|-------------------------------------------------------|------------------|---------------------------------|
|                                                       | Начальник отдела | О.Ф. Корницов                   |

Образец готового оперативного решения

В связи с тем, что КД на ТАВКР «Адмирал Кузнецов» разрабатывалась в 80-х годах и в базе ИС КИПС отсутствует электронная структура документов, разработка ведомостей сопутствующих работ ведется в формате MS WORD по отсканированным экземплярам КДПП.

Предлагается данные по сопутствующим работам вносить в электронную форму ведомости сопутствующих работ с возможностью дальнейшего формирования готовых документов (рис. 1).

| und <del>Tar</del>    | $20 - 20 - 4$      | Denet Sing. Cannons<br><b>PET STA</b> | <b>Television can also and a procedured by</b><br>to president the state testings paint in Things |  | <b>MAY 1.000</b> | <b>Bulliage</b><br><b>Service</b> |
|-----------------------|--------------------|---------------------------------------|---------------------------------------------------------------------------------------------------|--|------------------|-----------------------------------|
| <b>MERCE BR</b>       | <b>Building</b>    | 14, 2010                              | super-regime in case spreak pilot to 14 may                                                       |  | <b>Bearing</b>   |                                   |
| <b>USE ART IN THE</b> | 41.000             | <b>BUT HIS</b>                        | super-equators, injuring applicated here;                                                         |  | <b>Stratts</b>   |                                   |
| <b>WEATHER</b>        | <b>Britt Britt</b> | Dick Corp.                            | mann mann is court sumarization of Finite                                                         |  | <b>State</b>     |                                   |
| MIAKUT BA             | <b>STORY</b>       | <b>STATISTICS</b>                     | mann earnest countries and rise Hous-                                                             |  | <b>Seattle</b>   | <b>Parriet</b><br>Mark season     |
| MEASURE THE           | <b>NO CARDS</b>    | <b>KANDY</b>                          | harves to inpressipate services and its analysis on W.C.                                          |  | learn.           |                                   |
| <b>ULLIAN AVE</b>     | <b>START</b>       | <b>KANS</b>                           | harves to concern an advised a mean a spain security of                                           |  | <b>Great or</b>  |                                   |
| <b>HIMMI RA</b>       | <b>ALLING</b>      | <b>Factory</b>                        | hannous capacity as an anti-resistance and other instances.                                       |  | <b>Search</b>    |                                   |
| <b>MILANO</b> MA      | <b>Brown Mark</b>  |                                       | to great majority in comparison and on the generation suffernites and                             |  | four a           |                                   |
| VERY BY               | <b>Policin</b>     | <b>BULLYW</b>                         | ware raised to more taken after at Thing                                                          |  | feature.         |                                   |
| NATIONAL BEAMS        | <b>KENT DIRE</b>   | D. W. James                           | legal expects convisions was a line.                                                              |  | Termina.         | $-$                               |
| <b>MENSINE</b>        | <b>EVALUAT</b>     |                                       | regress exposes to conjuncturing a policy to generate, substrates and                             |  | <b>Severa</b>    |                                   |
| with Allia Britain    | <b>Dear Ave</b>    | Dicker Errita                         | mann namm is copyring rapidly to 14 may                                                           |  | females.         |                                   |
| with Allian Bake      | A-LBS              | 21 H . 21 m                           | manner expressive concernances and one of doors.                                                  |  | <b>North</b>     |                                   |
| VEN MICH. THE         | <b>BUILDER</b>     | <b>FLEXIF</b>                         | Suprimity Agent Apparents only the class a plant is suprimitive W.C.                              |  | News 1           |                                   |

Рисунок 1 - Разработанная электронная форма ведомости в ИС КИПС

По ППУ 16 отдела 18 отдел разработал электронную форму ведомости в ИС КИПС, соответствующую форме ведомости сопутствующих работ (рис.  $2$ ).

Для разных проектов форма ведомости сопутствующих работ может отличаться.

Программа должна быть связана с электронной книгой вопросов АО «ЦС «Звездочка» для возможности формирования оперативных решений и приложений к ним.

Данное программное обеспечение может быть использовано для последующих проектов, на которых будут проводиться модернизационные работы

|           |                         | Parameters palar   Reservance                                       |                                           |            |                                                                                                    |                                                       |                 |                          |              |                                               |                                                              |  |
|-----------|-------------------------|---------------------------------------------------------------------|-------------------------------------------|------------|----------------------------------------------------------------------------------------------------|-------------------------------------------------------|-----------------|--------------------------|--------------|-----------------------------------------------|--------------------------------------------------------------|--|
|           |                         | <b>NUMBER CONSULTANT</b><br>11   December modern 201 (201) CA 690's | <b>Ohioperature</b><br><b>NATIONAL OR</b> | <b>COL</b> | TRANSVERSE ENVIRONMENTAL<br>Well-GM 00 1470 Glencolas Huges consumers                                                                                  | <b>Photographs</b><br>SANNY MAYS ME<br>FILE ABL B DAY | <b>Contract</b> | New market - Net started | $-$          | <b>Harris personalized</b><br>Vi. All Johnson | <b><i><u>EXECUTIVE</u></i></b><br><b>STATE</b><br><b>SEA</b> |  |
|           |                         |                                                                     |                                           |            |                                                                                                    | -air                                                  |                 |                          |              | ma at-                                        |                                                              |  |
|           |                         | 1-8 Secretar professor can 1-23                                     | <b>CARLOTA AN</b>                         |            | Automatical policies, manifestance<br>by the star track complete services and<br>represented constructions.                                            | <b>SHARR TAX</b>                                      |                 |                          |              | Total District Edge                           | ×                                                            |  |
|           |                         | 1. If I have a new additional and 1.8%                              | <b>ALCOHOL:</b>                           |            | designed sales or manager assumed<br>the providence and a company of                                                                                   | <b>WAN A TV</b>                                       |                 |                          |              | <b>CALL THE PROPERTY</b>                      | w                                                            |  |
|           |                         | THE COMMON SHEWARD CONTROL                                          | <b>CONTRACTOR</b>                         |            | Designing in personal department<br><b>SEP ERUS IT ENGINEERING INSURES</b><br><b>NUMBER OF STREET STREET</b><br>permanent content                      | moduler day. The                                      |                 |                          |              | Total City Showledge<br><b>Security</b>       | <b>Separate</b>                                              |  |
|           |                         | 1-2 December 2000 politicial star 1-2-7                             | <b>CARL AND AND</b>                       |            | installer last selling programmings a<br>the country of majority and a<br>exception contains tools outside a<br>standard cabin                         | <b>Carl &amp; Auch Alex</b><br>$\sim$                 |                 |                          |              | <b>Red Editor Plant</b><br><b>Built</b>       | $\sim$                                                       |  |
|           |                         | 11.8 Alexander and wide half war 1975.                              | <b>THE UNITS</b>                          |            | develope articles and un extraction<br>- The beautiful it is supported and it<br>mong-lope we wen look care reverse<br><b>STATES AND THE</b>           | WILL AVE ALL<br>m                                     |                 |                          |              | <b>Date Them are all</b>                      | <b>SPEC</b>                                                  |  |
|           |                         | 11.8 - Liensmite provincies hand was 1.415                          | THE OWNER                                 |            | desire corect on the singerprises ( HG-14 B)<br>chea majorat kir angusonnage and a<br><b>SURGIVARY OF WILD, SURGIVE PROFITED</b><br><b>MONEY CARDS</b> |                                                       |                 |                          | <b>Sept.</b> | <b>PUT ESSA</b><br>                           | $\frac{1}{2}$                                                |  |
| Би желени | <b><i>CARL BORT</i></b> |                                                                     | Ощение разли                              |            |                                                                                                    |                                                       |                 |                          |              |                                               |                                                              |  |
|           |                         | <b>STATISTICS</b><br><b>CONTRACTOR</b>                              |                                           |            |                                                                                                    |                                                       |                 |                          |              |                                               |                                                              |  |

Рисунок 2 - Разработанная электронная форма ведомости в ИС КИПС.

и выпускаться ведомости сопутствующих работ. Это ускорит выпуск и корректировку подобных ведомостей, исключит проблему повтора данных.

В настоящее время осуществляется отработка внесения данных по уже имеющимся ведомостям сопутствующих работ в бумажном виде.

Далее планируется добавить возможность распечатывать отдельные листы. Все новые изменения в электронной форме ведомости будут подсвечиваться голубым цветом для того, чтобы наглядно было понятно, что конкретно нужно корректировать. В ходе же самой корректировки будут указываться литеры новых документов и номера извещений, так будет понятно, что уже отработано.

#### Заключение

Разработанная форма сопутствующих работ в ИС КИПС позволяет:

- избежать удвоения и повторного описания сопутствующих работ при проведении трассировочных комиссий:
- автоматизировать процесс формирования ведомостей, а также их корректировки;
- описание сопутствующих работ впервые осуществляется в АО «Невское ПКБ» при ВТГ с ОМР ТАВКР «Адмирал Кузнецов».

Данное программное обеспечение может быть использовано для последующих проектов, на которых будут проводиться ремонтные, модернизационные работы и выпускаться ведомости сопутствующих работ.

Программное обеспечение может быть адаптировано для перспективных проектов, где есть документация, выполняемая в табличном виде в Microsoft Excel и Microsoft Word.

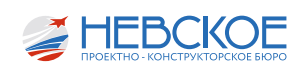

## ОБЕСПЕЧЕНИЕ ИСПОЛЬЗОВАНИЯ ИНСТРУМЕНТАРИЯ ПРОИЗВОДСТВЕННОЙ СИСТЕМЫ ДЛЯ КОЛИЧЕСТВЕННОГО ПРОИЗВОДСТВЕННОГО АНАЛИЗА КАЧЕСТВА ПРОЦЕССОВ В КБ

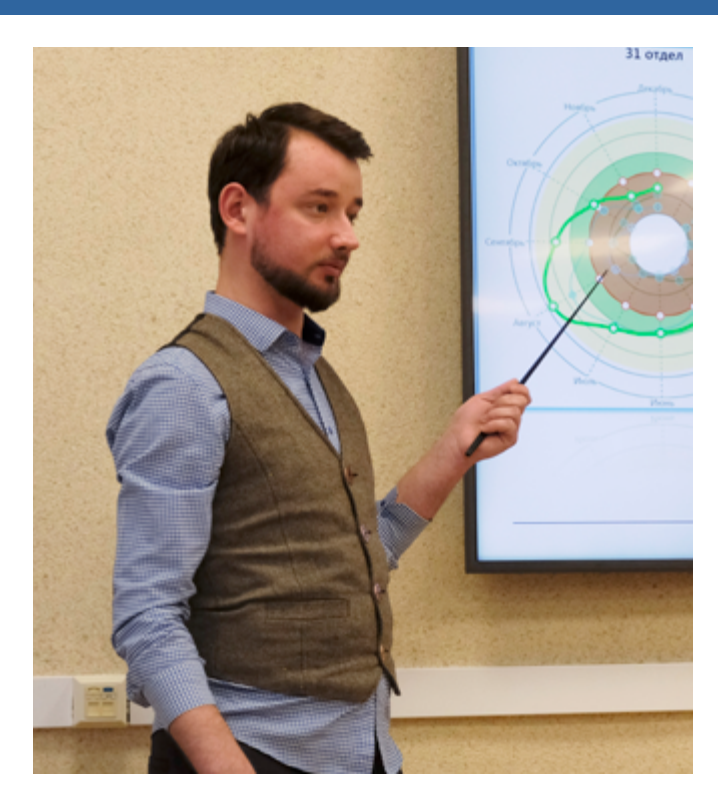

## **Введение**

Никитой Константиновичем под руководством начальника 18 отдела Гузова Александра Владимировича и моим разработан комплекс программ производственного анализа жизненного цикла выпуска документации, интегрированный в технологический процесс проектирования и в процесс управления и используемый ежедневно начальниками производственных отделов, отделом главных конструкторов и Руководством, в том числе на оперативных совещаниях, и внедрённый на все проекты.

Система модернизируется постоянно для обеспечения запросов Руководства и ОГКП.

В 2020 году была признана одной из лучших практик производственной системы АО «ОСК».

В сентябре 2022 года было получено государственное Свидетельство для ЭВМ.

В 2023 году начата разработка технического задания на модернизацию для подключения подразделений Заказчика к работе в единой системе с целью обеспечения решения ими их задач. Участвуют АО «Чукоатомэнерго» и Производственная система Госкорпорации «Росатом».

> *Ведущий инженер-программист Д.Е. Воробьева.*

#### **Структура и уровни производственного анализа**

Особенностями системы являются:

- информация для демонстрации данных в составе инфоцентра берется из единой базы данных;

- информация представляется в интерактивном и упорядоченном виде при помощи различных диаграмм, таблиц и графиков, которые представлены в виде отдельных модулей, позволяющие проводить производственный анализ на всех уровнях бюро;

- запуск модулей осуществляется посредством программы, представляющей из себя простое приложение с набором вкладок, на каждой из которых выведен свой тип диаграмм и таблиц.

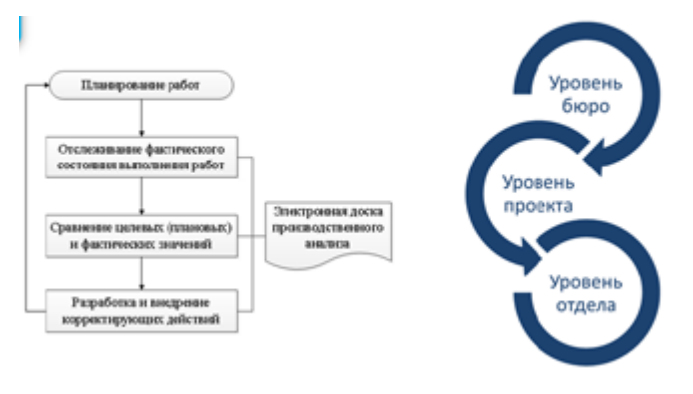

*Рисунок 1 – Cтруктура и уровни производственного анализа*

## **Контроль планирования выпуска документации**

Система производственного анализа позволяет осуществлять контроль над полным циклом выпуска документации, начиная от планирования работ до сдачи документации в наряд.

На рисунке 2 приведены примеры планирования загрузки отделов в различных вариантах для разного уровня анализа.

На круглой лепестковой диаграмме зеленой линей отображены расчетные трудовые затраты на основании данных из КАСУ. Линия выходит из зеленого сектора, что означает необходимость переноса работ.

Столбчатая диаграмма также отображает расчетные трудовые затраты (зеленая обводка), а также план, сданный начальником отдела (красные столбики).

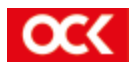

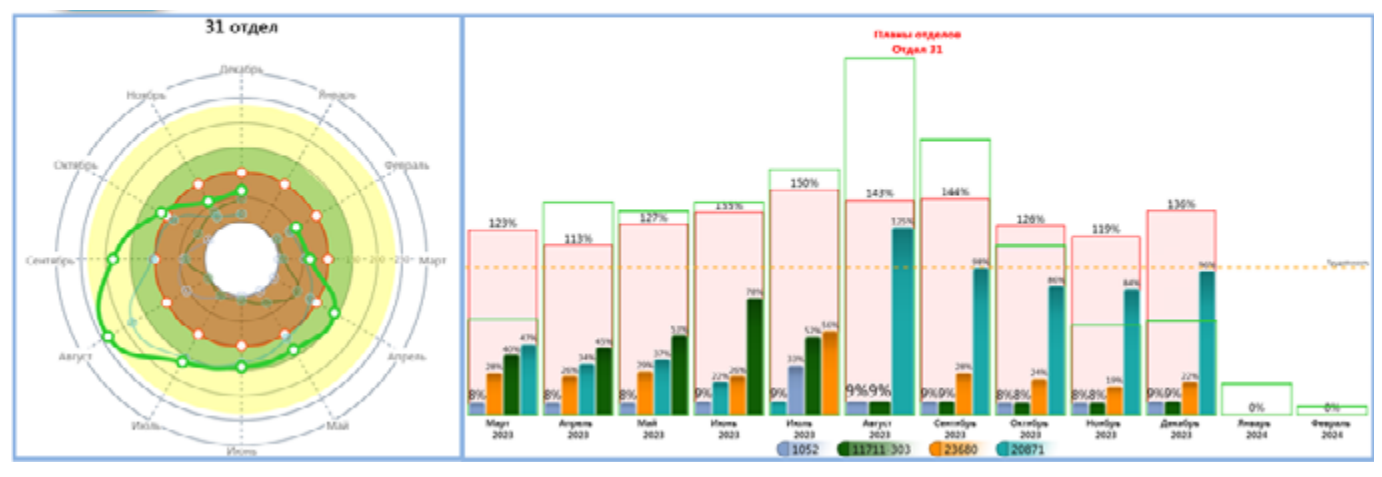

*Рисунок 2 – Контроль планирования выпуска документации*

### **Контроль документации в разработке**

На рисунке 3 приведены примеры контроля процесса разработки документации и его состояний с возможностью разбора до конкретного документа, его срока и исполнителя.

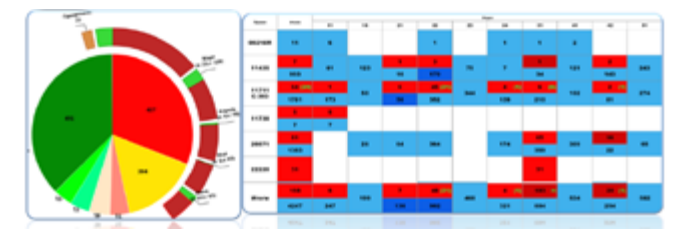

*Рисунок 3 – Контроль документации в разработке*

#### **Контроль выпущенной документации**

На рисунке 4 приведены примеры контроля выпущенной документации в разрезе количества и выделенной трудоемкости по конкретным исполнителям.

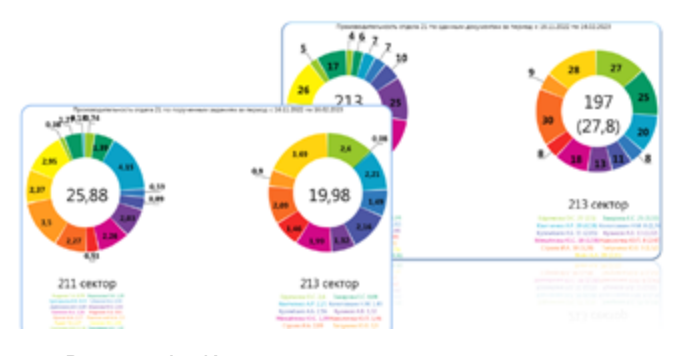

*Рисунок 4 – Контроль выпущенной документации*

### **Статистика по качеству выпуска документации**

Система производственного анализа позволяет отслеживать качество выпускаемой документации, влияющее на незапланированные временные и финансовые затраты АО «Невское ПКБ».

#### **Экономика и отчетность**

Также система позволяет отследить планируемые и фактические затраты в разрезе отделов и проектов, вплоть до отдельных графиков.

Лепестковая диаграмма отображает отношение плана отдела с отчетом\расчетной трудоемкостью по отделам.

Таблица показывает соотношение плана и факта. Ячейки таблицы имеют цветовую градацию:

- Зеленым выделено перевыполнение плана;
- Розовым выпустили большую площадь документации, но потратили большую трудоемкость;
- Бежевым обратная розовым ситуация, выполнили меньше и потратили меньше;
- Красным проблемы в планировании, выполнили меньше, при этом затратив больше трудоемкости, чем планировалось.

| <b>STATISTICS</b> | <b>Branch rates</b>                  |                                                      | ٠                                      |                                    | ٠                                                                                                    |                              |                                       |                                   |                                                                                 |                                              | ٠                                                        |                                   |                                               |                                       |                                     |                                       |                                                                                                    |                                         |                                         |                                      |                                                                                                    |                                     |
|-------------------|--------------------------------------|------------------------------------------------------|----------------------------------------|------------------------------------|----------------------------------------------------------------------------------------------------|------------------------------|---------------------------------------|-----------------------------------|---------------------------------------------------------------------------------|----------------------------------------------|----------------------------------------------------------|-----------------------------------|-----------------------------------------------|---------------------------------------|-------------------------------------|---------------------------------------|----------------------------------------------------------------------------------------------------|-----------------------------------------|-----------------------------------------|--------------------------------------|----------------------------------------------------------------------------------------------------|-------------------------------------|
| <b>Phone Arts</b> | <b>MORANT BRIDGE</b>                 | <b>STREET GARDENS</b><br><b>STATISTICS CONTINUES</b> | -<br><b>STATE</b>                      | -<br>-                             | <b>MORALES</b><br>1001111<br><b>CARLO CARLOS</b>                                                            | -<br><b>ATTN: AND</b><br>-   | <b>ATMLES</b><br><b>START A</b><br>-- | -                                 | <b>Book and</b><br><b><i>STATE CALLS: \$100,000 PM</i></b><br><b>CONTRACTOR</b> | -<br><b>President</b>                        | <b>HALLS</b><br><b>HALL</b><br><b>Contact Contact of</b> | -<br>-<br>-                       | -<br><b>Parent and</b><br><b>CONTRACTOR</b>   | --<br>-                               | --<br>--<br><b>STORY &amp;</b>      | -<br>100.00                           | -<br>--<br><b>COMM COMPOSE</b>                                                                                            | --<br><b>COLOR</b><br><b>COMMERCIAL</b> | --<br>--<br><b>COMMON COMMON</b>        | $-1$<br>-                            | --<br><b>STATISTICS</b><br><b>CONTRACTOR</b>                                                                                                    | -<br><b>STATE</b>                   |
| <b>SHOP</b>       | <b>SIMMED</b><br>--                  | -<br>-<br><b>SELECT CARD RD</b>                      | 198119-1<br><b>CARLES</b><br>$-49.81$  | -185.186<br>120.00<br><b>CREST</b> | ---<br>--<br>$\frac{1}{2} \left( \frac{1}{2} \right) \left( \frac{1}{2} \right) \left( \frac{1}{2} \right)$ | -<br>--<br>4.81              | $-40.46$<br>197140<br>$\frac{1}{2}$   | 19196<br>196199<br>一本學            | $-400 - 40$<br><b>CONTRACT</b><br><b>JAP</b>                                    | $-400 - 76$<br><b>CARL AN</b><br>145.40      | 140.00<br>$-100$<br>$-49.86$                             | 148.19<br>494.46<br>$-45.8$       | -44.75<br>1999.952<br>14.80                   | $-90.00$<br>-<br>145.00               | $-90.46$<br>$-0.06$<br><b>LESS</b>  | $-0.85$<br>$-39.88$<br>$-0.64 - 0.01$ | $-44.46$<br><b>COLOR</b><br>198.95                                                                                        | $-40.8$<br>$-0.00$<br>$-46.46$          | -<br>44.40<br>6.41                      | <b>CREW</b><br>$-$<br>Arm 1          | 496.48<br><b><i><u>ALCO</u></i></b><br>-                                                                                                    | $-400 - 10$<br><b>CROSS</b><br>-    |
| -                 | -<br><b>BALLAS STATE</b><br>-        | -<br><b>COLOR</b>                                    | ٠<br>٠<br>٠                            | ٠<br>٠<br>٠                        | ٠<br>٠<br>٠                                                                                                 | ٠                            | ٠<br>ä<br>٠                           | ٠<br>٠<br>×                       |                                                                                 |                                              | ٠                                                        | ٠                                 | 15.00<br>$-1.74$<br>19.99                     | 項目<br>4.88<br>19.90                   | $\blacksquare$<br>٠<br>٠            | ٠<br>٠<br>٠                           | <br>$-44.35$<br>19,88                                                                                                    | 1994.40<br>$-46.46$<br>194.50           | -<br>$-40.46$<br><b>CRUP</b>            | 1,851,682<br>$-46.8$<br><b>COLOR</b> | --<br>--<br>4.61                                                                                                    | $-$<br>$-$                          |
| <b>STATE</b>      | $-1$<br>$-1$<br>-                    | -<br>-<br>-                                          | 44.44<br>-94.96<br>4.8                 | <b>DE M</b><br><b>John</b><br>48   | -<br>$1.793 - 28$<br>$-46.89$                                                                               | 19,877<br>141.66<br>$-1.44$  | 444.13<br>449.75<br><b>GRAN</b>       | 1961.08<br><b>JAP</b><br>$-36,66$ | --<br>-<br><b>HEAT</b>                                                          | -<br>19614<br>$-44.76$                       | $-0.001$<br>196116<br>$-49.86$                           | -<br>181.48<br>$-46.6$            | --<br>-<br>-                                  | <b>CRAN</b><br>-<br>-                 | 44.17<br><b>Page Play</b><br>494.04 | <b>CALLS</b><br>1961.0<br>$-34.33$    | ٠<br>٠                                                                                                    | ٠<br>٠<br>٠                             | 15,398<br>$-0.88$<br>15.86              | 19,811<br>44.997<br>$-4.04$          | $\overline{a}$<br>$\blacksquare$<br>٠                                                                                                    | ٠<br>٠<br>٠                         |
| <b>START</b>      | <b>Book</b><br>-<br><b>CASTLE</b>    | -<br><b>PEAK</b><br>144.94                           | ٠<br>٠<br>٠                            | ٠<br>٠<br>٠                        | ٠<br>٠                                                                                                    | ٠<br>٠                       | ٠<br>٠<br>٠                           | ٠<br>٠<br>٠                       | ٠<br>٠                                                                          | ٠<br>٠                                       | $-44.86$<br><b>START</b><br>$-56.86$                     | $-46.41$<br>1,500,000<br>$-46.96$ | ٠<br>٠<br>٠                                   | ٠<br>٠<br>٠                           | ٠<br>٠<br>ü                         | ٠<br>٠                                | ٠                                                                                                    | ٠<br>٠<br>٠                             | ٠<br>٠                                  | ٠<br>٠<br>٠                          | $\overline{a}$                                                                                                    | ×<br>٠<br>٠                         |
| <b>START</b>      | <b>STRAKE</b><br><b>MALIA STELLA</b> | <b>COMPANY</b><br><b>GRAND CRAIN</b>                 | 1,546,455<br><b>HAM</b><br>149.65      | <b>JAN</b><br>1994.00<br>$-45.8$   | <b>Jackson</b><br>-44.00<br>100.40                                                                          | 444.48<br>196.65<br>180.87   | 79.48<br>440.446<br>499.02            | 441.00<br>$-2000$<br>141.00       | <b>STATISTICS</b><br>120011<br><b>CREATE</b>                                    | -18.8<br>$-400.37$<br><b>CARLISE</b>         | -<br><b>HOMES</b><br>148.45                              | $-40.46$<br>$-46.6$<br>100.85     | 1204.67<br><b>COMMERCIAL</b><br><b>CARDS</b>  | 494, 618<br>$-0.00000$<br><b>VR R</b> | $-$<br><b>FLAUR</b><br>444.09       | -<br>1961.00<br><b>LESS</b>           | -<br>--<br>-                                                                                                    | -<br>$-$<br>                            | 14.4<br><b>CALL OF</b><br><b>Butter</b> | $-90.96$<br>$-46.6$<br>19.49         | $-40.4$<br>49.98<br><b>COLOR</b>                                                                                                    | $-0.06$<br>$-4.6$<br>1969           |
| -                 | <br>٠<br>                            | 18.94<br>$\overline{1}$<br>4.44                      | ٠<br>٠<br>٠                            | ٠<br>٠<br>٠                        | ٠<br>٠                                                                                                    | ×<br>٠                       | ٠<br>×<br>٠                           | ٠<br>٠<br>٠                       | ٠<br>٠                                                                          |                                              | ٠                                                        | ٠<br>٠                            | 1.8.99<br><b>Hall</b><br><b>ALCOHOL:</b>      | <b>19.95</b><br>-<br><b>State</b>     | ٠<br>٠<br>٠                         | ٠<br>٠<br>٠                           |                                                                                                    | ٠<br>٠<br>٠                             | ٠<br>٠                                  | ٠<br>٠<br>٠                          | ×<br>٠                                                                                                    | $\blacksquare$<br>٠<br>٠            |
| <b>SIMPLE</b>     | -<br><b>NATIONAL PROPERTY</b>        | 1961.00<br><b>CALL AND ARTICLE</b>                   | $-44.36$<br><b>CARLES</b><br>$-401.34$ | $-36.46$<br>44.48<br>$-44.46$      | 124,108<br>-<br>-                                                                                           | $\sim$<br>140.40<br>$-36.46$ | 496,618<br><b>ABLUE</b><br>$-0.6.44$  | $-76,60$<br>1418.00<br>$-36.38$   | <b>COMMAND</b><br>1004014<br><b>CARD ALL</b>                                    | <b>CARLINE</b><br>$-0.01 - 0.01$<br>$-44.76$ | 120428<br><b>CARLOTS</b><br>$-40.46$                     | $-79.8$<br>14.15<br>$-34.36$      | $-0.01$<br><b><i>Property</i></b><br>$-40.16$ | $-100.06$<br>$-400 - 20$<br>$-46.46$  | 409.00<br>--<br>--                  | -<br>47.44<br>44.44                   | <b>CALLE</b><br><b>COLOR</b><br>$-30.4$                                                                                   | -<br>148.06<br><b>HARANTEE</b>          | 49.74<br><b>CARLOTS</b><br><b>COLOR</b> | 146.95<br>$-20.58$<br>$-40.46$       | -<br>-<br>497,996                                                                                                    | 120610<br>1,000,000<br><b>Chain</b> |
| <b>CATALOG</b>    | <b>SET</b><br><b>SPINE</b><br>-      | -<br>59.00<br>14.64                                  | ٠<br>٠<br>٠                            | ٠<br>٠                             | ٠<br>٠                                                                                                    | ٠<br>٠                       | 項目<br>1. Box 46<br>$-0.000$           | 49.66<br>19.82<br><b>CLASS</b>    | ٠<br>٠                                                                          | ٠<br>٠                                       | ٠                                                        | ٠                                 | ٠<br>٠                                        | $\blacksquare$                        | ٠<br>٠<br>٠                         | ٠<br>٠<br>٠                           | $-44.46$<br><b>CARLINE</b><br>$-0.46$                                                                                     | $-0.4$<br><b>COMPANY</b><br>19.500      | $-36.66$<br><b>CALLEY</b><br>$-40.06$   | -3.45<br>19.97<br>$-4.44$            | -<br>4.98                                                                                                    | 1981.00<br>184.9<br>$\frac{1}{2}$   |
|                   |                                      | <b>STATE</b>                                         | $\rightarrow$                          | $\mathcal{L}$                      | ٠                                                                                                    | ٠                            | $-2000$                               | <b>START</b>                      | $\rightarrow$                                                                   | ٠                                            |                                                          | ٠                                 | ٠                                             | ٠                                     | ٠                                   | ٠                                     | $\frac{1}{2} \left( \frac{1}{2} \right) \left( \frac{1}{2} \right) \left( \frac{1}{2} \right) \left( \frac{1}{2} \right)$ | <b>TTM</b>                              | <b>CONTRACTOR</b>                       | <b>THE REAL</b>                      | <b>The Contract of the Contract of the Contract of the Contract of the Contract of The Contract of The Contract of The Contract of The Contract of The Contract of The Contract of The Contract of The Contract of The Contract </b> | <b>HOWE</b>                         |

*Рисунок 5 – Экономика и отчётность*

## **Контроль обязательств и поручений**

Осуществлён контроль обязательств, взятых по письмам и вопросам. А также поручений, полученных на оперативных совещаниях.

## **Распространение на внешних исполнителей**

Система производственного анализа постоянно модернизируется по указаниям и предложениям Руководства и отдела главных конструкторов, и в 2023 году начата разработка технического задания на модернизацию с целью подключения подразделений Заказчика к единой системе для решения им его задач.

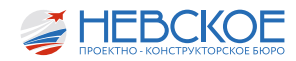

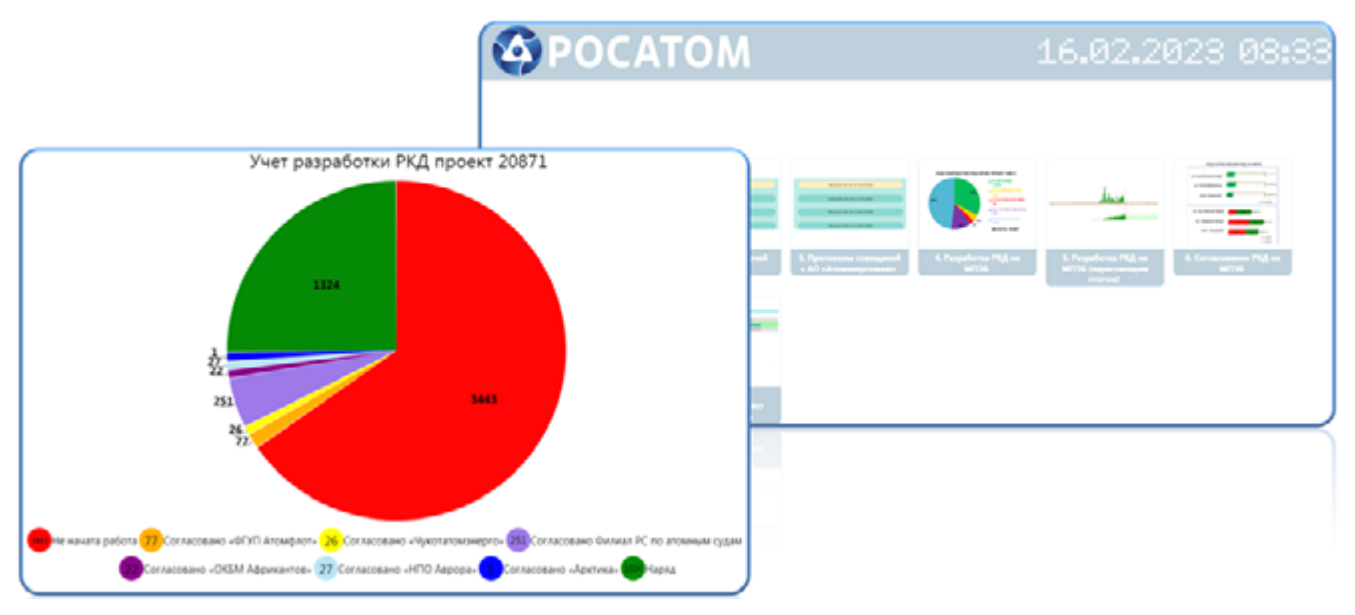

Рисунок 6 - Распространение на внешних исполнителей

## Выводы

Корпоративная информационная производственная система АО «Невское ПКБ» охватывает все сферы жизнедеятельности предприятия, обеспечивая контроль и своевременный выпуск документации.

Все сотрудники в своей части работают в КИПС, являясь единым налаженным механизмом, постоянно совершенствующимся и не стоящем на месте.

П.П. ДЕМИРЧЕВ инженер-конструктор 3 категории М.С. ТЕРЕЗНИКОВ инженер-программист 2 категории Д.Б. ЗАХАРОВ техник-программист 1 категории

## РАЗРАБОТКА РКД С ИСПОЛЬЗОВАНИЕМ ЗD-МОДЕЛИ

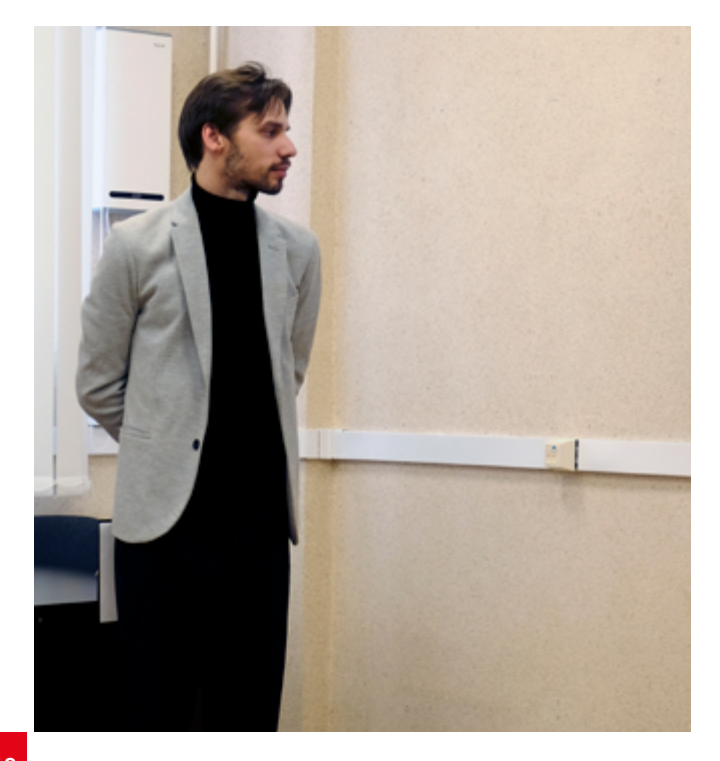

## Введение

В условиях текущего развития судостроительной отрасли особую важность приобретает создание в рамках предприятия эффективного комплекса систем автоматизированного проектирования. Программное обеспечение, наиболее часто используемое для проектирования в судостроении, можно разделить на:

- легкий САПР предназначенный в основном для 2D-проектирования и черчения;
- тяжелый САПР представляющий собой единое информационное пространство для одновременной работы всех подразделений, участвующих в создании проекта, на основе единой электронной модели.

Ключевое понятие современных тяжелых САПР - цифровая модель проекта. Цифровую модель можно разделить на две составляющие:

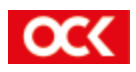

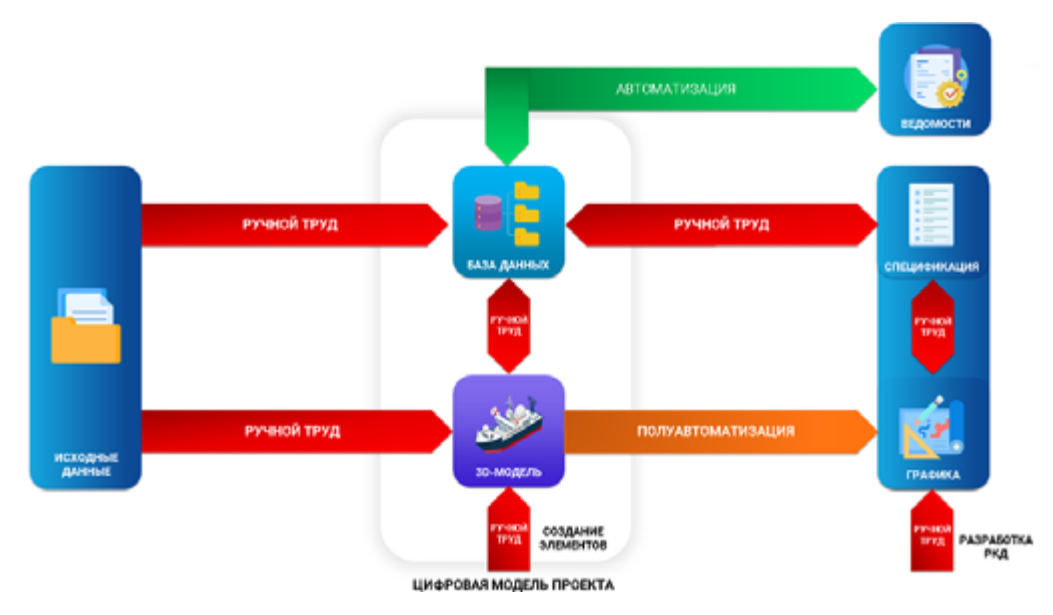

Рисунок 2 - Общий вид текущей карты потока создания РКД по электрочасти.

- информационную модель;
- геометрическую модель.

Информационная модель состоит из баз данных предприятия, а геометрическая модель представляет собой 3D-модель проекта (совокупность закоординированных элементов всех специализаций в трехмерном пространстве), в основе которой лежит база данных элементов 3D-модели (каталоги). Структура цифровой модели проекта представлена на рисунке 1.

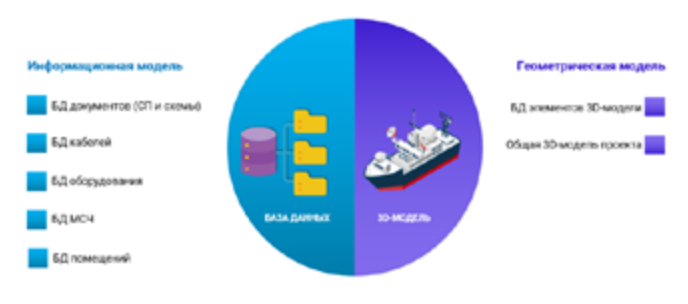

Рисунок 1 - Структура цифровой модели проекта по электрочасти

В современном судостроении 3D-модель является значимой частью цифровой модели и позволяет обеспечить:

- достоверность и актуальность информации;
- повышение точности и оптимальности принимаемых решений;
- уменьшение количества ошибок.

Одной из самых популярных тяжелых САПР в судостроении является программный продукт Aveva Marine, который взял все лучшее в части технологии моделирования корпусных конструкций от продукта M3 TRIBON и совместил это с возможностями для проектирования общесудовых систем (трубопроводов, вентиляции, оборудования и электрической специализации). Опыт моделирования

и детальной проработки общесудовых систем помещений вентиляторных на проекте 11711-303 показал, что возможности геометрической модели (в составе информационной) недостаточно использовались при проектировании, что привело к определенным потерям.

#### Организационно-технические мероприятия

Оценка эффективности использования 3D-модели при разработке рабочей конструкторской документации (далее - РКД) была выполнена в рамках проекта производственной системы 42 отдела. Для анализа процессов и результатов разработки РКД с использованием 3D-модели будут использованы термины и инструменты системы бережливого производства.

Существующий процесс разработки рабочей конструкторской документации (далее - РКД) по электрочасти можно представить в виде текущей карты потока (см. рисунок 2).

В рассматриваемом процессе разработки РКД можно выделить следующие недостатки:

- дублирование ручного ввода информации по исходным данным в цифровую модель (обводы корпуса, схемы тех. проекта и т.д.).
- геометрическая и информационная модели создаются и используются параллельно;
- взаимосвязь внутри цифровой модели осуществляется посредством ручного труда;
- геометрическая модель не применяется для получения спецификаций;
- разработка РКД (графической части) в легком САПР в соответствии с действующими НТД без использования геометрической модели.

Практическое применение 3D-модели, при существующих процессах разработки документации, сводится к выявлению коллизий и использованию

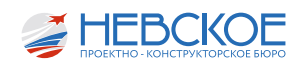

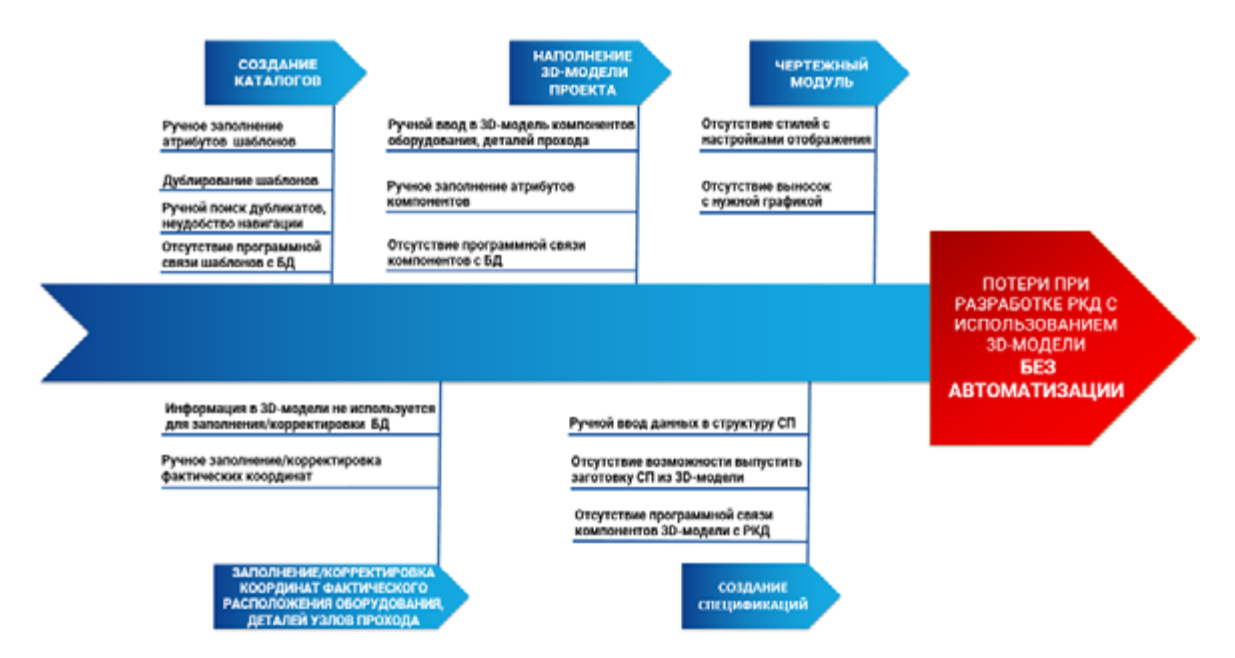

Рисунок 3 - Анализ причинно-следственных связей.

ее в качестве контрольно-согласовательных чертежей.

Возможности современных тяжелых САПР позволяют воспользоваться всеми преимуществами 3D-модели, но требуется автоматизация для обеспечения взаимосвязи геометрической модели с существующими базами данных (далее - БД) и модулями «КИПС НПКБ» для создания конструкторской документации.

В качестве метода для поиска и визуализации причин, которые приводят к потерям использовалась диаграмма Исикавы. Основные потери при разработке РКД с использованием 3D-модели без автоматизации (см. рисунок 3):

- потери при создании баз данных элементов 3D-модели (каталогов);
- потери при наполнении 3D-модели проекта;
- потери при взаимосвязи между БД и 3D-моделью (заполнение атрибутов элементов, ручная корректировка БД);
- потери при проверке соответствия информации в БД и 3D-модели;
- потери при создании спецификаций:
- потери при доработке графической части заготовок из 3D-модели.

На основе проведенного анализа определены два типа основных потерь:

- ручной ввод (время);
- человеческий фактор (качество).

Для снижения времени, потраченного на низкоквалифицированный труд (механический перенос информации и заполнения БД) и повышения качества разрабатываемой РКД, предлагаем использовать интегрированный подход (метод), где за основу для получения документации применяется 3D-модель (см. рисунок 4).

Преимущества данного метода:

- многократно повторяющая информация указывается однократно;
- сокращение ручного ввода данных;
- отсутствие несогласованности данных в БД и 3D-модели;
- освобождение времени на принятие и согласование важных проектных решений;
- более качественная документация.

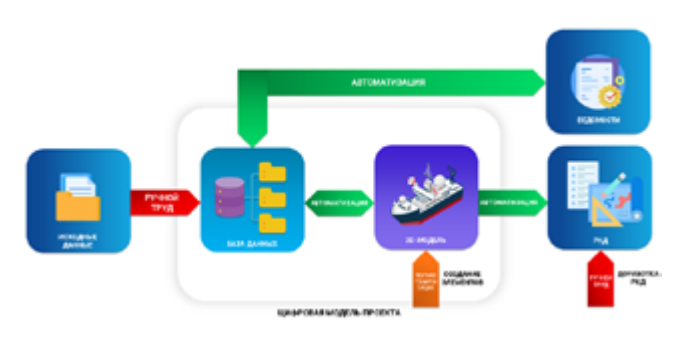

Рисунок 4 - Целевая карта потока по электрочасти.

Интегрированный подход подразумевает создание собственных прикладных программ (модулей) к существующему тяжелому САПР. В результате будет использоваться система, состоящая из Aveva Marine в качестве основы для моделирования и комплекса собственных модулей. В основном интеграция коснется процессов синхронизации БД и 3D-модели проекта, системы проверок, уведомлений и тд., для получения документации с минимальной последующей доработкой.

Комплекс разработанных модулей (на текущий

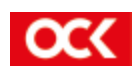

момент) состоит из:

- модуль для автоматизации заполнения атрибутов шаблонов в каталогах;
- модуль для поиска и выявления дубликатов шаблонов;
- модуль для автоматизации размещения и заполнения атрибутов компонентов 3D-модели в центр помещения или по координатам из БД;
- модуль для автоматизации корретировки/ заполнения координат оборудования в БД из 3D-модели;
- модуль для автоматизации формирования заготовок спецификаций из 3D-модели;
- дополнительные приложения (макросы) для улучшения стандартных возможностей моделирования в Aveva.

## **Внедрение и автоматизация**

На ранних этапах работы над проектом в части электрической специализации 42 отделом совместно с 18 отделом были проделаны следующие работы:

1. При помощи 18 отдела пройдено обучение и освоение технологий по созданию компонентов 3D модели каталогов по эл. части в среде Aveva Marine;

2. Проведена совместная работа с 18 отделом по администрированию проекта по электрической специализации (создание иерархии баз данных рабочего проекта, создание баз данных каталожного проекта в части оборудования, проходок, материалов магистральных и местных трасс, отладка каталогов по отображению в рабочем проекте, настройка прав доступа для пользователей 41,42,51 отделов);

3. Совместно с 18 отделом, в рамках проекта производственной системы и реализации различных ППУ (предложений по улучшению) была разработана технология по выпуску РКД посредством двухсторонней связи между Aveva Marine и базами данных НПКБ.

4. Далее был разработан алгоритм работы ряда пользовательских интерфейсов, техническое задание и дальнейшее тестирование производилось 42 отделом, разработкой и отладкой программного обеспечения занимался 18 отдел;

4.1. Создание пользовательских интерфейсов для ведения каталожных компонентов в модели:

Целью создания данных интерфейсов было:

• усовершенствование технологии наполнения каталожных компонентов в 3D модели.

Результаты:

• создан интерфейс для автоматического заполнения свойств у элементов каталогов с интеграцией к КИПС «НПКБ» по действующим атрибутам КОД и ДОП. КОД, ранее созданных пользовательских атрибутах в среде Aveva Marine.

- создан интерфейс для удобства навигации в каталогах
- созданы блокировки на возможное добавление дубликата

Плюсы:

- отсутствие дубликатов;
- снижение влияния человеческого фактора на габаритно-установочные размеры, заполнение атрибутов;
- сокращение времени на заполнение свойств и поиск одного элемента. (Было 10 минут, стало 30 секунд)

Создал интерфейсы Захаров Дмитрий

Пользоваться ПО будут: ответственные люди по заведованию каталогов во всех специализациях.

4.2. Автоматизация преобразования информации из базы данных в 3D-модель

Целью автоматизации являлось:

• усовершенствование технологии наполнения 3D-модели проекта

Результаты:

• создан интерфейс для автоматизированного размещения эл.оборудования в центр помещения из БД с заполнением всех необходимых атрибутов в 3D-модели проекта (схемное обозначение, наименование, номер позиции)

Создал интерфейс Захаров Дмитрий

Плюсы:

- сокращение времени разработки 3D модели на 35%
- автоматическое заполненение атрибутов у оборудования в проекте
- формирование общего списка оборудования по помещению, которые не заведены в каталог, посредством эксель. Далее данный список отправляется администратору каталога, с целью оперативного наполнения.

В ближайшие сроки планируется добавить:

- -проверки на соответствие расположения, типа и атрибутов оборудования
- 3D-модели проекта с БД.

Также на основе существующего интерфейса, будет создана ПО для автоматизированного раз-

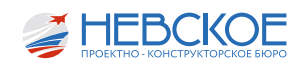

мещения деталей прохода по координатам из БД с заполнением всех необходимых атрибутов в 3D-модели проекта.

Пользователи: 41,42,51 отделы; возможна адаптация программы для 22 и 31 отделов (например, если схемы нулевого этапа ТП будут вестись не в виде исходных 16 отделу, а в виде описания по помещению)

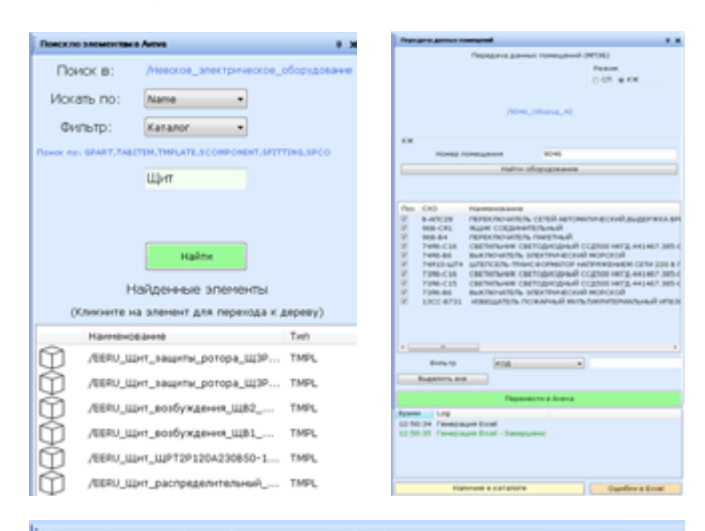

|   | Громкого<br><b>Наименование</b> |                     | По наименованию                          | ۰     |
|---|---------------------------------|---------------------|------------------------------------------|-------|
|   |                                 |                     | Помск                                    |       |
|   | Koa                             | <b>flort</b><br>Koa | Нашимирание<br>×.                        | Macca |
|   | 1170000012                      |                     | ГРОМКОГОВОРИТЕЛЬ РУПОРНЫЙ БЕЗ РЕГУЛ      | 29    |
|   | 1170008014                      |                     | гронкоговоритель рупорный                | 4,50  |
|   | 1170000021                      |                     | ГРОМКОГОВОРИТЕЛЬ ДИФФУЗОРНЫЙ БЕЗ РЕ 1,50 |       |
|   | 1170000024                      |                     | ГРОМКОГОВОРИТЕЛЬ ДИФФУЗОРНЫЙ БЕЗ РЕ 2.10 |       |
|   | 1170000026                      |                     | ГРОМКОГОВОРИТЕЛЬ ДИФФУЗОРНЫЙ С РЕГУ 2.20 |       |
|   | 1170000030                      |                     | ГРОМКОГОВОРИТЕЛЬ ДИФФУЗОРНЫЙ БЕЗ РЕ      | 14    |
|   | 1170000057                      |                     | ГРОМКОГОВОРИТЕЛЬ РУПОРНЫЙ                | 7.80  |
|   | 6573144988                      |                     | АППАРАТУРА ГРОМКОГОВОРЯЩЕЙ СВЯЗИ И       | 890   |
| ٠ | 6573144988                      | rpin                | ГРОМКОГОВОРИТЕЛЬ РУПОРНЫЙ БЕЗ РЕГУЛЯ     | 4.58  |
|   | 6573144900                      | <b>FPISA</b>        | <b>ГРОМКОГОВОРИТЕЛЬ</b>                  | 14    |

*Рисунок 5 – Интерфейсы по взаимодействию «база данных – 3D-модель»*

## 4.3. Автоматизация преобразования информации из 3D в КИПС «НПКБ»

Цель:

• использование информации в 3D модели для корректировки БД по эл.части

Результаты:

• создан интерфейс на перекачку координат приборов из 3D модели в БД по эл.части.

Плюсы:

На расстановку координат приборов вручную в НМО потребовалось конструктору 4 дня. В данный момент протестирована программа на перекачку всех приборов в НМО 303го заказа это заняло 10 секунд.

В будущем планируется создание похожего

пользовательского интерфейса для переноса координат деталей узлов прохода в БД из 3D модели.

Создал интерфейс Шарков Виталий

Пользователи: 41,42,51 отделы

4.4. Формирование заготовок спецификаций по ЧКП и ЧКМ из 3D модели.

Цель:

• переработать принцип формирования СП (получать заготовку СП из 3D модели с последующей минимальной доработкой)

Результаты:

• создан интерфейс для формирования заготовок спецификаций РКД ЧКП и ЧКМ из 3D-модели. В данной версии ПО протестирована суть программы (привязка кода ОКП у элементов каталогов, выгрузка в СП)

Плюсы:

- полная интеграция 3D модели и выпускаемой СП
- сокращение времени ввода данных в структуру СП на 60%

В дальнейшем планируется такие усовершенствования программы как:

- учет нагрузки, расположения; сортировка по разделам спецификации, наименованию.
- автоматические изменения в СП по внесенным изменениям в 3D модель проекта

Создал интерфейс Шарков Виталий

Пользователи: 41,42,51 отделы

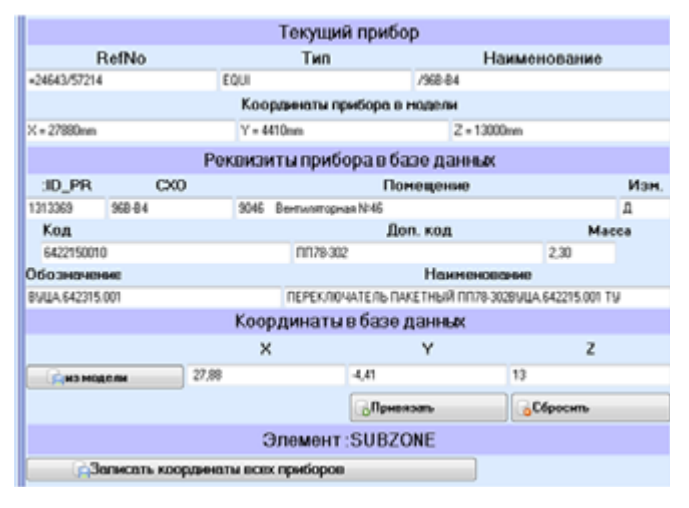

*Рисунок 6 – Интерфейсы по взаимодействию «3D-модель – база данных»*

5. В процессе совместной работы над пр. 20871 с АО «ЦКБ Айсберг», выяснилось следующее, для формирования заготовок спецификаций ЧКМ и ЧКП требуется откорректировать и утвердить совместные (АО «Невское ПКБ, АО «ЦКБ Айсберг», АО

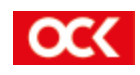
«Балтийский завод») указания по разработке рабочей 3D модели по электрической специализации, в данный момент последняя редакция согласована и принята в работу с проектной организацией и заводом.

6. Так же были разработаны настройки стилей отображения в САПР Aveva Marine для минимизации последующей доработки в сторонних системах (Рисунок 7). В планах разработка РКД без использования сторонних систем по ряду специализаций (41,42,51,22,31 отделы)

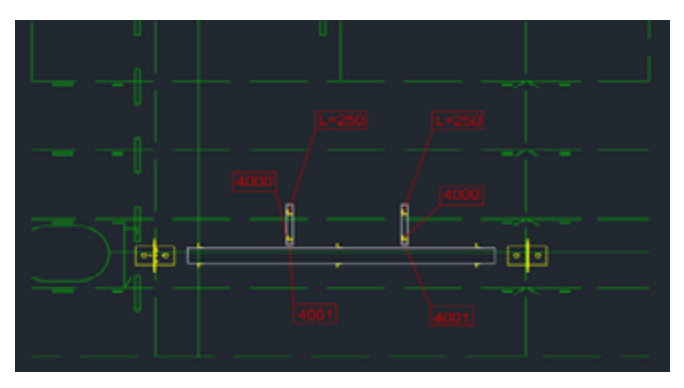

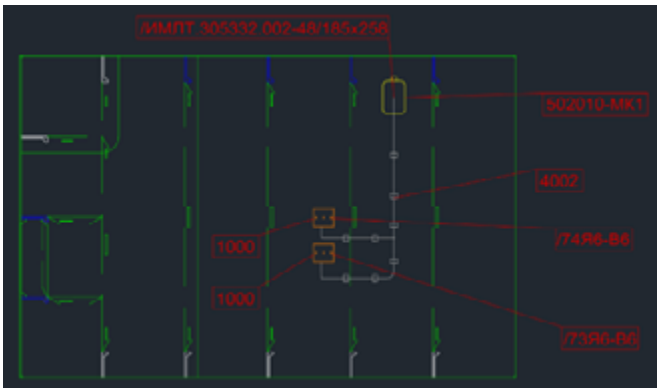

Рисунок 7- Получение заготовок графики сборочных чертежей из 3D-модели

Благодаря тесному взаимодействию конструктора 42 отдела (Демричев П.П.), программистов (Захаров Д.Б. и Шарков В.А.) и администратора Aveva (Терезников М.С.) удалось в гораздо более короткие сроки (чем другие проектные организации), углубиться в проработку данной специализации в тяжелом САПР, в рамках работы по пр. 20871, понять суть и проработать процессы проектирования с использованием данного инструментария, и произвести автоматизацию работы, учитывая уже ранние наработки в части автоматизации работы отделов в КИПС Tronix.

18 отдел подключил данный программный комплекс всему конструкторскому составу, будут выпущены и разосланы инструкции, прошу начальников отделов учитывать в работе над пр. 20871.

### Итоги

В качестве подведения итогов темы «Разработка РКД с использованием 3D-модели» представлен график эффективности процесса автоматизации (см. рисунок 8).

С ростом автоматизации:

- увеличивается качество РКД;
- увеличивается квалификация труда (за счет уменьшения механического переноса информации и заполнения БД).

Выполнение этапов проекта проекта ПС представлен на рисунке 9. Интеграция на предприятии САПР с существующей информационной моделью для последующей минимально возможной доработки РКД является трудным, но необходимым шагом.

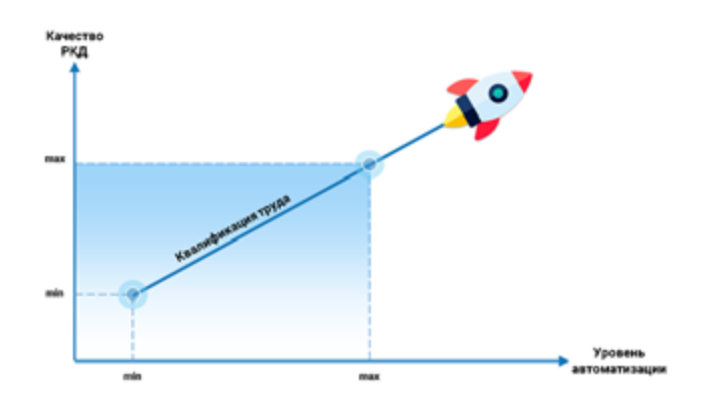

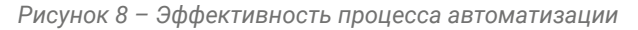

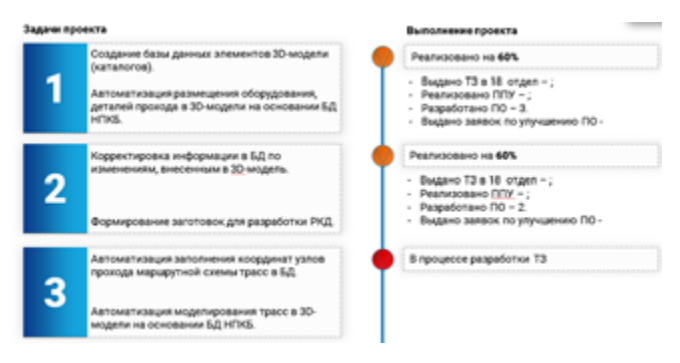

Рисунок 9 - Выполнение этапов проекта ПС

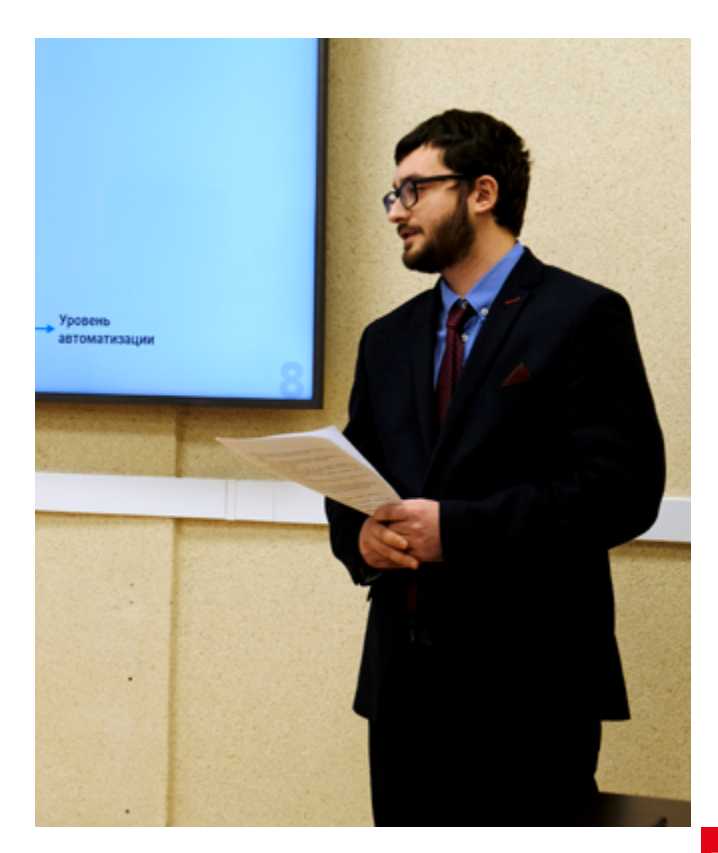

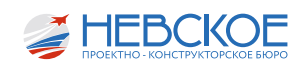

## ОЦЕНКА ВОЗМОЖНОСТИ ПРИМЕНЕНИЯ БПЛА НА СУЩЕСТВУЮЩИХ И ПЕРСПЕКТИВНЫХ КОРАБЛЯХ ВМФ

### **Введение**

Ни для кого не является секретом, что в настоящее время при ведении боевых действий все большее распространение получает беспилотная авиация.

Неудивительно, что АО «Невское ПКБ», находясь в лидерах по проектированию крупных авианесущих кораблей в России, уделяет особое внимание развитию данного направления, что характеризует выполнение работ, в первую очередь, по теме «Ураган», а также проработки по размещению БПЛА на больших десантных кораблях.

Целью доклада является обзор текущего состояния и возможности применения беспилотной авиации для решения боевых задач, а также обозначены первые шаги для реализации базирования БПЛА на кораблях, спроектированных в АО «Невское ПКБ».

Стоит отметить, что задача АО «Невское ПКБ», как лидера по проектированию крупных авианесущих кораблей, уловить перспективные направления и поддерживать на высоком уровне свои компетенции в данной области.

### **Классификация БПЛА**

На рисунке 1 представлена классификация комплексов беспилотных летательных аппаратов на примере акционерного общества «Кронштадт». Существующие беспилотники классифицируются в зависимости от их взлетной массы и массы полезной нагрузки.

По данной классификации среди БПЛА других отечественных разработчиков можно выделить беспилотники:

• Класса мини – такие как «Бумеранг»;

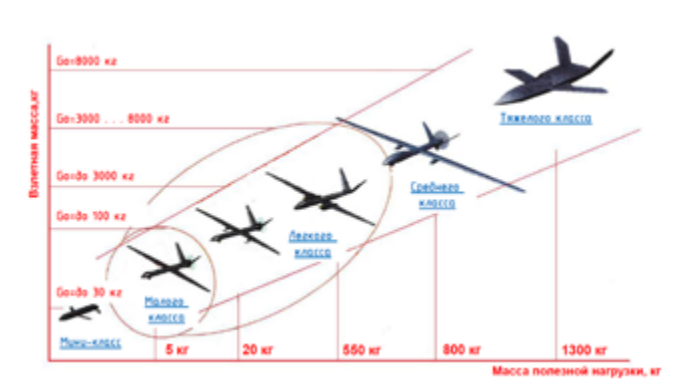

*Рисунок 1 – Классификация БПЛА*

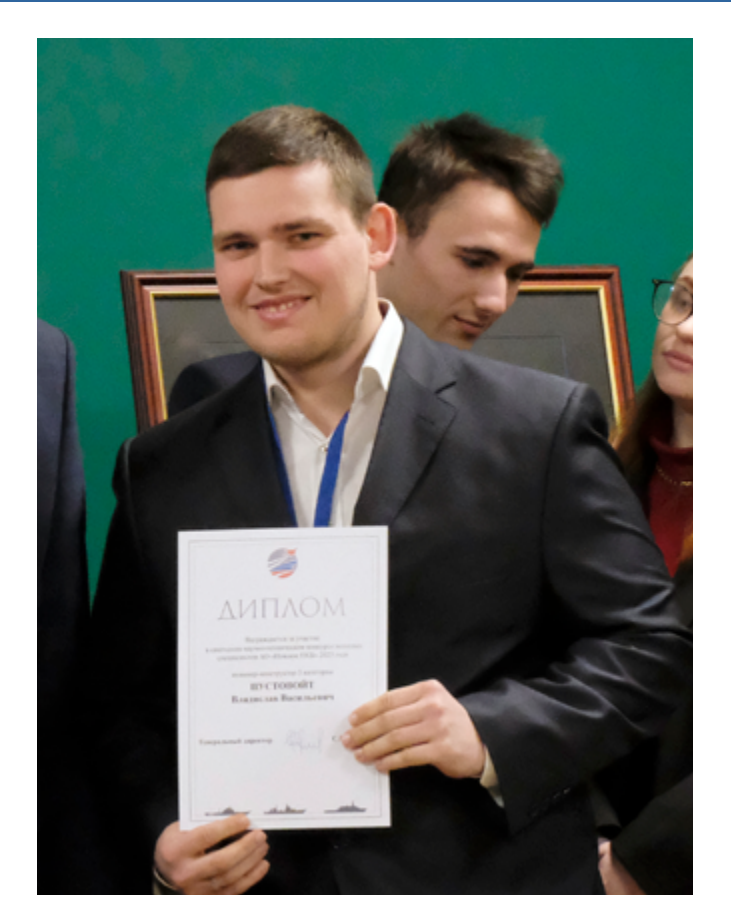

- Малого «Тахион»;
- Легкого «Форпост»;
- Среднего «Гелиос-РЛД»;
- Тяжелого «Гром» и «Охотник».

В целом классификация БПЛА позволяет более точно подобрать тот или иной беспилотный летательный аппарат для решения задачи вместо пилотируемого ЛАК, не создавая угрозы жизни экипажу, и при этом обеспечить экономическую эффективность.

### **Экономическая эффективность**

Экономическая эффективность достигается путем формирования такой группы БПЛА, при потере которой ущерб будет минимальный в сравнении с пилотируемой техникой.

Оценка экономической эффективности БПЛА представлена на рисунке 2.

Несомненно, увеличение взлетной массы беспилотника, позволяет решать большее количество задач, но и пропорционально увеличивает стоимость как БПЛА, так и его обслуживания. По-

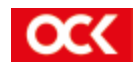

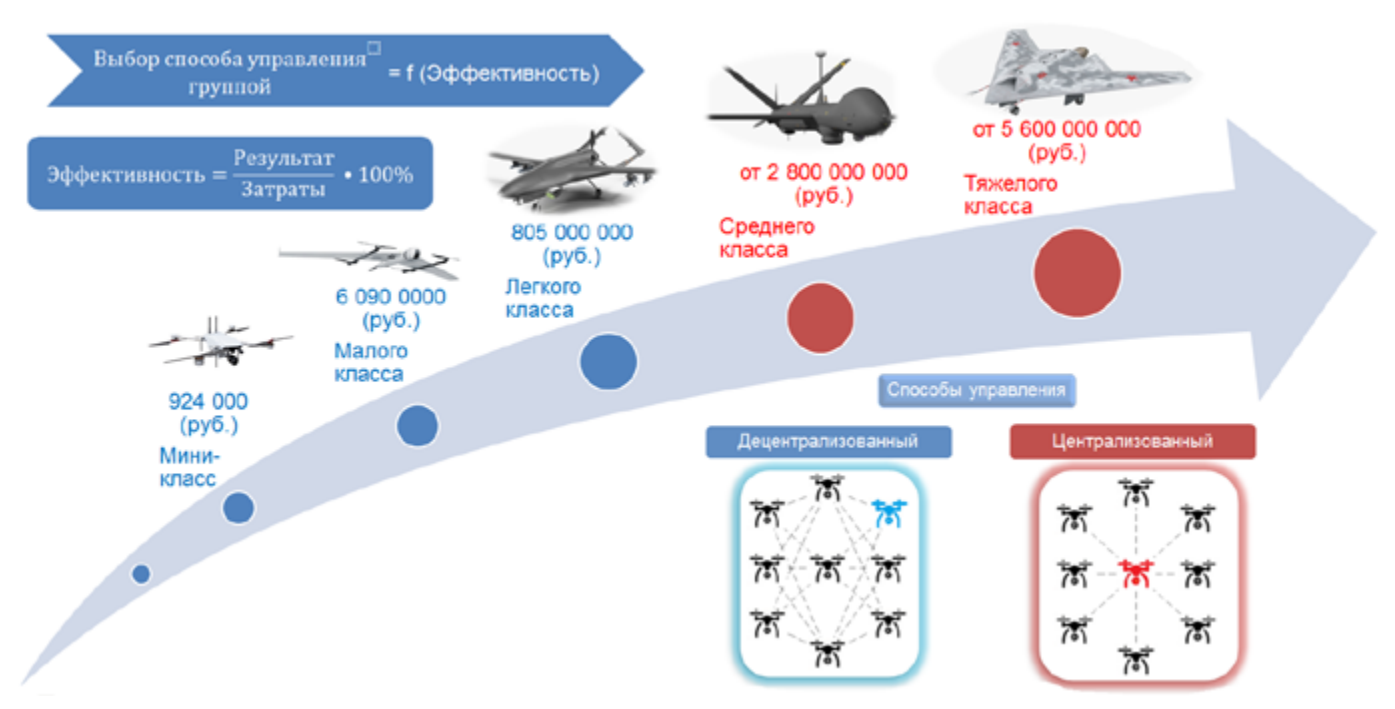

*Рисунок 2 – Оценка экономической эффективности БПЛА*

этому для достижения наибольшей эффективности следует не только правильно формировать группу из БПЛА, но и выбирать способ ее управления.

Управление БПЛА может быть организовано как централизованным способом, экономическая эффективность которого заключается в применении в качестве лидера

1-го более дорогостоящего БПЛА, так и децентрализованным способом, который предполагает возможность делегирования управления любому БПЛА, входящему в группу, что повышает живучесть всей группы.

Однако экономическая эффективность децентрализованного способа достигается в основном применением множества недорогих БПЛА малой взлетной массы.

Примером эффективного применения БПЛА может служить конфликт в Нагорном Карабахе, где БПЛА Bayraktar TB2 стоимостью 5 млн \$ без потерь поражали ЗРК «ОСА» за 10,3 млн \$, а также способствовали поражению личного состава ВС Армении.

### **БПЛА на авианосце**

Стоит отметить, что на сегодняшний день нет ни одного полноценно функционирующего комплекса с БПЛА на авианосце. Однако задачи, которые все же могут решаться с помощью БПЛА, представлены на рисунке 3.

Во многом невозможность полноценного применения БПЛА на авианосце связана с большим тактическим радиусом действия пилотируемой авиации с авианосца и низким уровнем технического развития БПЛА среднего и тяжелого класса, а корабельные беспилотники малого класса не могут решать требуемые задачи, возлагаемые на корабельные самолеты и вертолеты.

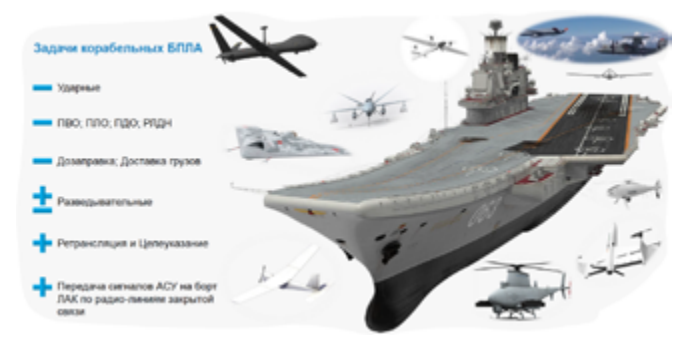

*Рисунок 3 –Задачи решаемые корабельными БПЛА на авианосце*

Поэтому на данный момент отказаться от пилотируемой техники невозможно. Так как БПЛА тяжелого и среднего класса на авианосце экономически не эффективны в сравнении с пилотируемыми ЛАК.

В связи с этим, на сегодняшний день наибольший интерес представляют БПЛА взлетной массой, не превышающей 650 кг.

Примером может служить БПЛА легкого класса Bayraktar TB3, который получил свое распространение на строящихся авианесущих кораблях ВМС Турции.

Отдельно следует отметить, что по плану Технического Задания на модернизацию, проект.11435 должен быть оснащен палубным тягачом с буксирным устройством, который способен транспортировать, в том числе, и корабельные БПЛА.

### **БПЛА на БДК**

В отличие от авианосца применение БПЛА на БДК для повышения боевых возможностей корабля более целесообразно. Так, в 2019 г. прошли испытания БПЛА «Орлан-10» на корабле пр.11356 «Адмирал Эссен». Более подробно задачи, решаемые с помощью комплексов БПЛА на БДК, представлены на рисунке 4.

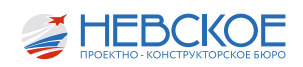

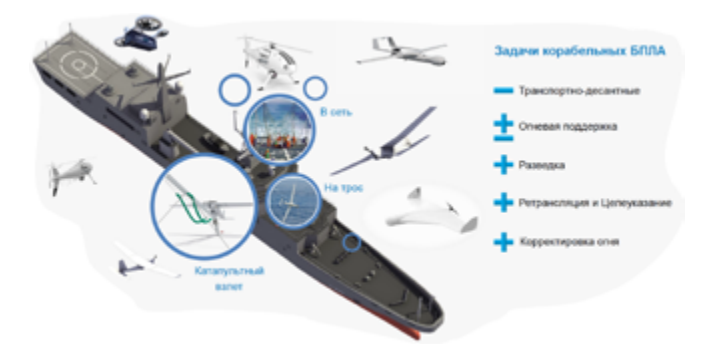

*Рисунок 4 – Задачи корабельных БПЛА на БДК*

Испытания показали возможность успешного катапультного взлета БПЛА с палубы корабля и выполнение им разведывательных функций. Однако крайне неэффективной показала себя посадочная операция БПЛА. Дело в том, что из двух рассмотренных способов посадки, посадка на трос приводила к повреждению самого БПЛА, поэтому не была принята к реализации, а посадка в сеть требовала значительного времени развертывания и свертывания системы, и к тому же блокировала возможность использования ВППл. Очевидно, что БПЛА с горизонтальной посадкой не могут эффективно применяться на кораблях с ограниченной ВППл.

Поэтому в рамках задачи, поставленной АО «ОСК» в лице главного советника Чиркова В.В., в 2022 г. 23-й отдел совместно с 51-м отделом выполнили проработку возможности размещения и эксплуатации комплекса с БПЛА вертикального взлета и посадки в условиях корабля зав. № 301 и № 302.

### **БПЛА на БПДК №1**

В рамках поставленной задачи 51-м отделом было выделено место в центральном посту системы управления вооружением (ЦП СУ) для размещения аппаратуры управления, которая дает возможность оперативно передавать разведданные от БПЛА напрямую операторам управления корабельным вооружением. Размещение БПЛА «Буря» (Вариант №1) изображено на рисунке 5.

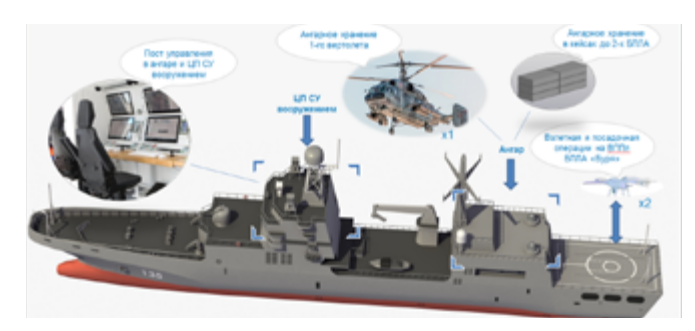

*Рисунок 5- размещение БПЛА «Буря» (Вариант №1)*

Размещение комплекса с БПЛА на корабле выглядит следующим образом:

- Беспилотные летательные аппараты «Буря» размещены в ангаре на верхней палубе, где они хранятся в кейсах, не мешающих применению авиации;
- Пост управления беспилотниками размещает-

ся в ЦП СУ вооружением;

- Обслуживание эл. энергоносителей беспилотника происходит в аккумуляторной;
- В кладовой ГСМ хранится масло для приготовления топливной смеси.

### **БПЛА на БДК №2**

Отдельно была проработана возможность размещения поста управления в 20-ти фут. контейнере на шкафуте, что позволило разместить 2 вертолета по штатному, а взлетные и посадочные операции беспилотника произвести на шкафуте. Размещение БПЛА «Буря» (Вариант №2) изображено на рисунке 6.

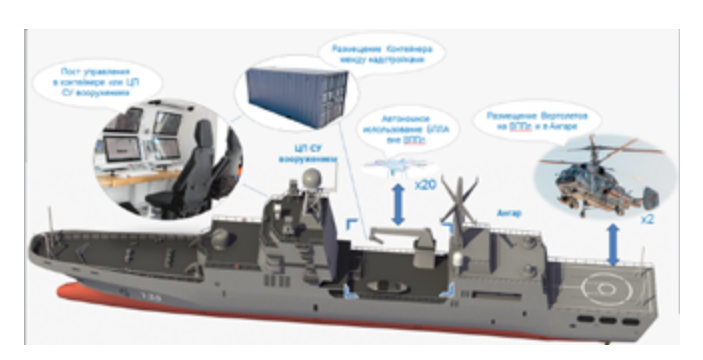

*Рисунок 6- размещение БПЛА «Буря» (Вариант №2)*

Сравнительный анализ 2-х вариантов показал, что размещение станции управления в ЦП СУ вооружением согласно (Варианту 1) более дорогое, но позволяет сосредоточить посты управления беспилотным комплексом и кораблем в одном месте, а 20-ти фут контейнер использовать для перевозки дополнительных беспилотников.

Размещение поста управления в 20-ти фут контейнере согласно (Варианту 2) позволяет быстро дооборудовать существующие корабли современными беспилотными комплексами.

В целом проработка показала, что размещение беспилотного комплекса на корабле зав. № 301 и № 302 увеличивает разведывательные возможности корабля, а боевые возможности повышаются в случае размещения на палубе комплекса типа «Град», который по координатам, полученным от беспилотника, наносит удары по квадрату, где обнаружена цель.

Отдельно стоит отметить возможность размещения беспилотного комплекса на заказе зав. № 303, на котором зарезервирован целый ряд помещений авиационного назначения.

Аналогичные предложения были выданы 23 отделом и по перспективному СДК, на котором предусмотрена возможность размещения комплексов с беспилотными летательными аппаратами и даже барражирующих боеприпасов, которые могут запускаться с эластичной катапульты с палубы корабля, нанося высокоточные удары по противнику.

Возможность размещения нескольких барра-

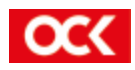

жирующих боеприпасов в танковом трюме БДК вместо 1-го БТР (стоимостью 8 млн \$, эквивалентной 50-ти барражирующим боеприпасам за 160 тыс \$ каждый) экономически оправдано, так как корабль, получая ударную функцию, способен ослеплять 1-м барражирующим боеприпасом средства ПВО (стоимостью не менее 10-ти млн \$). Учитывая дальность работы барражирующих боеприпасов от 50 до 100 км, фактически БДК приобретают тактическое высокоточное оружие без каких – либо серьезных доработок.

Использование такого оружия не ограничивается только прибрежными и надводными целями, а также распространяется и на объекты, расположенные на удалении от 30-ти до 50-ти км вглубь от береговой линии, что является весьма серьезным показателем.

Выполненная проработка по размещению БПЛА на БДК успешно дебютировала, а высказанные предложения по размещению были приняты АО «ОСК». Однако дальнейшие проработки целесобразны только после получения первичного опыта использования корабельных бесплотников, размещенных по требованиям ВМФ РФ на серийных кораблях проекта 11711.

### **БПЛА на «Аванпроекте» Ураган**

В АО «Невское ПКБ» в 2022 г. завершился первый этап Аванпроекта «Ураган». При разработке проекта 23-м отделом совместно с ОГКП рассматривался вопрос создания Морской Роботизированной Платформы (МРТК), где была бы произведена оценка возможности применения БПЛА совместно с другими роботизированными комплексами для решения задач в интересах ВМФ РФ. Выдержка из Аванпроекта «Ураган» представлена на рисунке 7.

По результатам работы:

- 1. Сформирован облик корабля носителя корабельных БПЛА.
- 2. Выявлены основные проблемы, определены перспективы применения корабельных БПЛА в составе МРТК.
- 3. Определены полезные нагрузки и способы размещения корабельных БПЛА.
- 4. Определены конструктивные улучшения для корабельных БПЛА:
	- Складывающееся крыло;
	- Усиленные стойки шасси;
	- Наличие специального радиоэлектронного оборудования для взаимодействия с кораблем;
	- Электромагнитная совместимость и стойкость к излучению корабельных РЭС.
- 5. Произведен аналитический расчёт времени на посадочную и взлетную операции для корабельных групп БПЛА. По результатам расчёта построены циклограммы.

В целом проработка показала возможность реализации идеи, однако создание эффективной МРТК с БПЛА в ближайшем будущем всецело основано на сегодняшних результатах текущих проработок. В том числе и по размещению БПЛА на кораблях проекта 11711, так как только на опыте реального использования БПЛА на БДК

АО «Невское ПКБ» могут быть созданы эффективные образцы МРТК с БПЛА.

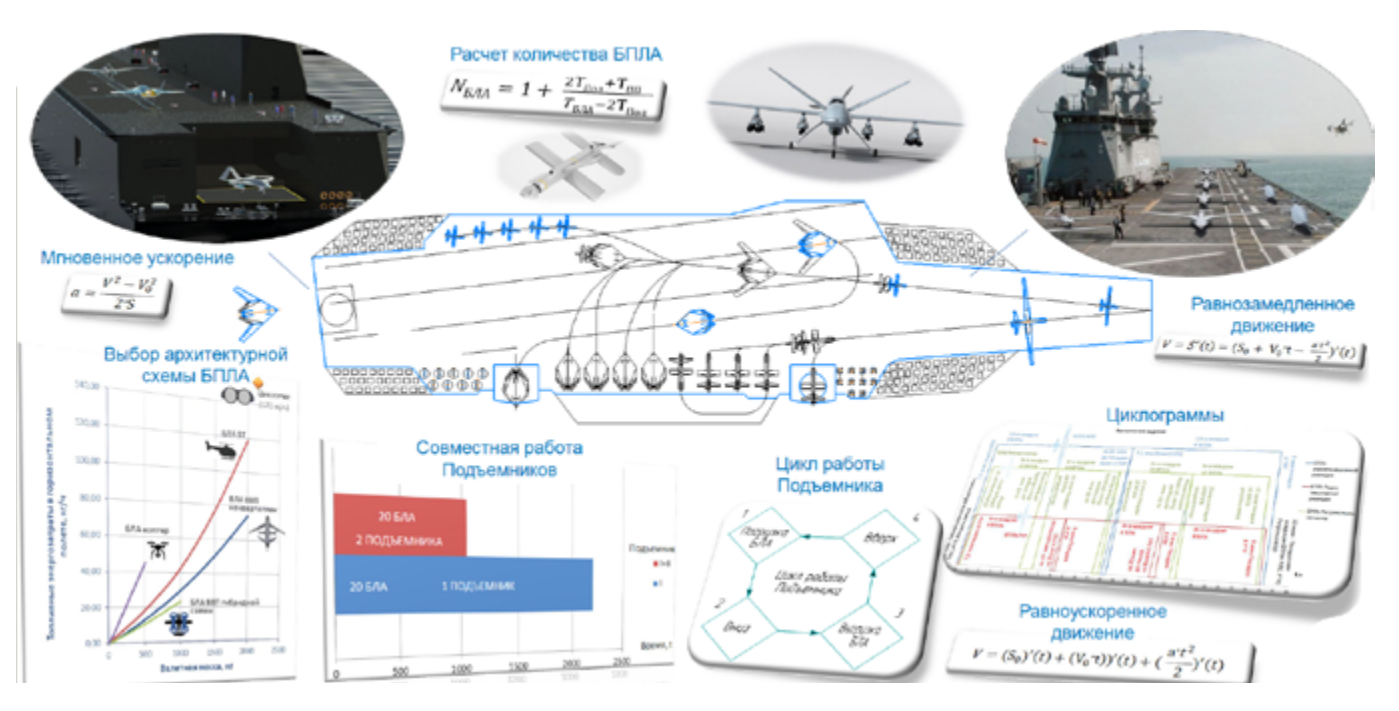

*Рисунок 7 – выдержка из Аванпроекта «Ураган»*

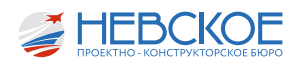

# ОПТИМИЗАЦИЯ ПРОЦЕССА РАЗРАБОТКИ РКД ПО ЭЛЕКТРОЧАСТИ ПР. 11711 ЗАВ. № 303

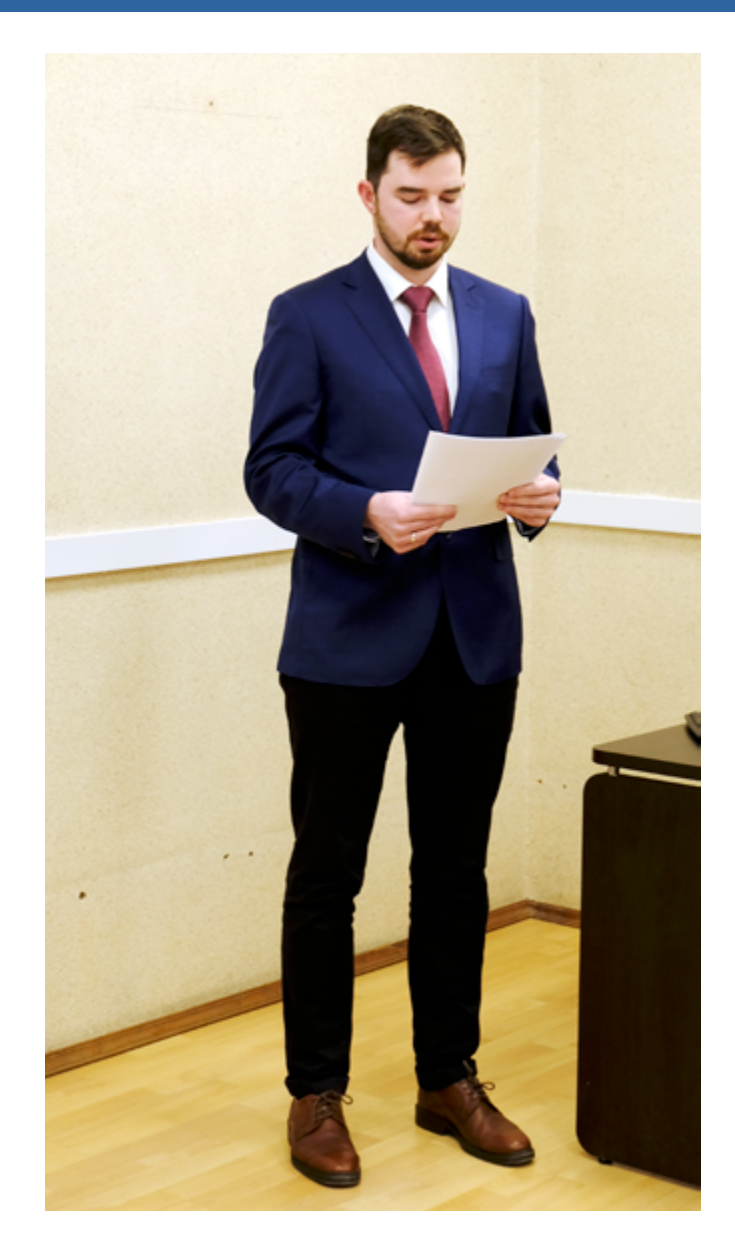

### **Введение**

Современные проекты в судостроении с каждым годом становятся всё более энергоемкими. Внедрение систем электродвижения, широкое использование комплексов связи и различных систем автоматического управления приводит к увеличению количества электрооборудования и межприборных кабельных связей.

В структуре АО «Невское ПКБ» 42 отдел занимается разработкой систем автоматики прокладкой трасс магистральных кабелей и общей технологией разработки рабочей конструкторской документации (далее по тексту – РКД) по электрочасти.

В докладе рассматриваются:

- процесс разработки РКД по прокладке магистральных кабелей;
- способы оптимизации процесса разработки РКД на примере работ, выполненных на пр. 11711-303;
- возможности применение полученного опыта в новых проектах АО «Невское ПКБ» на примере НЭС пр. 23680 «Иван Фролов».

### **Процесс разработки РКД по электрочасти**

Процесс разработки РКД по электрочасти может быть представлен как двухуровневая система.

Первый уровень - ведущий по проекту в части прокладки магистральных кабелей.

Основные обязанности:

- Проработка конструкторских решений;
- Разработка маршрутной схемы;
- Создание узловой сети;
- Анализ полученных данных (схемная часть);
- Расчёт маршрутов магистральных кабелей;
- Выдача данных для разработки ЧКП и ЧКМ;
- Разработка технологической документации;
- Руководство и обучение сотрудников.

Второй уровень – разработчик РКД.

Основные обязанности:

- Разработка конструкторской документации по прокладке магистральных кабелей;
- Выдача данных для разработки ЧКП;
- Проверка ЧКП в части узлов прохода и совместной прокладки;
- Согласование документации с другими подразделений в части совместного расположения.

### **Анализ проблем**

В настоящее время разработка РКД по прокладке магистральных кабелей пр. 11711-303 завершена. Ведутся работы по разметке электро-сле-

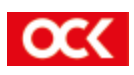

сарного насыщения и общекорабельных систем на АО «ПСЗ «Янтарь».

Проведём анализ проблем, оказавших влияние на качество и сроки разработки при выпуске РКД.

К основным проблемам можно отнести:

- Сжатые сроки выпуска документации в виду «условной серийности» корабля;
- Общее расположение, отличающееся от предыдущих кораблей проекта 11711;
- Изменение общего расположения в период разработки РКД;
- Организация работы по части взаимодействия производственных отделов между собой и общее нарушение технологии проектирования;
- Ручной ввод данных при разработке маршрутной сети и спецификации;
- Разработка чертежей в 2D;
- Квалификация и отсутствие у молодых сотрудников опыта разработки РКД.

### **Организационно-технические мероприятия**

Для выполнения работы в поставленные сроки были реализованы следующие организационно-технические мероприятия:

- До расчёта маршрутов магистральных кабелей и разработки чертежей по магистрали совместно в 11 отделом было принято решение об обязательном согласовании с 424 сектором документации, выпускаемой производственными отделами;
- Совместно с 22 отделом в местах пересечения труб с магистральными трассами прорабатывалось применение вентиляционных зашивок;
- Для обеспечения своевременной выдачи данных для разработки ЧКП заранее определялись детали узлов прохода и возможные места их установки;
- Проведено обучение сотрудников с целью повышения навыков чтения конструкторской

документации по корпусу и общекорабельным системам;

• Велась проработка основных мест прохода кабельных трасс.

Для организации прохода кабельных трасс в основном корпусе корабля зарезервировано место в коридорах второй палубы. Ввиду наличия грузового трюма и для обеспечения связи локальной магистральной сети по правому и левому борту, принято решение об организации кабельных каналов через грузовой трюм, под верхней палубой, во 2, 3, 4 и 6 стр. районах.

Далее, для обеспечения связи электростанций между собой и с источниками энергии (генераторы в машинных отделениях и щиты питания с берега), зарезервировано место в помещениях четвёртой палубы и использовались уже проработанные места прохода по второй палубе. Для прокладки кабельных трасс в помещениях надстройки предусмотрены подъёмы кабельных трасс в тамбурах 8-го строительного района. Также проработаны места прокладки кабелей по помещениям мачты.

### **Доработка ПО**

Важной частью оптимизации процесса разработки РКД является доработка программного обеспечения. По предложениям сотрудников 424сектора реализован ряд производственных улучшений, позволяющих:

- Контролировать правильность введённых координат узлов;
- Проводить поиск магистральных кабелей с одинаковыми конечными помещениями и формировать пучки для их совместной прокладки одним маршрутом;
- Уменьшить ручной ввод при заполнении спецификации;
- Осуществлять учёт чертежей, находящихся на стадии согласования;
- Контролировать процесс электронного согласования.

Также часть ППУ направлена на улучшение

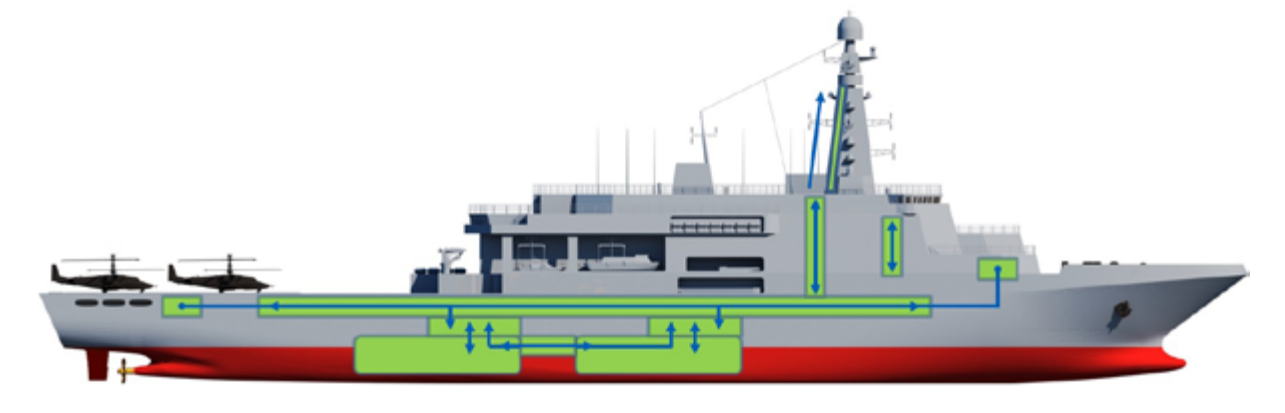

*Рисунок 1 – Проработка основных мест прохода кабельных трасс.*

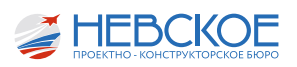

вспомогательных программ для разработки чертежей по прокладке магистральных кабелей.

### **AVEVA Marine**

В ходе разработки ЧКП по проекту 11711-303 сотрудники 42 отдела столкнулись с проблемой размещения электрооборудования и прокладкой кабельных трасс в особо насыщенных помещениях. Для решения данного вопроса использовался функционал AVEVA Marine.

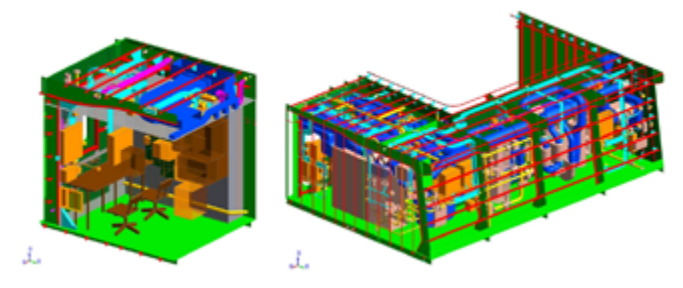

*Рисунок 2 – Моделирование помещений в AVEVA*

### Всего смоделировано:

- 9 вентиляторных;
- помещение дежурного по кораблю;
- КМО и НМО совместно с 31 отделом.

### **Выводы**

Проведение организационно технических мероприятий и проработка основных мест прохода кабельных трасс позволили выстроить алгоритм действий по разработке РКД и наладить взаимодействие между производственными отделами.

Мероприятия по доработке ПО увеличили функционал программ для оперативного реагирования на проблемы, возникающие в процессе разработки РКД.

3D-моделирование в AVEVA Marine позволило использовать современный подход к процессу разработки РКД.

Вышеизложенные действия доказали свою эффективность и дали возможность оптимизировать процесс разработки РКД по электрочасти пр. 11711-303.

### **Возможности применения полученного опыта в новых проектах НПКБ на примере научно-экспедиционного судна проекта 23680 «Иван Фролов»**

Опыт разработки РКД пр. 11711-303 показывает, что необходимо на ранних стадиях проектирования предусматривать места для прохода магистральных кабельных трасс.

Для решения данной задачи на пр. 23680 проанализируем предварительное общее расположение.

В основном корпусе судна:

• Два машинно-котельных отделения;

- Две электростанции;
- Два щита питания с берега;
- Помещение гребных электродвигателей;
- Носовая часть судна отделена от основной грузовым трюмом.

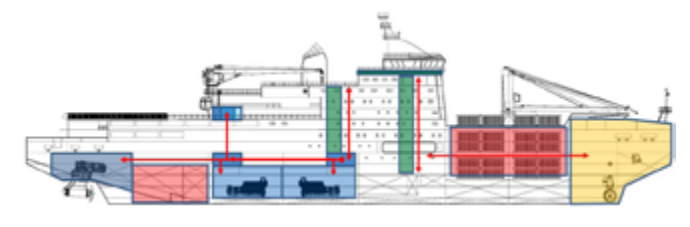

*Рисунок 3 – Предварительное ОР пр. 23680*

В первую очередь необходимо связать помещение ГЭД с электростанциями. Для этого предложено организовать коридоры электрокабелей по правому и левому борту первой платформы. Такое расположение позволит кратчайшим путём проложить высоковольтные кабели и использовать коридор по ЛБ для подвода кабелей к ЩПБ, а также связать две электростанции между собой. Для подвода кабелей к ЩПБ по ПрБ необходимо организовать выгородку и поднять кабели вверх прямо из электростанции. На данный момент прорабатываются варианты снабжения потребителей в носовой части судна посредством организации корпусного кабельного канала через грузовой трюм.

В надстройке:

- два трапа, каждый из которых образуют единую переборку на несколько палуб;
- под палубой ходовой рубки расположен коффердам;
- на каждом ярусе надстройки располагается помещения щитов, кабель к которым идет напрямую от ГРЩ.

Отмечу, что расположение вентиляторных и трассировка системных труб накладывает серьёзные ограничения на прокладку трасс магистральных кабелей.

Ввиду вышеизложенного, предлагается организовать у одного из трапов надстройки «технический блок», в который будут входить:

- шахта электрокабеля;
- помещение щитов;
- вентиляторная;
- шахта системных труб.

Такое расположение позволит сконцентрировать основной объём магистральных кабельных трасс и системных трубопроводов в одном месте и освободить коридоры надстройки от прокладки «тяжелых» кабелей и трубопроводов большого сечения.

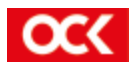

## ПРОРАБОТКА РАЗМЕЩЕНИЯ И ПРИМЕНЕНИЯ СРЕДСТВ БОРЬБЫ С БПЛА

Данный доклад является логичным продолжением прошлогоднего обзора современных корабельных средств борьбы с БПЛА. В прошлогоднем докладе рассматривались и оценивались различные методы борьбы с беспилотниками на проектах АО «Невское ПКБ». В основном предлагались идеи модернизации кораблей проектов нашего КБ. Однако за прошедший год появилось множество данных о применении БПЛА и способах противодействия им, поэтому эта тема стала одной из самых востребованных и требующих постоянной актуализации. А выводы, сделанные в прошлом году, получили подтверждения.

### **Способы борьбы с БПЛА**

Есть два способа борьбы с беспилотниками – огневые средства поражения ПВО и средства РЭП. Огневые средства, представленные на наших проектах (АК630 и Панцирь), имеют существенные недостатки в борьбе с БПЛА.

- Цена боеприпасов, используемых для поражения беспилотника, может быть больше, чем стоимость пораженной цели.
- Низкая эффективность при борьбе со «стаей» БПЛА.
- Ограниченный боезапас.
- Сложности с обнаружением и выдачи ЦУ при использовании РЛС.

Поэтому средства РЭП (МДМ-3, «Арабеска» и ТК-25Э5), разработанные специально для подавления БПЛА, имеют ряд преимуществ по сравнению с ПВО.

- РЭП при наличии питания имеют практически неограниченный ресурс.
- РЭП позволяет одновременно поражать большие группы БПЛА при условии, что они имеют одинаковые радиоэлектронное оборудование.

По вышесказанным причинам, можно сказать, что для обеспечения полноценной защиты корабля требуются специализированные системы РЭП, такие как «Арабеска» и МДМ-3.

Так же, отдельно стоит рассмотреть проблему обнаружения и сопровождения БПЛА с помощью РЛС.

На рисунке 1 видно, как уменьшение массы

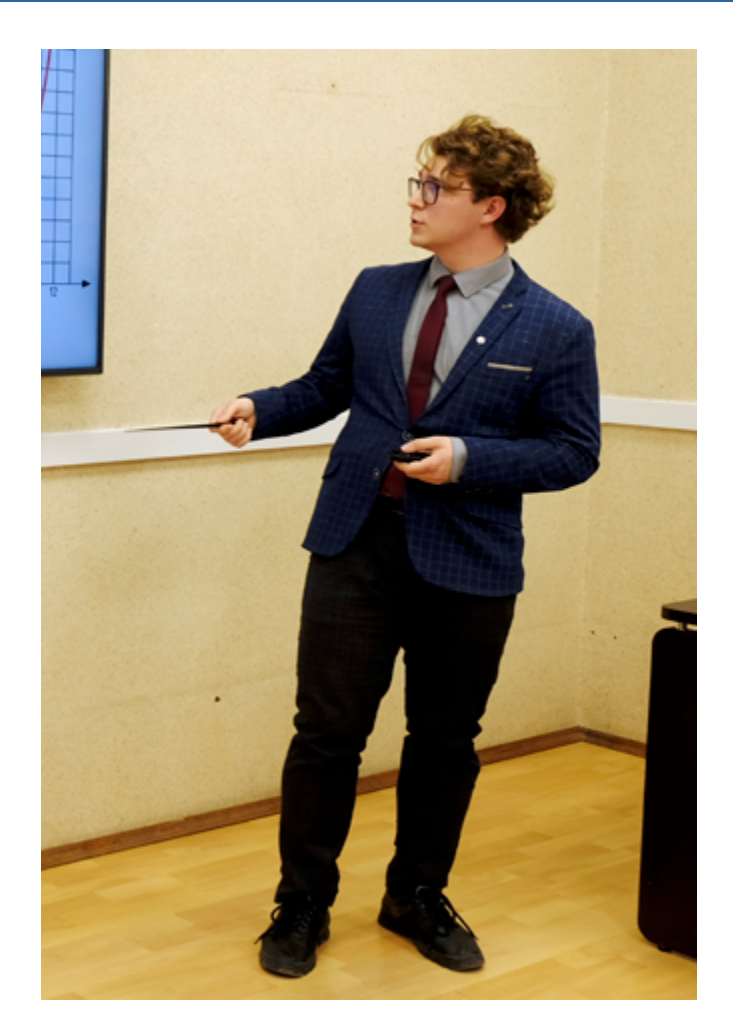

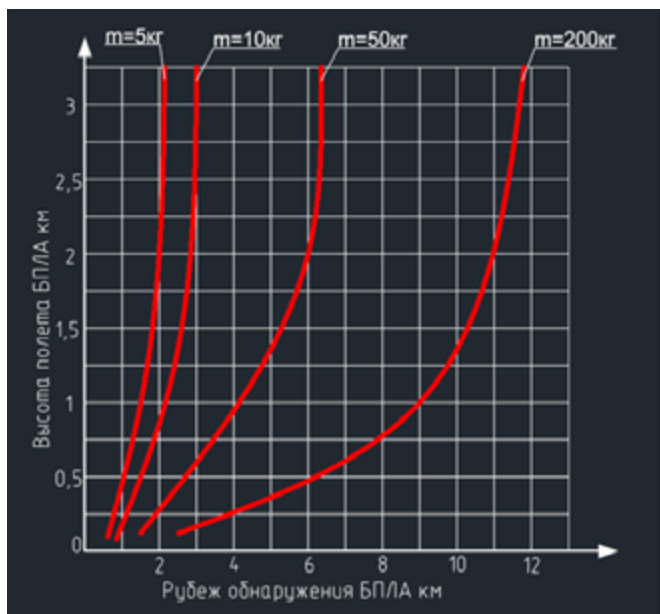

*Рисунок 1 - Рубежи обнаружения БПЛА с различными массогабаритными параметрами для РЛС с длинной волны 3 см*

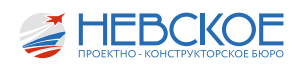

БПЛА приводит к уменьшению дальности их обнаружения, а использование в конструкции беспилотников большого количества радиопрозрачных материалов (пластиковых и композитных) делает обнаружение ещё более сложным, а в некоторых случаях (при массе БПЛА менее 5 кг) вообще невозможным.

### Оценка целесообразности применения средств ПВО

Одним из главных критериев оценки эффективности БПЛА - приведенная стоимость выполнения боевой задачи - С<sub>прбз</sub>

$$
C_{_{np\, 6s}}\!\!=\!\!C_{_{6s}}\!/P_{_{\rm BMI\bar{B}3}}
$$

где:

С<sub>63</sub> - полная стоимость выполнения боевой задачи;

р <sub>вып бз</sub> – вероятность выполнения боевой зада-ЧИ.

Данная величина зависит от статистических данных. Полная формула стоимости выполнения боевой задачи выглядти так:

$$
C_{63} = N_{nor} C_{crBIDJA} + C_{crJy} T_n (N_{BIDJA} - N_{nor}) + C_{6n} + C_{6n}
$$

где:

С<sub>ст БПЛА</sub> - стоимость 1 БПЛА;

С<sub>отли</sub> - стоимость 1 часа полета БПЛА;

Т - продолжительность полета;

N<sub>ыла</sub> - количество БПЛА участвующих в операции;

N<sub>nor</sub> - количество потерянных БПЛА;

C<sub>6n</sub> - стоимость израсходованных боеприпасов (или стоимость уничтоженной полезной нагрузки в БПЛА):

C<sub>o6</sub> – стоимость обеспечения боевой задачи.

Вероятность выполнения боевой задачи (Рвырбз) неким количеством БПЛА  $(N_{\text{FIIIA}})$  можно вывести через формулу:

$$
P_{\text{BMI}53}=1(-(1-P_{\text{BMI}531})^{NBTJJ}
$$

где:

Р<sub>выпБ31</sub> - свертка вероятностей выполнения боевой задачи одним БПЛА, которую можно представить как:

$$
P_{\scriptscriptstyle{\text{BMI531}}} {=} (P_{\scriptscriptstyle{\text{BMI}}} P_{\scriptscriptstyle{\text{mpeog}}} P_{\scriptscriptstyle{\text{HaBI4}}} P_{\scriptscriptstyle{\text{B03A 4}}})
$$

где:

Р<sub>выл</sub> - вероятность своевременного вылета, которую можно характеризовать как готовностью сил вероятного противника на оперативное применение БПЛА.

- вероятность преодоления БПЛА зоны  $P_{\text{npeon}}$ **TIBO** 

 $P_{\text{max}}$  - вероятность успешного наведения на цель.

Р<sub>воздЦ</sub> – вероятность успешного воздействия на цель (атака или разведка, зависит от типа БПЛА и цели боевой задачи).

Наиболее эффективным способом снижения Р<sub>выбБз</sub> будет снижение сразу нескольких переменных (Р. Р<sub>воздц</sub> и Р<sub>выбБЗ</sub>) путем создания разнона-<br>правленной эшелонированной обороны из изделий, построенных на разных принципах работы.

Вышеописанная попытка анализа эффективности БПЛА не является единственно верной. Это обобщённая система, построенная на параметрах, взятых из доступных источников, которая позволяет хотя бы примерно оценить возможности БПЛА и оценить вероятные возможности отражения массовых атак беспилотников.

Так же стоит отдельно отметить тенденции в применении БПЛА, которые идут по уменьшению массогабаритных параметров, удешевления конструкции, повышения маневренности и увеличения количества беспилотников в группе (N<sub>ERRA</sub>).

### Арабеска

Для решения вышеперечисленных проблем требуется модернизация проектов АО «Невское ПКБ» путем установки новых изделий, предназначенных исключительно для противостоянии БПЛА. Комплекс «Арабеска» - это комплекс РЭП, специализированный на радиоэлектронном противодействии БПЛА, разрабатываемый Таганрогским Научно-Исследовательским Институтом Связи.

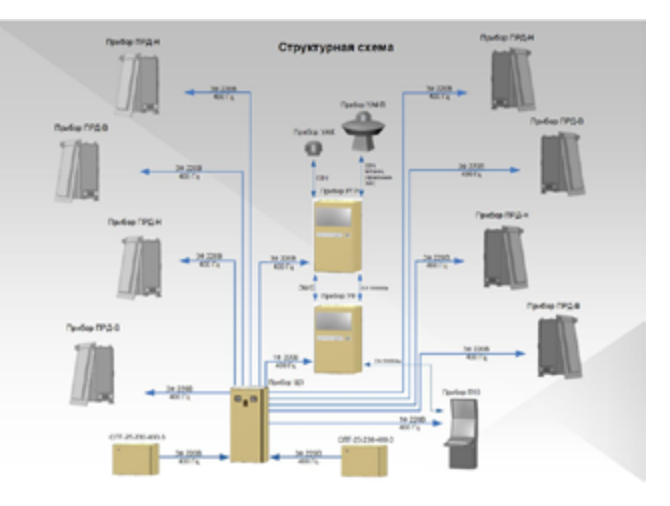

Рисунок 2 - Структурная схема изделия «Арабеска»

«Арабеска» представляет собой:

- приёмный антенный прибор УАФП 1 шт.:
- приёмный антенный прибор УАК 1 шт.;
- прибор радиотехнической разведки РТР 1 шт.;

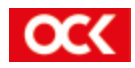

- прибор управления формирователями УФ 1 шт. ;
- низкочастотный передатчик ПРД-Н 4 шт.;
- высокочастотный передатчик ПРД-В 4 шт.;
- пульт управления 1 шт.;
- щит электропитания 1 шт.;
- преобразователь напряжения– 2 шт.;

Восемь частотных передатчиков позволяют создать круговую зону излучения, которая позволяет вскрыть параметры специализированных радиолиний управления и сформировать широкий спектр радиоэлектронных помех, которые будут подавлять канал управления.

ПРД-В предназначен для формирования усиления, коммутации, фильтрации выходного СВЧ сигнала верхней частотной литеры. ПРД-Н предназначен для формирования, усиления, коммутации, фильтрации выходного СВЧ сигнала нижней частотной литеры. ПРД-Н, ПРД-В могут встраиваться в обводы корабля или устанавливаться на палубе.

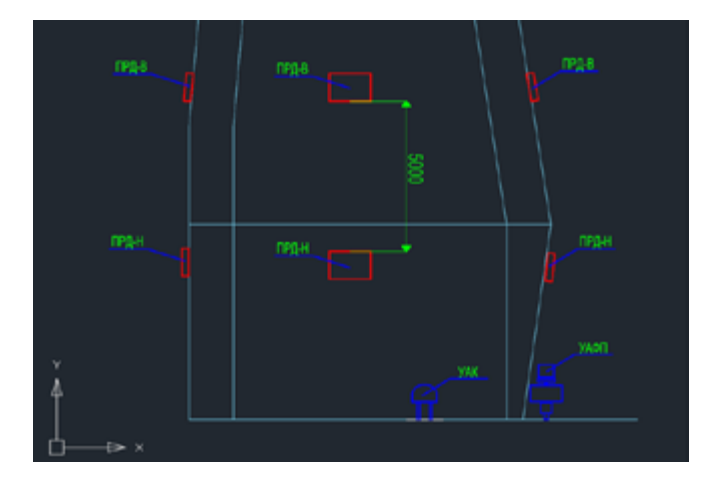

*Рисунок 3 - Требования к расположению изделия «Арабеска» на надстройке*

На мой взгляд, было бы целесообразно выполнить проработку размещения изделия «Арабеска» на заказе 11435. Установка изделия «Арабеска» на заказ 11435 должна существенно повысить защиту от налетов беспилотников. Пример возможной установки изделия представлен на рисунках 4 и 5.

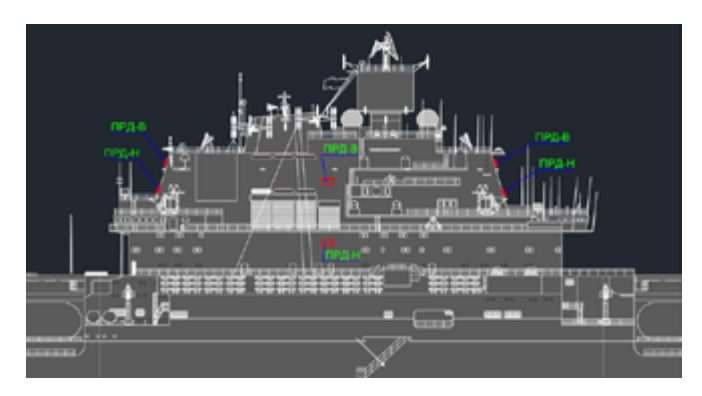

*Рисунок 4 Возможный вариант установки изделия «Арабеска» на 11435 вид с боку*

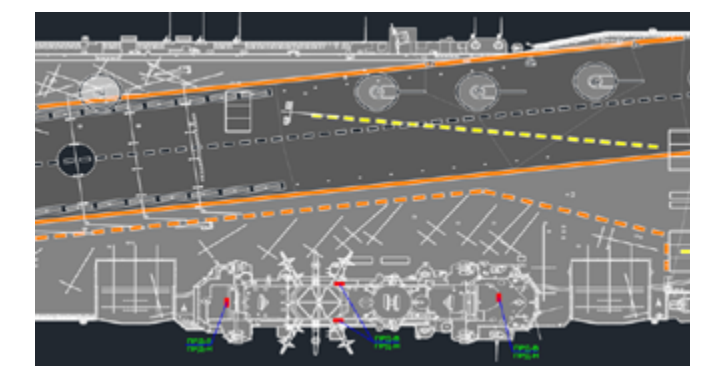

*Рисунок 5 - Возможный вариант установки изделия «Арабеска» на 11435, вид сверху*

Из недостатков изделия «Арабеска» можно выделить, что подавление канала управления БПЛА возможно только при условии активного дистанционного управления БПЛА. Если он будет совершать полет в режиме «радиомолчания» по заранее проложенному маршруту, то подавление будет невозможно, так как будет отсутствовать сам канал связи.

### **МДМ-3**

Комплекс оптико-электронного подавления МДМ-3 предназначен для подавления оптических средств наведения и целеуказания вероятного противника без расходования боезапаса (БПЛА, оптической головки самонаведения, лазерные целеукозатели). Для определения угрожаемого направления изделию требуется координатор в виде РЛС, для этого подходит изделие 5П-26. Тандем вышеперечисленных изделий может выполнять задачи самообороны корабля от высокочастотного оружия с оптическим наведением.

Изделие МДМ-3 предлагается ставить как на уже выпущенные проекты НПКБ, так и на проекты, находящиеся в статусе аванпроекта. Так, возможный вид расположения МДМ-3 на СДК можно увидеть на рисунке 6. А на рисунке 7 представлено МДМ-3 на проекте 11711-301.

Комплекс работает следующим образом: РЛС обнаруживает и определяет технические характе-

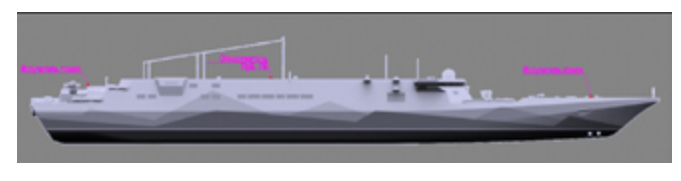

*Рисунок 6 - Возможный вариант установки изделия МДМ-3 на СДК*

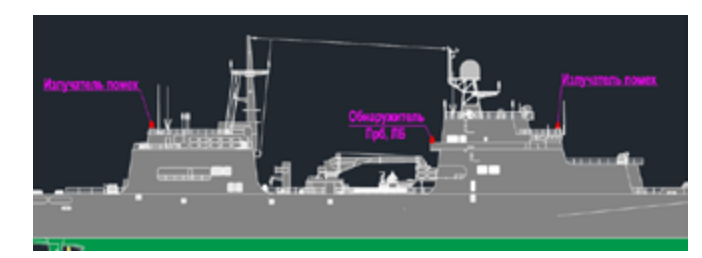

 *Рисунок 7 - Возможный вариант установки изделия МДМ-3 на 11711-301*

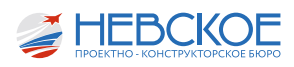

ристики излучения РЭС, а также выдает целеуказания для МДМ-3. После передатчик помех (рисунок 8) выпускает лазерные помехи (лазерный луч), которые «слепит» оптические средства наблюдения и наведения цели. Также обнаружение цели может производить и само изделие МДМ-3 с помощью оптического обнаружителя.

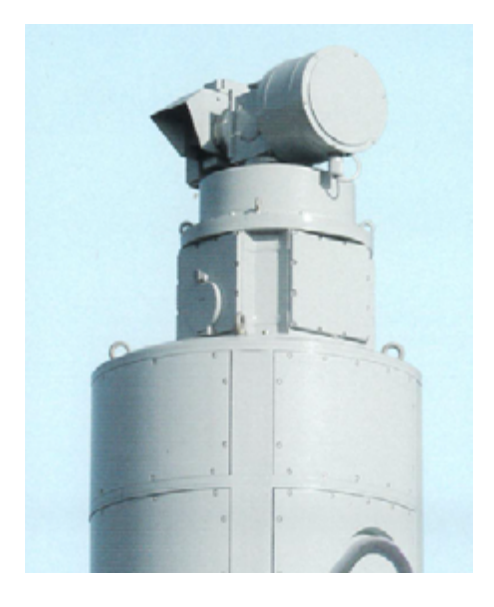

К основным достоинствам МДМ-3 можно отнести:

- В сравнении со средствами ПВО, МДМ-3 не требуется какой-либо материальный ресурс (ракеты, снаряды и т.д.).
- Возможность противодействовать БПЛА в режиме «радиомолчания».

Также стоит упоминания, что эффективность воздействия изделия сильно зависит от метеоусловий. Низкая облачность, дымка, туман и осадки негативно влияют на его эффективность.

### **ТК-25Э5**

Изделие ТК-25Э5 предназначено для упреждающего обнаружения, анализа, классификации типов РЭС и их носителей по степени опасности и подавления активными помехами самолётных, вертолетных и корабельных радиолокационных станций обнаружения, радиолокационных систем управления противокорабельным оружием и радиолокационных головок самонаведения противокорабельных ракет с импульсным видом излучения, а также для выдачи ЦУ.

Изделие ТК-25Э5 обеспечивает решение следующих задач:

- обнаружение и определение технических характеристик излучений РЭС и предупреждение об угрозе;
- высокая точность определения параметров РЭС;
- поиск, автоматический анализ и идентификация большого количества обнаруженных сигналов;
- определение направлений опасных атакующих угроз;

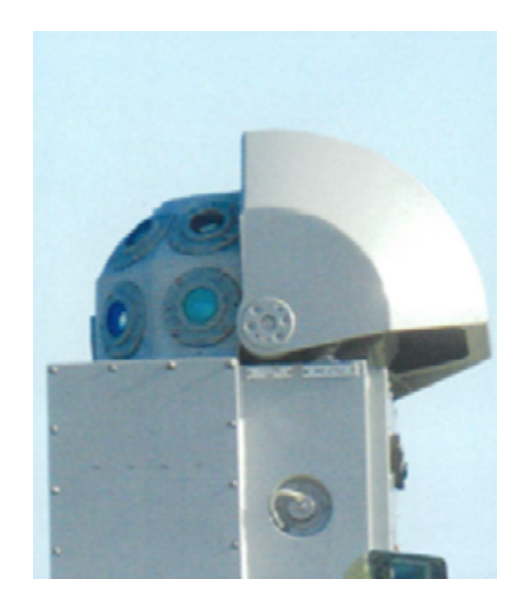

*Рисунок 8 - Изделие МДМ-3, передатчик помех. Рисунок 9 - Изделие МДМ-3,оптический обнаружитель*

- создание эффективных видов помех атакующим угрозам;
- информационный обмен данными с сопрягаемыми системами заказа.

В АО «Невское ПКБ» уже проводилась проработка возможности установки

ТК-25Э5. Для размещения приборов изделия зарезервированы помещения в соответствии с указом «Решение по оптимизации состава вооружения корабля проекта 117711»

№ 704/4/НК/112-10 от 31 мая 2010 г. для установки в них приборов изделия ТК-25-2. Также проводилась оценка и анализ ЭМС, которые показали, что размещение антенных постов оптимально. Потери полезной информации не превышают допустимого уровня.

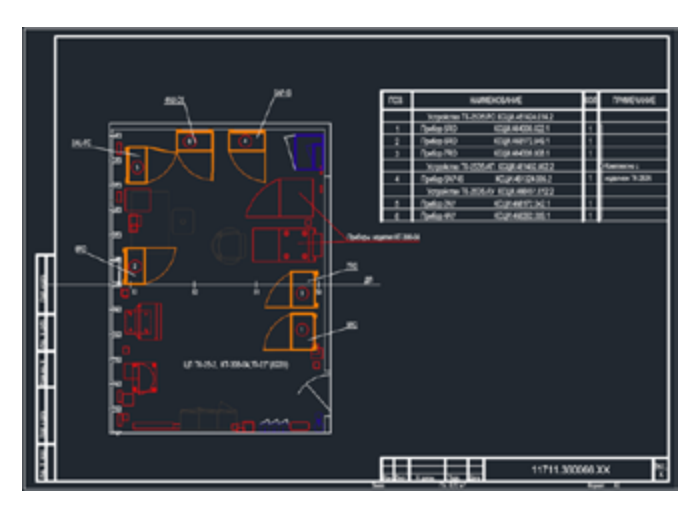

*Рисунок 10 - Проработка размещения изделия ТК-25Э5.*

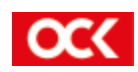

П.В. ДЫНУЛ инженер-конструктор 3 категории А.В. ПРИХОДЬКО инженер-конструктор 2 категории А.В. ТЮТИН инженер-конструктор 3 категории

## МОРСКИЕ РОБОТОТЕХНИЧЕСКИЕ КОМПЛЕКСЫ

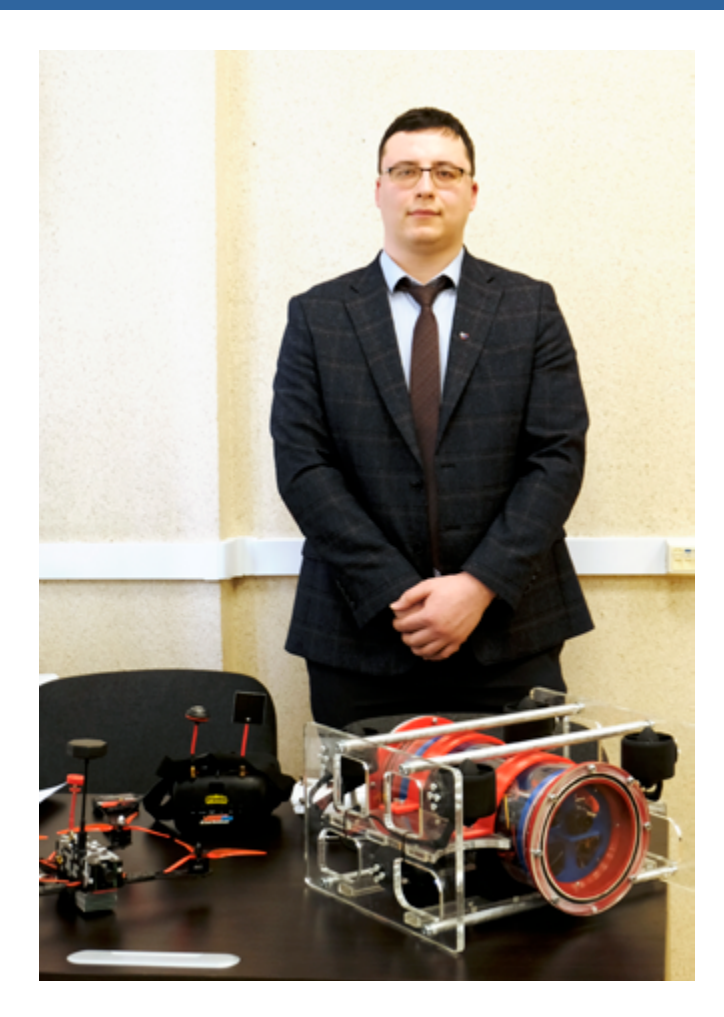

### **Введение**

Инициативной группой специалистов 42 отдела в составе:

- Приходько Александра Владимировича,
- Тютина Андрея Викторовича,
- Дынул Павла Викторовича,

под эгидой группы и ГК проекта 11435 была развернута экспериментальная работа по формированию подходов и отработки практических методов конструирования элементов роботизированных комплексов. В данной работе были применены следующие технологии: создание цифровой модели и ее визуализация, безбумажное проектирование, аддитивные технологии.

Были частично освоены технологии сопряжения электрических компонентов, их компоновка, монтаж и программирование микроконтроллеров

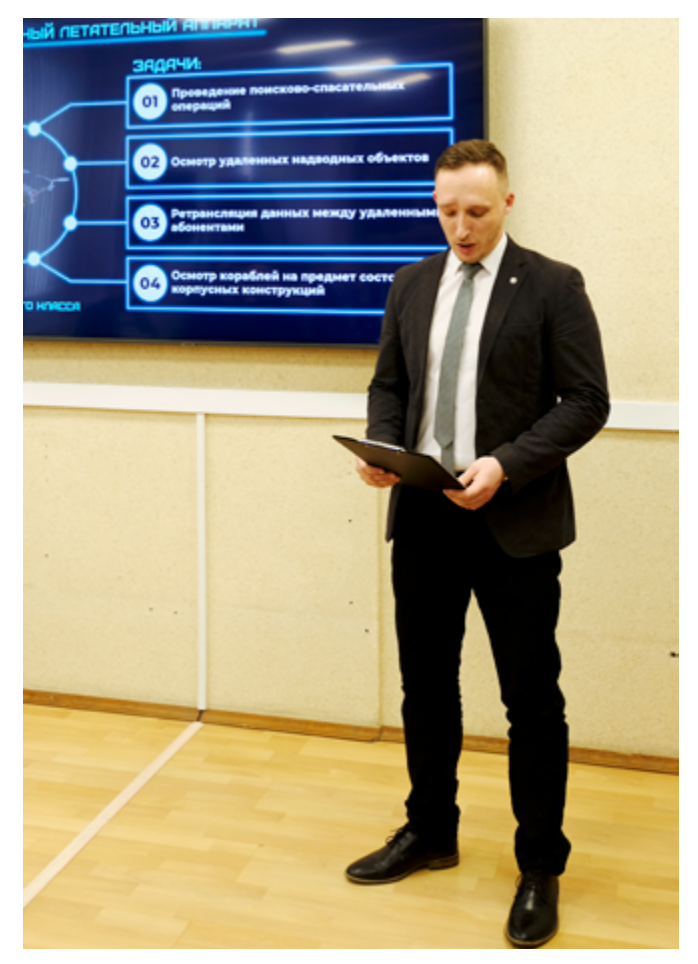

для управления исполнительными механизмами в разрабатываемых прототипах.

Задел, сформированный по указанной работе, планируется применять и уже применяется при разработке концептуальных и аванпроектов морских роботизированных комплексов и будет применен при реализации опытных и демонстрационных образцов этих МРТК в будущем.

Группа ГК проекта 11435 подтверждает актуальность развития данного направления для будущих проектов.

Целью данной презентации является демонстрация и представление одного из перспективных направлений деятельности АО «Невского ПКБ», а именно, «робототехника» и использование уже полученных наработок в будущих перспективных проектов бюро.

В настоящий момент в АО «Невское ПКБ» под

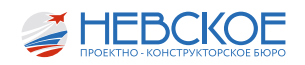

эгидой фонда перспективных исследований завершен аванпроект «Ураган-А», выполнены проектные проработки по робототехническим комплексам для ПАО «Газпром» в обеспечение плавучих энергоблоков, выполнены предпроектные проработки в рамках МАК. Ведутся предпроектные проработки на действующих кораблях.

С целью отработки технических решений, которые будут применены в будущем, а так же проектных решений, которые будут создаваться для заказчика многоцелевых комплексов ПАО «Газпром», группой 42 отдела под руководством главного конструктора проекта 11435 и начальника 42 отдела Потемкина А.Ю., а также под эгидой генерального директора ведутся разработки перспективных прототипов.

В настоящее время в рамках данных работ создаются три основных прототипа, изображенных на рисунке 1:

- Роботизированная магнитная платформа;
- Беспилотный летательный аппарат;
- Телеуправляемый, необитаемый подводный аппарат.

Площадкой для работ является лаборатория робототехники, размещенная на территории АО «Невское ПКБ».

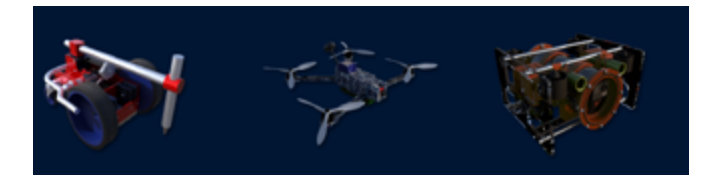

*Рисунок 1 – «Три роботизированных прототипа»*

**Роботизированная магнитная платформа (РМП)**

В список задач, выполняемых с помощью РМП, входят:

- Очистка корпуса;
- Покраска корпуса;
- Обследование корпуса;
- Визуальный осмотр подводной части корпуса.

Задача по очистке больших площадей корпуса решена установкой на платформу комплекта абразивного оборудования.

Для покраски корпуса платформа оснащается комплектом оборудования для подачи грунта или краски, с возможностью изменения сечения сопла и подачи состава, исходя из требований изготовителя красящих материалов.

При обследовании корпуса на дефекты и толщину металла, составления карты толщины корпуса, платформа оснащается комплектом оборудования с ультразвуковым датчиком.

В данном варианте оснащения платформа может передвигаться в заданном районе корпуса автоматически, останавливаясь в точках измерений, записывая показания в память и составляя карту толщин корпуса, обследовать корпус на дефекты.

Визуальный осмотр осуществляется с помощью камеры высокого разрешения, установленной на борту РМП.

Основные составные части представлены на данном слайде.

Удерживающей силой платформы на вертикальных поверхностях является магнитное поле, которое создается блоком постоянных магнитов, установленных в непосредственной близости от корпуса (см. Рисунок 3).

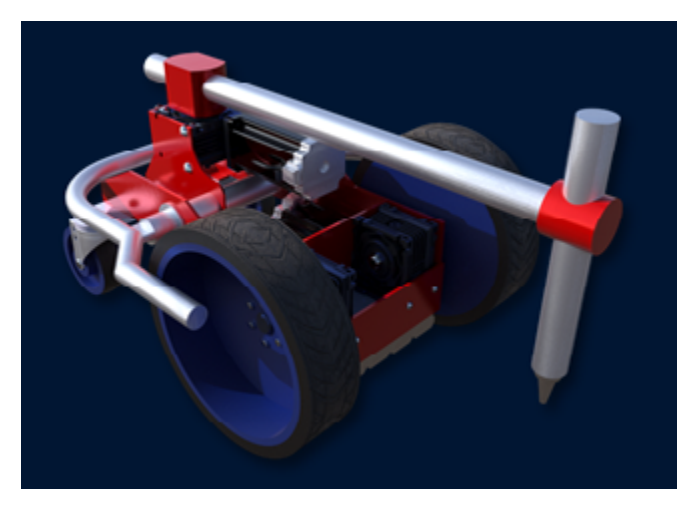

 *Рисунок 2 – «Роботизированная магнитная платформа»*

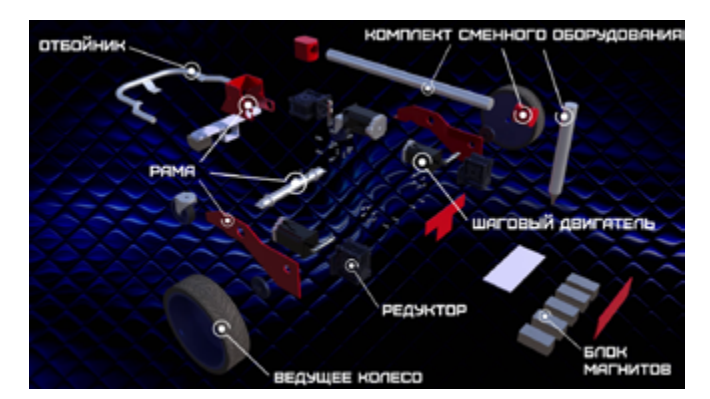

*Рисунок 3 – «Составные части РМП»*

Выбор в пользу постоянных магнитов обусловлен спецификой распространения магнитного поля и его силой.

В процессе расчетов и выбора магнитов были проанализированы данные, предоставляемые поставщиками магнитов, для подтверждения данных проведены исследования опытных образцов.

Для определения зависимости силы притяжения от расстояния между РМП и магнитной поверхностью в результате экспериментов был составлен график зависимости силы на отрыв от расстояния до поверхности (см. Рисунок 4).

На рисунке 5 представлен процесс и результа-

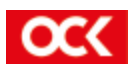

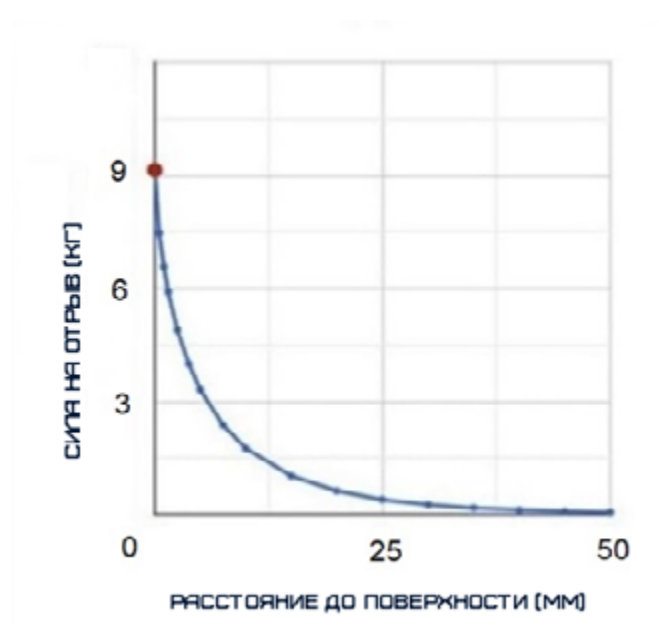

*Рисунок 4 – «График зависимости силы на отрыв, от расстояния до поверхности»*

ты испытания опытных образцов магнита на отрыв

в лабораторных условиях и условиях, приближенных к реальным.

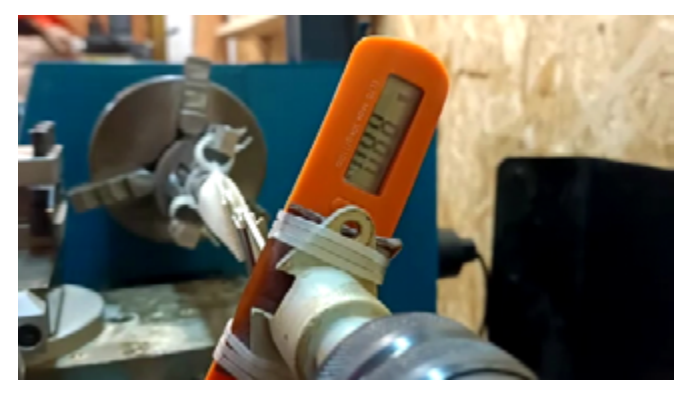

*Рисунок 5 – «Лабораторный стенд»*

Итогом испытания было определено, что заявленные поставщиком характеристики соответствуют фактическим и подходят для использования на прототипе.

### **Беспилотный летательный аппарат (БПЛА)**

БПЛА активно используются в гражданской и военной сфере. Наиболее распространенный на сегодняшний день тип конструкции БПЛА – это мультикоптеры, в частности квадрокоптеры.

Применение созданного прототипа БПЛА планируется в следующих направлениях:

- проведение поисково-спасательных операций;
- осмотр удаленных надводных объектов;
- ретрансляция данных между удаленными абонентами;
- осмотр кораблей на предмет состояния корпусных конструкций;

Основные составные части представлены на

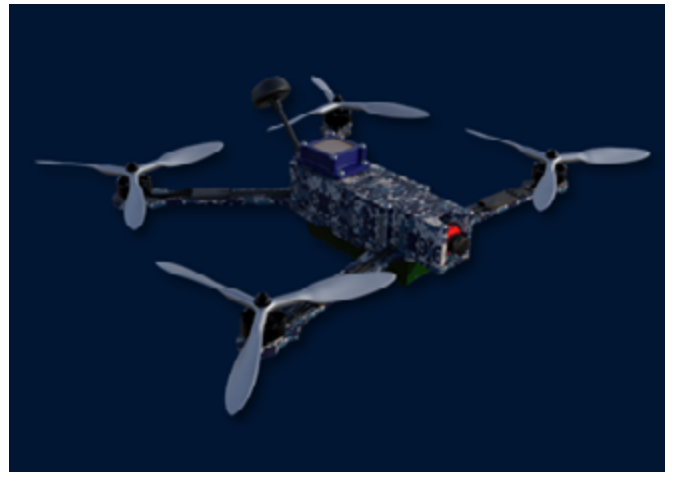

*Рисунок 6 – «Беспилотный летательный аппарат»*

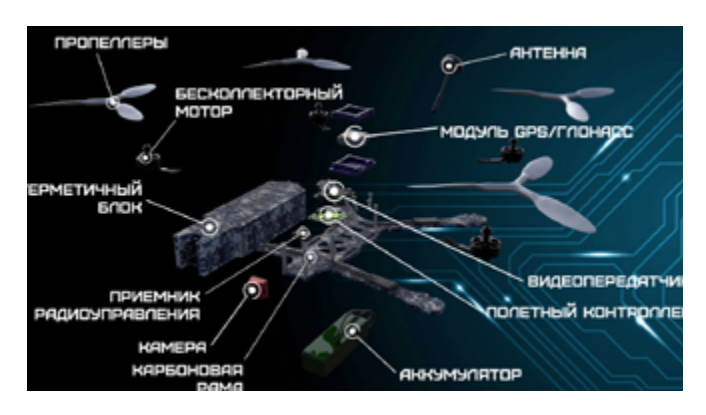

*Рисунок 7 – «Основные составные части БПЛА»*

### рисунке 7.

Силовая рама изготовлена из листового карбона. В качестве двигателей используются бесколлекторные моторы. На борту установлен полетный контроллер. На корпусе установлен модуль GPS, с помощью которого осуществляется позиционирование. Дополнительно прорабатывается возможность установки лидара.

Воздушный осмотр осуществляется с помощью БПЛА в ручном или автоматическом режиме по заданному маршруту полета. Основная задача воздушного мониторинга – это оперативный осмотр корабля в период эксплуатации, который позволяет оперативно провести наблюдения в недоступных или потенциально опасных местах для экипажа корабля. В режиме осмотра БПЛА может поддерживать заданное от объекта расстояние, самостоятельно перемещаясь вдоль (вокруг) него с постоянной скоростью. Программное обеспечение позволяет отправить БПЛА по заданному маршруту для создания детальной карты дефектов из фотографий с привязкой к 3D-модели корабля.

В составе изделия предполагается использование инерциальной навигационной и спутниковой системы с целью обеспечения высокой точности позиционирования в заданном районе действия.

БПЛА может выступать в качестве узла ретрансляции в сети передачи данных для увеличения радиуса действия аппаратуры радиосвязи надводных кораблей (см. Рисунок 8).

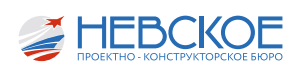

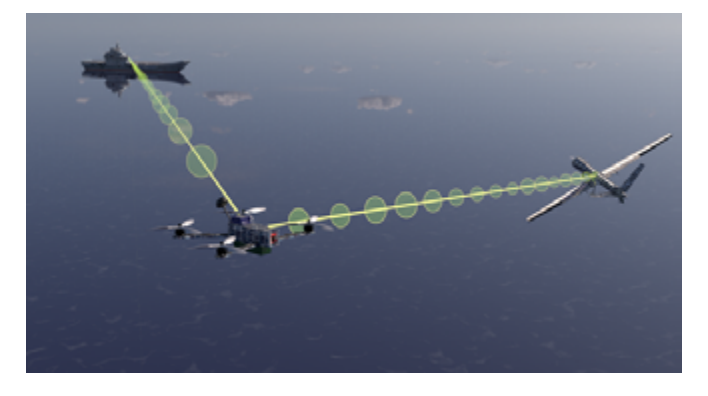

*Рисунок 8 – «Ретрансляция сигнала БПЛА на корабль»*

### **Телеуправляемый, необитаемый подводный аппарат (ТНПА)**

В АО «Невское ПКБ» ведется разработка ТНПА легкого класса.

Наиболее перспективными областями применения данного типа ТНПА являются:

- Обследование подводных объектов;
- Обследование корпусов, подруливающих устройств и винто-рулевых групп кораблей;
- Проведение поисково-спасательных операций;
- Обеспечение объектов нефтегазового комплекса.

В настоящий момент определен технический облик аппарата и выполнена разработка 3D-модели с целью имитационного моделирования работы узлов изделия. Определены мощности и типы двигателей, необходимых для работы устройства на заданных глубинах.

Основные составные части представлены на рисунке 9.

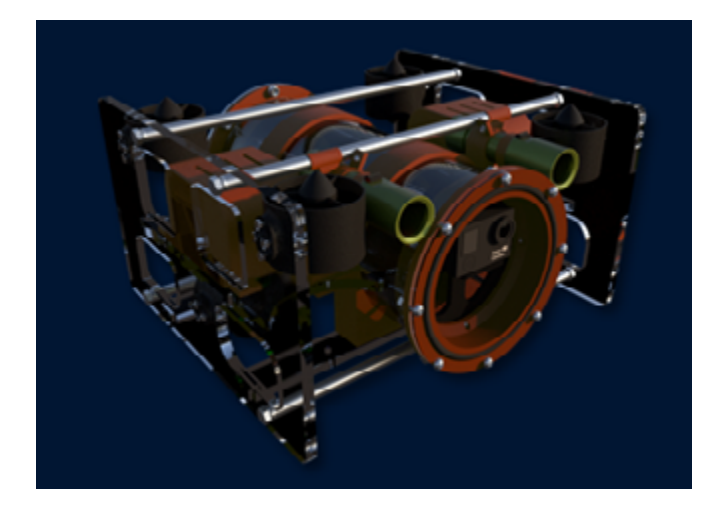

*Рисунок 9 – «Телеуправляемый, необитаемый подводный аппарат»*

Изготовлен прототип корпуса изделия путем фрезеровки акриловых панелей. Часть силовых деталей корпуса изготовлена своими силами с помощью 3D-печати.

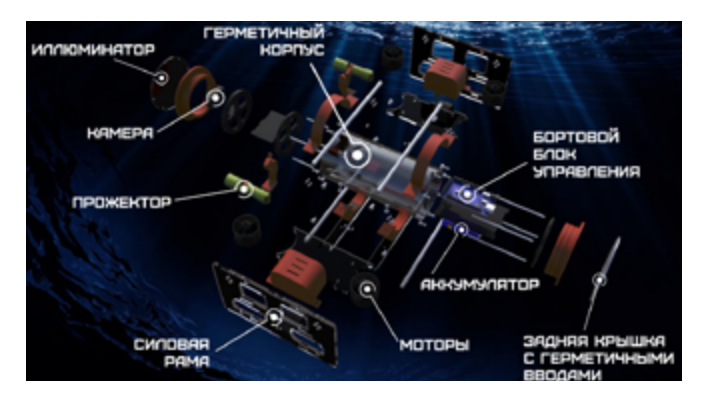

*Рисунок 9 – «Основные составные части ТНПА»*

На основе 3D-модели был произведен анализ прочностных и массо-центровых характеристик ТНПА (см. рисунок 10). В результате были получены данные о предельно-допустимом давлении на герметичный корпус ТНПА, которые впоследствии были использованы при создании прототипа.

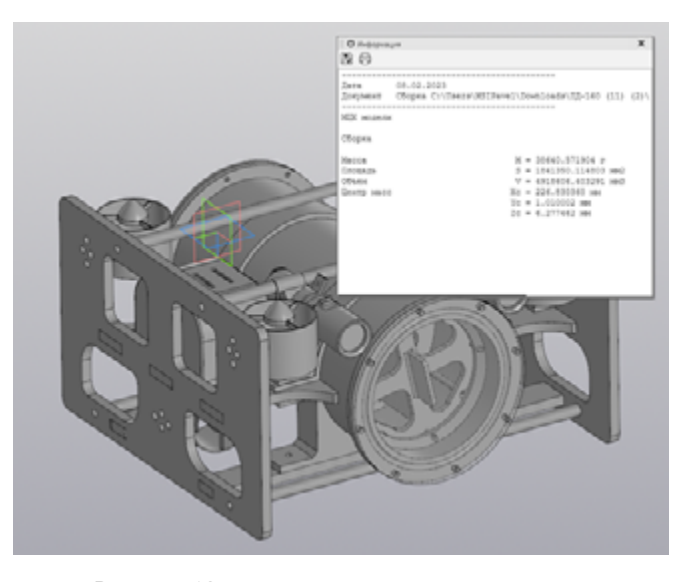

*Рисунок 10 – определение массо-центровых характеристик ТНПА*

В настоящий момент ведутся испытания на герметичность составных частей корпуса.

Дальнейшую работу по направлению «Роботехника» планируется разделить на несколько этапов:

- На первом этапе планируется создание действующих образцов, отладка и отработка технологических решений и ключевых технологий.
- На втором этапе планируется отработка созданных образцов на демонстраторе, выявление наиболее перспективных технологических решений.
- На заключительном этапе планируется создание ОКР.

### **Итог**

В ближайшее время планируется проведение натурных испытаний ТНПА и БПЛА в воздушной и водной среде. Данное мероприятие запланировано на весну текущего года.

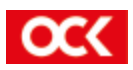

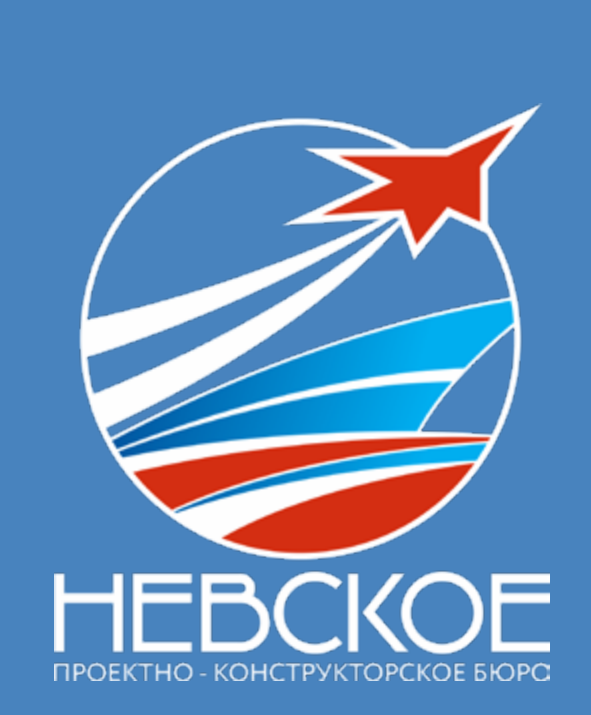

# **ФОТО УЧАСТНИКОВ**

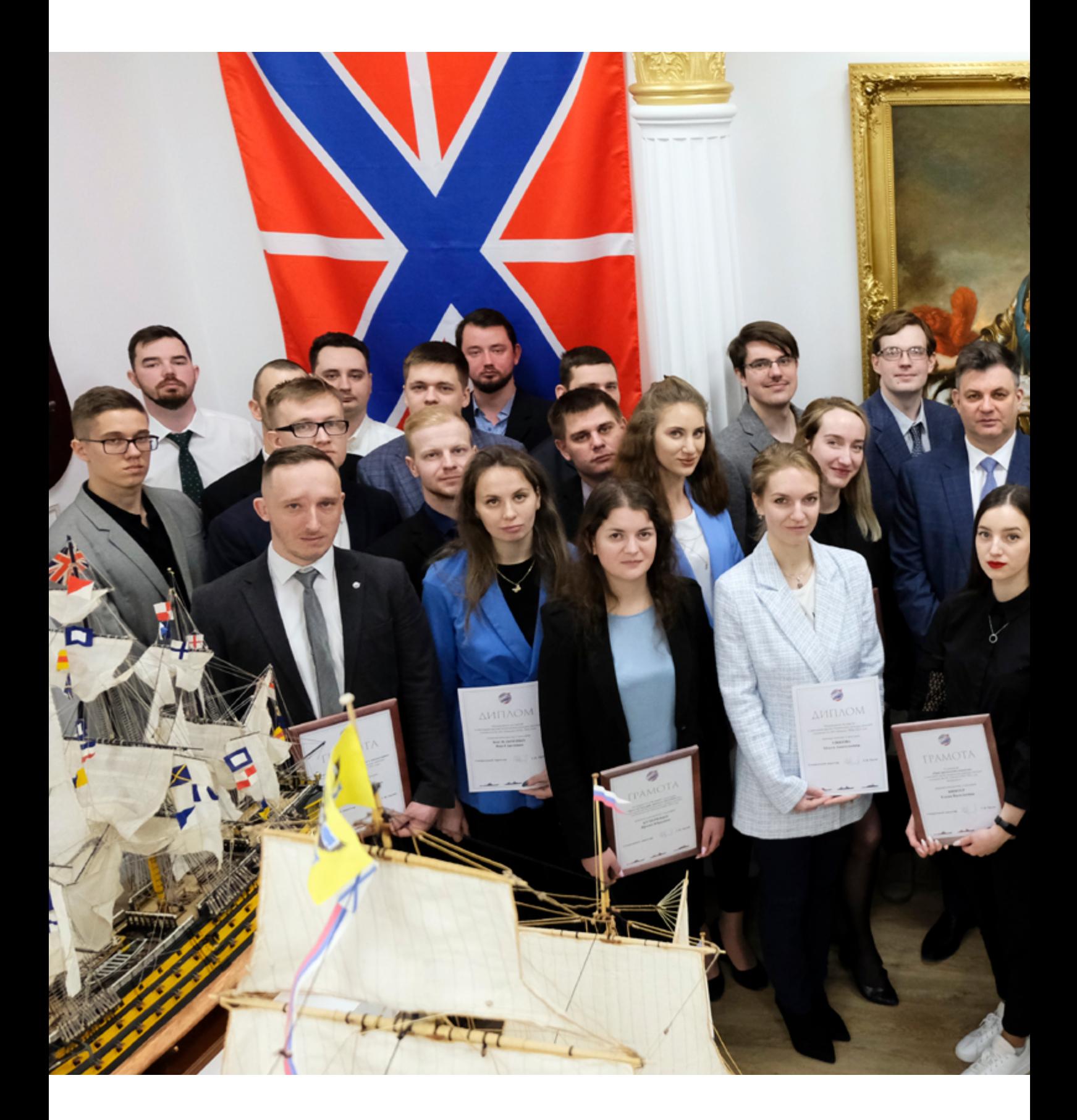

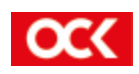

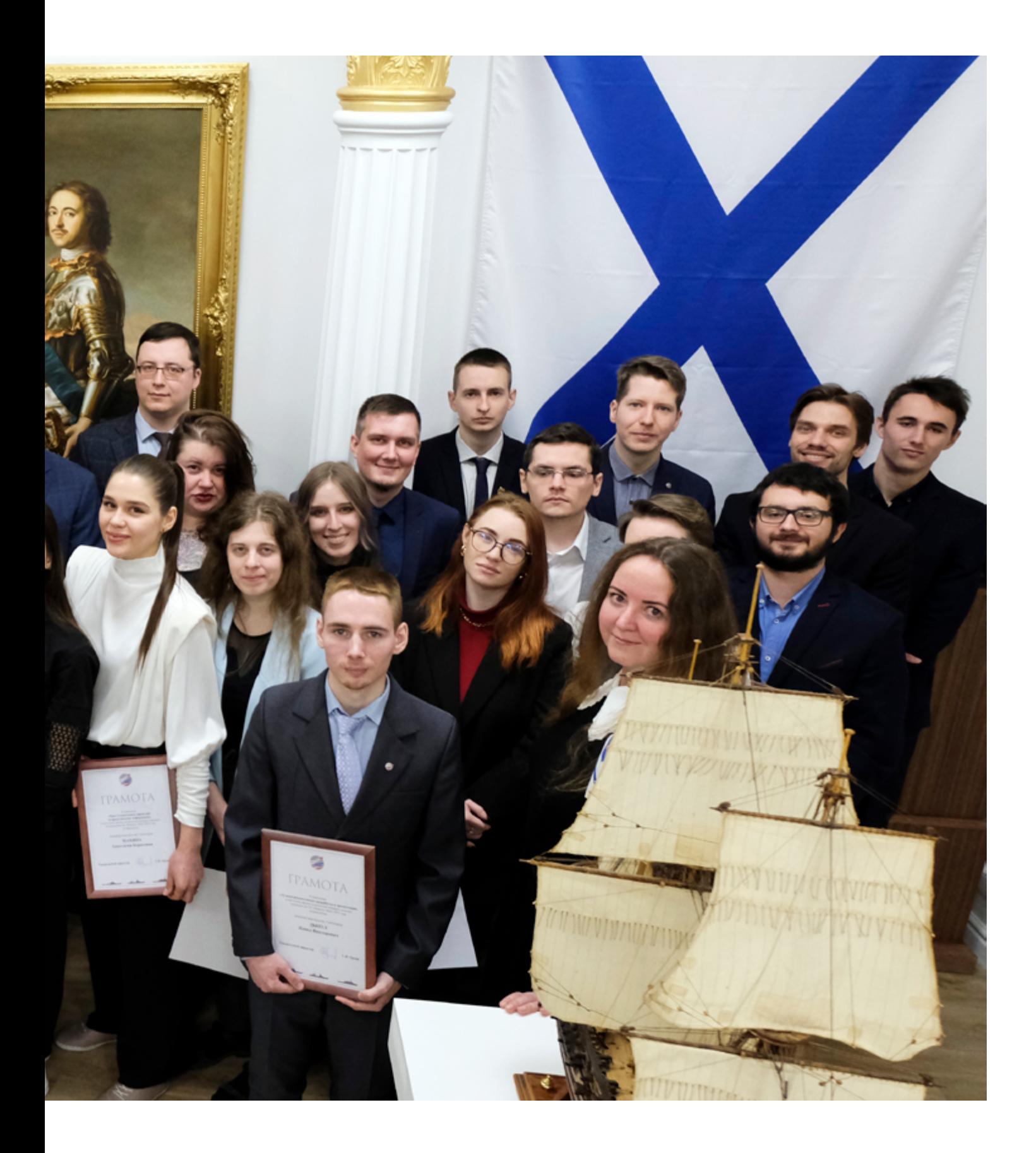

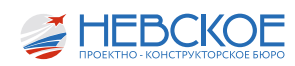

## ИЗ ИТОГОВОГО ПРОТОКОЛА

По результатам заседания решили:

1. Утвердить победителей, набравших максимальное количество балов по номинациям:

### *«За наибольший практический эффект, достигнутый на выполненных проектах»*

### 1 МЕСТО:

Хомяк Никита Константинович (техник программист 1 категории 18 отдела).

### 2 МЕСТО:

Арановский Алексей Игоревич (инженер-конструктор 2 категории 42 отдела);

Метер Андрей Ильич (техник-конструктор 1 категории 42 отдела).

### *«Задел на будущие проекты 2023-2024 г. г.»*

### 1 МЕСТО:

Демирчев Павел Павлович (инженер-конструктор 3 категории 42 отдела);

Терезников Максим Сергеевич (инженер-программист 1 категории 18 отдела)

Захаров Дмитрий Борисович (техник-программист 1 категории 18 отдела).

### 2 МЕСТО:

Марушин Фёдор Леонидович (инженер-конструктор 3 категории 31 отдела);

Егоров Константин Владимирович (инженер-конструктор 2 категории 31 отдела);

Коннов Артём Аркадьевич (инженер-конструктор 3 категории 31 отдела);

Кучеренко Ирина Юрьевна (инженер-конструктор 2 категории 31 отдела)

*«Лучшая инициативная проработка и презентация»*

Приходько Александр Владимирович (инженер-конструктор 1 категории 42 отдела)

Тютин Андрей Викторович (инженер-конструктор 3 категории 42 отдела)

Дынул Павел Викторович (инженер-конструктор 3 категории 42 отдела)

### *«Научная новизна»*

Большев Артём Игоревич (инженер-конструктор

2 категории 11 отдела)

### *«Приз зрительских симпатий»*

Базлова Александра Геннадьевна (инженер-конструктор 1 категории 24 отдела)

Винтер Елена Васильевна (инженер-конструктор 3 категории 24 отдела)

Яковлева Юлия Владимировна (инженер-конструктор 3 категории 11 отдела)

### *«Приз Генерального директора за представление информации»*

Махина Анастасия Борисовна (инженер-конструктор 3 категории 41 отдела)

Дудырева Анастасия Вадимовна (инженер-конструктор 3 категории 41 отдела)

### *«Лучший отдел по работе с молодыми специалистами»*

Потемкин Алексей Юрьевич (начальник 42 отдела)

2. Наградить победителей Конкурса по номинациям Грамотами АО «Невское ПКБ»

3. Наградить участников и организаторов Конкурса почётными Дипломами АО «Невское ПКБ» за участие в Конкурсе.

4. Направлять в течение года победителей Конкурса молодых специалистов на Конкурсы, Конференции, Чемпионаты и другие мероприятия, проводимые АО «ОСК» и Обществами Группы ОСК.

5. Направить сотрудников 11 отдела Рудого В.К. с докладом на Моринтех-Практик 2023 21 июня 2023 года.

7. Рекомендовать доклады Базловой А.Г., Винтер Е.В., Яковлевой Ю.В.; Марушина Ф.Л., Егорова К.В., Коннова А.А., Кучеренко И.Ю.; Большева А.И. направлять для представления на отраслевых конференциях в ФГУП «Крыловский государственный научный центр», АО «СПБМ «Малахит» и т.д.

8. Рекомендовать Большеву А.И., Коробову А.А. поступление в аспирантуру по целевому направлению.

9. По предложениям членов жюри для наиболее эффективного применения предложений молодых специалистов начальникам отделов, обеспечить:

Начальнику 11 отдела:

- Максимально широкое применение програм-

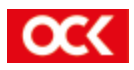

мы моделирования гидродинамики FlowVision для проектирования НЭС на стадиях эскизного и технического проектов. Выполнить на стадии эскизного проекта оптимизацию обводов корпуса и расчёт ходкости НЭС, а также расчёт мореходности, определение ускорения в точках установки грузоподъёмного оборудования, в жилой надстройке;

### Начальнику 13 отдела:

- Совместно с 18 отделом разработку программного комплекса в единой системе КИПС по автоматизации учёта выдачи стандартов;

- Подключение разработанной программы к ИСС «Техэксперт»;

### Начальнику 21 отдела:

- Актуализацию ранее разработанного ПО сотрудниками Невского ПКБ для прочностных расчетов (INPLAST,STREN, NADSTR, RAUSIL, DOK4M, DOK5M, SIL1, SILZ, VIBRON) с последующим объединением их в единый программный комплекс, написанный для современной операционной системы с простым интерфейсом;

- Разработку инструкций по использованию данного программного комплекса для упрощения выполнения прочностных расчетов сотрудниками 21 отдела.

Начальнику 41 отдела:

- Выполнение системы контроля щитового оборудования (с применением программируемого логического контроллера) на проекте 23680, с выводом системы отображения информации на АСУ ТП;

- Применение системы контроля щитового электрооборудования на стенде тестирования корабельных систем;

- Применение программируемых логических контроллеров при разработке на НЭС для схем приводов механизмов, оборудования и систем, схем контроля, локальных систем управления, в том числе, для оборудования лабораторного комплекса.

10. Выпустить сборник докладов, для чего:

- Начальнику 11 отдела подготовить для печати сборник докладов;

- Начальнику ОТД обеспечить выпуск тиража.

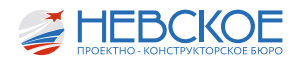

## МОЛОДЕЖНАЯ НАУЧНО-ТЕХНИЧЕСКАЯ КОНФЕРЕНЦИЯ «ИННОВАЦИИ МОЛОДЫХ»

Ответственный за выпуск: Э.И. Плоткин

Компьютерная верстка: Н.Д. Кисашева Ю.В. Яковлева

Печать цифровая. Тираж 70 экз.

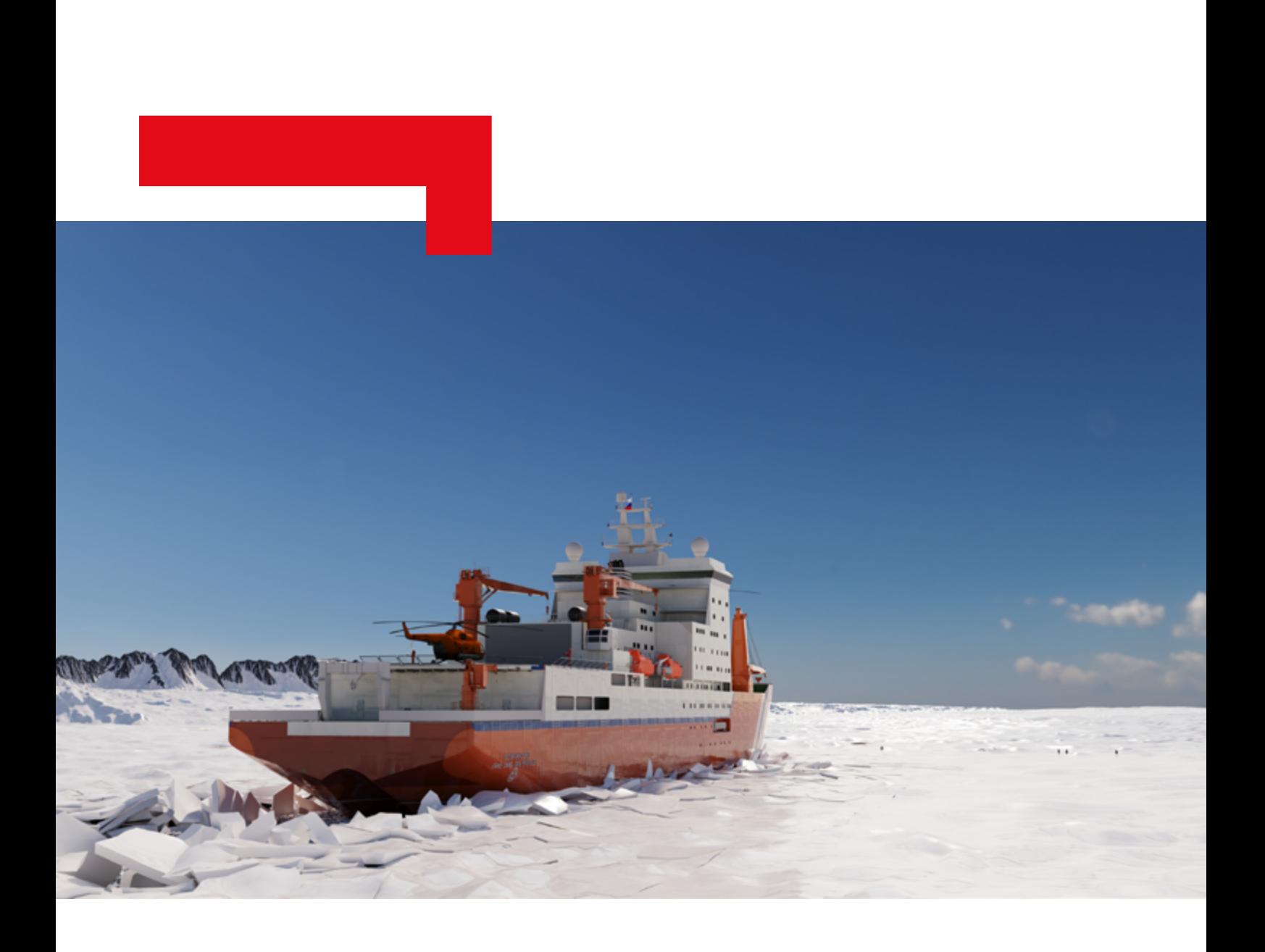

### **АО «НЕВСКОЕ ПРОЕКТНО-КОНСТРУКТОРСКОЕ БЮРО»**

Россия, 199106, Санкт-Петербург, Галерный проезд, 3 телефон 8 (812) 635-05-66; факс 8 (812) 635-07-40 info@npkb.ru; www.npkb.ru